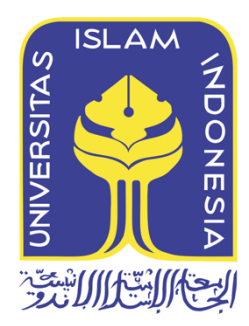

# **Sistem Pendukung Keputusan Evaluasi Kinerja Kepala Sekolah SMA/SMK Negeri Se-Kabupaten Lombok Tengah**

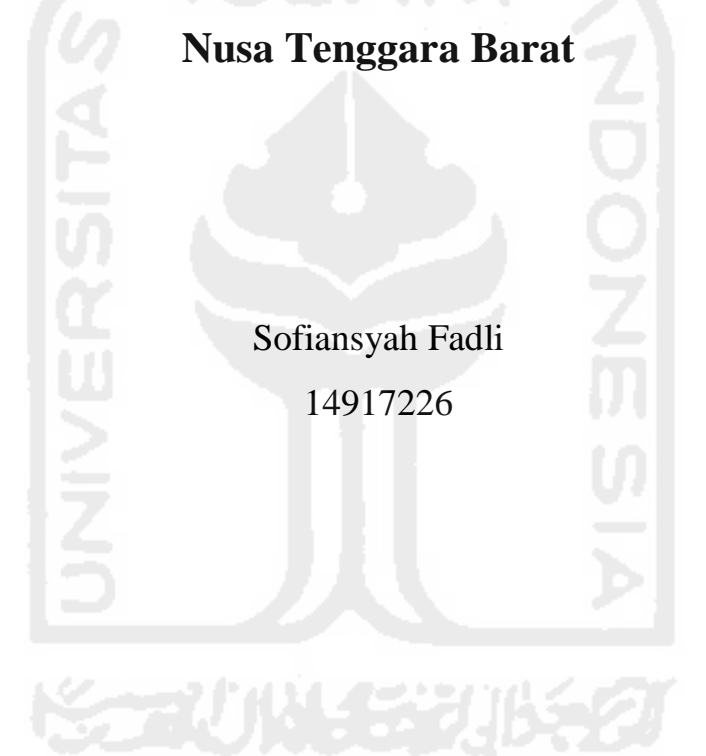

*Tesis diajukan sebagai syarat untuk meraih gelar Magister Komputer Konsentrasi Sistem Informasi Enterprise Program Studi Magister Teknik Informatika Program Pascasarjana Fakultas Teknologi Industri Universitas Islam Indonesia*

2017

# **Lembar Pengesahan Pembimbing** SISTEM PENDUKUNG KEPUTUSAN EVALUASI KINERJA KEPALA SEKOLAH SMA/SMK NEGERI SE-KABUPATEN LOMBOK TENGAH **NUSA TENGGARA BARAT**

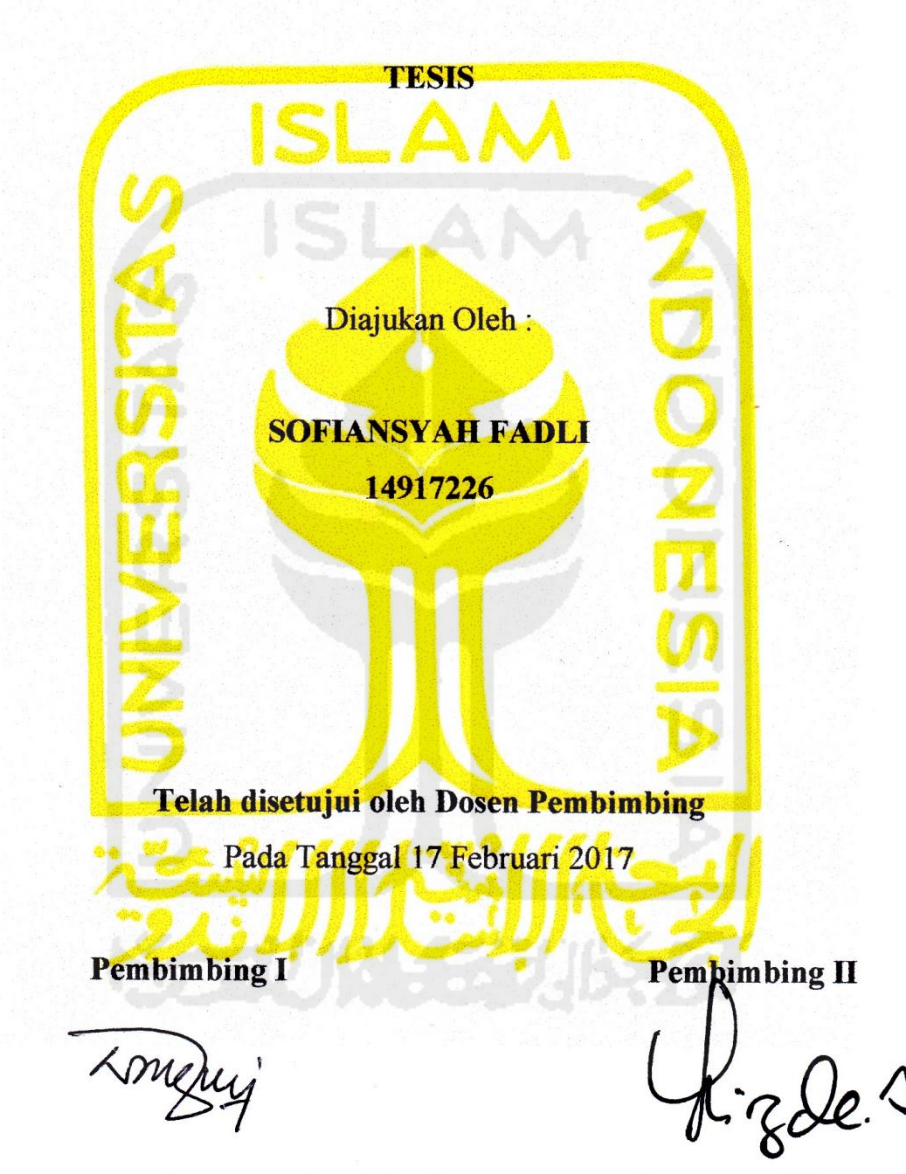

Dr. Wing Wahyu Winarno, MAFIS., Ak.

Lizda Iswari, ST., M.Sc.

# Lembar Pengesahan Penguji SISTEM PENDUKUNG KEPUTUSAN EVALUASI KINERJA KEPALA SEKOLAH SMA/SMK NEGERI SE-KABUPATEN LOMBOK TENGAH **NUSA TENGGARA BARAT**

**TESIS** 

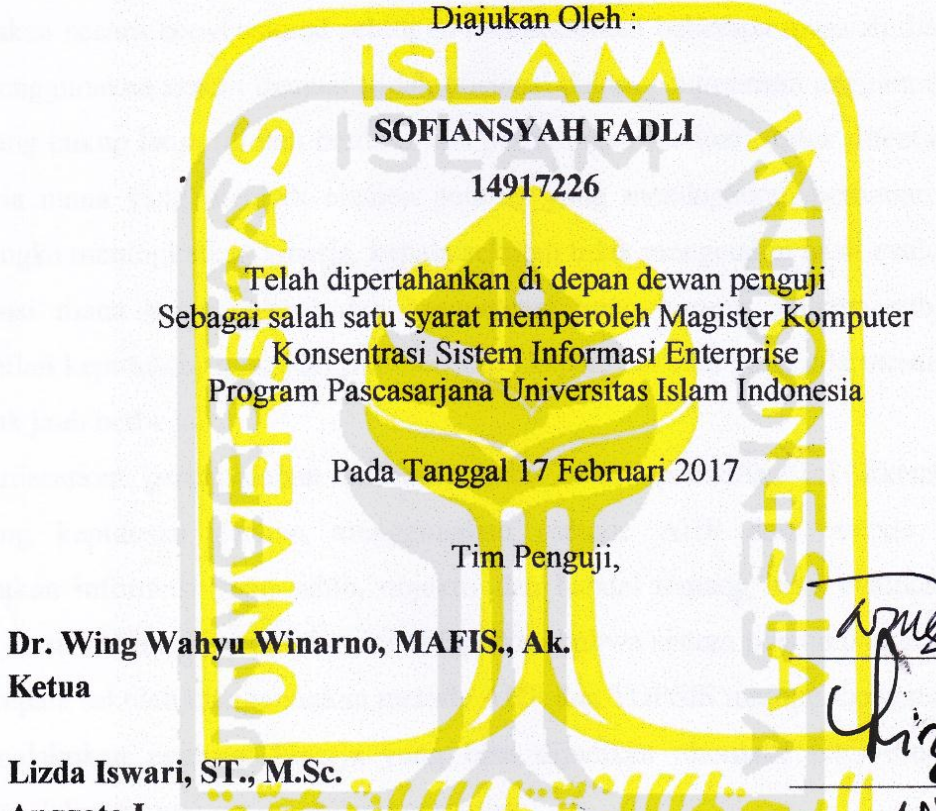

Anggota I

Ketua

Taufiq Hidayat, ST., MCS. Anggota II

#### Mengetahui,

**Đirektur Program Pascasarjana** Fakaltas WagNndustri Universitas Islam Indonesia PROGRAM Fedul Dirgahayu, ST, M.Sc. ii

#### **Abstrak**

Kepala sekolah adalah pemimpin tertinggi sebuah lembaga pendidikan formal yang bertanggung jawab terhadap kegiatan belajar mengajar, serta mengembangkan potensi yang ada dilembaga tersebut. Dalam perannya sebagai seorang pendidik, kepala sekolah harus menanamkan, memajukan, dan meningkatkan nilai mental dan moral kepada guru, tenaga administrasi dan para peserta didik. Salah satu upaya untuk memacu kinerja kepala sekolah adalah dengan melakukan evaluasi kinerja.

Sistem evaluasi kinerja kepala sekolah Kabupaten Lombok Tengah selama ini dilaksanakan secara konvensional sehingga menimbulkan beberapa masalah diantaranya adalah masih menggunakan sistem manual (tidak efisiensi dalam penggunaan anggaran), membutuhkan waktu yang cukup lama (diolah berdasarkan perhitungan manual), tidak ditentukan kriteria dan subkriteria mana yang menjadi elemen penting yang mendapatkan perhatian kepala sekolah dalam rangka meningkatkan kinerja, kepala sekolah tidak mengetahui hasil evaluasi kinerja pada kompetensi mana yang unggul dan kompetensi yang kurang, adanya subjektifitas dalam pengambilan keputusan, misalkan jika beberapa kepala sekolah yang ada memiliki kemampuan yang tidak jauh berbeda.

Berdasarkan permasalahan tersebut, maka dalam penelitian ini dikembangkan sistem pendukung keputusan dengan menggunakan metode AHP dan metode TOPSIS untuk mendapatkan informasi yang sahih, objektif dan handal tentang hasil evaluasi kinerja kepala sekolah. Hasil akhir dari penelitian ini didapatkan bahwa sistem pendukung keputusan evaluasi kinerja kepala sekolah menggunakan metode AHP dan TOPSIS mampu mengatasi permasalahan dalam melakukan evaluasi kinerja yang bisa dijadikan alternatif bagi dinas terkait untuk membantu dalam proses pengambilan keputusan.

#### **Kata kunci**

ahp, evaluasi kinerja, sistem pendukung keputusan, topsis.

#### *Abstract*

*The principal is the highest leader of a formal educational institution that is responsible for teaching and learning activities as well developing the potential of exists in the institution. In his role as an educator, school principal must embed and advance, and improve the moral value to teachers, administrative personnel and learners. One of the efforts to boost the performance of the principal is to conduct a performance evaluation.* 

*System performance evaluation of the principals Central Lombok district has been carried out conventionally causing some problems that occur, which are still using manual systems (not efficiencies in the use of the budget), takes quite a long time, not specified criteria and subcriteria which became an important element that gets the attention of the principal in order to improve performance, the principal does not know the results of the performance evaluation on the competence which is superior and less competence, the presence of subjektifitas in decision-making, for example if some the principals that there have abilities that are not different.* 

*Based on these problems, then developed in the research a decision support system using AHP method and TOPSIS to get valid information, objective and reliable on performance evaluation of principals. The final results of this research was obtained that decision support system performance evaluation the principals using the method AHP and TOPSIS is able to cope problems in performance evaluation that can be used as an alternative for the relevant authorities to assist in the decision-making process.* 

#### *Keywords*

*ahp, decision support system, performance evaluation, topsis.*

#### Pernyataan keaslian tulisan

Dengan ini saya menyatakan bahwa tesis ini merupakan tulisan asli dari penulis, dan tidak berisi material yang telah diterbitkan sebelumnya atau tulisan dari penulis lain terkecuali referensi atas material tersebut telah disebutkan dalam tesis. Apabila ada kontribusi dari penulis lain dalam tesis ini, maka penulis lain tersebut secara eksplisit telah disebutkan dalam tesis ini.

Dengan ini saya juga menyatakan bahwa segala kontribusi dari pihak lain terhadap tesis ini, termasuk bantuan analisis statistik, desain survei, analisis data, prosedur teknis yang bersifat signifikan, dan segala bentuk aktivitas penelitian yang dipergunakan atau dilaporkan dalam tesis ini telah secara eksplisit disebutkan dalam tesis ini.

Segala bentuk hak cipta yang terdapat dalam material dokumen tesis ini berada dalam kepemilikan pemilik hak cipta masing-masing. Untuk material yang membutuhkan izin, saya juga telah mendapatkan izin dari pemilik hak cipta untuk menggunakan material tersebut dalam tesis ini.

Yogyakarta, 17 Februari 2017 F269295498 ah Fadli Sofiansy

### **Publikasi selama masa studi**

Fadli, S. (2017). Sistem Pendukung Keputusan Evaluasi Kinerja Kepala Sekolah SMA/SMK Negeri Se-Kabupaten Lombok Tengah Nusa Tenggara Barat, Kediri: Prosiding Seminar Nasional Inovasi Teknologi (Semnasinotek 2017).

### **Publikasi yang menjadi bagian dari Tesis**

Fadli, S. (2017). Sistem Pendukung Keputusan Evaluasi Kinerja Kepala Sekolah SMA/SMK Negeri Se-Kabupaten Lombok Tengah Nusa Tenggara Barat, Kediri: Prosiding Seminar Nasional Inovasi Teknologi (Semnasinotek 2017).

### Publikasi berikut menjadi bagian dari Bab 3

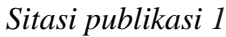

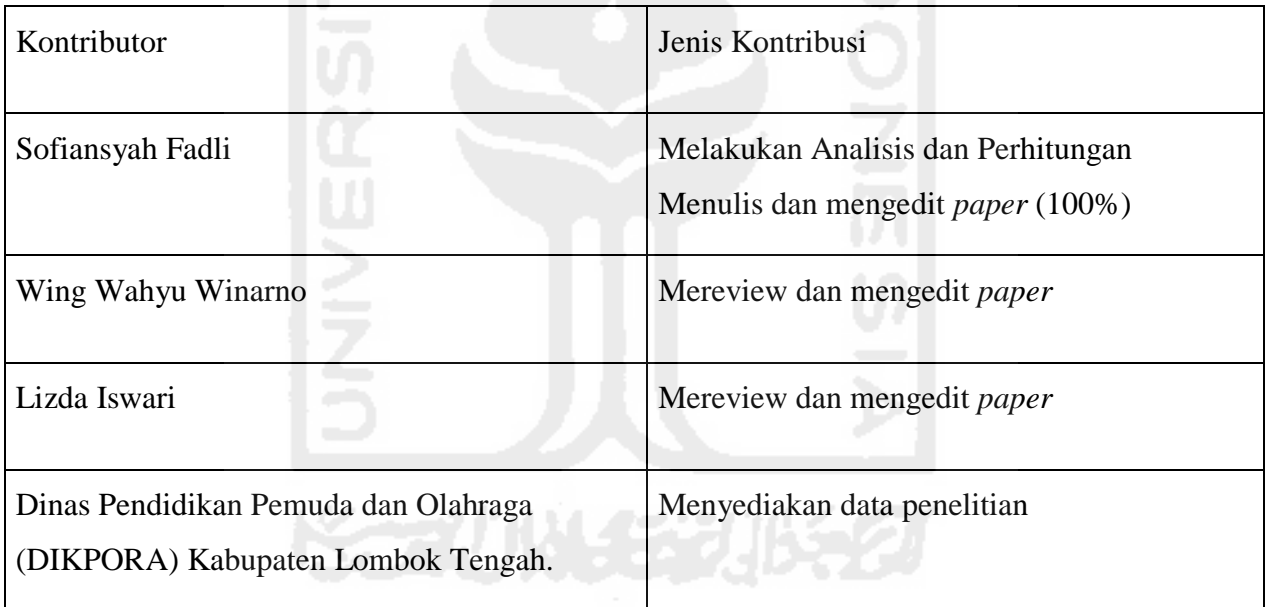

#### **Kontribusi yang diberikan oleh pihak lain dalam tesis ini**

Dalam penulisan tesis ini pembimbing I dan II memberikan beberapa masukkan, saran sebagai perbaikan dari cara penulisan tesis serta memberikan saran tentang data yang akan diolah, dianalisis serta bagaimana cara perhitungan dan pembacaan data yang benar, pihak dari Dinas Pendidikan Pemuda dan Olahraga (DIKPORA) Kabupaten Lombok Tengah yang telah memberikan data SMA/SMK Negeri se-Kabupaten Lombok Tengah sebagai bahan penelitian.

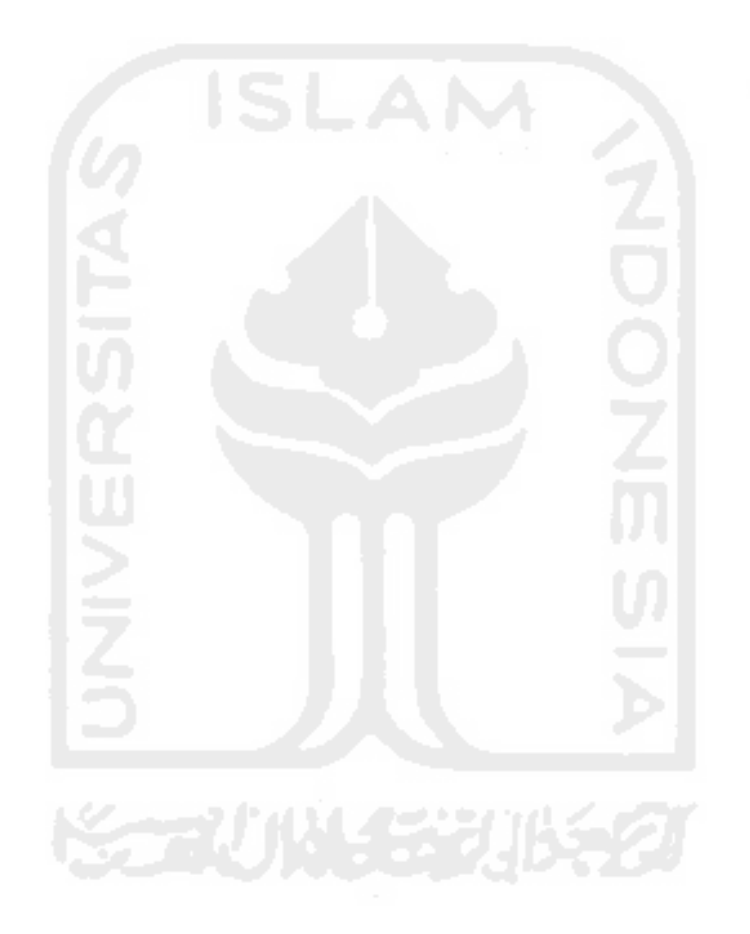

## **Halaman Persembahan**

يشهب والله الرَّحْمٰنِ الرَّحِـــــــ يُمِر

Kupersembahkan Tesis ku ini dengan setulus hati & sepenuh jiwa untuk :

- Ibundaku ( Hj. Siti Sarah, S.Pd ) dan Ayahandaku ( Drs. H. Syarifuddin ) yang selalu mengiringi langkah kakiku dengan do'a, dan tak pernah putus asa untuk mengurus, mendidik, menasehati, menyemangati, membimbing serta memberikan motivasi kepadaku.
- Adiku ( Ilham Firdaus & Sri Bunga Arfani Rezekika ( Farida Arfani )) yang selalu mendukungku, menyayangiku dan menghiasi hari - hariku.
- Bapak Dr. Wing Wahyu Winarno, MAFIS, Ak. dan ibu Lizda Iswari, ST., M.Sc., yang sudah berkenan menjadi dosen pembimbing I dan II yang telah memberikan banyak pengarahan serta masukan dalam menyelesaikan penyusunan Tesis ini.
- Sahabat seperjuanganku (M. Bambang Firdaus., M. Khairul Anam., Latifah., Fadli Suandi.) yang telah turut serta membantu, mendukung, menyemangati serta memberikan masukan kepada penulis selama menjalani studi di program pascasarjana magister teknik informatika fakultas teknologi industri universitas islam indonesia yogyakarta.
- Long Live Team UNO-UNO.
- Sahabat-sahabat ku satu angkatan Magister Teknik Informatika angkatan XI Fakultas Teknologi Industri Universitas Islam Indonesia Yogyakarta.

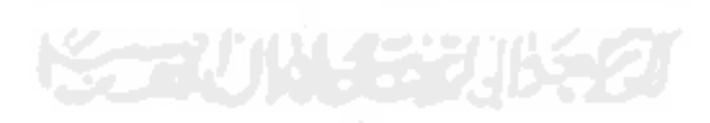

# **Kata Pengantar**

يشهب والثوالرَّحَمٰنِ الرَّحِــــــذِوِ

Alhamdulillah dengan rasa syukur kehadirat Allah SWT atas segala limpahan rahmat, hidayah dan karunia-Nya sehingga dapat diselesaikannya tesis yang berjudul "Sistem Pendukung Keputusan Evaluasi Kinerja Kepala Sekolah SMA/SMK Negeri Se-Kabupaten Lombok Tengah Nusa Tenggara Barat". Tesis ini diajukan sebagai bagian dalam rangka menyelesaikan studi dan sebagai salah satu syarat memperoleh Magister Komputer Konsentrasi Sistem Informasi Enterprise di Program Pascasarjana Magister Teknik Informatika Fakultas Teknologi Industri Universitas Islam Indonesia.

Dalam penyelesaian Tesis ini, penulis banyak mendapatkan bantuan dari berbagai pihak, untuk itu penulis menyampaikan ucapan terima kasih setulusnya kepada:

- 1. Bapak Dr. R. Teduh Dirgahayu, S.T., M.Sc., selaku Direktur Program Pascasarjana Fakultas Teknologi Industri Universitas Islam Indonesia.
- 2. Bapak Dr. Wing Wahyu Winarno, MAFIS., Ak., selaku dosen pembimbing satu, yang telah banyak membantu penulis dalam memberikan ide, saran dan kritiknya.
- 3. Ibu Lizda Iswari, ST., M.Sc., selaku dosen pembimbing dua yang banyak memberikan kemudahan baik pengarahan maupun bimbingan selama pengajuan dan pengerjaan Tesis.
- 4. Bapak Taufik Hidayat, ST., MCS., selaku dewan penguji tesis yang telah memberikan banyak pengarahan dan masukan dalam pensusunan dan penyempurnaan Tesis ini.
- 5. Dosen Program Studi Magister Teknik Informatika yang telah memberikan bekal ilmu pengetahuan kepada penulis, semoga ilmunya menjadi amal jariyah didunia maupun akhirat.
- 6. Staff Akademik Program Pascasarjana Fakultas Teknologi Universitas Islam Indonesia, yang telah membantu dalam segala urusan administrasi di kampus.

Penulis menyadari bahwa dalam penulisan tesis ini masih banyak kelemahan dan kekurangan, untuk itu kritik dan saran yang sifatnya membangun sangat penulis harapkan agar tesis ini dapat menjadi lebih baik.

> Yogyakarta, 17 Februari 2017 Penulis

> > Sofiansyah Fadli

# Daftar Isi

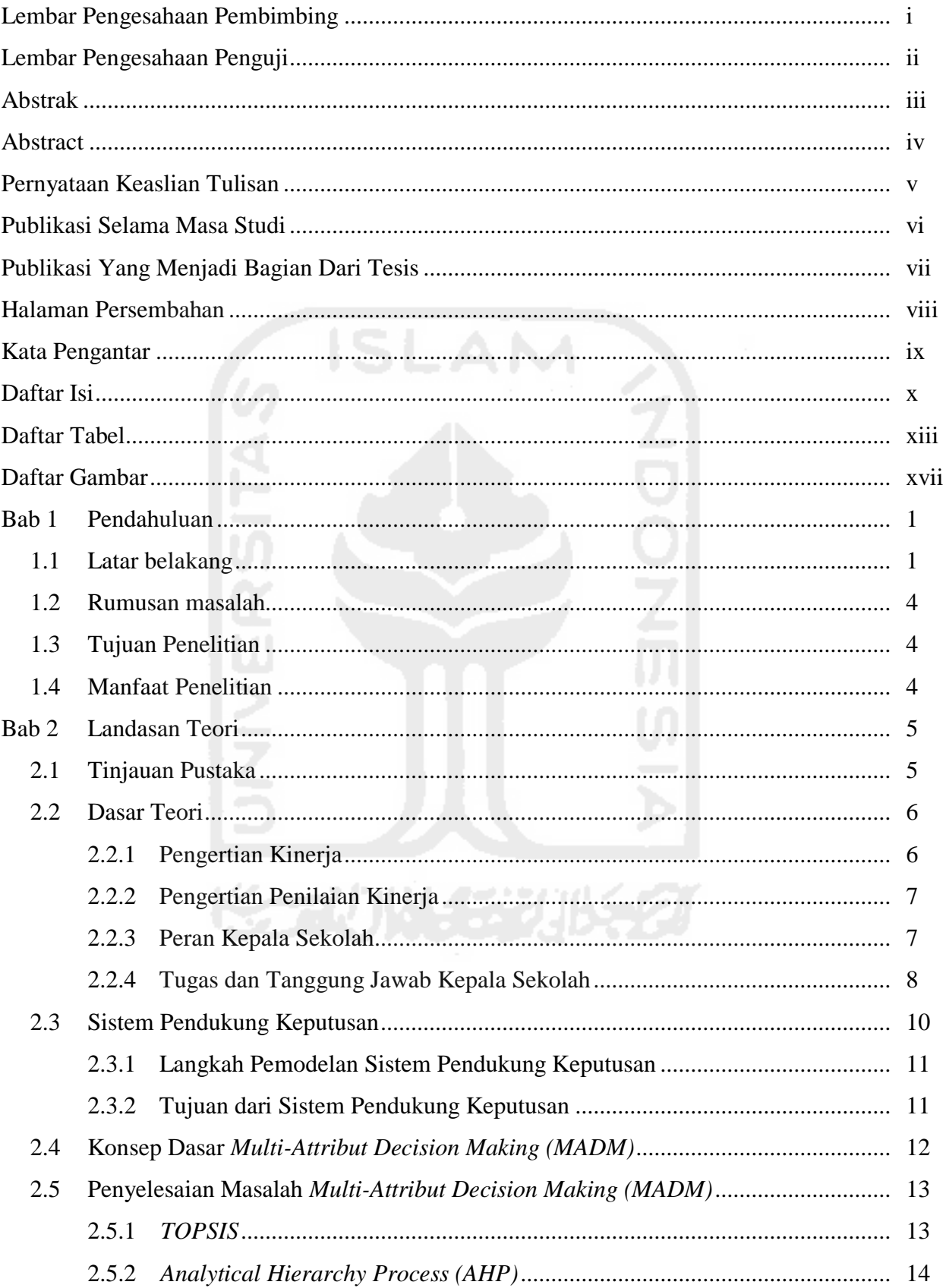

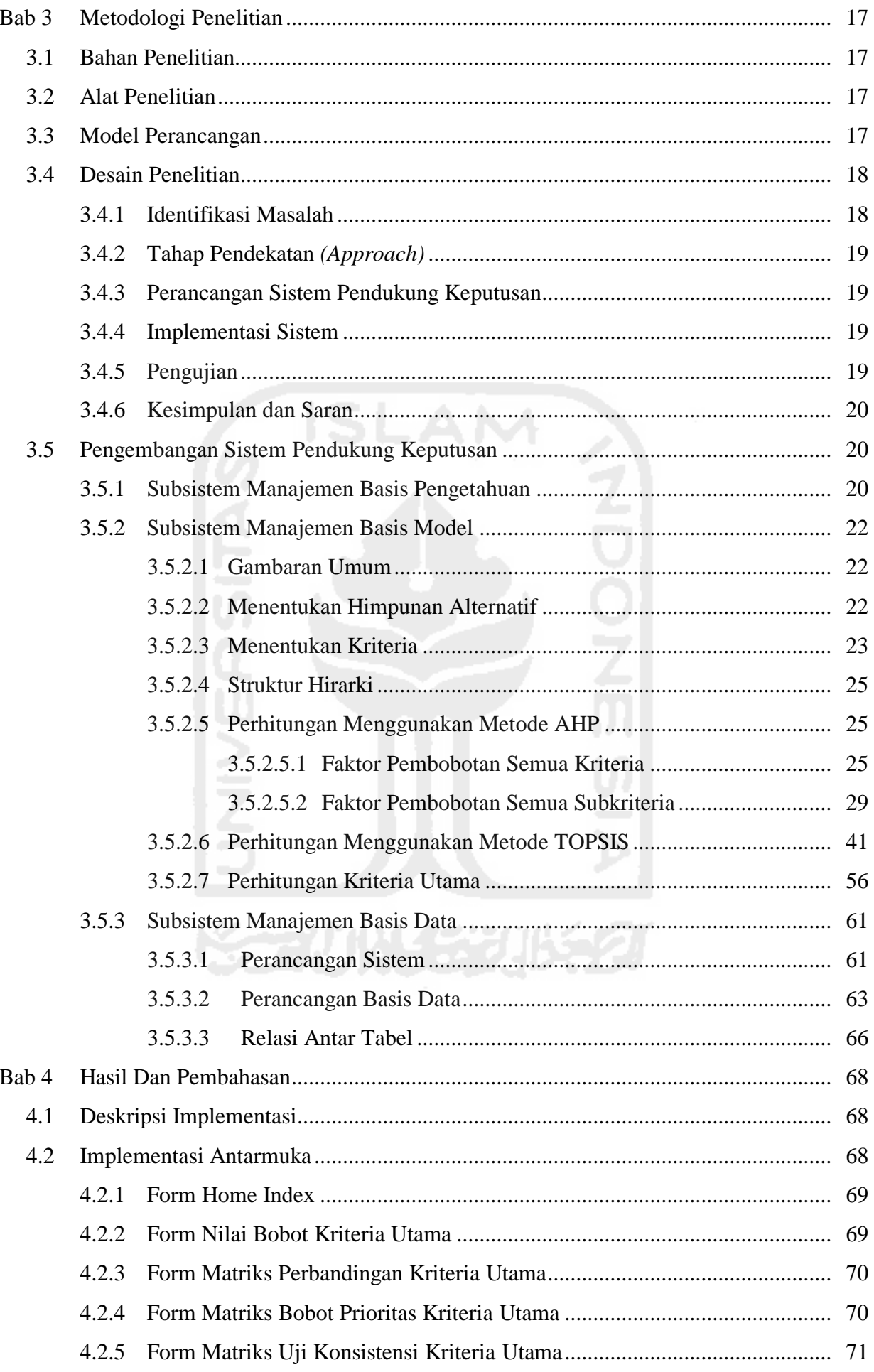

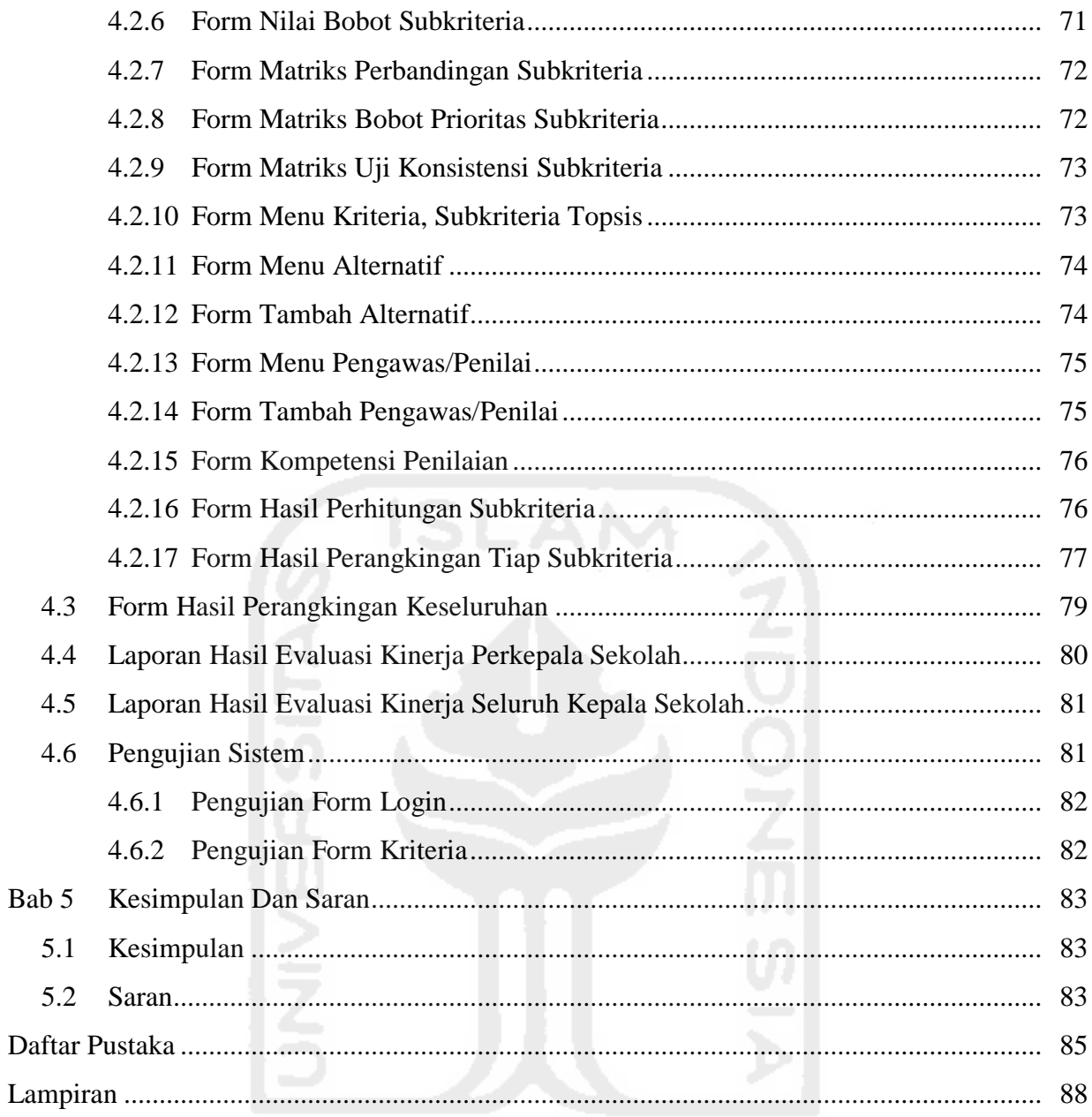

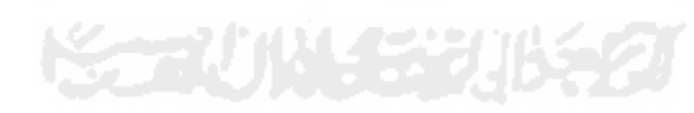

# **Daftar Tabel**

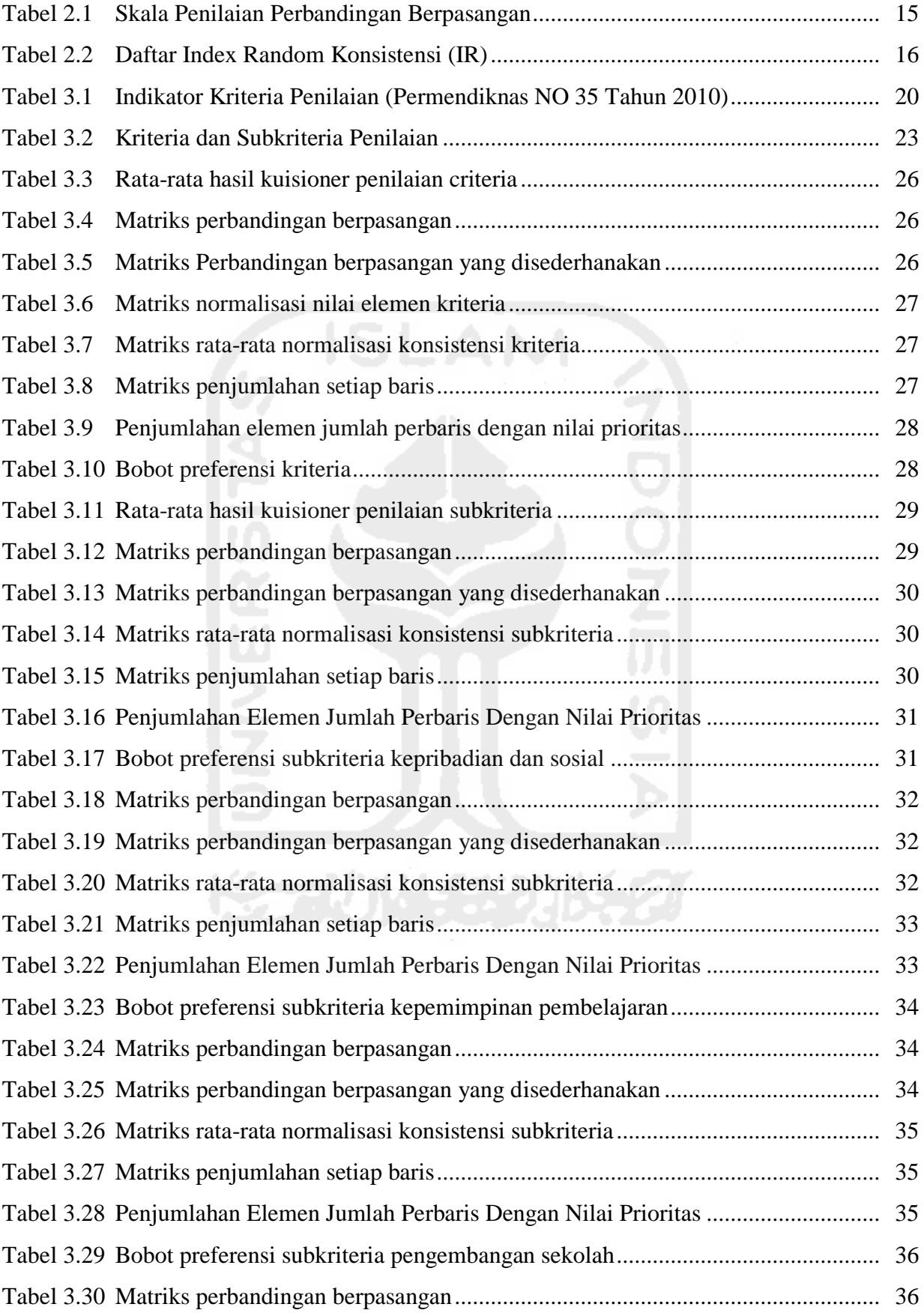

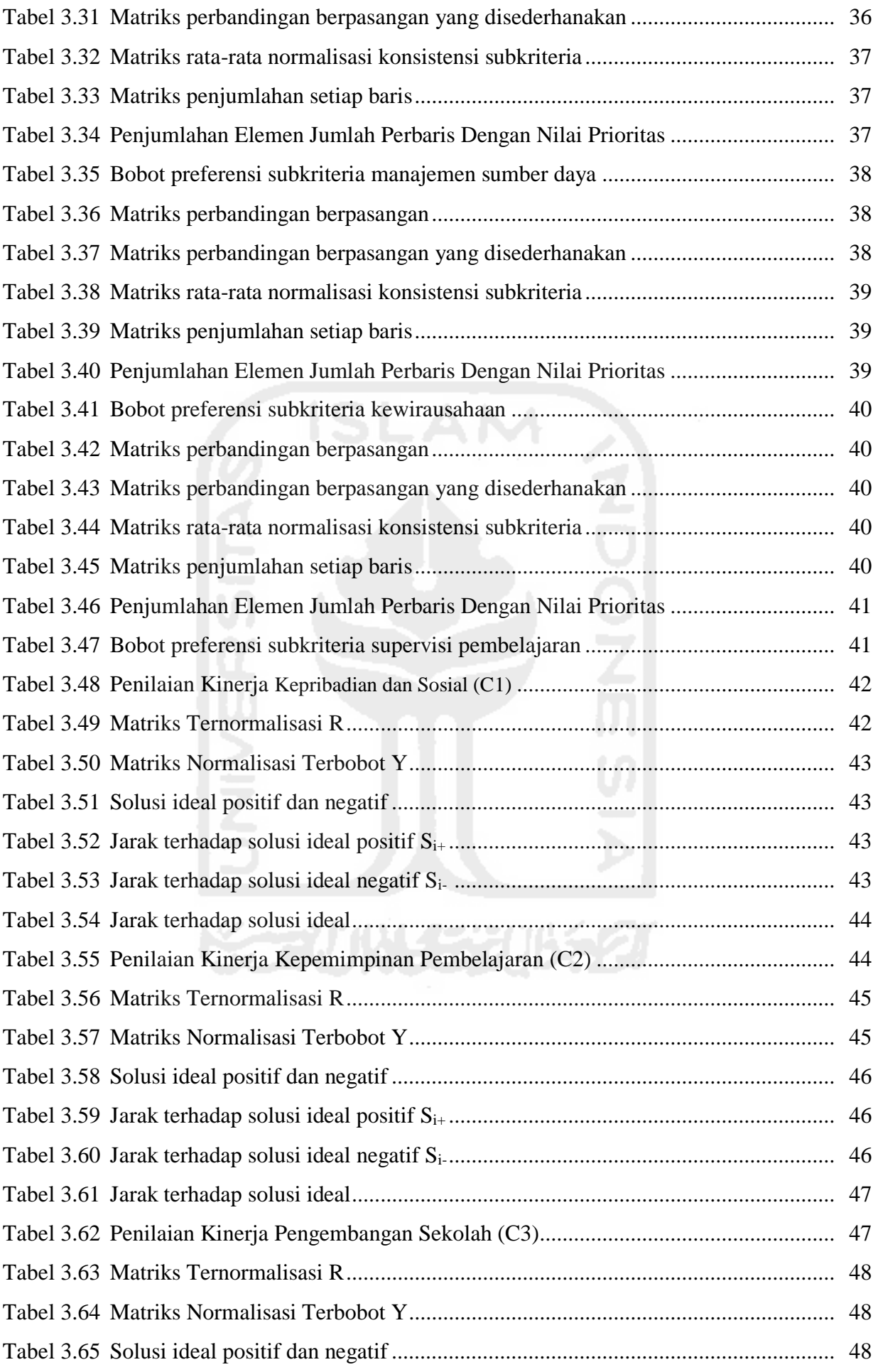

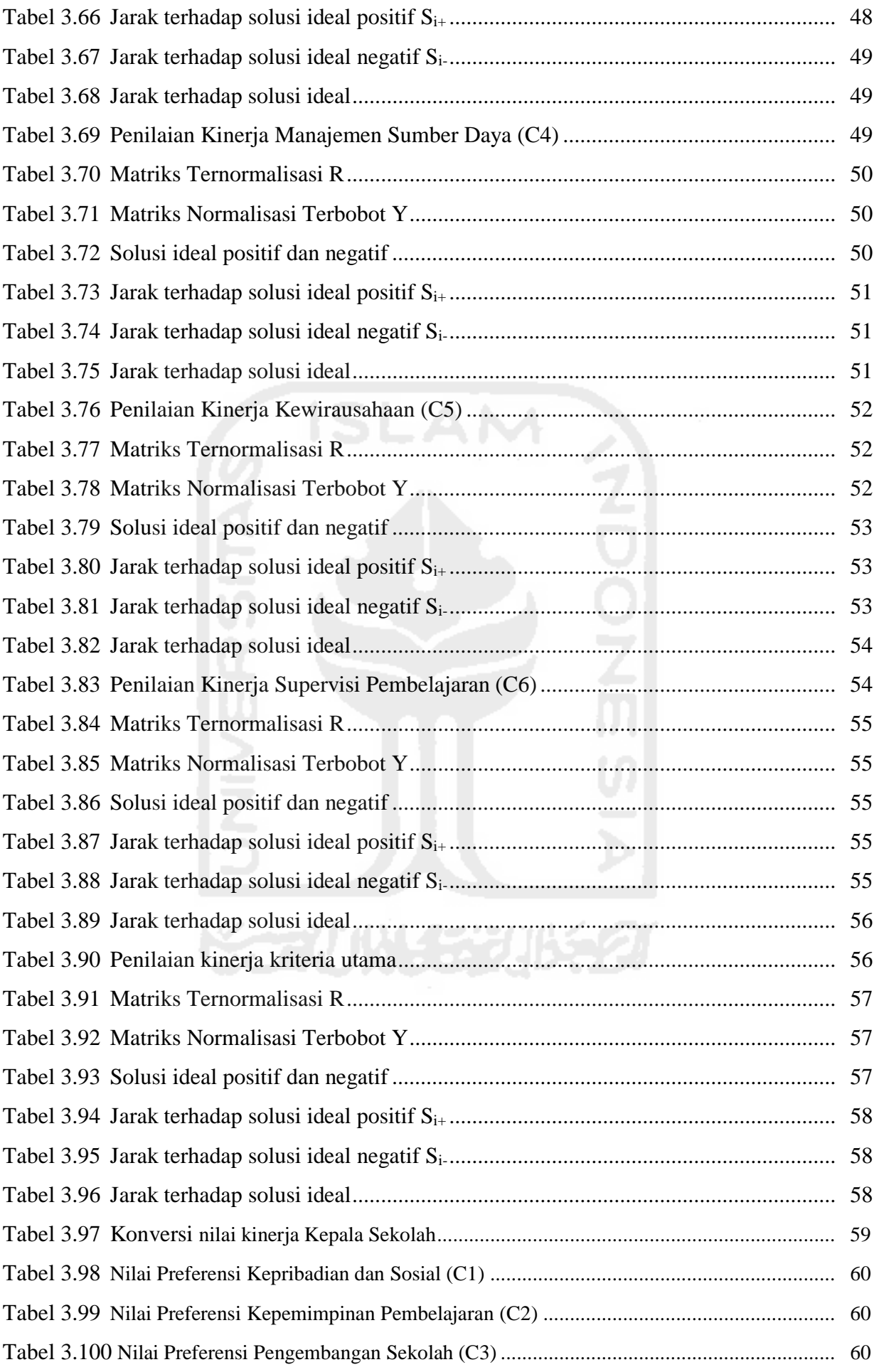

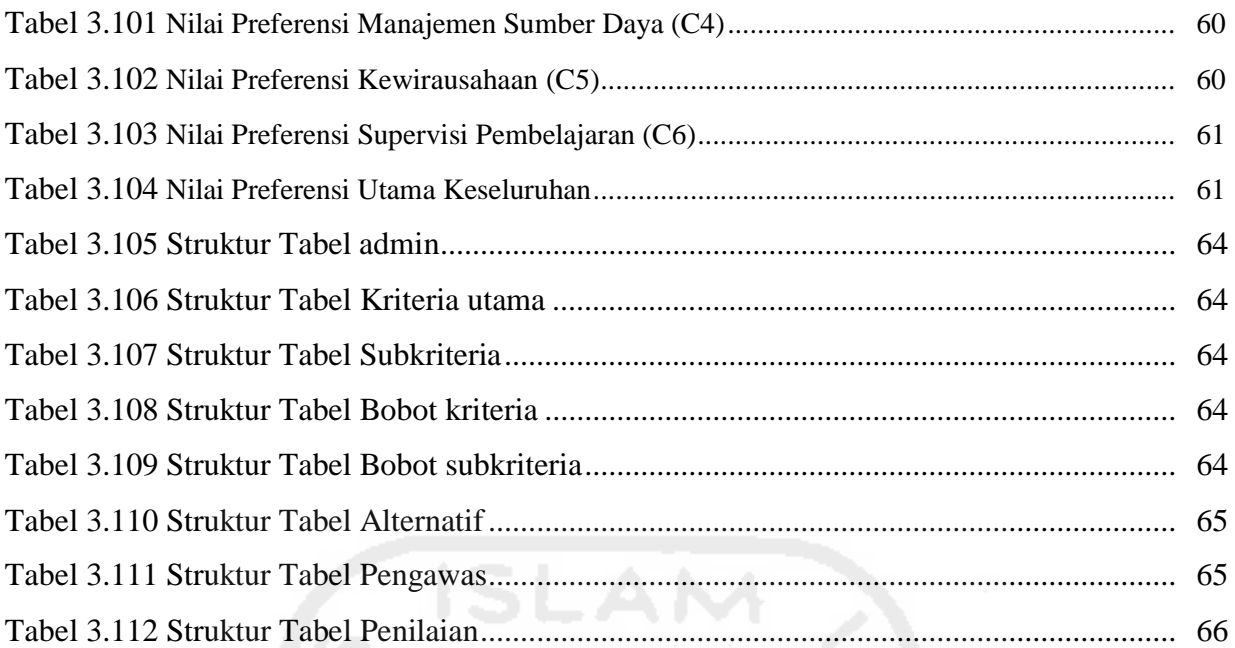

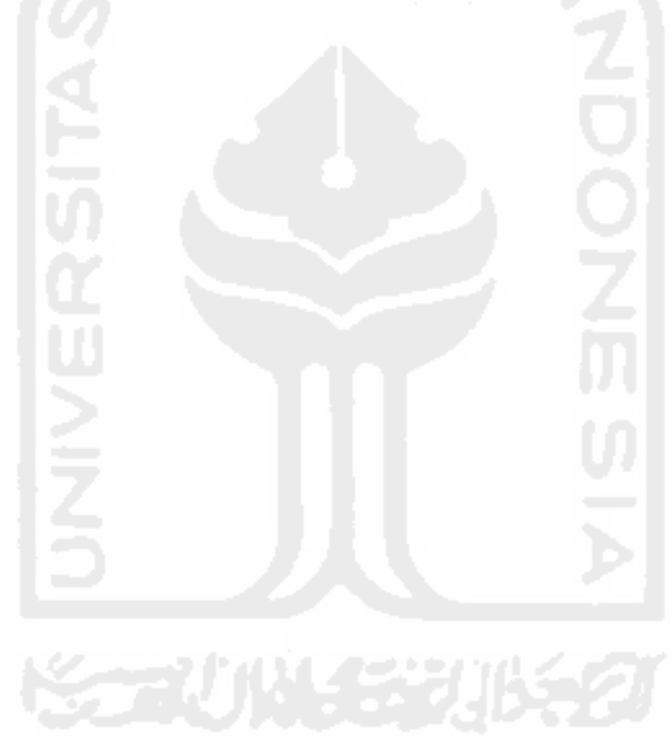

# **Daftar Gambar**

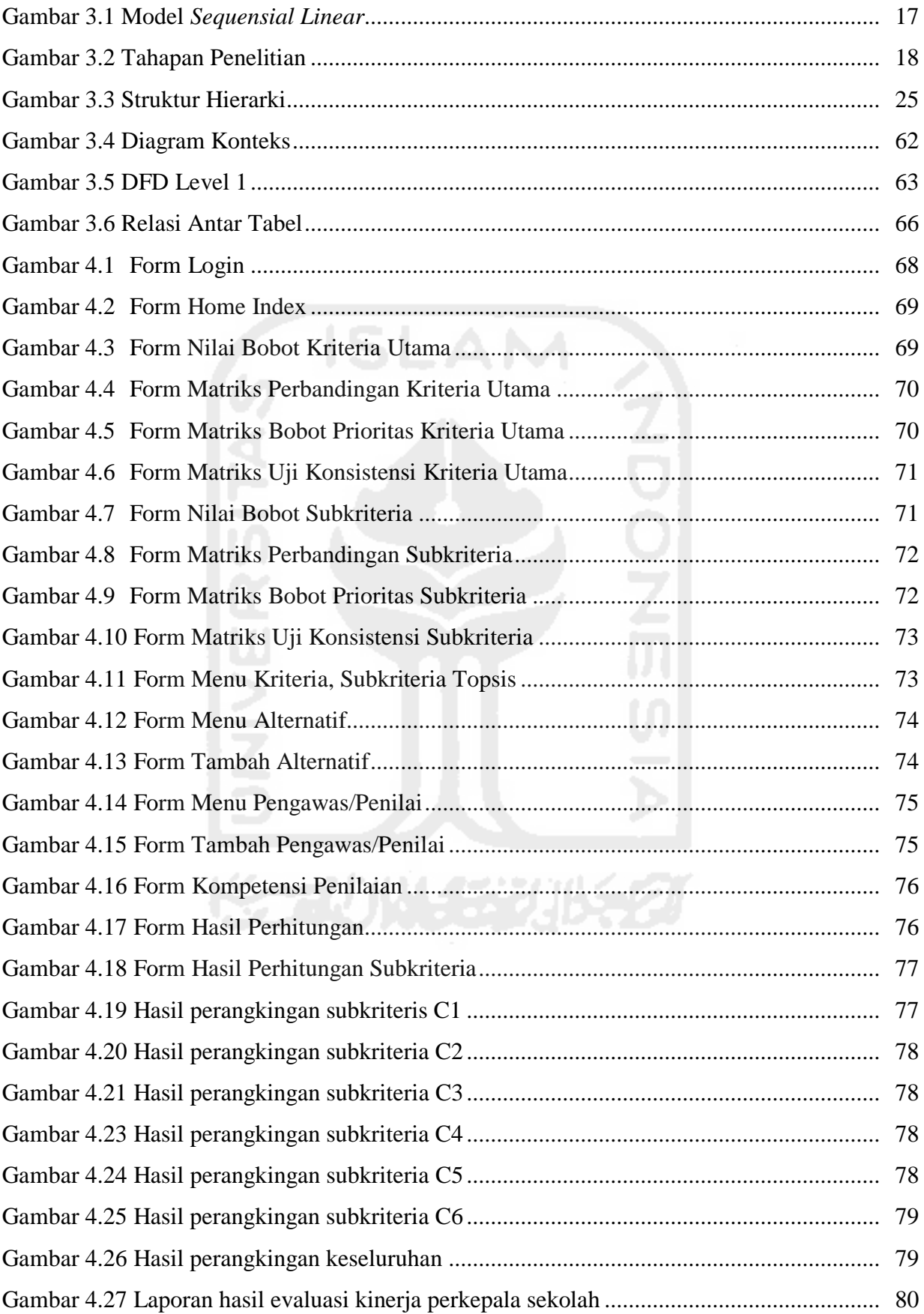

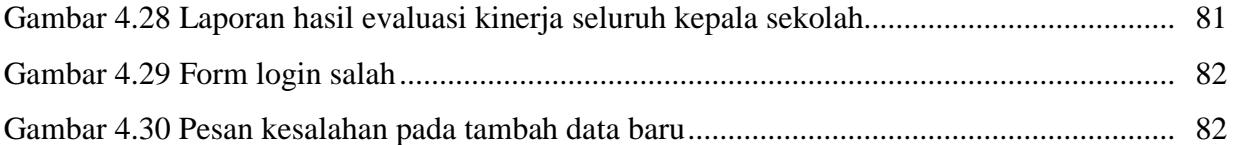

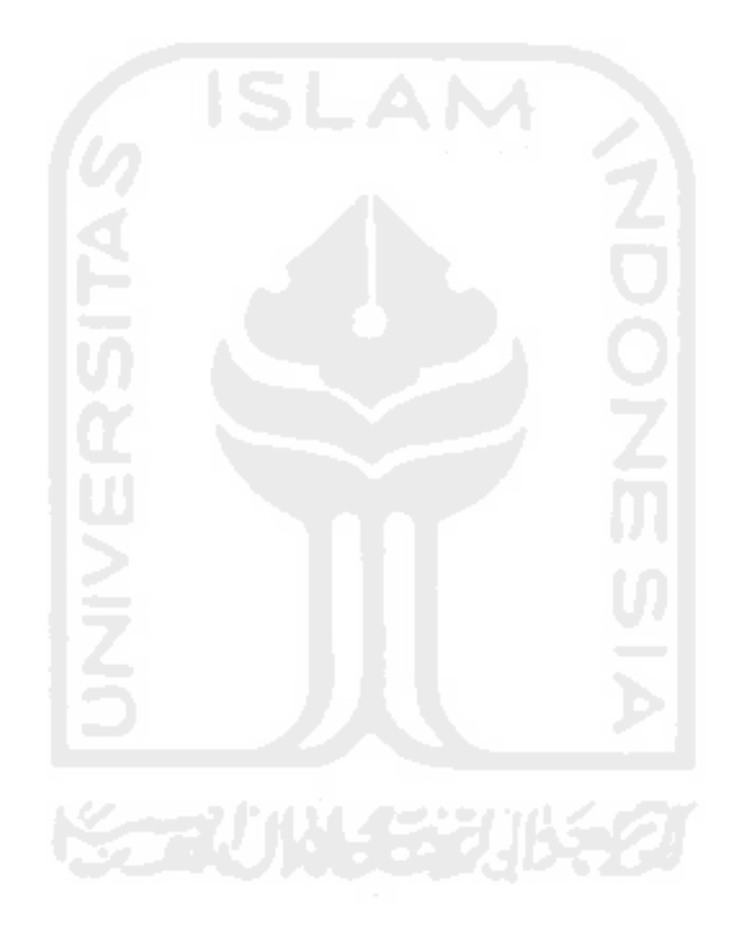

# **Bab 1Pendahuluan**

### **1.1 Latar Belakang**

Pemerintah telah mengeluarkan kebijakan terkait dengan penilaian kinerja pendidik dan tenaga kependidikan yang merupakan salah satu strategi dalam melakukan pembinaan dan pengawasan untuk menjaga profesionalitas dalam melaksanakan tugasnya, pembinaan karir, peningkatan kompetensi, penjaminan mutu dan pemberian tunjangan profesi kepala sekolah. Penilaian kinerja pendidik dan tenaga kependidikan ini salah satu diantaranya adalah penilaian kinerja kepala sekolah/madrasah. Dalam pelaksanaan penilaian kinerja kepala sekolah fokus utamanya adalah bagaimana meningkatkan kemampuan professional kepala sekolah/madrasah secara terencana melalui proses perbaikan mutu secara berkelanjutan. Sehingga perkembangan mutu perlu dipetakan secara berkala agar terwujud profil kepala sekolah berbasis data hasil pengukuran.

Permendiknas No. 13 Tahun 2007 tentang Standar Kepala Sekolah/Madrasah dan Permendiknas No. 28 Tahun 2010 Penugasan guru sebagai Kepala Sekolah/Madrasah, Pasal 12 menyatakan bahwa: (1) Penilaian kinerja kepala sekolah/madrasah dilakukan secara berkala setiap tahun dan secara kumulatif setiap empat tahun; (2) Penilaian kinerja tahunan dilaksanakan oleh pengawas sekolah/madrasah; (3) Penilaian kinerja empat tahunan dilaksanakan oleh atasan langsung dengan mempertimbangkan penilaian kinerja oleh tim penilai dari pengawas sekolah/madrasah, pendidik, tenaga kependidikan, dan komite sekolah/madrasah dari tempatnya bertugas; (4) Hasil penilaian kinerja dikategorikan dalam tingkatan amat baik, baik, cukup, sedang atau kurang.

Kepala sekolah adalah pemimpin tertinggi sebuah lembaga pendidikan formal yang bertanggung jawab terhadap kegiatan belajar mengajar, serta mengembangkan potensi yang ada di lembaga tersebut serta memiliki posisi strategis dalam rangka menumbuh kembangkan kedisiplinan guru dan kinerja guru yang ada dalam sekolah itu sendiri. Dalam perannya sebagai seorang pendidik, kepala sekolah harus menanamkan, memajukan, dan meningkatkan nilai mental dan moral kepada guru atau tenaga fungsional yang lainnya, tenaga administrasi (staf) dan para peserta didik (Mulyasa, 2006).

Penilaian kinerja kepala sekolah dilakukan oleh pengawas sekolah untuk, menunjang efektivitas pelaksanaan penilaian diperlukan pedoman sebagai acuan dalam pelaksanaan penilaian kinerja kepala sekolah/madrasah dan acuan dalam tindaklanjut pengelolaan data. Pedoman evaluasi kinerja kepala sekolah ini mengacu pada Peraturan Menteri Pendidikan Nasional Nomor 13 Tahun 2007 tentang Standar Kepala Sekolah/Madrasah dan Peraturan Menteri Pendidikan Nasional Nomor 35 Tahun 2010 tentang Petunjuk Teknis Pelaksanaan Jabatan Fungsional Guru dan Angka Kreditnya bahwa Kepala Sekolah mempunyai 6 (enam) kriteria kompetensi yang dijadikan penilaian kinerja kepala sekolah. 6 (enam) kompetensi tersebut antara lain: 1) kepribadian dan sosial; 2) kepemimpinan pembelajaran; 3) pengembangan sekolah; 4) manajemen sumber daya; 5) kewirausahaan; 6) supervisi pembelajaran yang menjadi tolak ukur untuk mengevaluasi kinerja kepala sekolah.

Menurut Kemendikbud Badan PSDMPK-PMP/PUSBANGTENDIK (2012), masalah yang akan timbul ketika evaluasi penilaian kinerja kepala sekolah tidak dilakukan antara lain: program pembinaan kepala sekolah belum terintegrasi secara sistemik, perencanaan, pelaksanaan dan evaluasi program pengelolan sekolah belum terlaksana dengan efektif, penurunan kinerja, citra dan wibawa kepala sekolah khususnya kepala sekolah di pemerintah daerah Kabupaten Lombok Tengah, penguasaan standar kompetensi kepala sekolah belum merata.

Pada umumnya skema manajemen kinerja disusun dengan menggunakan peringkat dan ditetapkan setelah dilaksanakan penilaian kinerja. Peringkat menunjukkan kualitas kinerja atau kompetensi yang ditampilkan pegawai dengan memilih tingkat pada skala yang paling dekat dengan pandangan penilai tentang seberapa baik kinerja pegawai (Armstrong & Taylor, 2009). Lebih lanjut lagi (Rivai, 2009) menyatakan bahwa penilaian kinerja mengacu pada suatu sistem formal dan terstruktur yang digunakan untuk mengukur, menilai, dan mempengaruhi sifat-sifat yang berkaitan dengan pekerjaan, perilaku, dan hasil, termasuk tingkat ketidakhadiran. Pengukuran kinerja merupakan komponen sistem strategis dalam penerapan standar karena dapat mengukur efektivitas peningkatan mutu proses dan akuntabilitas institusi (Sallis, 2002).

Penilaian kinerja kepala sekolah/madrasah dilaksanakan oleh pengawas yang ditunjuk oleh kepala dinas Kabupaten/Kota sesuai dengan kewenangannya. Penilaian dilakukan dengan cara memberikan skor pada setiap kriteria berdasarkan kelengkapan dan keabsahan bukti yang relevan. Dalam penilaian kinerja kepala sekolah diukur berdasarkan enam komponen kriteria seperti: kepribadian dan sosial, kepemimpinan pembelajaran, pengembangan sekolah, manajemen sumber daya, kewirausahaan dan supervisi pembelajaran, dimana tiap komponen kriteria mempunyai subkriteria masing-masing dan tiap subkriteria mempunyai point-point penilaian masing-masing menggunakan skala 1 sampai 4 dengan masing-masing skala menyatakan; amat baik, baik, cukup dan kurang.

Bukti-bukti dapat berupa data, dokumen, kondisi lingkungan fisik sekolah/madrasah, perilaku dan budaya yang dapat diidentifikasi oleh penilai melalui pengkajian, pengamatan dan penggalian informasi dari pihak yang terkait disekolah/madrasah seperti guru, pegawai, komite sekolah/madrasah. Pemberian skor harus didasarkan kepada catatan hasil pengkajian serta buktibukti lain yang dikumpulkan selama proses penilaian kinerja kepala sekolah/madrasah, dokumen hasil dari penilaian kinerja tidak dipaparkan sehingga kepala sekolah tidak mengetahui hasil dari

penilaian kinerja tersebut. Hal ini tidak sejalan dengan prinsip penilaian kinerja kepala sekolah sesuai dengan Permendiknas Nomor 20 Tahun 2007 Tentang Standar Penilaian sebagai berikut: (1) Objektif, penilaian berdasarkan pada prosedur dan kriteria yang jelas. (2) Adil, penilaian tidak menguntungkan atau merugikan kepala sekolah/madrasah karena perbedaan latar belakang agama, suku, budaya, adat istiadat, dan gender. (3) Terbuka, prosedur penilaian, kriteria penilaian dan dasar pengambilan keputusan dapat diketahui oleh pihak-pihak yang berkepentingan.

Dalam pelaksanaan sampai sekarang pemerintah daerah selama ini khususnya Kabupaten Lombok Tengah, berdasarkan penjelasan dari koordinator pengawas (korwas) Kabuapten Lombok Tengah bahwa penilaian evaluasi kinerja kepala sekolah dilaksanakan secara konvensional sehingga menimbulkan beberapa masalah yang terjadi, diantaranya adalah masih menggunakan sistem manual (tidak efisiensi dalam penggunaan anggaran, karena setiap melakukan penilaian kinerja selalu melakukan pengadaan dan penggandaan instrument), membutuhkan waktu yang cukup lama (diolah berdasarkan perhitungan manual), tidak ditentukan kriteria dan subkriteria mana yang menjadi elemen penting yang harus mendapatkan perhatian kepala sekolah dalam rangka meningkatkan kinerja, kepala sekolah tidak mengetahui hasil evaluasi kinerja pada kompetensi mana yang unggul dan kompetensi yang kurang, adanya subyektifitas dalam pengambilan keputusan, misalkan jika beberapa kepala sekolah yang ada memiliki kemampuan yang tidak jauh berbeda. Sehingga mutasi kepala sekolah, promosi kepala sekolah dan pemberhentian kepala sekolah merupakan kebijakan dan kewenangan bupati sebagai kepala daerah, akibatnya banyak kepala sekolah yang tidak memiliki kompetensi yang tidak bagus/layak dalam memipin sekolah, karena tidak atas dasar penilaian evaluasi kinerja kepala sekolah. Hal tersebut dapat menimbulkan masalah seperti (Tohar, 2015) pengelolaan sekolah yg tidak transparan, penjaminan mutu yang tidak terlaksana, kepemimpinan pembelajaran yang tidak efektif, pengembangan sekolah yang tidak terarah (karena kepala sekolah tidak berkompetensi), penurunan kinerja kepala sekolah.

Jika proses pengambilan keputusan ini dibantu oleh sebuah sistem pendukung keputusan yang terkomputerisasi diharapkan subjektifitas dalam pengambilan keputusan dapat diminimalisir dan dapat melaksanakan serta menerapkan seluruh kriteria-kriteria kompetensi untuk seluruh kepala sekolah. Sehingga hasil yang didapatkan akan bisa menentukan pembinaan yang akan dilakukan untuk meningkatkan kualitas kinerja kepala sekolah. Dalam penelitian yang dilakukan oleh (Mufizar dkk, 2015) menyimpulkan bahwa telah berhasil dibangun sistem pendukung keputusan penilaian kinerja guru dengan menggunakan metode *analitycal hierrarchy process* untuk menghasilkan keputusan berupa penilaian kinerja guru, sistem pendukung keputusan ini dibangun dengan melakukan penambahan kriteria-kriteria sehingga mampu

mengurangi tingkat subjektifitas dan berdampak pada hasil penilaian kinerja guru menjadi lebih akurat dan tepat.

Dari penjabaran di atas, hal yang menjadi latar belakang masalah ini adalah bagaimanakah sistem pendukung keputusan dapat digunakan sebagai alat bantu untuk mengevaluasi kinerja kepala sekolah, sehingga diharapkan dapat membantu pihak pengambil kebijakan dapat melakukan pengambilan keputusan, untuk mendapatkan informasi yang sahih, objektif dan handal tentang kinerja kepala sekolah berdasarkan standar kompetensi kepala sekolah sesuai dengan peraturan yang berlaku, hasil yang didapat digunakan untuk menentukan pembinaan yang akan dilakukan untuk meningkatkan kualitas kinerja kepala sekolah. Metode Ahp dan Topsis digunakan tidak hanya untuk penilaian kinerja semata, tetapi juga digunakan dalam rangka promosi jabatan misalanya ketika akan memberi jabatan hanya dibutuhkan satu orang kepala sekolah, tetapi banyak kepala sekolah yang memenuhi, pemberian penghargaan, memindahkan kepala sekolah tersebut ke sekolah yang lebih baik dan sebaliknya.

## **1.2 Rumusan Masalah**

Berdasarkan latar belakang yang telah dikemukakan maka permasalahan yang diangkat dalam penelitian ini adalah bagaimanakah model sistem pendukung keputusan membantu mengevaluasi kinerja Kepala Sekolah SMA/SMK Negeri Se-Kabupaten Lombok Tengah Nusa Tenggara Barat.

#### **1.3 Tujuan Penelitian**

Dengan mengacu pada perumusan masalah, maka tujuan penelitian ini adalah membuat sistem pendukung keputusan evalusi kinerja kepala sekolah SMA/SMK Se-Kabupaten Lombok Tengah Nusa Tenggara Barat, sebagai solusi menjawab permasalahan yang dideskripsikan pada latar belakang.

#### **1.4 Manfaat Penelitian**

Manfaat penelitian ini diharapkan:

- a. Dapat memberikan informasi akurat kepada pihak yang terkait tentang kualitas kinerja kepala sekolah berdasar standar kompetensi.
- b. Sebagai dasar penentuan perpanjangan pemberian tugas tambahan sebagai kepala sekolah
- c. Sebagai dasar penentuan promosi ke jabatan-jabatan yang terkait dengan tugas-tugas kependidikan
- d. Sebagai dasar penentuan angka kredit jabatan guru yang mendapatkan tugas tambahan sebagai kepala sekolah.

### **Bab 2 Landasan Teori**

#### **2.1 Tinjauan Pustaka**

Sebuah penilaian kinerja harus didasari dengan pemilihan kriteria penilaian yang tepat serta adanya penentuan nilai standar dari masing-masing kriteria tersebut. Selain itu kepala sekolah sebagai pihak yang dinilai seharusnya dapat menegetahui kriteria apa saja yang digunakan dalam melakukan penilaian kinerja agar penilaian kinerja dapat dipandang menjadi lebih objektif bagi pihak yang akan dinilai. Dalam kajian pustaka ini memuat beberapa penelitian yang relevan dan dapat dijadikan acuan bagi penulis dalam menyusun penelitian ini. Berikut beberapa penelitian yang dijadikan acuan bagi penulis.

Penelitian yang dilakukan oleh (Wolo dkk, 2011), pengambilan keputusan penilaian kinerja dosen menggunakan metode AHP dapat diketahui bahwa untuk karakteristik dengan tingkat keaktifan dalam menjalankan kegiatan Tridharma Perguruan Tinggi, maka nilai rasio consistency lebih kecil. Metode *Analitycal Hierrarchy Process (AHP)* dapat digunakan untuk pengambilan keputusan penilaian kinerja dosen dengan beberapa kriterianya serta dapat dipakai untuk menganalisa dan menentukan solusi sistem pendukung keputusan untuk penilaian kinerja dosen di Universitas Nusa Nipa Maumere.

Penelitian yang dilakukan oleh (Mufizar dkk, 2015), menyimpulkan telah berhasil dibangun sistem pendukung keputusan penilaian kinerja guru dengan menggunakan metode *AHP* untuk menghasilkan keputusan berupa penilaian kinerja guru, sistem pendukung keputusan ini dibangun dengan melakukan penambahan kriteria-kriteria sehingga mampu mengurangi tingkat subjektifitas dan berdampak pada hasil penilaian kinerja guru menjadi lebih akurat dan tepat.

Penelitian yang dilakukan oleh (Kusrini & Gole, 2007), penelitian ini membangun sebuah sistem pendukung keputusan untuk menilai prestasi kerja karyawan dengan menggunakan model *Analitycal Hierrarchy Process*. Dalam proses penentuan prestasi pegawai, digunakan banyak kriteria (multi kriteria). Dalam aplikasi ini, pengguna diijinkan untuk menentukan kriteria apa saja yang dipakai beserta bobot dari kriteria-kriteria tersebut. Dengan perpaduan antara data kriteria serta bobot yang dimasukkan pengguna dengan data pegawai yang telah ada di perusahaan, aplikasi akan mampu menghasilkan urutan pegawai berprestasi.

Penelitian yang dilakukan oleh (Kusumadewi, 2004), menggunakan Fuzzy quantification theory I untuk menganalisa dan menentukan besarnya faktor yang diberikan secara kualitatif hubungan antara penilaian kinerja dosen oleh mahasiswa dengan jumlah kehadiran dosen terhadap nilai kelulusan mahasiswa.

Penelitian yang dilakukan oleh (Kusrini, 2007), sistem pendukung keputusan untuk mengevaluasi kinerja dosen yang mengacu pada aktifitas dosen dalam proses perkuliahan. Hasilnya adalah sebuah rancangan basis data baik data internala maupun data private, rancangan interface berikut prosedur peyimpanan dan pengambilan data.

Penelitian yang dilakukan oleh (Kurniawan & Kusrini, 2016), mengatakan bahwa sistem yang telah dibuat dapat digunakan untuk menyelesaikan pengambilan keputusan dengan beberapa kriteria-kriteria yang akan menjadi bahan pertimbangan menggunakan *Simple Additive Weighting (SAW)* untuk mendapakan alternatif keputusan dan menentukan rangking kinerja pegawai dengan nilai tertinggi.

Perbedaan dengan penelitian terdahulu, penelitian ini akan membangun suatu aplikasi sistem pendukung keputusan evaluasi penilaian kinerja kepala sekolah SMA/SMK Negeri Se-Kabupaten Lombok Tengah Nusa Tenggara Barat yang mengacu pada Permendiknas Nomor 35 Tahun 2010 Tentang Tentang Petunjuk Teknis Pelaksanaan Jabatan Fungsional Guru Dan Angka Kreditrnya. dengan menggunakan Metode AHP dan TOPSIS. AHP dan TOPSIS digunakan karena metode ini dapat membantu pengambil keputusan dalam melakukan pengambilan keputusan terhadap beberapa alternatif keputusan yang harus diambil dengan beberapa kriteria yang akan menjadi bahan pertimbangan untuk mendapatkan suatu keputusan yang sahih dan objektif. Selain itu juga evaluasi kinerja kepala sekolah ini juga dapat menentukan perangkingan dari hasil akumulasi penilaian secara menyeluruh.

#### **2.2 Dasar Teori**

#### **2.2.1 Pengertian Kinerja**

Menurut Sulistiyani & Rosidah (2003), [kinerja](http://skripsi-manajemen.blogspot.com/) seseorang merupakan kombinasi dari kemampuan, usaha, dan kesempatan yang dapat dinilai dari hasil kerjanya. Sedangkan menurut Bernardin dan Russel dalam (Sulistiyani & Rosidah, 2003) menyatakan bahwa, kinerja merupakan catatan outcome yang dihasilkan dari fungsi pegawai tertentu atau kegiatan yang dilakukan selama periode waktu tertentu. (Mangkunegara, 2001) menyatakan kinerja (prestasi kerja) adalah hasil kerja secara kualitas dan kuantitas yang dicapai oleh seorang pegawai dalam melaksanakan tugasnya sesuai dengan tanggung jawab yang diberikan kepadanya. Menurut Kemendikbud Badan PSDMPK-PMP/PUSBANGTENDIK (2012) penilaian kinerja kepala sekolah/madrasah merupakan proses pengumpulan, pengolahan, analisis, dan interpretasi data yang sesungguhnya kepala sekolah/madrasah kerjakan pada setiap indikator pemenuhan standar. Berdasarkan pengertian tersebut yang dimaksud dengan kinerja kepala sekolah/madrasah adalah

hasil kerja yang dicapai kepala sekolah/madrasah dalam melaksanakan tugas pokok, fungsi dan tanggungjawabnya dalam me-ngelola sekolah yang dipimpinnya.

#### **2.2.2 Pengertian Penilaian Kinerja**

Peraturan Menteri Pendidikan Nasional Nomor 35 Tahun 2010 menjelaskan bahwa penilaian kinerja guru merupakan penilaian tiap butir kegiatan tugas utama guru dalam rangka pembinaan karir kepangkatan dan jabatan. Guru yang dimaksud dalam permendiknas tersebut termasuk guru termasuk guru yang memiliki tugas tambahan sebagai kepala sekolah/madrasah. Peraturan Menteri Pendidikan Nasional Nomor 35 Tahun 2010 menjelaskan bahwa penilaian kinerja guru yang memiliki tugas tambahan sebagai kepala sekolah/madrasah meliputi enam komponen penilaian, yaitu kepribadian dan sosial, kepemimpinan pembelajaran, pengembangan sekolah/madrasah, manajemen sumber daya, kewirausahaan, dan supervisi pembelajaran. Pengertian penilaian kinerja menurut (Mangkunegara, 2001), bahwa penilaian kinerja (prestasi pegawai) adalah suatu proses penilaian prestasi kerja pegawai yang dilakukan oleh pemimpin perusahaan secara sistematik berdasarkan pekerjaan yang ditugaskan kepadanya.

Menurut Armstrong & Taylor, (2009) menyatakan bahwa, pumumnya skema manajemen kinerja disusun dengan menggunakan peringkat dan ditetapkan setelah dilaksanakan penilaiann kinerja. Peringkat tersebut menunjukkan kualitas kinerja atau kompetensi yang ditampilkan pegawai dengan memilih tingkat pada skala yang paling dekat dengan pandangan penilai tentang seberapa baik kinerja pegawai. Lebih lanjut lagi (Rivai, 2009) menyatakan bahwa, penilaian kinerja mengacu pada suatu sistem formal dan terstruktur yang digunakan untuk mengukur, menilai, yang berkaitan dengan pekerjaan, perilaku, dan hasil, termasuk tingkat ketidakhadiran. Pengukuran kinerja merupakan komponen sistem strategis dalam penerapan standar karena dapat mengukur efektivitas peningkatan mutu proses dan akuntabilitas institusi (Sallis, 2002).

### **2.2.3 Peran Kepala Sekolah**

Menurut Purwanto (2002), seorang kepala sekolah mempunyai beberapa peranan, yaitu:

- 1. Sebagai pelaksana (executive), seorang pemimpin tidak boleh memaksakan kehendak sendiri terhadap kelompoknya.
- 2. Sebagai perencana (planner), sebagai kepala sekolah yang baik harus pandai membuat dan menyusun perencanaan, sehingga segala sesuatu yang akan diperbuatnya bukan secara sembarangan saja, tatapi segala tindakan diperhitungkan dan bertujuan.
- 3. Sebagai seorang ahli (expert), Ia haruslah mempunyai keahlian terutama yang berhubungan dengan tugas jabatan kepemimpinan yang dipegangnya.
- 4. Mengawasi hubungan antara anggota-anggota kelompok (contoller of internal relationship), menjaga jangan sampai terjadi perselisihan dan berusaha mambangun hubungan yang harmonis.
- 5. Mewakili kelompok (group representative), kepala sekolah harus menyadari, bahwa baik buruk tindakannya di luar kelompoknya mencerminkan baik buruk kelompok yang dipimpinnya.
- 6. Bertindak sebagai pemberi ganjaran/pujian dan hukuman,kepala sekolah harus membesarkan hati anggota-anggota yang bekerja dan banyak memberikan masukan terhadap kelompoknya.
- 7. Bertindak sebagai wasit dan penengah (arbitrator and modiator), dalam menyelesaikan perselisihan atau menerima pengaduan antara anggota-anggotanya ia harus dapat bertindak tegas, tidak pilih kasih atau mementingkan salah satu anggotanya.
- 8. Pemegang tanggung jawab para anggota kelompoknya, kepala sekolah haruslah bertanggung jawab terhadap perbuatan-perbuatan anggota-anggotanya yang dilakukan atas nama kelompoknya.
- 9. Sebagai pencipta/memiliki cita-cita (idiologist), seorang pemimpin hendaknya mempunyai kosepsi yang baik dan realistis, sehingga dalam menjalankan kepemimpinannya mempunyai garis yang tegas menuju kearah yang dicita-citakan.
- 10. Bertindak sebagai ayah (father figure), tindakan pemimpin terhadap anak buah/kelompoknya hendaknya mencerminkan tindakan seorang ayah terhadap anak buahnya.

# **2.2.4 Tugas dan Tanggung Jawab Kepala Sekolah**

Kepala sekolah bertanggung jawab atas manajemen pendidikan secara mikro, yang secara langsung berkaitan dengan proses pembelajaran disekolah. Sebagaimana dikemukakan dalam pasal 12 ayat 1 PP 28 Th. 1990 bahwa kepala sekolah bertanggung jawab atas penyelenggaraan kegiatan pendidikan, administrasi sekolah, pembinaan tenaga kependidikan lainnya, dan pendayagunan serta pemeliharaaan sarana dan prasarana, tugas dan tanggungjawab kepala sekolah dapat digolongkan kepada dua bidang, yaitu:

- 1. Tugas kepala sekolah dalam bidang administrasi dapat digolongkan menjadi enam bidang yaitu:
	- a. Pengelolaan pengajaran

Merupakan dasar kegiatan dalam melaksanakan tugas pokok. Kegiatan yang berhubungan dengan pengelolaan ini antara lain:

- 1. Pemimpin pendidikan hendaknya menguasai garis-garis besar program pengajaran untuk tiap bidang studi dan tiap kelas,
- 2. Menyusun program sekolah untuk satu tahun,
- 3. Menyusun jadwal pelajaran,
- 4. Mengkoordinir kegiatan-kegiatan penyusunan model satuan pengajaran,
- 5. Mengatur kegiatan penilaian,
- 6. Melaksanakan norma-norma kenaikan kelas,
- 7. Mencatat dan melaporkan hasil kemampuan belajar murid,
- 8. Mengkoordinir kegiatan bimbingan sekolah,
- 9. Mengkoordinir program non kurikuler,
- 10. Merencanakan pengadaan,
- 11. Memelihara dan mengembangkan buku perpustakaan sekolah dan alat-alat pelajaran.
- b. Pengelolaan kepegawaian

Termasuk dalam bidang ini yaitu menyelenggarakan urusan-urusan yang berhubungan dengan penyeleksian, pengangkatan kenaikan pangkat, cuti, perpindahan dan pemberhentian anggota staf sekolah.

c. Pengelolaan kemuridan

Dalam bidang ini kegiatan yang dilakukan adalah perencanaan dan penyelenggaran murid baru, pembagian murid atas tingkat-tingkat, kelas-kelas atau kelompok-kelompok (grouping), perpindahan dan keluar masuknya murid-murid (mutasi), penyelenggaraan pelayanan khusus (special services) bagi murid.

d. Pengelolaan gedung dan halaman

Pengelolaan ini menyangkut perencanaan dan pengadaan, inventarisasi, pengaturan pemakaian, pemeliharaan, rehabilitasi perlengkapan dan alat-alat material sekolah, usaha melengkapi yang berupa antara lain gedung (ruangan sekolah), lapangan tempat bermain, kebun dan halaman sekolah.

e. Pengelolaan keuangan

Dalam bidang ini menyangkut masalah-masalah urusa gaji guru-guru dan staf sekolah, urusan penyelenggaraan otorisasi sekolah, urusan uang sekolah dan uang alat-alat muridmurid, usaha-usaha penyediaan biaya bagi penyelenggaraan pertemuan dan perayaan serta keramaian.

f. Pengelolaan hubungan sekolah dan masyarakat

Untuk memperoleh simpati dan bantuan dari masyarakat termasuk orang tua murid-murid, dan untuk dapat menciptakan kerjasama antara sekolah, rumah dan lembaga-lembaga sosial.

2. Tugas Kepala Sekolah Dalam Bidang Supervisi

Supervisi adalah usaha yang dilakukan oleh kepala sekolah dalam membantu guru-guru agar semakin mampu mewujudkan proses belajar mengajar. Kepala sekolah bertugas memberikan bimbingan, bantuan, pengawasan dan penilaian pada masalah-masalah yang berhubungan dengan teknis penyelenggaraan dan pengembangan pendidikan pengajaran yang berupa perbaikan program dan kegiatan pendidikan pengajaran untuk dapat menciptakan situasi belajar mengajar. Tugas ini antara lain:

- a. Membimbing guru-guru agar mereka dapat memahami secara jelas tujuan-tujuan pendidikan pengajaran yang hendak dicapai dan hubungan antara aktivitas pengajaran dengan tujuan-tujuan.
- b. Membimbing guru-guru agar mereka dapat memahami lebih jelas tentang persoalanpersoalan dan kebutuhan murid.
- c. Menyeleksi dan memberikan tugas-tugas yang paling cocok bagi setiap guru sesuai dengan minat, kemampuan bakat masing-masing dan selanjutnya mendorong mereka untuk terus mengembangkan minat, bakat dan kemampuannya.
- d. Memberikan penilaian terhadap prestasi kerja sekolah berdasarkan standar-standar sejauh mana tujuan sekolah itu telah dicapai.

#### **2.3 Sistem Pendukung Keputusan**

Sistem Pendukung Keputusan (SPK) atau *Decision Support System (DSS)* adalah sebuah sistem yang mampu memberikan kemampuan pemecahan masalah maupun kemampuan pengkomunikasian untuk masalah dengan kondisi semi terstruktur dan tak terstruktur. Sistem ini digunakan untuk membantu pengambilan keputusan dalam situasi semi terstruktur dan situasi yang tidak terstruktur, dimana tak seorangpun tahu secara pasti bagaimana keputusan seharusnya dibuat (Alter (2002) dalam Kusrini, 2007). Definisi umum sistem pendukung keputusan menurut Raymond Mcleod, Jr. (1998), sistem pendukung keputusan merupakan sebuah sistem yang menyediakan kemampuan dalam penyelesaian masalah dan komunikasi untuk permasalaahn yang bersifat semi terstruktur. Sementara itu definisi khusus sistem pendukung keputusan menurut Moore & Chang, (1980), sistem pendukung keputusan adalah sistem yang memiliki kemampuan dalam mendukung analisis data dan pemodelan keputusan dengan beriorentasi pada perencanaan masa depan dan digunakan dalam jangka waktu yang tak tentu.

Komponen-komponen Sistem Pendukung Keputusan menurut (Turban dkk, 2005) sistem pendukung keputusan terdiri dari empat subsistem, yaitu:

a. Data Komponen (Manajemen Data), meliputi basis data yang berisi data-data yang relevan dengan keadaan dan dikelola oleh perangkat lunak yang disebut dengan Database Management System (DBMS).

- b. *Model Management* (Manajemen Model), berupa sebuah paket perangkat lunak yang berisi model-model finansial, statistik, management science, atau model kuantitatif, yang menyediakan kemampuan analisa dan perangkat lunak manajemen yang sesuai.
- c. Subsistem Dialog atau komunikasi, merupakan subsistem yang dipakai oleh user untuk berkomunikasi dan memberi perintah Antarmuka Pengguna (menyediakan user interface).
- d. Manajemen Knowledge yang mendukung subsistem lain atau berlaku sebagai komponen yang berdiri sendiri.

#### **2.3.1 Langkah Pemodelan Dalam Sistem Pendukung Keputusan**

Persoalan pengambilan keputusan, pada dasarnya adalah bentuk pemilihan dari berbagai alternatif tindakan yang mungkin dipilih yang prosesnya melalui mekanisme yang terbaik. Dalam memproses pengambilan keputsan tidak bisa ditentukan sekaligus tetapi dilaksanakan melalui beberapa tahapan.

Saat melakukan pemodelan dalam pembangunan DSS dilakukan langkah-langkah yaitu sebagai berikut (Kusrini, 2007):

- a. Studi Kelayakan *(Intelligence)*: Pada langkah ini, sasaran ditentukan dan dilakukan pencarian prosedur, pengumpulan data, identifikasi masalah, identifikasi kepemilikan masalah, klasifikasi masalah, hingga akhirnya terbentuk sebuah pernyataan masalah.
- b. Perancangan (*Design)*: Pada tahapan ini akan diformulasikan model yang akan digunakan dan kriterian-kriteria yang ditentukan. Setelah itu, dicari alternatif model yang bisa menyelesaikan permasalahan tersebut. Langkah selanjutnya adalah memprediksi keluaran yang mungkin. Kemudian ditentukan variabel-variabel model.
- c. Pemilihan (*Choice)*: Setelah pada tahap perancangan ditentukan berbagai alternatif model berserta variable-variabelnya. Pada tahapan ini akan dilakukan pemilihan modelnya, termasuk solusi dari model tersebut. Selanjutnya, dilakukan analisis sensitivitas, yakni dengan mengganti beberapa variabel.
- d. Membuat DSS (*Implementation)*: Setelah menentukan modelnya, berikutnya adalah mengimplementasikannya dalam aplikasi DSS.

#### **2.3.2 Tujuan dari Sistem Pendukung Keputusan**

Menurut Turban (2005), tujuan dari sistem pendukung keputusan yaitu:

- a. Membantu manager dalam pengambilan keputusan atas masalah semi terstruktur.
- b. Memberikan dukungan atas pertimbangan manajer dan bukannya dimaksudkan untuk menggantikan fungsi manajer.
- c. Meningkatkan efektivitas keputusan yang diambil manajer lebih dari pada perbaikan efisiensinya.
- d. Kecepatan komputasi. Komputer memungkinkan para pengambil keputusan untuk melakukan banyak komputasi secara cepat dengan biaya yang rendah.
- e. Peningkatan produktivitas. Membangung satu kelompok pengambilan keputusan, terutama para pakar bisa sangat mahal. Pendukung terkomputerisasi bisa mengurangi ukuran kelompok dan memungkinkan para anggotanya untuk berada di berbagai lokasi yang berbeda-beda (menghemat biaya perjalanan)
- f. Dukungan kualitas. Komputer bisa meningkatkan kualitas keputusan yang dibuat. Sebagai contoh, semakin banyak data yang diakses, makin banyak juga alternative yang bisa dievaluasi.
- g. Berdaya saing. Manajemen dan pemberdayaan sumber daya perusahaan, tekanan persaingan menyebabkan tugas pengambilan keputusan menjadi sulit.
- h. Mengatasi keterbatasan kognitif dalam pemrosesan dan penyimpanan.

#### *2.4* **Konsep Dasar** *Multi-Attribut Decision Making (MADM)*

Menurut (Rudolphi (2000) dalam Kusumadewi dkk, 2006), pada dasarnya MADM dilakukan melalui tiga tahap yaitu penyusunan komponen-komponen situasi, analisis, dan sintesis informasi. Pada tahap penyusunan komponen-komponen situasi, dibentuk tabel taksiran yang berisikan identifikasi alternatif dan spesifikasi tujuan, kriteria dan atribut. Salah satu cara untuk menspesifikasikan tujuan situasi  $|O_i|$ , i=1,...,t | adalah dengan cara mendaftar konsekuensikonsekuensi yang mungkin dari alternatif yang telah teridentifikasi | Ai, i=1,…,n|. Selain itu juga disusun atribut-atribut yang akan digunakan  $|a_k, k=1,...,m|$ .

Tahap analisa dilakukan melalui dua langkah. Langkah pertama adalah langkah untuk mendatangkan taksiran dari besaran yang potensial, kemungkinan, dan ketidakpastian yang berhubungan dengan dampakdampak yang mungkin pada setiap alternatif. Langkah kedua, meliputi pemilihan dari preferensi pengambil keputusan untuk setiap nilai, dan ketidakpedulian terhadap resiko yang timbul. Pada langkah pertama, digunakan beberapa metode menggunakan fungsi distribusi  $|p_i(x)|$  yang menyatakan probabilitas kumpulan atribut  $|a_k|$  terhadap setiap alternative  $|A_i|$ . Konsekuen juga dapat ditentukan secara langsung dari agregasi sederhana yang dilakukan pada informasi terbaik yang tersedia. Demikian pula ada beberapa cara untuk menentukan preferensi pengambil keputusan pada setiap konsekuen yang dapat dilakukan pada langkah kedua. Metode yang paling sederhana untuk menurunkan bobot atribut dan kriteria adalah dengan fungsi utilitas atau penjumlahan terbobot.

Secara umum, model multiattribute decision making dapat didefinisikan sebagai berikut (Zimermann, (1991) dalam Kusumadewi, dkk 2006): Misalkan A=  $\{a_i \mid i=1,...,n\}$  adalah himpunan alternatif-alternatif keputusan dan  $C = \{c_i | i=1,...m\}$  adalah himpunan tujuan yang diharapkan, maka akan ditentukan alternative  $x^0$  yang memiliki derajat harapan tertinggi terhadap tujuan-tujuan yang relevan cj. sebagian besar pendekatan MADM dilakukan melalui 2 langkah, yaitu: pertama, melakukan agregasi terhadap keputusan-keputusan yang tanggap terhadap semua tujuan pada setiap alternatif; kemudian yang kedua, melakukan perankingan alternatif-alternatif keputusan tersebut berdasarkan hasil agregasi keputusan. Dengan demikian, bisa dikatakan bahwa, masalah multi-attribute decision making (MADM) adalah mengevaluasi m alternatif A<sub>i</sub> $(i-1,2,...,m)$  terhadap sekumpulan atribut atau kriteria C<sub>i</sub> $(i=1,2,...,n)$ , dimana setiap atribut saling tidak bergantung satu dengan yang lainnya. Matriks keputusan setiap alternatif terhadap setiap atribut, X, diberikan sebagai:

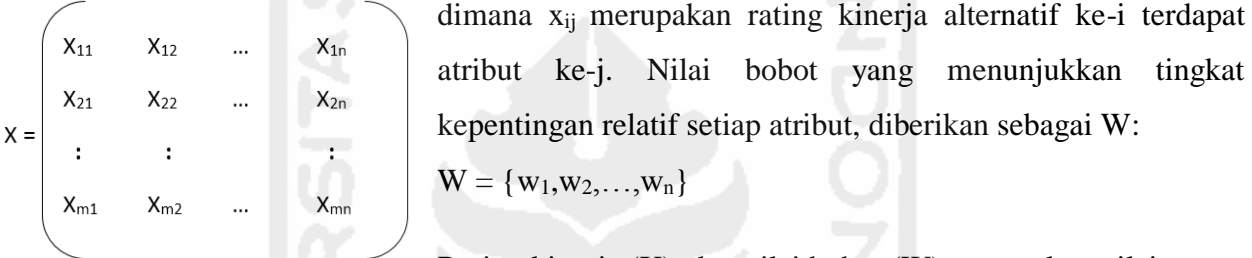

Rating kinerja (X), dan nilai bobot (W) merupakan nilai utama yang merepresentasikan preferensi absolut dari pengambil keputusan. Masalah MADM diakhiri dengan proses perankingan untuk mendapatkan alternatif terbaik yang diperoleh berdasarkan nilai keseluruhan preferensi yang diberikan (Yeh, 2002).

# *2.5* **Metode Penyelesaian Masalah** *Multi-Attribut Decision Making (MADM)*

#### **2.5.1** *TOPSIS (Technique for Order Performance by Similarity to Ideal Solution)*

TOPSIS didasarkan pada konsep dimana alternatif terpilih yang terbaik tidak hanya memiliki jarak terpendek dari solusi ideal positif, tetapi juga memiliki jarak terpanjang dari solusi ideal negatif (Hwang, 1981) (Zeleny, 1982). Konsep ini banyak digunakan pada beberapa model MADM karena konsepnya sederhana danmudah dipahami, komputasinya efisien, dan memiliki kemampuan untuk mengukur kinerja alternatif dari alternatif-alternatif keputusan dalam bentuk matematis yang sederhana (Kusumadewi, dkk. 2006).

Secara umum, Langkah-langkah penyelesaian masalah MADM dengan TOPSIS:

- a. Membuat matriks keputusan yang ternormalisasi
- b. Membuat matriks keputusan yang ternormalisasi terbobot
- c. Menentukan matriks solusi ideal positif & matriks solusi ideal negatif
- d. Menentukan jarak antara nilai setiap alternatif dengan matriks solusi ideal positif & matrikssolusi ideal negatif
- e. Menentukan nilai preferensi untuk setiap alternatif.

TOPSIS membutuhkan rating kinerja setiap alternatif Ai pada setiap kriteria Cj yang ternormalisasi, yaitu:

$$
r_{ij} = \frac{X_{ij}}{\sqrt{\sum_{i=1}^{m} X_{ij}^2}}
$$
 (2.1)

Solusi ideal positif dan solusi ideal negatif dapat ditentukan berdasarkan rating bobot ternormalisasi  $(Y_{ii})$  sebagai:

$$
y_{ij} = w_i r_{ij} \quad ; \text{ dengan } i=1,2,...,\,m; \text{ dan } j=1,2,...,\,n. \tag{2.2}
$$

$$
A^+ = (y_1^+, y_2^+, \dots, y_n^+) \tag{2.3}
$$

$$
A^{-} = (y_1^{-}, y_2^{-}, ..., y_n^{-})
$$
\ndengan (2.4)

dengan

$$
y_{j}^{+} = \begin{cases} \max_{i} \ y_{ij}; & \text{jika j adalah atribut keuntungan} \\ \min_{i} \ y_{ij}; & \text{jika j adalah atribut biaya} \end{cases}
$$
\n
$$
y_{j}^{-} = \begin{cases} \min_{i} \ y_{ij}; & \text{jika j adalah atribut keuntungan} \\ \max_{i} \ y_{ij}; & \text{jika j adalah atribut biaya j=1,2,...,n} \end{cases}
$$
\n(2.6)

Jarak antara alternatif A<sup>i</sup> dengan solusi ideal positif dirumuskan sebagai:

$$
D_i^+ = \sqrt{\sum_{j=1}^n (y_i^+ - y_{ij})^2}
$$
 ; i=1,2,...,m. (2.7)

Jarak antara alternatif A<sup>i</sup> dengan solusi ideal negatif dirumuskan sebagai:

$$
D_i^- = \sqrt{\sum_{j=1}^n (y_{ij} - y_i^-)^2} \quad ;j=1,2,...,m. \tag{2.8}
$$

Nilai preferensi untuk setiap alternatif  $(V_i)$  diberikan sebagai berikut:

$$
V_i = \frac{D_i^+}{D_i^- + D_i^+} \quad ; j=1,2,...,m. \tag{2.9}
$$

Nilai V<sup>i</sup> yang lebih besar menunjukan bahwa alternatif Ai lebih dipilih.

## **2.5.2** *Analytical Hierarchy Process (AHP)*

Pada dasarnya proses pengambilan keputusan adalah suatu alternatif. Peralatan utama AHP adalah sebuah hierarki fungsional dengan input utama persepsi manusia. Keberadaan hierarki memungkinkan dipecahnya masalah kompleks atau tidak terstruktur dalam sub-sub masalah, lalu menyusunnya menjadi suatu bentuk hierarki (Kusrini, 2006). AHP memiliki banyak keunggulan dalam menjelaskan proses pengambilan keputusan. Salah satunya adalah dapat digambarkan secara grafis sehingga mudah dipahami oleh semua pihak yang terlibat dalam pengambilan keputusan.

Prinsip dasar AHP dalam menyelesaikan permasalahan, diantaranya :

a. Membuat hierarki

Sistem yang kompleks bisa dipahami dengan memecahkannya menjadi elemen-elemen pendukung, menyusun elemen secara hierarki, dan menggabungkannya atau mensintesisnya.

b. Penilaian kriteria dan alternatif

Kriteria dan alternatif dilakukan dengan perbandingan berpasangan. Menurut Saaty (1988) dalam Kusrini (2007), untuk berbagai persoalan, skala 1 sampai 9 adalah skala terbaik untuk mengekspresikan pendapat. Nilai dan definisi pendapat kualitatif dari skala perbandingan bisa diukur menggunakan table seperti ditunjukkan pada Tabel 2.1.

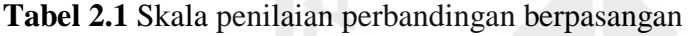

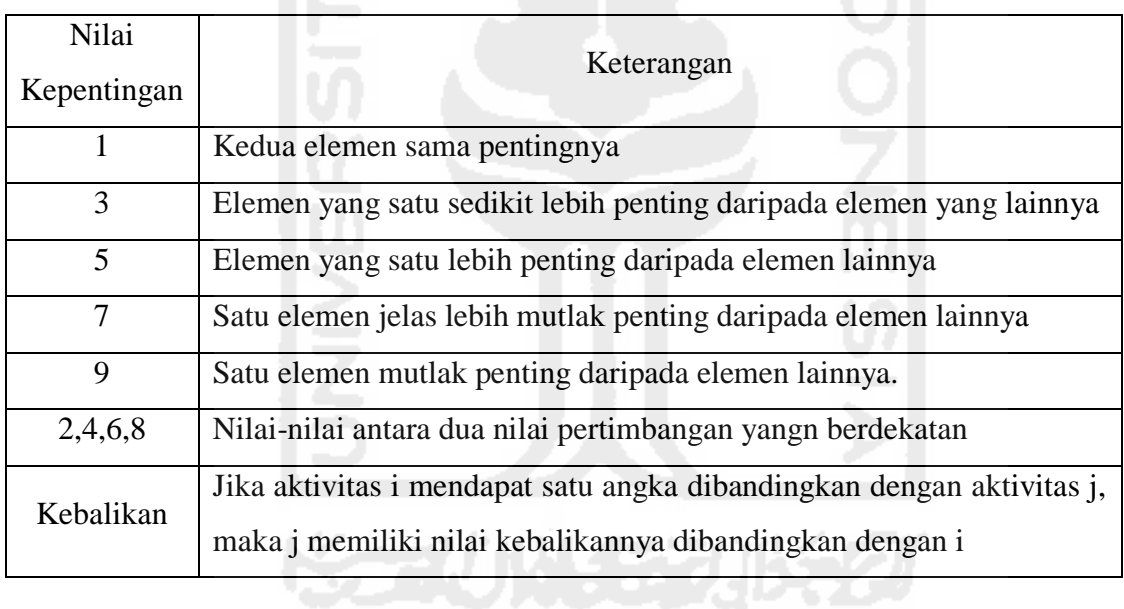

c. Menentukan prioritas (Synthesis of priority)

Untuk setiap kriteria dan alternatif, perlu dilakukan perbandingan berpasangan (pairwise comparisons). Nilai-nilai perbandingan relatif dari seluruh alternatif kriteria bisa disesuaikan dengan aturan (judgement) yang telah ditentukan untuk menghasilkan bobot dan prioritas. Bobot dan prioritas dihitung dengan memanipulasi matriks penyelesaian persamaan matematika.

d. Konsistensi logis (Logical Consistency)

Konsistensi memiliki dua makana. Pertama, objek-objek yang serupa bisa dikelompokkan sesuai dengan keseragaman dan relevansi. Kedua, menyangkut tingkat hubungan antar objek yang didasarkan pada kriteria tertentu.

Menurut Kusrini (2006), pada dasarnya prosedur dan langkah-langkah dalam AHP meliputi:

- 1. Mendefinisikan masalah dan menentukan solusi yang diinginkan, lalu mneyusun hierarki dari permasalahan yang dihadapi. Penyusunan hierarki adalah dengan menetapkan tujuan yang merupakan sasaran sistem secara keseluruhan pada level teratas.
- 2. Menentukan Prioritas elemen.
	- Pertama menentukan prioritas elemen adalah membuat perbandingan berpasangan, yaitu membandingkan elemen secara berpasangan sesuai kriteria yang diberikan.
	- Matriks perbandingan berpasangan diisi dengan bilangan untuk merepresentasikan kepentingan relatif dari suatu elemen terhadap elemen lainnya.
- 3. Pertimbangan-pertimbangan terhadap perbandingan berpasangan disintesis untuk memperoleh keseluruhan prioritas. Hal-hal yang dilakukan dalam langkah ini adalah:
	- Menjumlahkan nilai-nilai kolom pada matriks.
	- Membagi setiap nilai dalam kolom dengan total kolom yang bersangkutan untuk memperoleh normalisasi matriks.
	- Menjumlahkan nilai-nilai dari setiap baris dan membaginya dengan jumlah elemen untuk mendapatkan nilai rata-rata.
- 4. Mengukur Konsistensi dalam membuat keputusan, penting untuk menegetahui seberapa baik konsistensi yang ada karena kita menginginkan keputusan dengan berdasarkan konsistensi rendah. Hal-hal yang dilakukan dalam langkah ini adalah:
	- Kalikan setiap kolom pertama dengan prioritas relatif elemen pertama, nilai pada kolom kedua dengan prioritas relatif elemen kedua, dan seterusnya.
	- Jumlahkan setiap baris.
	- Hasil dari penjumlahan baris dibagi dengan elemen prioritas relatif yang bersangkutan.
	- $\bullet$  Jumlahkan hasil bagi di atas dengan banyaknya elemen, hasilnya disebut  $\lambda$  maks.
- 5. Menghitung Consistency Index (CI) dengan rumus,

 $CI = (\lambda \text{ maks (iumlah hasil)}-n) / \text{jumlah elemen kriteria (n)}$ 

6. Menghitung Consistency Ratio (CR) dengan rumus,

Consistency Ratio (CR) = Consistency Index (CI) / Index Random Consistency (IR).

7. Memeriksa konsistensi hierarki. Jika nilainya lebih dari 10%, maka nilai data judgement harus diperbaiki. Namun jika rasio konsistensi kurang atau sama dengan 0,1, maka hasil perhitungan bisa dikatakan benar.

**Tabel 2.2** Daftar index random konsistensi (IR)

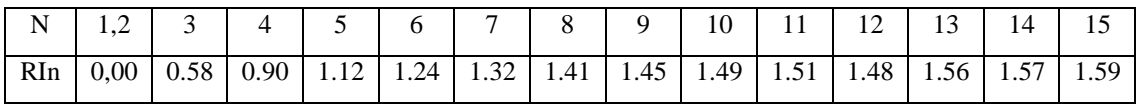

# **Bab 3 Metode Penelitian**

## **3.1 Bahan Penelitian**

Bahan penelitian untuk pembuatan sistem pendukung keputusan evaluasi penilaian kinerja kepala sekolah SMA/SMK Negeri Se-Kabupaten Lombok Tengah Nusa Tenggara Barat adalah dengan menggunakan Metode AHP dan TOPSIS, yang mengacu pada Peraturan Menteri Pendidikan Nasional Nomor 35 Tahun 2010. Penelitian evaluasi kinerja ini dimulai dengan melakukan studi pendahuluan yaitu dengan melakukan pendekatan, pengamatan dan wawancara dengan pihak-pihak yang terkaiat seperti warga sekolah, tim pengawas dan kepala dinas.

### **3.2 Alat Penelitian**

Alat penelitian dalam perancangan sistem pendukung keputusan evaluasi kinerja kepala sekolah SMA/SMK Negeri dengan menggunakan Metode AHP dan TOPSIS adalah:

- a. Perangkat Keras (Hardware): Merupakan sistem komputer yang digunakan dalam pengembangan sistem. Syarat perangkat keras yang digunakan yaitu memiliki kemampuan *processing* yang memadai dalam menjalankan program aplikasi yang digunakan dalam pengembangan sistem.
- b. Perangkat Lunak (Software): Merupakan serangkaian perintah dengan aturan tertentu yang mengatur operasi perangkat keras yang terdiri 3 bagian yaitu sistem operasi, bahasa pemrograman, dan program aplikasi sebagai faktor penunjang dari sistem komputer.

#### **3.3 Model Perancangan**

Penelitian sistem evaluasi penilaian kinerja kepala sekolah SMA/SMK Negeri merupakan penelitian yang membangun sistem pendukung keputusan evaluasi penilaian kinerja kepala sekolah SMA/SMK Negeri dengan menggunakan Metode AHP dan TOPSIS. Metode yang digunakan adalah metode prototyping. Adapun aktifitas dalam model perancangan adalah:

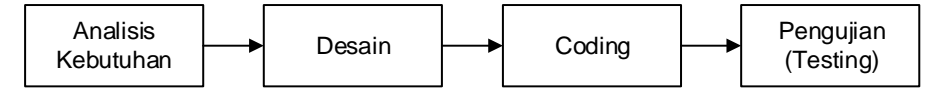

**Gambar 3.1** Model *Sekuensial Linear* (Pressman, 2009)

- a. Analisis kebutuhan merupakan tahapan menganalisa kebutuhan yang diperlukan dalam pembuatan perangkat lunak
- b. Tahap desain merupakan tahap penerjemahan dari data yang dianalisis ke dalam bentuk yang mudah dimengerti oleh pengguna.
- c. Coding adalah tahap penerjemahan data yang telah dirancang menggunakan bahasa pemrograman tertentu
- d. Testing adalah tahap pengujian terhadap perangkat lunak yang sudah dibuat.

### **3.4 Desain Penelitian**

Desain penelitian perancangan sistem pendukung keputusan Evaluasi Kinerja Kepala Sekolah SMA/SMK Negeri dengan menggunakan Metode Metode AHP dan TOPSIS ditunjukkan sebagaimana gambar berikut:

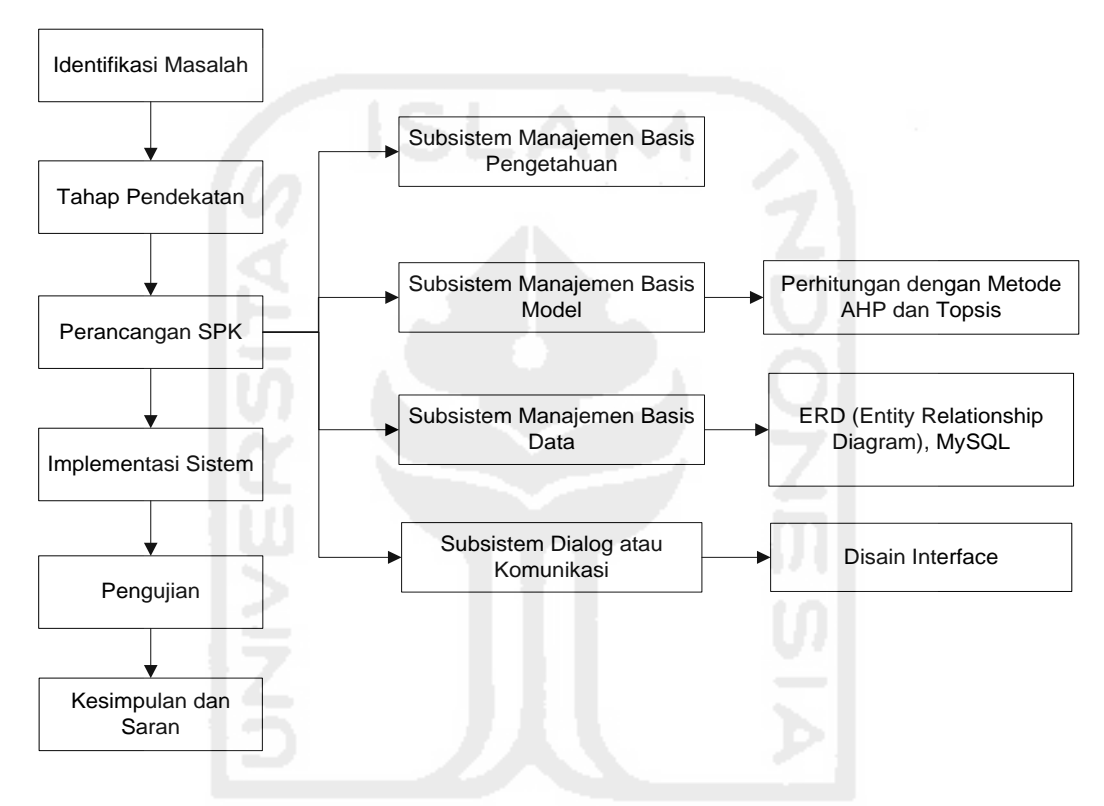

**Gambar 3.2** Tahapan Penelitian

# **3.4.1 Identifikasi Masalah**

Dalam melakukan penilaian evaluasi kinerja kepala sekolah ini diantaranya masih dilaksanakan secara konvensional sehingga menimbulkan beberapa masalah yang terjadi, diantaranya adalah masih menggunakan sistem manual, membutuhkan waktu yang cukup lama (diolah berdasarkan perhitungan manual), tidak ditentukan kriteria dan subkriteria mana yang menjadi elemen penting yang harus mendapatkan perhatian kepala sekolah dalam rangka meningkatkan kompetensi kinerja, kepala sekolah tidak mengetahui hasil evaluasi kinerja pada kompetensi mana yang unggul dan kompetensi yang kurang, adanya subyektifitas dalam pengambilan keputusan, misalkan jika beberapa kepala sekolah yang ada memiliki kemampuan yang tidak jauh berbeda.

Penggunaan sistem pendukung keputusan, diharapkan mengurangi subjektifitas dalam pengambilan keputusan, dimana akan dilakukan perhitungan terhadap seluruh kriteria dan subkriteria untuk seluruh kepala sekolah, sehingga diharapkan kepala sekolah dengan kemampuan terbaiklah yang terpilih. Membantu pihak pengambil kebijakan dapat melakukan pengambilan keputusan, untuk mendapatkan informasi yang sahih, handal dan objektif.

#### **3.4.2 Tahap Pendekatan (Approach)**

Dalam tahapan ini pendekatan yang dilakukan untuk pembuatan aplikasi sistem pendukung keputusan untuk mengevaluasi kinerja kepala sekolah dengan kesesuaian penilaian menggunakan metode AHP dan TOPSIS, yang merupakan metode yang digunakan untuk menyelesaikan masalah Multi Attribute Decision making (MADM) yang digunakan untuk mencari alternatif optimal dengan kriteria dan subkriteria tertentu.

#### **3.4.3 Perancangan Sistem Pendukung Keputusan**

Tahapan ini aktifitas yang dilakukan membuat formulasi model, pemilihan kriteria-kriteria apa saja yang menjadi bahan pertimbangan bagi pengambil keputusan untuk memutuskan alternatif terbaik, mengukur dan memprediksi terhadap hasil yang terjadi. Perancangan sistem pendukung keputusan evaluasi kinerja kepala sekolah ini dimulai dengan pencarian bobot, dengan cara menyebarkan kusioner, hasil dari kusioner digunakan untuk mendapatkan bobot pada tiap kriteria dan subkriteria kompetensi penilaian yang dicari dengan menggunakan metode AHP, kemudian dari hasil perhitungan AHP dilanjutkan untuk mengevaluasi kinerja kepala sekolah menggunakan metode TOPSIS.

#### **3.4.4 Implementasi Sistem**

Tahapan ini membahas tentang implementasi, aplikasi sistem pendukung keputusan yang akan diterapkan pada dinas terkait agar dapat digunakan untuk melakukan evaluasi kinerja kepala sekolah secara berkala. Implementasi sistem merupakan proses menerjemahkan hasil perancangan sistem ke dalam bahasa pemrograman. Fase ini mewujudkan hasil rancangan menjadi perangkat lunak.

### **3.4.5 Pengujian**

Tahapan selanjutnya yaitu proses pengujian pada aplikasi tersebut dengan menggunakan Whitebox dan Blackbox. Metode pengujian dengan Whitebox digunakan untuk mengetahui cara kerja suatu perangkat lunak secara internal. Pengujian dilakukan sesuai dengan spesifikasi yang telah ditetapkan dengan menggunakan struktur kendali dari prosedur yang dirancang. Metode pengujian dengan Blackbox merupakan pengujian pada Interface oleh pengguna setelah sistem selesai dibuat dan dicoba serta menguji fungsi khusus dari perangkat lunak yang dirancang. Dalam pengujian ini didasarkan pada spesifikasi sistem, dan pada sistem ini pengujian dilakukan dengan mengujikan semua navigasi yang ada, pengujian ini memastikan proses-proses yang dilakukan menghasilkan output yang sesuai dengan rancangan yang telah dibuat.

# **3.4.6 Kesimpulan dan Saran**

Pengambilan kesimpulan dan saran dilakukan setelah tahap perancangan, implementasi, dan pengujian telah selesai. Tahapan ini membahas hasil dari tujuan akhir yang ingin dicapai, yaitu terciptanya aplikasi sistem pendukung keputusan yang nantinya dapat memberi manfaat pada dinas terkait untuk mengevaluasi penilaian kinrja kepala sekolah dengan tepat yang sesuai dengan standar prosedur yang ada.

# **3.5 Pengembangan Sistem Pendukung Keputusan**

# **3.5.1 Subsistem Manajemen Basis Pengetahuan**

Unsur kriteria yang digunakan dalam Sistem Pendukung Keputusan Evaluasi Penilaian Kinerja Kepala Sekolah SMA/SMK Negeri Se-Kabupaten Lombok Tengah Nusa Tenggara Barat menggunakan Metode AHP dan TOPSIS. Berpedoman pada pelaksanaan penilaian kinerja kepala sekolah berdasarkan Peraturan Menteri Pendidikan Nasional Nomor 35 Tahun 2010. Unsur kriteria yang dinilai yaitu kepribadian dan sosial, kepemimpinan pembelajaran, pengembangan sekolah, manajemen sumber daya, kewirausahaan, dan suvervisi pembelajaran.

**Tabel 3. 1** Indikator Kriteria Penilaian (Permendiknas Nomor 35 Tahun 2010)

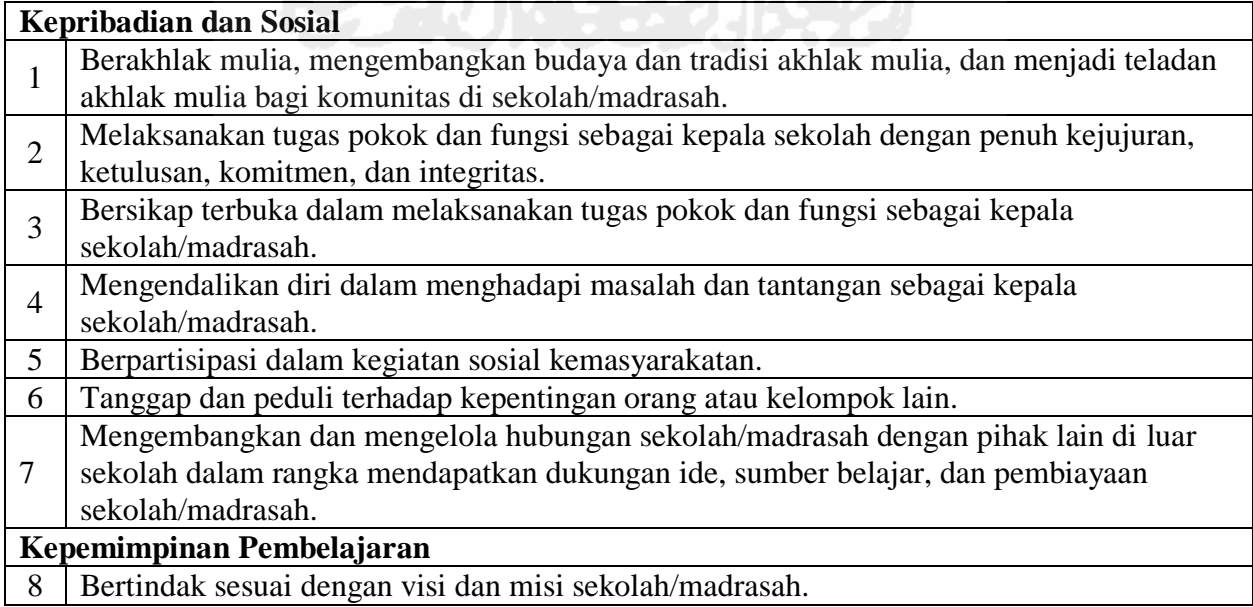

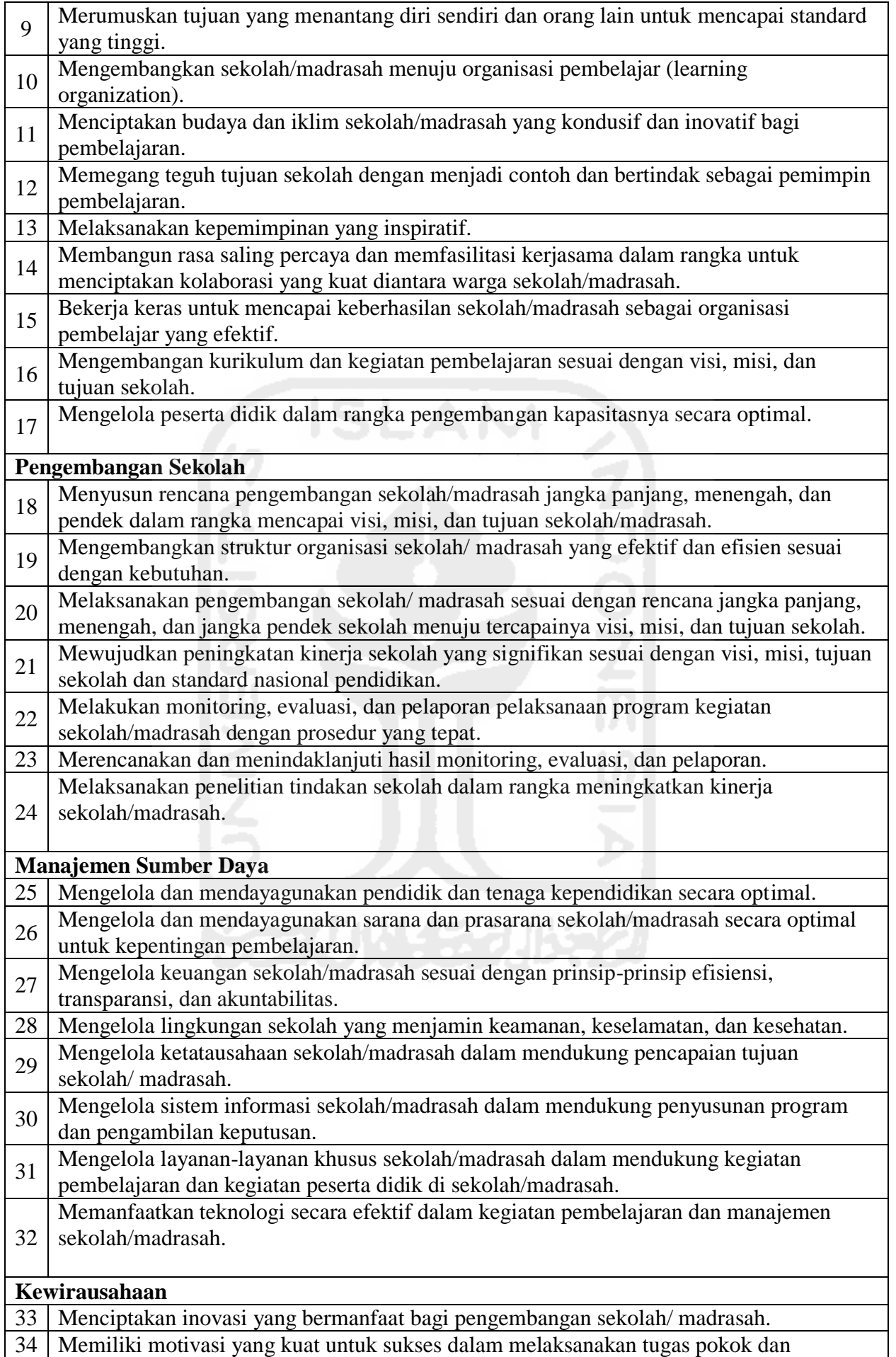

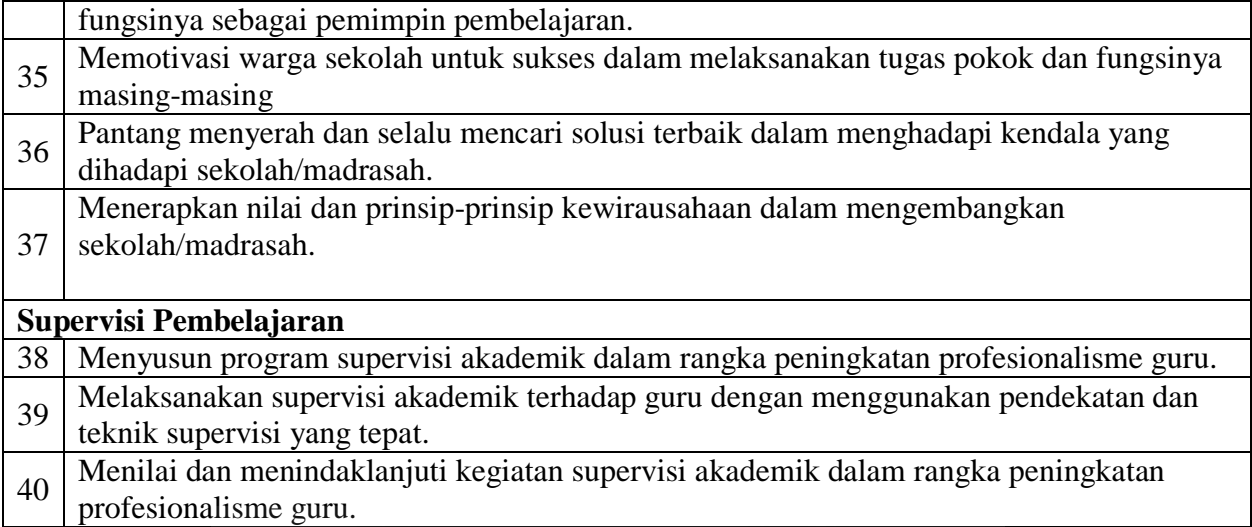

Tata cara penilaian kinerja kepala sekolah dilakukan dengan memberikan skor skala 1 sampai 4 pada masing masing kriteria penilaian yang menyatakan kurang meyakinkan/sangat rendah, cukup meyakinkan/rendah, meyakinkan/baik, sangat meyakinkan/sangat baik. Nilai skala indeks kinerja mempresentasikan kondisi dari kinerja Kepala Sekolah.

#### **3.5.2 Subsistem Manajemen Basis Model**

#### **3.5.2.1 Gambaran Umum**

Model MADM ini memiliki kriteria, subkriteria dan alternatif yang banyak, dimana setiap kriteria dan subkriteria memiliki tingkat kepentingan dan bobot masing-masing, dalam menentukan bobot membutuhkan sebuah matriks perbandingan berpasangan menggunakan metode *Analytic Hierarchy Process*. Sebelum melakukan perhitungan dengan menggunakan metode MADM, maka dilakukan penentuan urutan cara penghitungan atau penyelesaiannya.

Dalam penyelesaiannya metode MADM memiliki banyak kriteria, subkriteria dan alternatif, pada tiap kriteria dan subkriteria memiliki bobot masing-masing. misalnya kepribadian dan sosial bobotnya itu sangat penting, dalam penentuan bobot tingkat kepentingan menggunakan matriks perbandingan berpasangan atau *AHP*, kemudian dilanjutkan menggunakan metode *Technique for Order Preference by Similarity to Ideal Solution (TOPSIS)*. Konsep ini banyak digunakan untuk menyelesaikan masalah keputusan secara praktis, konsep sederhana dan mudah dipahami dan memiliki kemampuan untuk mengukur kinerja relatif dari alternatif keputusan dalam bentuk matematis sederhana

#### **3.5.2.2 Menentukan Himpunan Alternatif**

Tujuan dari keputusan ini adalah mencari atau menemukan urutan perangkingan dari hasil penilaian yang dilakukan untuk evaluasi kinerja kepala sekolah. Himpunan alternatif untuk evaluasi kinerja kepala sekolah ini adalah kepala sekolah SMA/SMK Negeri Kabupaten Lombok Tengah, sebagai sampel diambil sebanyak 10 orang, sehingga jika ada 10 alternatif keputusan, maka alternatif-alternatif tersebut dapat ditulis sebagai *A = {Ai|i = 1,2,...,10}* dengan:

A1: Kepsek 1

A2: Kepsek 2

A3: Kepsek 3

$$
\mathcal{L} = \{1, \ldots, \frac{1}{2}\}
$$

A10: Kepsek 10

# **3.5.2.3 Menentukan Kriteria**

Kriteria yang digunakan dalam evaluasi kinerja kepala sekolah ini sebanyak 6 kriteria utama dan 40 subkriteria. Kriteria dan subkriteria ini adalah variabel-variabel yang digunakan untuk penilaian kinerja kepala sekolah, maka dapat dituliskan dengan  $C = \{Ct | t = 1, 2, 3, \dots, n\}.$ 

**Tabel 3.2** Kriteria dan subkriteria penilaian.

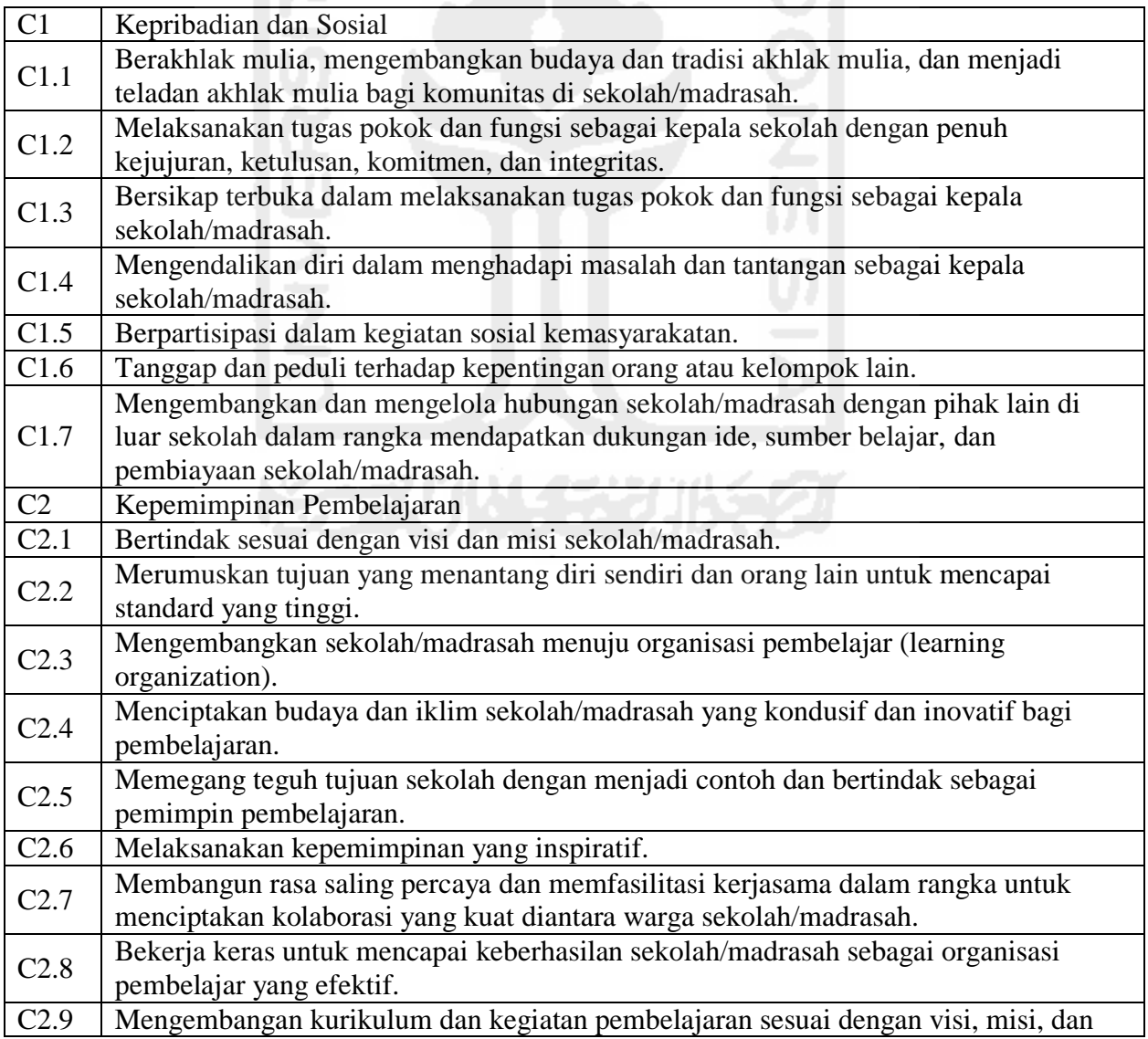

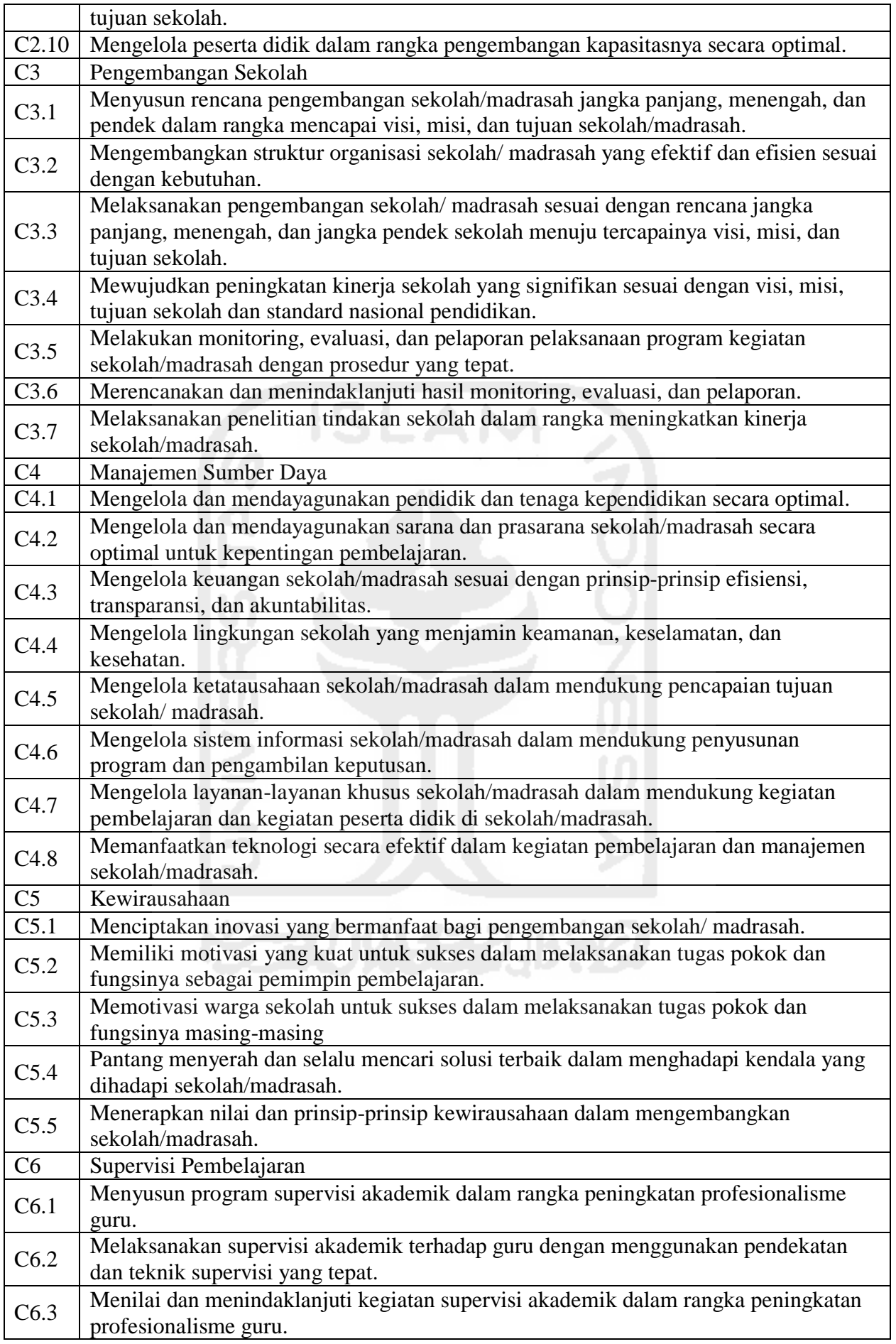

### **3.5.2.4 Struktur Hirarki**

AHP ditampilkan dalam bentuk model hirarki yang terdiri atas tujuan, kriteria dan beberapa level subkriteria serta memiliki alternatif untuk tiap keputusan. Metode ini dibangun atas tiga prinsip:

- a. Prinsip untuk membangun hirarki
- b. Prinsip untuk menentapkan prioritas
- c. Prinsip konsistensi yang logis.

Kerangka kerja AHP yang fleksibel dan efektif dapat membantu seorang dalam pengambilan keputusan. Karena seluruh bagian hirarki saling berhubungan, maka dapat terlihat perhubungan satu faktor dapat mempengaruhi faktor lainnya. Hirarki merupakan cara yang efisien dalam penyelesaian sistem yang kompleks berupa struktur linier dimana pengaruh terdistribusi dari atas ke bawah. efisien karena permasalahan akan lebih terstruktur, terorganisir, dan fungsional dalam pengontrolan dan penurunan informasi kedalam sistem.

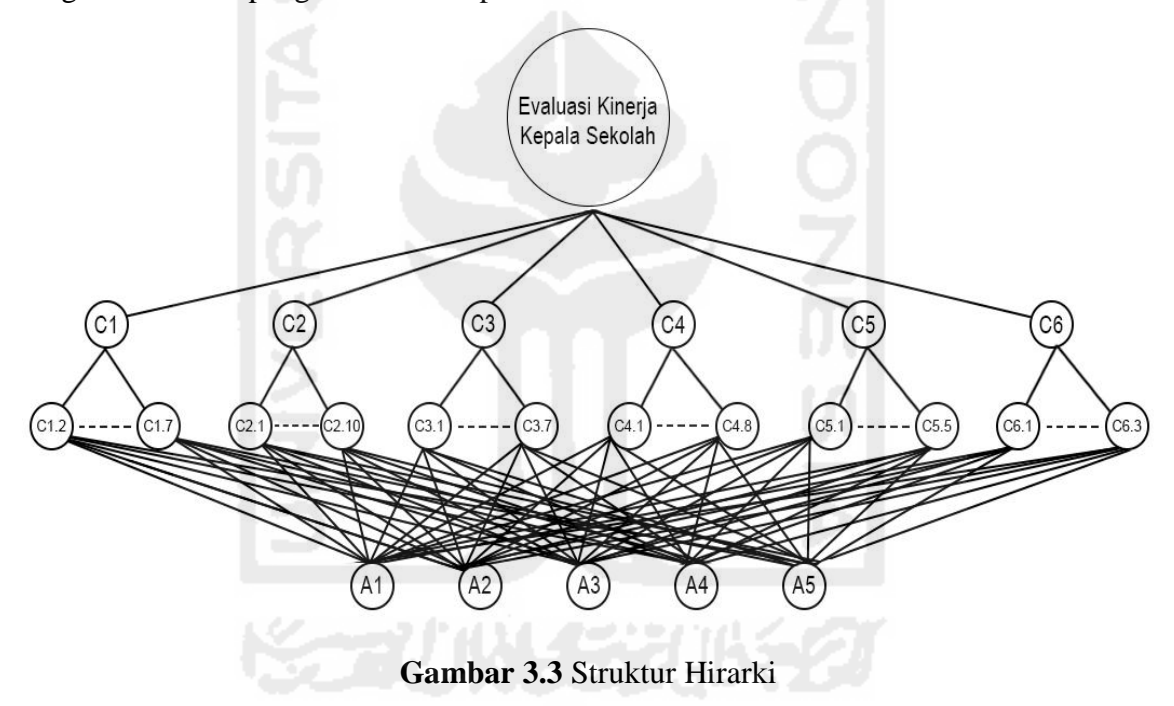

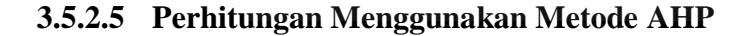

#### **3.5.2.5.1 Faktor Pembobotan Hirarki untuk Semua Kriteria**

Setelah menyusun struktur hirarki, tahap selanjutnya adalah menentukan prioritas elemen dengan cara menyusun kriteria dan subkriteria dalam bentuk matriks perbandingan berpasangan *(Pairwise Comparison)*. Untuk mengetahui hasil pembobotan kriteria yang digunakan dalam perhitungan prioritas kriteria dan subkriteria dengan metode AHP perlu dilakukan pencarian nilai. Cara mendapatkan nilai yaitu bisa dengan nilai kepastian atau dengan melakukan survei melalui beberapa responden dengan menggunakan lembar kuesioner.

Nilai kepastian merupakan nilai yang langsung diberikan untuk kriteria tertentu, sedangkan nilai kuesioner adalah nilai yang didapat dari penilaian yang diberikan oleh responden dimana tiap responden memberikan nilai preferensi yang berbeda dengan menggunakan skala 1-9. Sebelum melangkah ke tahap selanjutnya, penilaian yang diberikan oleh responden atas dasar persepsinya masing-maing terlebih dahulu dijumlahkan dan dibagi dengan jumlah responden untuk mendapatkan nilai rata-rata, dimana hasil yang diperoleh akan dimasukkan dalam matriks perbandingan berpasangan. Adapun data yang diperoleh adalah sebagai berikut:

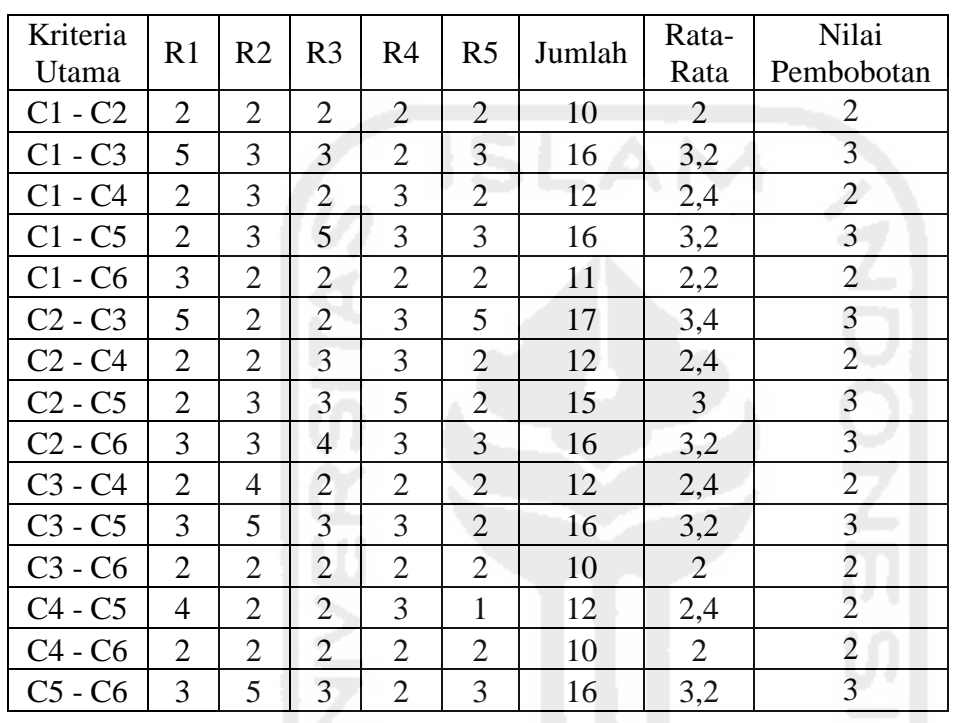

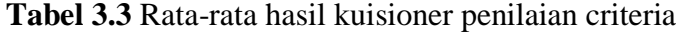

Tahap selanjutnya adalah menentukan prioritas elemen dengan cara menyusun kriteriakriteria tersebut dalam bentuk matriks perbandingan berpasangan *(Pairwise Comparison)*. **Tabel 3.4** Matriks perbandingan berpasangan

| Kriteria       | C <sub>1</sub> | C <sub>2</sub> | C <sub>3</sub> | C <sub>4</sub> | C <sub>5</sub> | C <sub>6</sub> |
|----------------|----------------|----------------|----------------|----------------|----------------|----------------|
| C <sub>1</sub> |                | 2              |                | 2              |                |                |
| C <sub>2</sub> | 1/2            |                |                |                |                | 1/3            |
| C <sub>3</sub> | 1/3            | 1/3            |                | 1/2            |                | 1/2            |
| C <sub>4</sub> | 1/2            | 1/2            | 2              |                | 2              |                |
| C <sub>5</sub> | 1/3            | 1/3            | 1/5            | 1/2            |                | 1/3            |
| C6             | 1/2            | 3              |                | 1/2            |                |                |

**Tabel 3.5** Matriks Perbandingan berpasangan yang disederhanakan

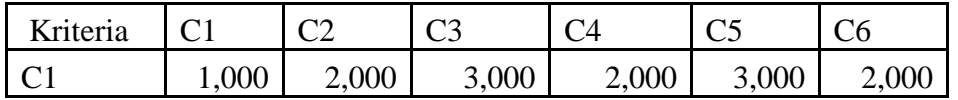

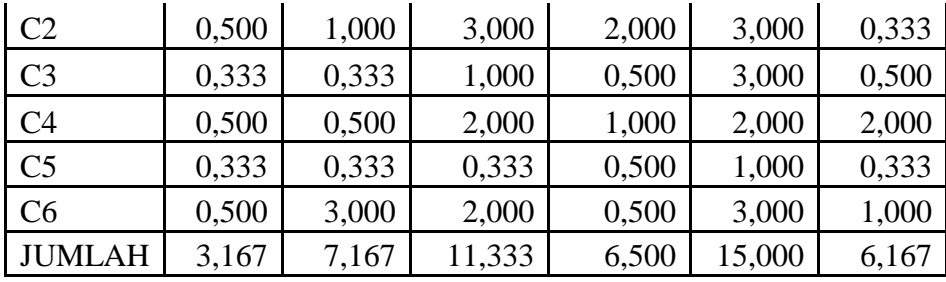

Selanjutnya adalah menghitung nilai elemen kolom kriteria, dimana masing-masing elemen kolom kriteria dibagi dengan jumlah matriks tiap-tiap kolom pada tabel, kemudian menjumlahkan matriks baris nilai setiap elemen. Hasilnya ditampilkan pada tabel 3.5.

**Tabel 3.6** Matriks normalisasi nilai elemen kriteria

|                | C <sub>1</sub> | C <sub>2</sub> | C <sub>3</sub> | C4    | C <sub>5</sub> | C6    | Jumlah |
|----------------|----------------|----------------|----------------|-------|----------------|-------|--------|
| C <sub>1</sub> | 0,316          | 0,279          | 0,265          | 0,308 | 0,200          | 0,324 | 1,692  |
| C <sub>2</sub> | 0,158          | 0,140          | 0,265          | 0,308 | 0,200          | 0,054 | 1,124  |
| C <sub>3</sub> | 0,105          | 0,047          | 0,088          | 0,077 | 0,200          | 0,081 | 0,598  |
| C <sub>4</sub> | 0,158          | 0,070          | 0,176          | 0,154 | 0.133          | 0,324 | 1,016  |
| C <sub>5</sub> | 0,105          | 0,047          | 0,029          | 0,077 | 0,067          | 0,054 | 0,379  |
| C <sub>6</sub> | 0,158          | 0,419          | 0,176          | 0,077 | 0,200          | 0,162 | 1,192  |

Setelah menentukan jumlah kolom kriteria, tahap selanjutnya adalah menghitung nilai prioritas kriteria atau membuat matriks konsistensi kriteria dengan rumus jumlah elemen kriteria dibagi dengan jumlah kriteria dalam hal ini 6. Hasilnya ditampilkan pada Tabel 3.7.

|                | C <sub>1</sub> | C <sub>2</sub> | C <sub>3</sub> | C <sub>4</sub> | C <sub>5</sub> | C <sub>6</sub> | Jumlah | Prioritas |
|----------------|----------------|----------------|----------------|----------------|----------------|----------------|--------|-----------|
| C <sub>1</sub> | 0,316          | 0,279          | 0,265          | 0,308          | 0,200          | 0.324          | 1,692  | 0,282     |
| C <sub>2</sub> | 0,158          | 0,140          | 0,265          | 0,308          | 0,200          | 0,054          | 1,124  | 0,187     |
| C <sub>3</sub> | 0,105          | 0,047          | 0,088          | 0,077          | 0,200          | 0,081          | 0,598  | 0,100     |
| C <sub>4</sub> | 0,158          | 0,070          | 0,176          | 0,154          | 0,133          | 0,324          | 1,016  | 0,169     |
| C <sub>5</sub> | 0,105          | 0,047          | 0,029          | 0,077          | 0,067          | 0,054          | 0,379  | 0,063     |
| C <sub>6</sub> | 0,158          | 0,419          | 0,176          | 0,077          | 0,200          | 0,162          | 1,192  | 0,199     |

**Tabel 3.7** Matriks rata-rata normalisasi konsistensi kriteria

Tahap selanjutnya adalah mengalikan elemen pada kolom matriks perbandingan berpasangan dikalikan dengan hasil nilai prioritas pada Tabel 3.7, hasil perkalian tersebut kemudian dijumlahkan per tiap baris. Hasilnya ditampilkan pada Tabel 3.8.

**Tabel 3.8** Matriks penjumlahan setiap baris

|                | C <sub>1</sub> | C <sub>2</sub> | C <sub>3</sub> | C <sub>4</sub> | C <sub>5</sub> | C <sub>6</sub> | Jumlah Perbaris |
|----------------|----------------|----------------|----------------|----------------|----------------|----------------|-----------------|
| C <sub>1</sub> | 0,282          | 0,375          | 0,299          | 0,339          | 0,189          | 0,397          | 1,881           |
| C <sub>2</sub> | 0.141          | 0,187          | 0,299          | 0,339          | 0,189          | 0,066          | 1,221           |
| C <sub>3</sub> | 0.094          | 0,062          | 0,100          | 0,085          | 0,189          | 0,099          | 0,629           |

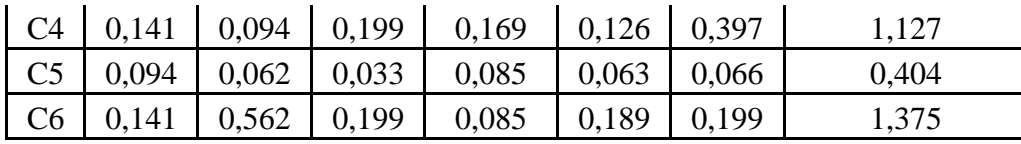

Selanjutnya adalah menjumlahkan matriks hasil penjumlahan per tiap baris pada Tabel 3.7 dengan hasil nilai "prioritas" pada Tabel 3.8 hasilnya ditampilkan pada Tabel 3.9. **Tabel 3.9** Penjumlahan elemen jumlah perbaris dengan nilai prioritas

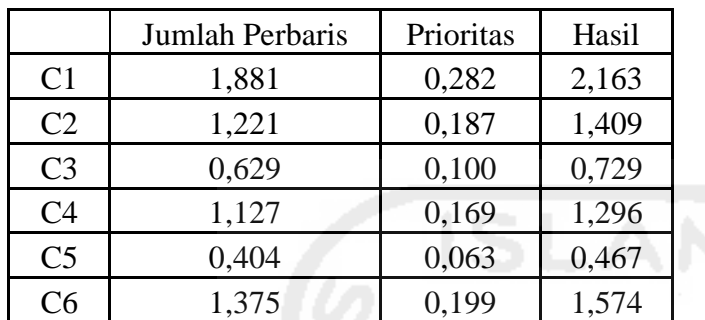

Dari tabel 3.9, diperoleh nilai-nilai sebagai berikut:

t =  $(1/6) * (1,881/0,282) + (1,221/0,187) + (0,629/0,100) + (1,127/0,169) +$ 

 $(0,404/0,063) + (1,375/0,199) = 6,580$ 

Untuk n = 6 diperoleh  $RI_6 = 1,24$  sehingga:

 $CI = (6,580-6) / (6-1) = 0,116$ 

 $RI_6 = 1,24$ 

 $CR = (CI/RI_6) = 0,116 / 1,24 = 0,094$ 

Oleh karena CR  $\leq$  0,1 maka rasio konsistensi dari perhitungan tersebut bisa diterima (konsisten).

Dari hasil perhitungan pada tabel di atas nilai vektor bobot preferensi yang didapat menunjukkan bahwa kriteria kepribadian dan sosial merupakan kriteria yang paling penting dengan bobot 0,282 atau 28,2%, berikutnya adalah kriteria supervisi pembelajaran dengan nilai bobot 0,199 atau 19,9%, kriteria kepemimpinan pembelajaran dengan nilai bobot 0,187 atau 18,7%, kemudian kriteria manajemen sumber daya dengan nilai bobot 0,169 atau 16,9%, kriteria pengembangan sekolah dengan nilai bobot 0,100 atau 10,0% dan kriteria kewirausahaan dengan nilai bobot 0,063 atau 6,3%.

**Tabel 3.10** Bobot preferensi kriteria

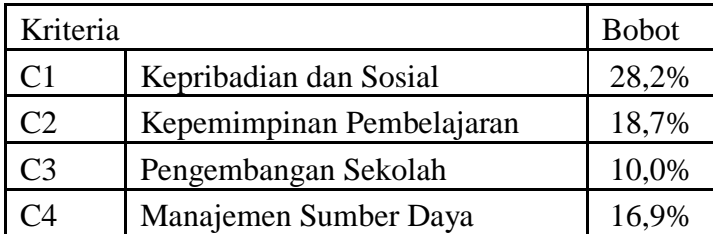

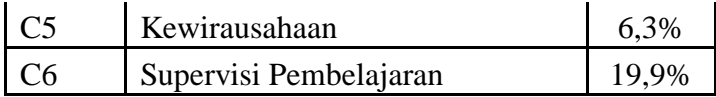

# **3.5.2.5.2 Perhitungan Faktor Pembobotan Hirarki untuk Semua Subkriteria**

#### **a. Subkriteria dari Kriteria C1 Kepribadian dan Sosial**

Setelah hasil perhitungan nilai vektor bobot preferensi tiap kriteria didapatkan, tahap selanjut adalah menentukan vektor bobot preferensi elemen subkriteria dengan cara menyusun subkriteria-subkriteria tersebut dalam bentuk matriks perbandingan berpasangan *(Pairwise Comparison)*. Dari hasil kuisioner yang sudah mendapatkan nilai rata-rata akan dimasukkan dalam matriks perbandingan berpasangan. Adapun data yang diperoleh adalah sebagai berikut:

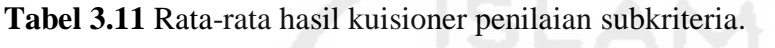

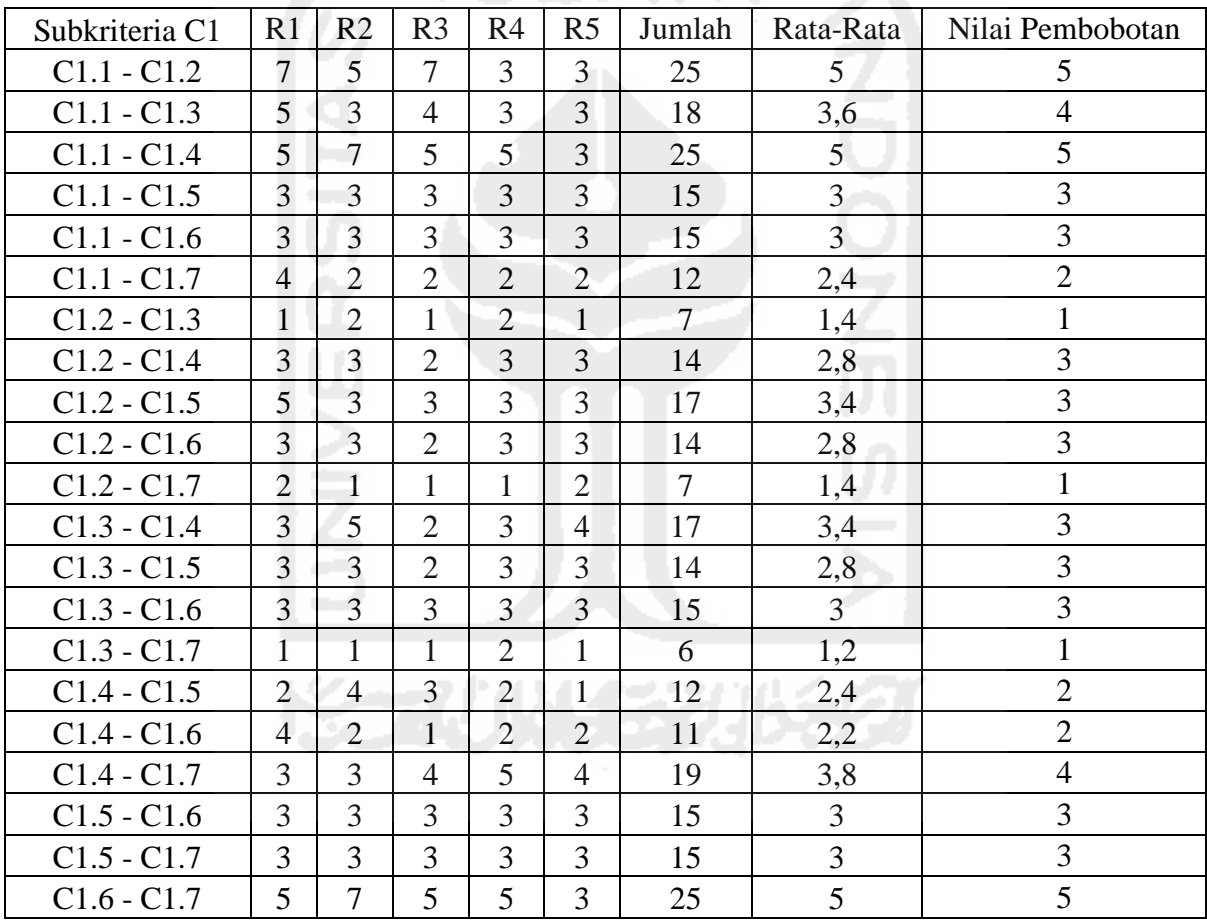

Tahap selanjutnya adalah menentukan prioritas elemen dengan cara menyusun subkriteriasubkriteria tersebut dalam bentuk matriks perbandingan berpasangan *(Pairwise Comparison)*.

**Tabel 3.12** Matriks perbandingan berpasangan

| Subkriteria | $\cap$ 1 1<br>$\cup$ 1.1 | $\cap$ 1 $\cap$<br>$\cup$ 1.2 | C12<br>ں رے | C1.4 | C1.5 | C1.6 | C17 |
|-------------|--------------------------|-------------------------------|-------------|------|------|------|-----|
|             |                          |                               |             |      |      |      |     |
|             | 17 J                     |                               |             |      |      |      |     |
| ◡⊥.◡        | 14                       |                               |             |      |      |      |     |

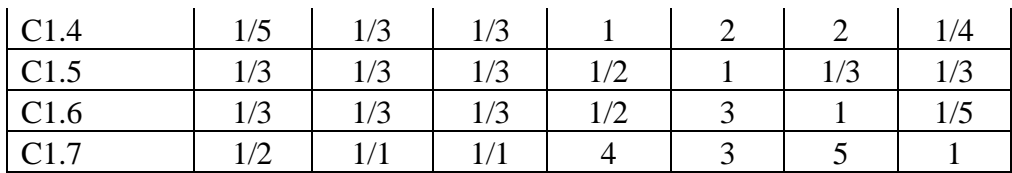

| Subkriteria | C1.1  | C1.2  | C1.3  | C1.4   | C1.5   | C1.6   | C1.7  |
|-------------|-------|-------|-------|--------|--------|--------|-------|
| C1.1        | 1,000 | 5,000 | 4,000 | 5,000  | 3,000  | 3,000  | 2,000 |
| C1.2        | 0,200 | 1,000 | 1,000 | 3,000  | 3,000  | 3,000  | 1,000 |
| C1.3        | 0,250 | 1,000 | 1,000 | 3,000  | 3,000  | 3,000  | 1,000 |
| C1.4        | 0,200 | 0,333 | 0,333 | 1,000  | 2,000  | 2,000  | 0,250 |
| C1.5        | 0,333 | 0,333 | 0,333 | 0,500  | 1,000  | 0,333  | 0,333 |
| C1.6        | 0,333 | 0,333 | 0,333 | 0,500  | 3,000  | 1,000  | 0,200 |
| C1.7        | 0,500 | 1,000 | 1,000 | 4,000  | 3,000  | 5,000  | 1,000 |
| Jumlah      | 2,817 | 9,000 | 8,000 | 17,000 | 18,000 | 17,333 | 5,783 |

**Tabel 3.13** Matriks perbandingan berpasangan yang disederhanakan

Selanjutnya adalah menghitung nilai elemen kolom kriteria, dimana masing-masing elemen kolom kriteria dibagi dengan jumlah matriks tiap-tiap kolom pada tabel, kemudian menjumlahkan matriks baris nilai setiap elemen. Hasilnya ditampilkan pada Tabel 3.14. **Tabel 3.14** Matriks rata-rata normalisasi konsistensi subkriteria

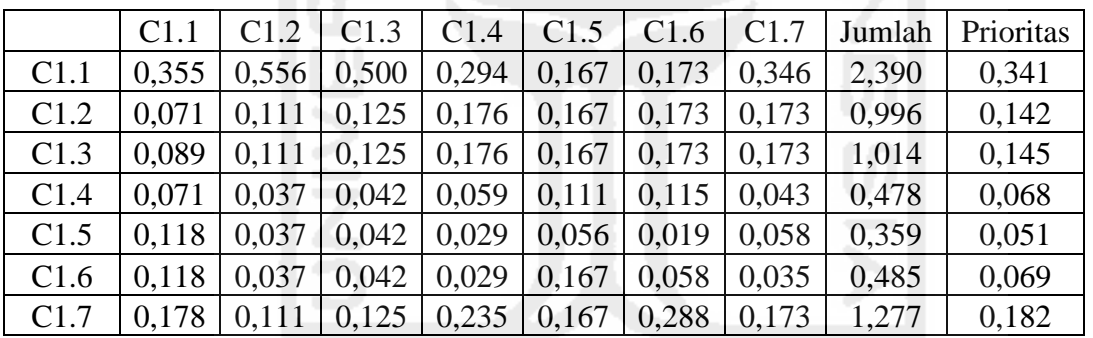

Tahap selanjutnya adalah mengalikan elemen pada kolom matriks perbandingan berpasangan dikalikan dengan hasil nilai "prioritas" pada Tabel 3.13, hasil perkalian tersebut kemudian dijumlahkan per tiap baris. Hasilnya ditampilkan pada Tabel 3.15

|        | C1.1  | C1.2  | C1.3  | C1.4  | C1.5  | C1.6  | C1.7  | Jumlah |
|--------|-------|-------|-------|-------|-------|-------|-------|--------|
| C1.1   | 0,341 | 0,712 | 0,579 | 0,342 | 0,154 | 0,208 | 0,365 | 2,701  |
| C1.2   | 0,068 | 0,142 | 0,145 | 0,205 | 0,154 | 0,208 | 0,182 | 1,105  |
| C1.3   | 0,085 | 0,142 | 0,145 | 0,205 | 0,154 | 0,208 | 0,182 | 1,122  |
| C1.4   | 0,068 | 0,047 | 0,048 | 0,068 | 0,103 | 0,139 | 0,046 | 0,519  |
| C1.5   | 0,114 | 0,047 | 0,048 | 0,034 | 0,051 | 0,023 | 0,061 | 0,379  |
| C1.6   | 0,114 | 0,047 | 0,048 | 0,034 | 0,154 | 0,069 | 0,036 | 0,503  |
| C1.7   | 0,171 | 0,142 | 0,145 | 0,273 | 0,154 | 0,347 | 0,182 | 1,414  |
| Jumlah | 0.962 | 1,281 | 1,159 | 1,161 | 0,923 | 1,202 | 1,055 | 7,743  |

**Tabel 3.15** Matriks penjumlahan setiap baris

Selanjutnya adalah menjumlahkan matriks hasil penjumlahan per tiap baris pada Tabel 3.15 dengan hasil nilai prioritas pada Tabel 3.14 hasilnya ditampilkan pada Tabel 3.16 **Tabel 3.16** Penjumlahan Elemen Jumlah Perbaris Dengan Nilai Prioritas

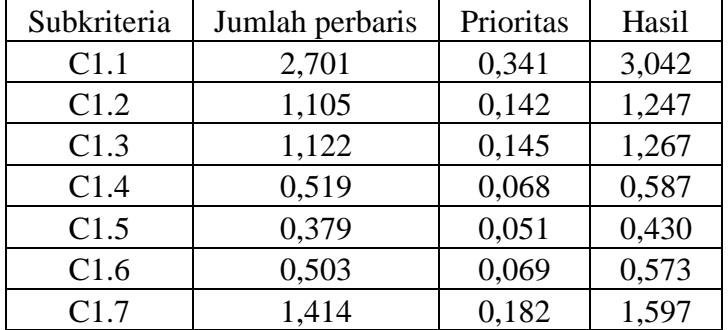

Dari tabel 3.16, diperoleh nilai-nilai sebagai berikut:

 $t = (1/7)*( (2,701/0,341) + (1,105/0,142) + (1,122/0,145) + (0,519/0,068) + (0,379/0,051)$ 

 $+ (0.503/0.069) + (1.414/0.182)) = 7.631$ 

 $CI = (7,631-7)/(7-1) = 0,105$ 

Untuk n = 7 diperoleh  $RI_7$  = 1,32 sehingga:

 $CR = (CI/RI_7) = 0,105 / 1,32 = 0,080$ 

Oleh karena  $CR \leq 0,100$  maka rasio konsistensi dari perhitungan tersebut bisa diterima (konsisten).

Dari hasil perhitungan pada tabel di atas nilai vektor bobot preferensi yang didapat menunjukkan bahwa subkriteria C1.1 merupakan subkriteria yang paling penting dengan bobot 0,341 atau 34,1%, berikutnya adalah subkriteria C1.7 dengan nilai bobot 0,182 atau 18,2%, kemudian subkriteria C1.3 dengan nilai bobot 0,145 atau 14,5%, subkriteria C1.2 dengan nilai bobot 0,142 atau 14,2%, subkriteria C1.6 dengan nilai bobot 0,069 atau 6,9%, subkriteria C1.4 dengan nilai bobot 0,068 atau 6,8% dan subkriteria C1.5 dengan nilai bobot 0,051 atau 5,1%.

**Tabel 3.17** Bobot preferensi subkriteria kepribadian dan sosial

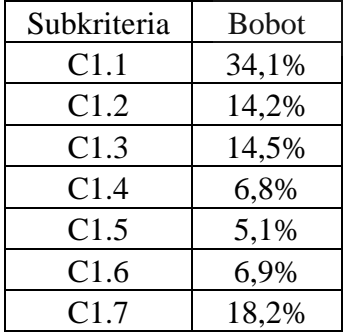

### **b. Subkriteria dari Kriteria C2 Kepemimpinan Pembelajaran**

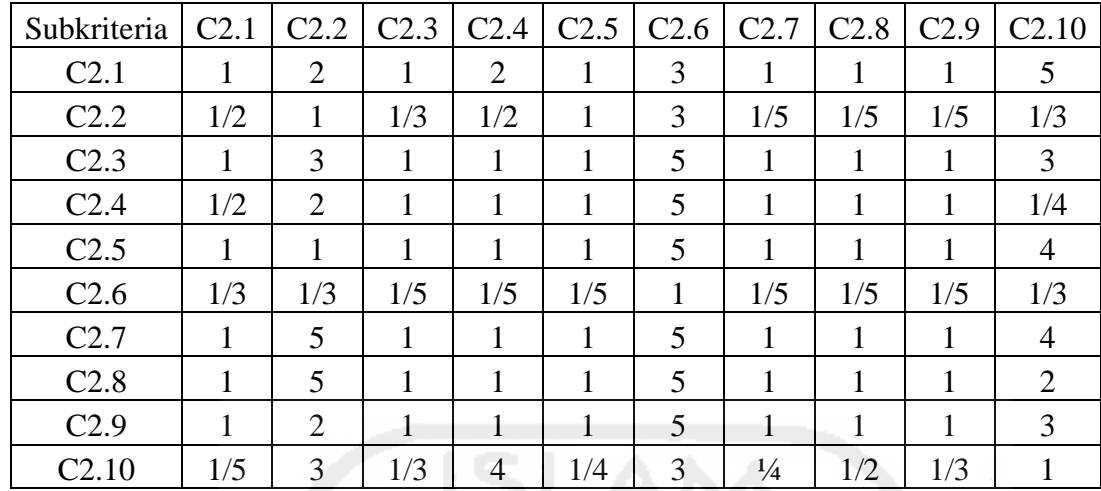

**Tabel 3.18** Matriks perbandingan berpasangan

**Tabel 3.19** Matriks perbandingan berpasangan yang disederhanakan

|                   | C <sub>2.1</sub> | C2.2   | C <sub>2.3</sub> | C <sub>2.4</sub> | C <sub>2.5</sub> | C <sub>2.6</sub> | C <sub>2.7</sub> | C <sub>2.8</sub> | C <sub>2.9</sub> | C <sub>2.10</sub> |
|-------------------|------------------|--------|------------------|------------------|------------------|------------------|------------------|------------------|------------------|-------------------|
| C <sub>2.1</sub>  | 1,000            | 2,000  | 1,000            | 2,000            | 1,000            | 3,000            | 1,000            | 1,000            | 1,000            | 5,000             |
| C2.2              | 0,500            | 1,000  | 0,333            | 0,500            | 1,000            | 3,000            | 0,200            | 0,200            | 0,500            | 0,333             |
| C <sub>2.3</sub>  | 1,000            | 3,000  | 1,000            | 1,000            | 1,000            | 5,000            | 1,000            | 1,000            | 1,000            | 3,000             |
| C <sub>2.4</sub>  | 0,500            | 2,000  | 1,000            | 1,000            | 1,000            | 5,000            | 1,000            | 1,000            | 1,000            | 0,250             |
| C <sub>2.5</sub>  | 1,000            | 1,000  | 1,000            | 1,000            | 1,000            | 5,000            | 1,000            | 1,000            | 1,000            | 4,000             |
| C <sub>2.6</sub>  | 0,333            | 0,333  | 0,200            | 0,200            | 0,200            | 1,000            | 0,200            | 0,200            | 0,200            | 0,333             |
| C2.7              | 1,000            | 5,000  | 1,000            | 1,000            | 1,000            | 5,000            | 1,000            | 1,000            | 1,000            | 4,000             |
| C <sub>2.8</sub>  | 1,000            | 5,000  | 1,000            | 1,000            | 1,000            | 5,000            | 1,000            | 1,000            | 1,000            | 2,000             |
| C <sub>2.9</sub>  | 1,000            | 2,000  | 1,000            | 1,000            | 1,000            | 5,000            | 1,000            | 1,000            | 1,000            | 3,000             |
| C <sub>2.10</sub> | 0.200            | 3,000  | 0.333            | 4,000            | 0,250            | 3,000            | 0,250            | 0,500            | 0,333            | 1,000             |
| Jumlah            | 7,533            | 24,333 | 7,867            | 12,700           | 8,450            | 40,000           | 7,650            | 7,900            | 8,033            | 22,917            |

Selanjutnya adalah menghitung nilai elemen kolom kriteria, dimana masing-masing elemen kolom kriteria dibagi dengan jumlah matriks tiap-tiap kolom pada tabel, kemudian menjumlahkan matriks baris nilai setiap elemen. Hasilnya ditampilkan pada Tabel 3.20.

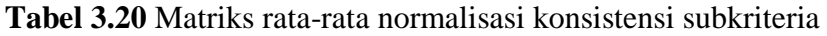

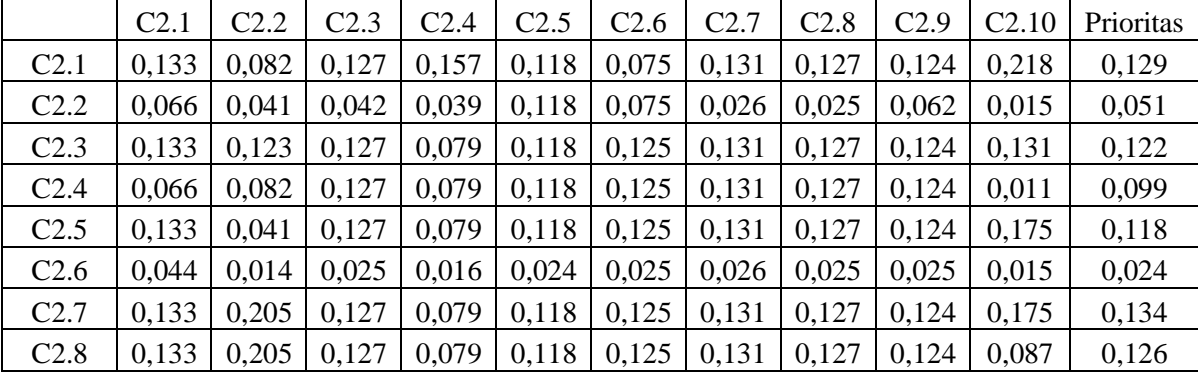

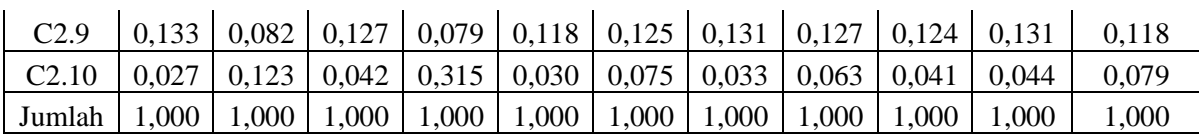

Tahap selanjutnya adalah mengalikan elemen pada kolom matriks perbandingan berpasangan dikalikan dengan hasil nilai "prioritas" pada Tabel 3.20, hasil perkalian tersebut kemudian dijumlahkan per tiap baris. Hasilnya ditampilkan pada Tabel 3.21.

**Tabel 3.21** Matriks penjumlahan setiap baris

|                   | C <sub>2.1</sub> | C <sub>2.2</sub> | C2.3  | C <sub>2.4</sub> | C2.5  | C2.6  | C2.7  | C2.8  | C <sub>2.9</sub> | C <sub>2.10</sub> | Jumlah |
|-------------------|------------------|------------------|-------|------------------|-------|-------|-------|-------|------------------|-------------------|--------|
| C <sub>2.1</sub>  | 0,129            | 0.102            | 0,122 | 0,198            | 0,118 | 0,072 | 0,134 | 0,126 | 0.118            | 0.396             | 1,515  |
| C <sub>2.2</sub>  | 0,065            | 0,051            | 0,041 | 0,050            | 0,118 | 0,072 | 0,027 | 0,025 | 0,059            | 0,026             | 0,533  |
| C <sub>2.3</sub>  | 0,129            | 0,153            | 0,122 | 0,099            | 0,118 | 0,119 | 0,134 | 0,126 | 0,118            | 0,238             | 1,356  |
| C <sub>2.4</sub>  | 0.065            | 0,102            | 0,122 | 0,099            | 0,118 | 0,119 | 0,134 | 0,126 | 0.118            | 0,020             | 1,022  |
| C <sub>2.5</sub>  | 0.118            | 0,051            | 0,122 | 0,099            | 0,118 | 0,119 | 0,134 | 0,126 | 0,118            | 0,317             | 1,322  |
| C <sub>2.6</sub>  | 0,043            | 0,017            | 0,024 | 0,020            | 0,024 | 0,024 | 0,027 | 0,025 | 0,024            | 0,026             | 0,254  |
| C2.7              | 0,129            | 0.255            | 0,122 | 0,099            | 0,118 | 0,119 | 0,134 | 0,126 | 0,118            | 0,317             | 1,538  |
| C <sub>2.8</sub>  | 0,129            | 0,255            | 0,122 | 0,099            | 0,118 | 0,119 | 0,134 | 0,126 | 0,118            | 0,159             | 1,379  |
| C <sub>2.9</sub>  | 0,129            | 0.102            | 0,122 | 0,099            | 0,118 | 0,119 | 0,134 | 0,126 | 0,118            | 0,238             | 1,305  |
| C <sub>2.10</sub> | 0,026            | 0,153            | 0,041 | 0,396            | 0,003 | 0,072 | 0,034 | 0,063 | 0,039            | 0,079             | 0,906  |
| Jumlah            | 0,963            | ,243             | 0,958 | ,258             | 0,971 | 0,955 | 1,028 | 0,993 | 0,945            | 1,817             | 11,130 |

Selanjutnya adalah menjumlahkan matriks hasil penjumlahan per tiap baris pada Tabel 3.21 dengan hasil nilai prioritas pada Tabel 3.20 hasilnya ditampilkan pada Tabel 3.22.

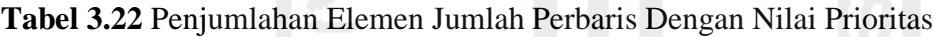

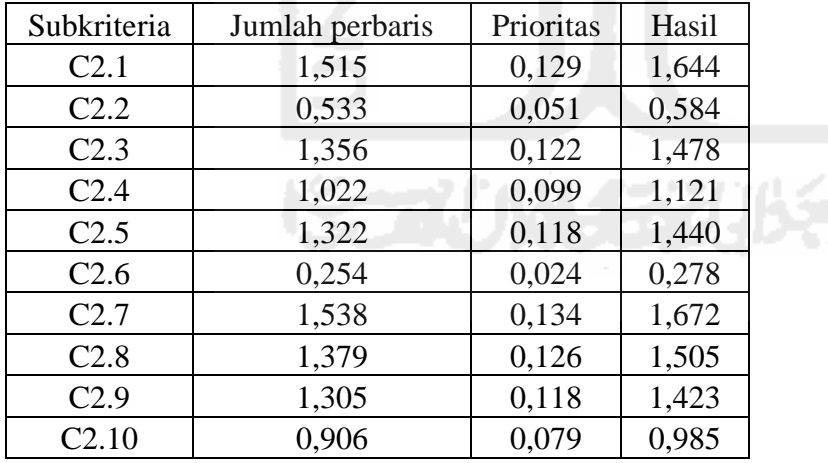

Dari tabel 3.22, diperoleh nilai-nilai sebagai berikut:

 $t = (1/10) * ((1,515/0,129) + (0,533/0,051) + (1,356/0,122) + (1,022/0,099) + (1,322/0,118)$  $+(0,254/0,024) + (1,538/0,134) + (1,379/0,126) + (1,305/0,118) + (0,906/0,079)) = 11,038$  $CI = (11,038-10) / (10-1) = 0,115$ 

Untuk n = 10 diperoleh  $RI<sub>10</sub> = 1,49$  sehingga:

 $CR = (CI/RI_7) = 0,115 / 1,49 = 0,077$ 

Oleh karena  $CR \leq 0.100$  maka rasio konsistensi dari perhitungan tersebut bisa diterima (konsisten).

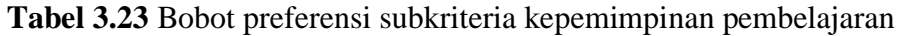

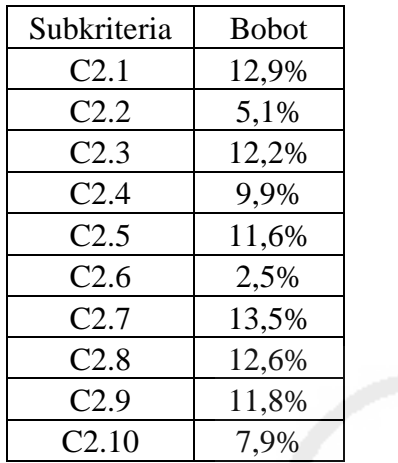

# **c. Subkriteria dari Kriteria C3 Pengembangan Sekolah**

**Tabel 3.24** Matriks perbandingan berpasangan

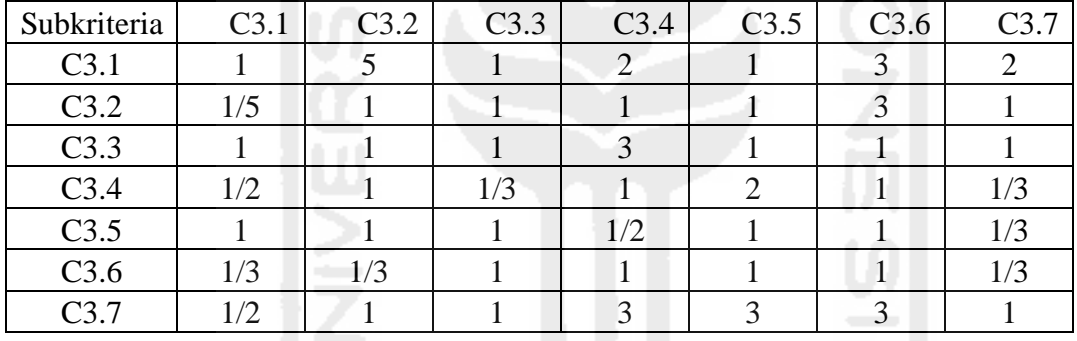

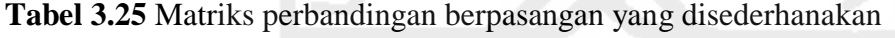

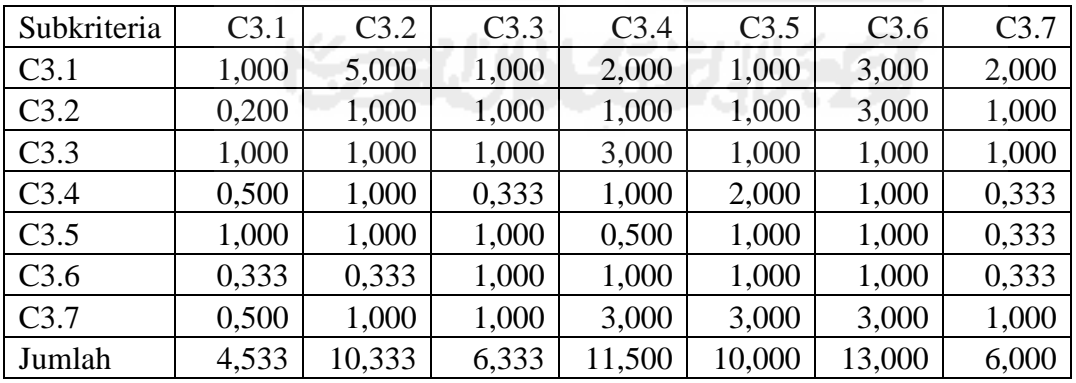

Selanjutnya adalah menghitung nilai elemen kolom kriteria, dimana masing-masing elemen kolom kriteria dibagi dengan jumlah matriks tiap-tiap kolom pada tabel, kemudian menjumlahkan matriks baris nilai setiap elemen. Hasilnya ditampilkan pada Tabel 3.26.

|        | C3.1  | C3.2  | C3.3  | C3.4  | C3.5  | C3.6  | C3.7  | Jumlah | Prioritas |
|--------|-------|-------|-------|-------|-------|-------|-------|--------|-----------|
| C3.1   | 0,221 | 0,484 | 0,158 | 0,174 | 0,100 | 0,231 | 0,333 | 1,700  | 0,243     |
| C3.2   | 0,044 | 0,097 | 0,158 | 0,087 | 0,100 | 0,231 | 0,167 | 0,883  | 0,126     |
| C3.3   | 0,221 | 0,097 | 0,158 | 0,261 | 0,100 | 0,077 | 0,167 | 1,080  | 0,154     |
| C3.4   | 0,110 | 0,097 | 0,053 | 0,087 | 0,200 | 0,077 | 0,056 | 0,679  | 0,097     |
| C3.5   | 0,221 | 0,097 | 0,158 | 0,043 | 0,100 | 0,077 | 0,056 | 0,751  | 0,107     |
| C3.6   | 0,074 | 0,032 | 0,158 | 0,087 | 0,100 | 0,077 | 0,056 | 0,583  | 0,083     |
| C3.7   | 0,110 | 0.097 | 0,158 | 0,261 | 0,300 | 0,231 | 0,167 | 1,323  | 0,189     |
| Jumlah | 1,000 | 1,000 | 1,000 | 1,000 | 1,000 | 1,000 | 1,000 | 7,000  | 1,000     |

**Tabel 3.26** Matriks rata-rata normalisasi konsistensi subkriteria

Tahap selanjutnya adalah mengalikan elemen pada kolom matriks perbandingan berpasangan dikalikan dengan hasil nilai "prioritas" pada Tabel 3.26, hasil perkalian tersebut kemudian dijumlahkan per tiap baris. Hasilnya ditampilkan pada Tabel 3.27

|        | C3.1  | C <sub>3.2</sub> | C3.3  | C <sub>3.4</sub> | C3.5  | C3.6  | C3.7  | Jumlah |
|--------|-------|------------------|-------|------------------|-------|-------|-------|--------|
| C3.1   | 0,243 | 0,631            | 0,154 | 0,194            | 0,107 | 0,250 | 0,378 | 1,957  |
| C3.2   | 0,049 | 0,126            | 0,154 | 0,097            | 0,107 | 0,250 | 0,189 | 0,972  |
| C3.3   | 0,243 | 0,126            | 0,154 | 0,291            | 0,107 | 0,083 | 0,189 | 1,194  |
| C3.4   | 0,121 | 0,126            | 0.051 | 0,097            | 0,215 | 0,083 | 0,063 | 0,757  |
| C3.5   | 0,243 | 0,126            | 0,154 | 0,049            | 0,107 | 0,083 | 0,063 | 0,825  |
| C3.6   | 0,081 | 0,042            | 0,154 | 0,097            | 0,107 | 0,083 | 0,063 | 0,628  |
| C3.7   | 0,121 | 0,126            | 0,154 | 0,291            | 0,322 | 0,250 | 0,189 | 1,454  |
| Jumlah | 1,101 | 1,304            | 0,977 | 1,116            | 1,073 | 1,083 | 1,134 | 7,788  |

**Tabel 3.27** Matriks penjumlahan setiap baris

Selanjutnya adalah menjumlahkan matriks hasil penjumlahan per tiap baris pada Tabel 3.27 dengan hasil nilai prioritas pada Tabel 3.26 hasilnya ditampilkan pada Tabel 3.28

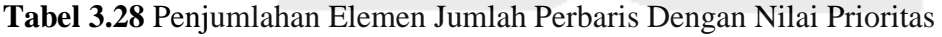

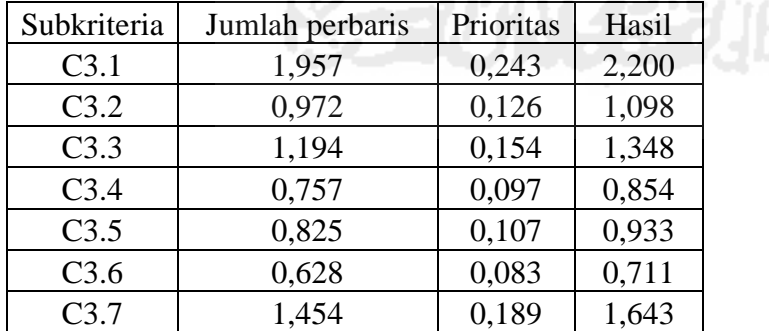

Dari tabel 3.28, diperoleh nilai-nilai sebagai berikut:

 $t = (1/7) * ((1,957/0,243) + (0,972/0,126) + (1,194/0,154) + (0,757/0,097) + (0,825/0,107)$  $+ (0,628/0,083) + (1,454/0,189)) = 7,747$  $CI = (7,747-7) / (7-1) = 0,124$ 

Untuk n = 7 diperoleh  $RI<sub>7</sub> = 1,32$  sehingga:

 $CR = (CI/RI_7) = 0,124 / 1,32 = 0,094$ 

Oleh karena CR  $\leq$  0,100 maka rasio konsistensi dari perhitungan tersebut bisa diterima (konsisten).

**Tabel 3.29** Bobot preferensi subkriteria pengembangan sekolah

| Subkriteria      | <b>Bobot</b> |
|------------------|--------------|
| C <sub>3.1</sub> | 24,3%        |
| C3.2             | 12,6%        |
| C3.3             | 15,4%        |
| C3.4             | 9,7%         |
| C3.5             | 10,7%        |
| C3.6             | 8,3%         |
| C3.7             | 18,9%        |

# **d. Subkriteria dari Kriteria C4 Manajemen Sumber Daya**

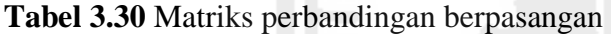

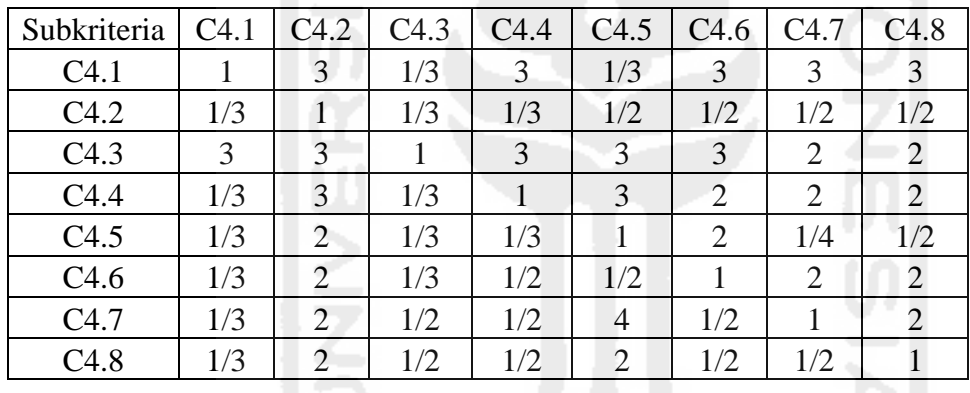

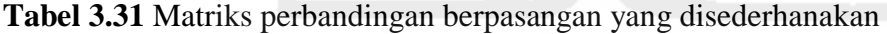

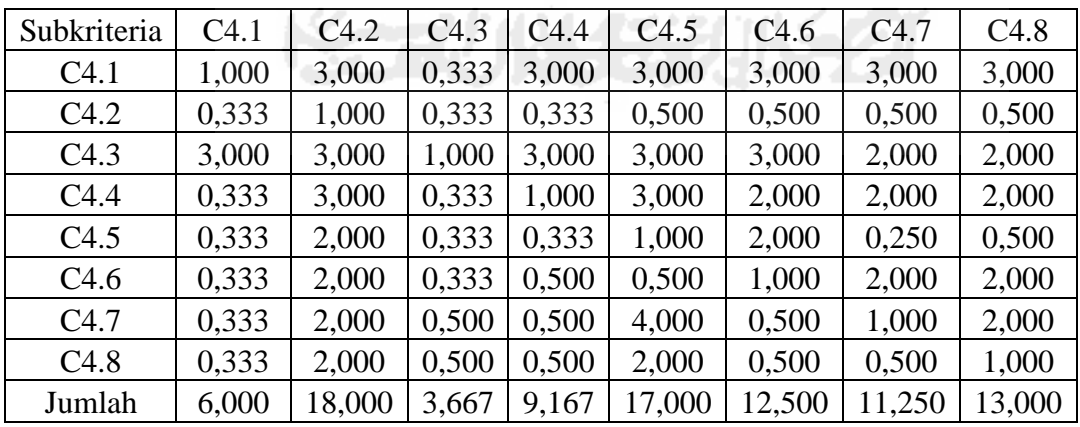

Selanjutnya adalah menghitung nilai elemen kolom kriteria, dimana masing-masing elemen kolom kriteria dibagi dengan jumlah matriks tiap-tiap kolom pada tabel, kemudian menjumlahkan matriks baris nilai setiap elemen. Hasilnya ditampilkan pada Tabel 3.32.

|        | C4.1  | C4.2  | C4.3  | C4.4  | C4.5  | C4.6  | C <sub>4.7</sub> | C4.8  | Jumlah | Prioritas |
|--------|-------|-------|-------|-------|-------|-------|------------------|-------|--------|-----------|
| C4.1   | 0,167 | 0,167 | 0,091 | 0,327 | 0,176 | 0,240 | 0,267            | 0,231 | 1,665  | 0,208     |
| C4.2   | 0,056 | 0,056 | 0,091 | 0,036 | 0,029 | 0,040 | 0,044            | 0,038 | 0,391  | 0,049     |
| C4.3   | 0,500 | 0,167 | 0,273 | 0,327 | 0,176 | 0,240 | 0,178            | 0,154 | 2,015  | 0,252     |
| C4.4   | 0,056 | 0,167 | 0,091 | 0,109 | 0,176 | 0,160 | 0,178            | 0,154 | 1,090  | 0,136     |
| C4.5   | 0,056 | 0,111 | 0,091 | 0,036 | 0,059 | 0,160 | 0,022            | 0,038 | 0,573  | 0,072     |
| C4.6   | 0,056 | 0,111 | 0.091 | 0,055 | 0,029 | 0.080 | 0,178            | 0.154 | 0,753  | 0,094     |
| C4.7   | 0,056 | 0,111 | 0,136 | 0,055 | 0,235 | 0,040 | 0,089            | 0,154 | 0,876  | 0,109     |
| C4.8   | 0,056 | 0,111 | 0,136 | 0,055 | 0,118 | 0,040 | 0,044            | 0,077 | 0,637  | 0,080     |
| Jumlah | 1,000 | 1,000 | 1,000 | 1,000 | 1,000 | 1,000 | 1,000            | 1,000 | 8,000  | 1,000     |

**Tabel 3.32** Matriks rata-rata normalisasi konsistensi subkriteria

Tahap selanjutnya adalah mengalikan elemen pada kolom matriks perbandingan berpasangan dikalikan dengan hasil nilai "prioritas" pada Tabel 3.32, hasil perkalian tersebut kemudian dijumlahkan per tiap baris. Hasilnya ditampilkan pada Tabel 3.32.

**Tabel 3.33** Matriks penjumlahan setiap baris

|        | C4.1  | C4.2  | C4.3  | C4.4  | C4.5  | C4.6  | C4.7  | C4.8  | Jumlah |
|--------|-------|-------|-------|-------|-------|-------|-------|-------|--------|
| C4.1   | 0,208 | 0,147 | 0,084 | 0,409 | 0,215 | 0,282 | 0,328 | 0,239 | 1,912  |
| C4.2   | 0,069 | 0,049 | 0.084 | 0,045 | 0,036 | 0,047 | 0,055 | 0,040 | 0,425  |
| C4.3   | 0.625 | 0,147 | 0,252 | 0,409 | 0,215 | 0,282 | 0.219 | 0.159 | 2,307  |
| C4.4   | 0.069 | 0,147 | 0.084 | 0,136 | 0,215 | 0,188 | 0,219 | 0,159 | 1,218  |
| C4.5   | 0,069 | 0,098 | 0,084 | 0,045 | 0,072 | 0,188 | 0,027 | 0,040 | 0,624  |
| C4.6   | 0.069 | 0.098 | 0,084 | 0,068 | 0,036 | 0,094 | 0,219 | 0,159 | 0,827  |
| C4.7   | 0,069 | 0,098 | 0,126 | 0,068 | 0,287 | 0,047 | 0,109 | 0,159 | 0,964  |
| C4.8   | 0,069 | 0.098 | 0,126 | 0,068 | 0,143 | 0,047 | 0,055 | 0,080 | 0,686  |
| Jumlah | 1,249 | 0,879 | 0,923 | ,249  | 1,219 | 1,177 | 1,231 | 1,034 | 8,962  |

Selanjutnya adalah menjumlahkan matriks hasil penjumlahan per tiap baris pada Tabel 3.33 dengan hasil nilai prioritas pada Tabel 3.32 hasilnya ditampilkan pada Tabel 3.34 **Tabel 3.34** Penjumlahan Elemen Jumlah Perbaris Dengan Nilai Prioritas

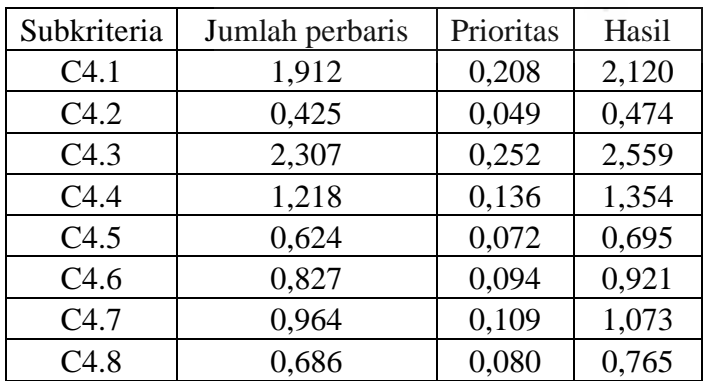

Dari tabel 3.34, diperoleh nilai-nilai sebagai berikut:

$$
t = (1/8) * ((1,912/0,208) + (0,425/0,049) + (2,307/0,252) + (1,218/0,136) + (0,624/0,072) + (0,827/0,094) + (0,964/0,109) + (0,686/0,080)) = 8,861
$$
  
CI = (8,861-8) / (8-1) = 0,123

Untuk n = 8 diperoleh  $RI_8$  = 1,41 sehingga:

 $CR = (CI/RI_8) = 0,123 / 1,41 = 0,087$ 

Oleh karena  $CR \leq 0,100$  maka rasio konsistensi dari perhitungan tersebut bisa diterima (konsisten).

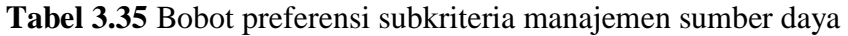

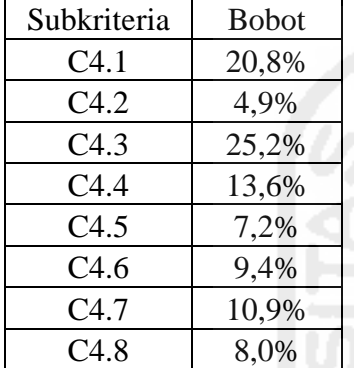

#### **e. Subkriteria dari Kriteria C5 Kewirausahaan**

**Tabel 3.36** Matriks perbandingan berpasangan

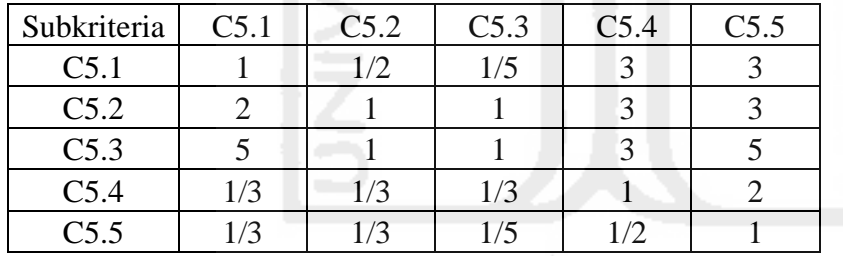

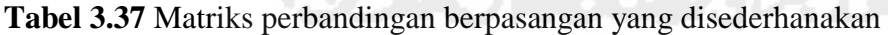

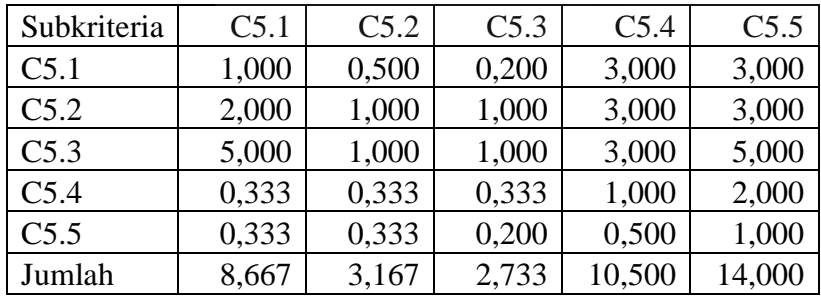

Selanjutnya adalah menghitung nilai elemen kolom kriteria, dimana masing-masing elemen kolom kriteria dibagi dengan jumlah matriks tiap-tiap kolom pada tabel, kemudian menjumlahkan matriks baris nilai setiap elemen. Hasilnya ditampilkan pada Tabel 3.38.

| Subkriteria | C5.1  | C5.2  | C5.3  | C5.4  | C5.5  | Jumlah | Prioritas |
|-------------|-------|-------|-------|-------|-------|--------|-----------|
| C5.1        | 0,115 | 0,158 | 0.073 | 0,286 | 0,214 | 0,846  | 0,169     |
| C5.2        | 0,231 | 0.316 | 0.366 | 0.286 | 0,214 | 1,412  | 0,282     |
| C5.3        | 0.577 | 0.316 | 0.366 | 0.286 | 0,357 | 1,901  | 0,380     |
| C5.4        | 0,038 | 0.105 | 0.122 | 0,095 | 0,143 | 0,504  | 0,101     |
| C5.5        | 0,038 | 0,105 | 0.073 | 0,048 | 0,071 | 0,336  | 0,067     |
| Jumlah      | 1,000 | 1.000 | ,000  | 000.  | 1,000 | 5,000  | 1,000     |

**Tabel 3.38** Matriks rata-rata normalisasi konsistensi subkriteria

Tahap selanjutnya adalah mengalikan elemen pada kolom matriks perbandingan berpasangan dikalikan dengan hasil nilai "prioritas" pada Tabel 3.38, hasil perkalian tersebut kemudian dijumlahkan per tiap baris. Hasilnya ditampilkan pada Tabel 3.39.

**Tabel 3.39** Matriks penjumlahan setiap baris

| Subkriteria      | C5.1  | C5.2  | C5.3  | C5.4  | C5.5  | Jumlah |
|------------------|-------|-------|-------|-------|-------|--------|
| C <sub>5.1</sub> | 0,169 | 0,141 | 0,076 | 0,302 | 0,202 | 0,890  |
| C5.2             | 0,339 | 0,282 | 0,380 | 0,302 | 0,202 | 1,505  |
| C5.3             | 0,846 | 0,282 | 0,380 | 0,302 | 0,336 | 2,147  |
| C5.4             | 0,056 | 0,094 | 0,127 | 0,101 | 0,134 | 0,512  |
| C5.5             | 0,056 | 0,094 | 0,076 | 0,050 | 0,067 | 0,344  |
| Jumlah           | 1,467 | 0,895 | 1,039 | 1,058 | 0.941 | 5,400  |

Selanjutnya adalah menjumlahkan matriks hasil penjumlahan per tiap baris pada Tabel 3.39 dengan hasil nilai prioritas pada Tabel 3.38 hasilnya ditampilkan pada Tabel 3.40.

**Tabel 3.40** Penjumlahan Elemen Jumlah Perbaris Dengan Nilai Prioritas

| Subkriteria | Jumlah perbaris | Prioritas | Hasil |  |
|-------------|-----------------|-----------|-------|--|
| C5.1        | 0,890           | 0,169     | 1,060 |  |
| C5.2        | 1,505           | 0,282     | 1,788 |  |
| C5.3        | 2,147           | 0,380     | 2,528 |  |
| C5.4        | 0,512           | 0,101     | 0,613 |  |
| C5.5        | 0.344           | 0,067     | 0,411 |  |

Dari tabel 3.40, diperoleh nilai-nilai sebagai berikut:

 $t = (1/7)*( (0,890/0,169) + (1,505/0,282) + (2,147/0,380) + (0,512/0,101) + (0,344/0,067))$ 

$$
=5,289
$$

 $CI = (5,289-5) / (5-1) = 0,072$ 

Untuk n = 5 diperoleh  $RI<sub>5</sub> = 1,32$  sehingga:

 $CR = (CI/RI_7) = 0,105 / 1,12 = 0,064$ 

Oleh karena  $CR \leq 0.100$  maka rasio konsistensi dari perhitungan tersebut bisa diterima (konsisten).

**Tabel 3.41** Bobot preferensi subkriteria kewirausahaan

| Subkriteria | <b>Bobot</b> |
|-------------|--------------|
| C5.1        | 16,9%        |
| C5.2        | 28,2%        |
| C5.3        | 38,0%        |
| C5.4        | 10,1%        |
| C5.5        | 6,7%         |

#### **f. Subkriteria dari Kriteria C6 Supervisi Pembelajaran**

**Tabel 3.42** Matriks perbandingan berpasangan

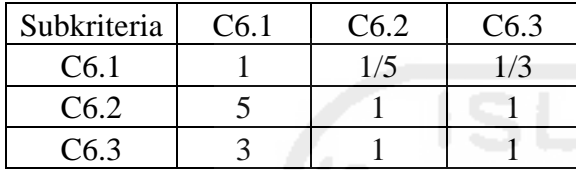

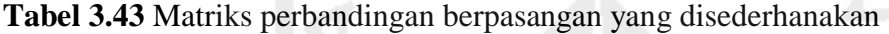

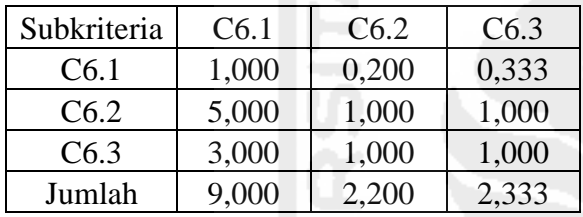

Selanjutnya adalah menghitung nilai elemen kolom kriteria, dimana masing-masing elemen kolom kriteria dibagi dengan jumlah matriks tiap-tiap kolom pada tabel, kemudian menjumlahkan matriks baris nilai setiap elemen. Hasilnya ditampilkan pada Tabel 3.44.

| Subkriteria      | C6.1  | C6.2  | C6.3  | Jumlah | Prioritas |
|------------------|-------|-------|-------|--------|-----------|
| C <sub>6.1</sub> | 0,111 | 0,091 | 0,143 | 0.345  | 0,115     |
| C6.2             | 0,556 | 0,455 | 0,429 | 1,439  | 0,480     |
| C6.3             | 0,333 | 0,455 | 0,429 | 1,216  | 0,405     |
| Jumlah           | 1,000 | 1,000 | 1,000 | 3,000  | 1,000     |

**Tabel 3.44** Matriks rata-rata normalisasi konsistensi subkriteria

Tahap selanjutnya adalah mengalikan elemen pada kolom matriks perbandingan berpasangan dikalikan dengan hasil nilai "prioritas" pada Tabel 3.44, hasil perkalian tersebut kemudian dijumlahkan per tiap baris. Hasilnya ditampilkan pada Tabel 3.45.

| Subkriteria      | C6.1  | C6.2  | C6.3  | Jumlah |
|------------------|-------|-------|-------|--------|
| C <sub>6.1</sub> | 0,115 | 0,096 | 0,135 | 0,346  |
| C6.2             | 0,575 | 0,480 | 0,405 | 1,460  |
| C6.3             | 0,345 | 0,480 | 0,405 | 1,230  |
| Jumlah           | 1,035 | 1,055 | 0,946 | 3,036  |

**Tabel 3.45** Matriks penjumlahan setiap baris

Selanjutnya adalah menjumlahkan matriks hasil penjumlahan per tiap baris pada Tabel

3.45 dengan hasil nilai prioritas pada Tabel 3.44 hasilnya ditampilkan pada Tabel 3.46.

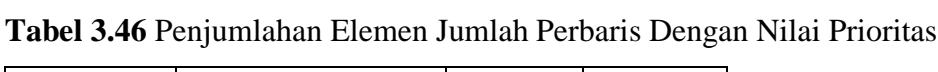

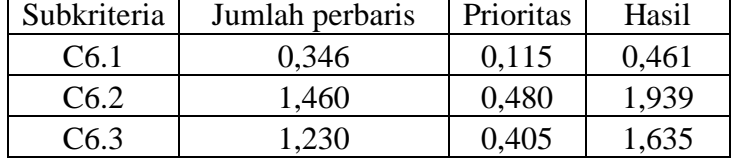

Dari tabel 3.46, diperoleh nilai-nilai sebagai berikut:

 $t = (1/3) * ((0,346/0,115) + (1,460/0,480) + (1,230/0,405)) = 3,029$ 

 $CI = (3,029-3) / (3-1) = 0,015$ 

Untuk n = 3 diperoleh  $RI_3$  = 0,58 sehingga:

 $CR = (CI/RI_7) = 0,105 / 1,32 = 0,080$ 

Oleh karena CR ≤ 0,100 maka rasio konsistensi dari perhitungan tersebut bisa diterima (konsisten).

**Tabel 3.47** Bobot preferensi subkriteria supervisi pembelajaran

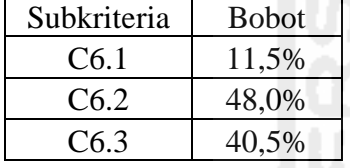

# **3.5.2.6 Perhitungan Subkriteria Menggunakan Metode TOPSIS**

Setelah pencarian bobot sudah dilakukan, tahap berikutnya adalah melakukan perhitungan TOPSIS untuk mendapatkan peringkat kepala sekolah sehingga dapat diketahui mana yang mempunyai penilaian kinerja terbaik dan kepala sekolah mana yang mempunyai penilaian kinerja terburuk diantara beberapa kepala sekolah yang dievaluasi.

Dalam menggunakan metode TOPSIS untuk menentukan peringkat kepala sekolah, data masukan (input) yang digunakan adalah data hasil penilaian kepala sekolah berdasarkan kriteria dan subkriteria evaluasi kepala sekolah yang diperoleh dari metode hirarki. Menentukan kinerja kepala sekolah menggunakan metode TOPSIS didasarkan pada konsep bahwa alternatif terpilih yang terbaik tidak hanya memiliki jarak terpendek dari solusi ideal posistif tetapi juga memiliki jarak terpanjang dari solusi ideal negatif.

# **a. Subkriteria C1 kepribadian dan sosial menggunakan TOPSIS**

Perhitungan yang digunakan dalam evaluasi kinerja kepala sekolah dengan metode TOPSIS menggunakan 5 alternatif dan 1 kriteria dengan 7 subkriteria. Prosedur perhitungan yang dilakukan adalah: Kreteria dan subkriteria yang digunakan untuk perhitungan adalah sebagai berikut:

|                                                |       | Kepribadian dan Sosial (C1) |       |       |       |       |       |  |  |  |  |
|------------------------------------------------|-------|-----------------------------|-------|-------|-------|-------|-------|--|--|--|--|
| Kriteria, Subkriteria,<br>Bobot dan Alternatif | C1.1  | C1.2                        | C1.3  | C1.4  | C1.5  | C1.6  | C1.7  |  |  |  |  |
|                                                | 0,341 | 0,142                       | 0,145 | 0,068 | 0,051 | 0,069 | 0,182 |  |  |  |  |
| Drs.Lalu Sahdan                                |       |                             |       |       |       |       |       |  |  |  |  |
| H. A. Lata Suradi, M.Pd                        |       | 4                           |       |       |       |       |       |  |  |  |  |
| Zaenuddin, Spd                                 |       |                             |       |       |       |       |       |  |  |  |  |
| Sukawi                                         |       |                             | 3     |       |       | 2     |       |  |  |  |  |
| Drs. Lalu Muslahudin                           |       |                             |       |       |       |       |       |  |  |  |  |

**Tabel 3.48** Penilaian Kinerja Kepribadian dan Sosial (C1)

Penilaian kinerja kepala sekolah dilakukan dengan memberikan skor skala 1 sampai 4 pada masing masing subkriteria penilaian yang menyatakan kurang meyakinkan/sangat rendah, cukup meyakinkan/rendah, meyakinkan/baik, sangat meyakinkan/sangat baik. Nilai skala indeks kinerja mempresentasikan kondisi dari kinerja kepala sekolah. Setelah membuat matriks keputusan maka selanjutnya mencari nilai bobot pembagi untuk menentukan matriks ternormalisasi.

$$
|X_1| \sqrt{4^2 + 4^2 + 4^2 + 4^2 + 4^2} = 8,9943
$$
  
\n
$$
r_{11} = \frac{x_{11}}{|x_1|} = \frac{4}{8,9943} = 0,4472
$$
  
\n
$$
r_{21} = \frac{x_{11}}{|x_1|} = \frac{4}{8,9943} = 0,4472
$$
  
\n
$$
r_{31} = \frac{x_{11}}{|x_1|} = \frac{4}{8,9943} = 0,4472
$$
  
\n
$$
r_{41} = \frac{x_{11}}{|x_1|} = \frac{4}{8,9943} = 0,4472
$$
  
\n
$$
r_{51} = \frac{x_{11}}{|x_1|} = \frac{4}{8,9943} = 0,4472
$$

Demikian seterusnya sampai didapat hasil perhitungan matriks keputusan ternormalisasi.

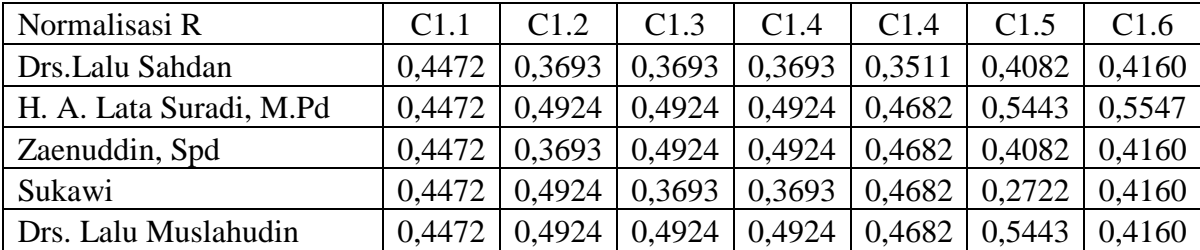

ニーマ かいきん アーションパー

**Tabel 3.49** Matriks Ternormalisasi R

Membuat matriks normalisasi berbobot Pada langkah ini yang dilakukan adalah mengalikan setiap nilai matriks ternomalisasi dengan bobot kepentingan (W) sehingga dihasilkan seperti table berikut ini**:**

| Normalisasi Terbobot Y  | C1.1   | C1.2   | C1.3   | C1.4   | C1.4   | C <sub>1.5</sub> | C1.6   |
|-------------------------|--------|--------|--------|--------|--------|------------------|--------|
| Drs.Lalu Sahdan         | 0.1525 | 0,0524 | 0,0535 | 0,0251 | 0,0179 | 0.0282           | 0.0757 |
| H. A. Lata Suradi, M.Pd | 0,1525 | 0,0699 | 0,0714 | 0,0335 | 0,0239 | 0.0376           | 0,1010 |
| Zaenuddin, Spd          | 0.1525 | 0,0524 | 0,0714 | 0,0335 | 0,0239 | 0.0282           | 0.0757 |
| Sukawi                  | 0.1525 | 0,0699 | 0.0535 | 0,0251 | 0.0239 | 0.0188           | 0.0757 |
| Drs. Lalu Muslahudin    | 0.1525 | 0,0699 | 0.0714 | 0,0335 | 0.0239 |                  | 0.0757 |

**Tabel 3.50** Matriks Normalisasi Terbobot Y

Tahap selanjutnya menentukan solusi ideal positif dan solusi ideal negatif, untuk menentukan matriks ideal positif diperoleh dari pencarian nilai tertinggi dari nilai matriks berbobot, sedangkan untuk mencari matriks ideal negatif ditentukan dari pencarian nilai terendah dari matriks berbobot. Matriks solusi ideal positif dan negatif dapat dilihat pada tabel berikut ini: **Tabel 3.51** Solusi ideal positif dan negatif

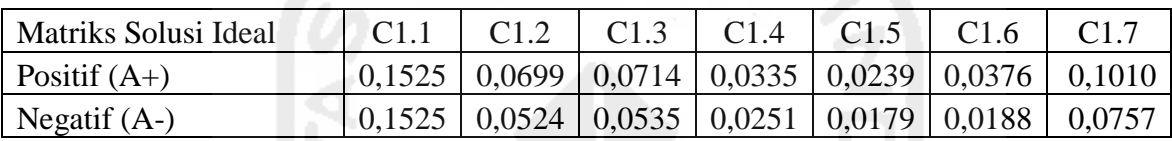

Selanjutnya menghitung jarak antara nilai terbobot setiap alternatif terhadap solusi ideal positif S<sub>i+</sub> menggunakan rumus  $D_t^* = \sqrt{\sum_{j=1}^n (y_i^* - y_j)^2}$  i=1,2,..m

maka diperoleh hasil sebagai berikut:

| <b>Jarak Positif</b>    | C <sub>1.1</sub> | C1.2   | C1.3   | C1.4   | C1.5   | C1.6   | C <sub>1.7</sub> |        |
|-------------------------|------------------|--------|--------|--------|--------|--------|------------------|--------|
| Drs.Lalu Sahdan         | 0.0000           | 0.0003 | 0,0003 | 0,0001 | 0.0000 | 0,0001 | 0,0006           | 0.0381 |
| H. A. Lata Suradi, M.Pd | 0,0000           | 0,0000 | 0,0000 | 0,0000 | 0.0000 | 0,0000 | 0,0000           | 0,0000 |
| Zaenuddin, Spd          | 0.0000           | 0,0003 | 0.0000 | 0,0000 | 0,0000 | 0,0001 | 0,0006           | 0,0321 |
| Sukawi                  | 0.0000           | 0,0000 | 0,0003 | 0,0001 | 0,0000 | 0,0004 | 0,0006           | 0,0371 |
| Drs. Lalu Muslahudin    | 0,0000           | 0,0000 | 0,0000 | 0.0000 | 0.0000 | 0,0000 | 0.0006           | 0.0252 |

**Tabel 3.52** Jarak terhadap solusi ideal positif  $S_{i+}$ 

Kemudian menghitung jarak antara nilai terbobot setiap alternatif terhadap solusi ideal

negatif S<sub>i</sub>- menggunakan rumus

$$
D_i = \sqrt{\sum_{i=1}^n (y_{ij} - y_i^{-})^2} \qquad i = 1, 2, ..., m
$$

maka diperoleh hasil sebagai berikut:

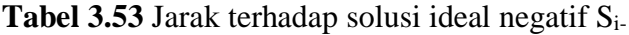

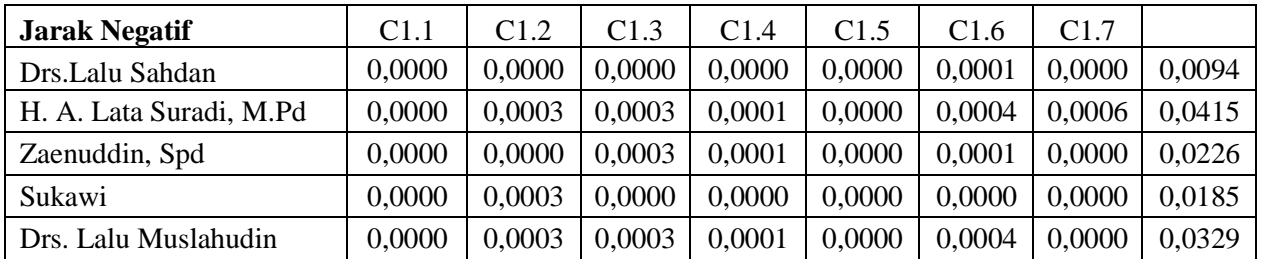

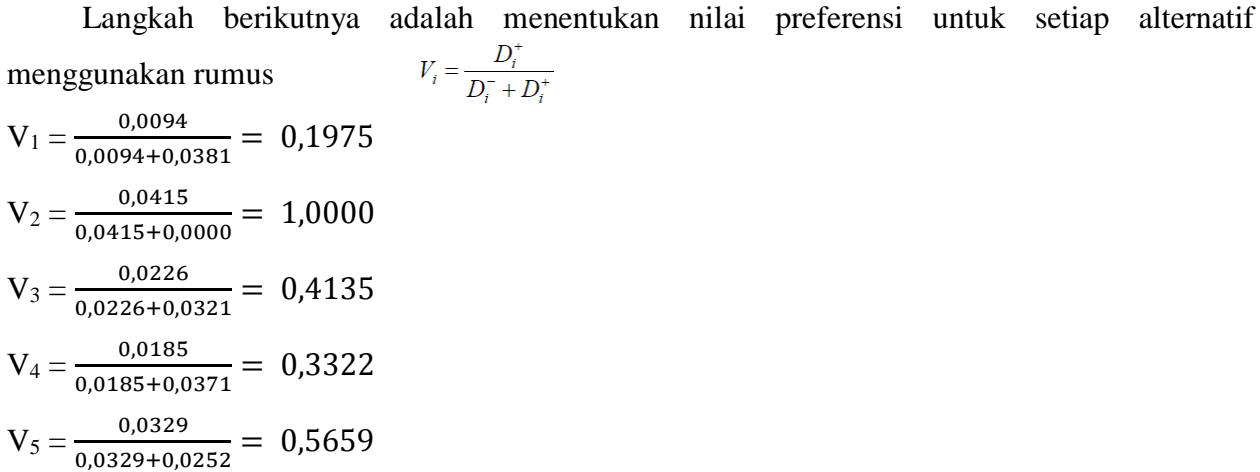

**Tabel 3.54** Jarak terhadap solusi ideal

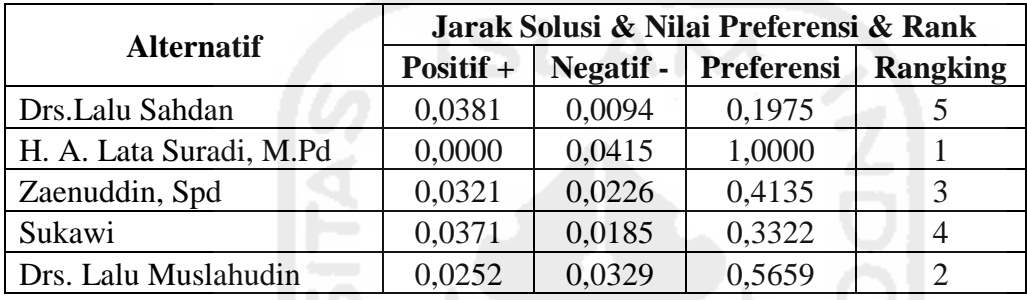

Dari hasil perhitungan diatas, alternatif dengan nama H. A. Lata Suradi, M.Pd memiliki nilai preferensi terbesar, kemudian Drs. Lalu Muslahudin, Zaenuddin, Spd, Sukawi dan alternatif yang mendapat nilai terendah adalah Drs.Lalu Sahdan, sehingga dapat disimpulkan bahwa alternatif yang memiliki nilai preferensi terbesar lebih dipilih oleh pihak pengambil kebijakan dalam mengambil keputusan, baik itu untuk pemberian penghargaan, promosi jabatan, mutasi serta dengan hasil yang telah diperoleh dapat digunakan untuk menentukan pembinaan yang akan dilakukan dalam meningkatkan kinerja kepala sekolah.

### **b. Subkriteria C2 kepemimpinana pembelajaran menggunakan TOPSIS**

Perhitungan selanjutnya adalah kriteria C2 yang terdiri dari 10 subkriteria yang digunakan untuk perhitungan adalah sebagai berikut:

|                                                |                  |                  |                  | Kepemimpinan Pembelajaran (C2) |                  |                  |       |                  |                  |       |
|------------------------------------------------|------------------|------------------|------------------|--------------------------------|------------------|------------------|-------|------------------|------------------|-------|
| Kriteria, Subkriteria,<br>Bobot dan Alternatif | C <sub>2.1</sub> | C <sub>2.2</sub> | C <sub>2.3</sub> | C <sub>2.4</sub>               | C <sub>2.5</sub> | C <sub>2.6</sub> | C2.7  | C <sub>2.8</sub> | C <sub>2.9</sub> | C2.10 |
|                                                | 0.129            | 0.051            | 0,122            | 0,099                          | 0,118            | 0,024            | 0,134 | 0,126            | 0.118            | 0,079 |
| Drs.Lalu Sahdan                                | $\overline{4}$   | 3                | 3                | 3                              | 4                | 3                | 3     | 3                | 3                |       |
| H. A. Lata Suradi,<br>M.Pd                     | 4                | 4                | 3                | 4                              | 4                |                  |       | 4                | 4                |       |
| Zaenuddin, Spd                                 | 4                | 3                | 3                | $\overline{4}$                 |                  | 3                | 4     | 4                | 4                |       |
| Sukawi                                         | 4                | 3                | 3                | 3                              | 4                | 3                |       | 3                | 4                |       |
| Drs. Lalu Muslahudin                           |                  |                  |                  | $\overline{4}$                 | 4                |                  | 3     |                  |                  |       |

**Tabel 3.55** Penilaian Kinerja Kepemimpinan Pembelajaran (C2)

Setelah membuat matriks keputusan maka selanjutnya mencari nilai bobot pembagi untuk menentukan matriks ternormalisasi.

$$
|X_1| \sqrt{4^2 + 4^2 + 4^2 + 4^2 + 4^2} = 8,9943
$$
  
\n
$$
r_{11} = \frac{x_{11}}{|x_1|} = \frac{4}{8,9943} = 0,4472
$$
  
\n
$$
r_{21} = \frac{x_{11}}{|x_1|} = \frac{4}{8,9943} = 0,4472
$$
  
\n
$$
r_{31} = \frac{x_{11}}{|x_1|} = \frac{4}{8,9943} = 0,4472
$$
  
\n
$$
r_{41} = \frac{x_{11}}{|x_1|} = \frac{4}{8,9943} = 0,4472
$$
  
\n
$$
r_{51} = \frac{x_{11}}{|x_1|} = \frac{4}{8,9943} = 0,4472
$$

Demikian seterusnya sampai didapat hasil perhitungan matriks keputusan ternormalisasi.

| Normalisasi R              | C2.1   | C2.2   | C <sub>2.3</sub> | C <sub>2.4</sub> | C <sub>2.5</sub> | C2.6   | C <sub>2.7</sub> | C <sub>2.8</sub> | C <sub>2.9</sub> | C <sub>2.10</sub> |
|----------------------------|--------|--------|------------------|------------------|------------------|--------|------------------|------------------|------------------|-------------------|
| Drs.Lalu Sahdan            | 0,4472 | 0.3906 | 0.4160           | 0.3693           | 0.4240           | 0,3906 | 0.4376           | 0.3693           | 0.3511           | 0,3906            |
| H. A. Lata<br>Suradi, M.Pd | 0.4472 | 0.5208 | 0.4160           | 0,4924           | 0.4240           | 0.5208 | 0.4376           | 0.4924           | 0.4682           | 0,5208            |
| Zaenuddin, Spd             | 0.4472 | 0.3906 | 0.4160           | 0.4924           | 0.5300           | 0.3906 | 0,5835           | 0.4924           | 0.4682           | 0,3906            |
| Sukawi                     | 0.4472 | 0.3906 | 0.4160           | 0.3693           | 0.4240           | 0.3906 | 0.2917           | 0.3693           | 0.4682           | 0,3906            |
| Drs. Lalu<br>Muslahudin    | 0.4472 | 0.5208 | 0.5547           | 0.4924           | 0.4240           | 0.5208 | 0.4376           | 0.4924           | 0.4682           | 0.5208            |

**Tabel 3.56** Matriks Ternormalisasi R

Membuat matriks normalisasi berbobot Pada langkah ini yang dilakukan adalah mengalikan setiap nilai matriks ternomalisasi dengan bobot kepentingan (W) sehingga dihasilkan seperti table berikut ini**:**

| Normalisasi<br>Terbobot Y  | C2.1   | C2.2   | C2.3   | C <sub>2.4</sub> | C2.5   | C2.6   | C2.7   | C2.8   | C <sub>2.9</sub> | C <sub>2.10</sub> |
|----------------------------|--------|--------|--------|------------------|--------|--------|--------|--------|------------------|-------------------|
| Drs.Lalu Sahdan            | 0,0577 | 0.0199 | 0.0508 | 0,0366           | 0,0528 | 0.0094 | 0,0586 | 0.0465 | 0.0414           | 0,0309            |
| H. A. Lata<br>Suradi, M.Pd | 0,0577 | 0.0266 | 0.0508 | 0.0487           | 0,0528 | 0,0125 | 0,0586 | 0.0620 | 0.0552           | 0,0411            |
| Zaenuddin, Spd             | 0,0577 | 0.0199 | 0.0508 | 0.0487           | 0,0528 | 0,0094 | 0.0782 | 0.0620 | 0.0552           | 0,0309            |
| Sukawi                     | 0.0577 | 0.0199 | 0.0508 | 0.0366           | 0.0528 | 0.0094 | 0.0391 | 0.0465 | 0.0552           | 0,0309            |
| Drs. Lalu<br>Muslahudin    | 0,0577 | 0,0266 | 0.0677 | 0.0487           | 0,0528 | 0,0125 | 0,0586 | 0.0620 | 0.0552           | 0.0411            |

**Tabel 3.57** Matriks Normalisasi Terbobot Y

Tahap selanjutnya menentukan solusi ideal positif dan solusi ideal negatif, untuk menentukan matriks ideal positif diperoleh dari pencarian nilai tertinggi dari nilai matriks berbobot, sedangkan untuk mencari matriks ideal negatif ditentukan dari pencarian nilai terendah dari matriks berbobot. Matriks solusi ideal positif dan negatif dapat dilihat pada tabel berikut ini:

| Matriks<br>Solusi Ideal |        |        |        | C <sub>2.4</sub> | C2.5   | C <sub>2.6</sub> |                   |        | C9 9               | C <sub>2.10</sub> |
|-------------------------|--------|--------|--------|------------------|--------|------------------|-------------------|--------|--------------------|-------------------|
| Positif $(A+)$          | 0.0577 | 0.0266 | 0.0677 | 0,0487           | 0,0528 |                  | $0,0125$   0,0782 | 0,0620 | $\mid 0.0552 \mid$ | $\pm 0.0411$      |
| Negatif $(A-)$          | 0,0577 | 0,0199 | 0,0508 | 0,0366           | 0,0528 | 0,0094           | 0,0391            | 0,0465 | 0,0414             | $\pm 0.0309$      |

**Tabel 3.58** Solusi ideal positif dan negatif

Selanjutnya menghitung jarak antara nilai terbobot setiap alternatif terhadap solusi ideal positif S<sub>i+</sub> menggunakan rumus  $D_i^* = \sqrt{\sum_{j=1}^n (y_i^* - y_j)^2}$  i=1,2,..m maka diperoleh

hasil sebagai berikut:

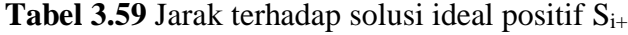

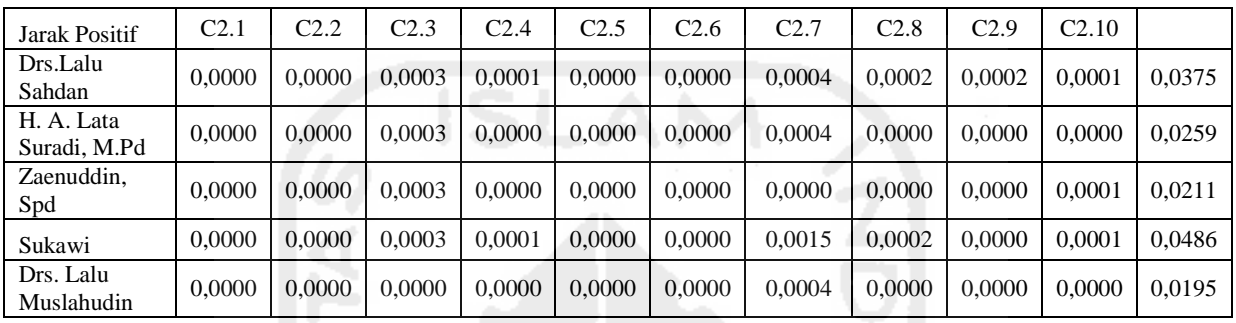

Kemudian menghitung jarak antara nilai terbobot setiap alternatif terhadap solusi ideal negatif S<sub>i</sub>- menggunakan rumus  $D_i^{\dagger} = \sqrt{\sum_{j=1}^n (y_{ij} - y_i^{\dagger})^2}$  i=1,2,...,m maka diperoleh

hasil sebagai berikut:

| Jarak Negatif              | C <sub>2.1</sub> | C <sub>2.2</sub> | C <sub>2.3</sub> | C2.4   | C2.5   | C <sub>2.6</sub> | C2.7   | C <sub>2.8</sub> | C <sub>2.9</sub> | C <sub>2.10</sub> |        |
|----------------------------|------------------|------------------|------------------|--------|--------|------------------|--------|------------------|------------------|-------------------|--------|
| Drs.Lalu<br>Sahdan         | 0.0000           | 0.0000           | 0.0000           | 0.0000 | 0.0000 | 0.0000           | 0.0004 | 0.0000           | 0.0000           | 0.0000            | 0,0195 |
| H. A. Lata<br>Suradi, M.Pd | 0.0000           | 0.0000           | 0.0000           | 0.0001 | 0.0000 | 0.0000           | 0.0004 | 0.0002           | 0.0002           | 0.0001            | 0,0335 |
| Zaenuddin,<br>Spd          | 0.0000           | 0.0000           | 0.0000           | 0.0001 | 0.0000 | 0.0000           | 0.0015 | 0.0002           | 0.0002           | 0.0000            | 0.0459 |
| Sukawi                     | 0.0000           | 0.0000           | 0.0000           | 0.0000 | 0.0000 | 0.0000           | 0.0000 | 0.0000           | 0.0002           | 0.0000            | 0.0138 |
| Drs. Lalu<br>Muslahudin    | 0.0000           | 0.0000           | 0.0003           | 0.0001 | 0.0000 | 0.0000           | 0.0004 | 0.0002           | 0.0002           | 0.0001            | 0,0375 |

**Tabel 3.60** Jarak terhadap solusi ideal negatif Si-

Langkah berikutnya adalah menentukan nilai preferensi untuk setiap alternatif  $V_i = \frac{D_i^+}{D_i^- + D_i^+}$ menggunakan rumus

 $V_1 = \frac{0.0195}{0.0105 \times 0.05}$  $\frac{0,0195}{0,0195+0,0375} = 0,3425$  $V_2 = \frac{0.0335}{0.0335 + 0.05}$  $\frac{0.0335}{0.0335+0.0259} = 0.5644$ 

$$
V_3 = \frac{0.0459}{0.0459 + 0.0251} = 0.6850
$$
  

$$
V_4 = \frac{0.0138}{0.0138 + 0.0486} = 0.2212
$$

 $V_5 = \frac{0.0375}{0.0375 + 0.65}$  $\frac{0.0375}{0.0375+0.0195} = 0.6575$ 

| Alternatif              | Jarak Solusi & Nilai Preferensi & Rank |           |            |          |  |  |  |  |
|-------------------------|----------------------------------------|-----------|------------|----------|--|--|--|--|
|                         | Positif $+$                            | Negatif - | Preferensi | Rangking |  |  |  |  |
| Drs.Lalu Sahdan         | 0,0375                                 | 0,0195    | 0,3425     |          |  |  |  |  |
| H. A. Lata Suradi, M.Pd | 0,0259                                 | 0,0335    | 0,5644     |          |  |  |  |  |
| Zaenuddin, S.Pd         | 0,0211                                 | 0,0459    | 0,6850     |          |  |  |  |  |
| Sukawi                  | 0,0486                                 | 0,0138    | 0,2212     |          |  |  |  |  |
| Drs. Lalu Muslahudin    | 0,0195                                 | 0,0375    | 0,6575     |          |  |  |  |  |

**Tabel 3.61** Jarak terhadap solusi ideal

Dari hasil perhitungan diatas, alternatif nama Zaenudin, S.Pd, memiliki nilai preferensi terbesar, kemudian Drs. Lalu Muslahudin, H. A. Lata Suradi, M.Pd, Drs.Lalu Sahdan dan alternatif mendapat nilai terendah adalah Sukawi.

#### **c. Subkriteria C3 pengembangan sekolah menggunakan TOPSIS**

Perhitungan selanjutnya adalah kriteria C3 yang terdiri dari 7 subkriteria yang digunakan untuk perhitungan adalah sebagai berikut:

|                                                |       |       |                             |       | Pengembangan Sekolah (C3) |       |       |
|------------------------------------------------|-------|-------|-----------------------------|-------|---------------------------|-------|-------|
| Kriteria, Subkriteria,<br>Bobot dan Alternatif | C3.1  | C3.2  | C3.3                        | C3.4  | C3.5                      | C3.6  | C3.7  |
|                                                | 0,243 | 0,126 | 0,154                       | 0,097 | 0.107                     | 0,083 | 0,189 |
| Drs.Lalu Sahdan                                |       |       |                             |       |                           |       |       |
| H. A. Lata Suradi, M.Pd                        | ÷     |       | 3                           |       |                           |       |       |
| Zaenuddin, Spd                                 |       | 4     | 4                           |       | 3                         |       |       |
| Sukawi                                         |       |       | $\mathcal{D}_{\mathcal{L}}$ |       |                           |       |       |
| Drs. Lalu Muslahudin                           |       |       |                             |       |                           |       |       |

**Tabel 3.62** Penilaian Kinerja Pengembangan Sekolah (C3)

Setelah membuat matriks keputusan maka selanjutnya mencari nilai bobot pembagi untuk menentukan matriks ternormalisasi.

 $|X_1|$   $\sqrt{4^2 + 4^2 + 4^2 + 3^2 + 4^2} = 8,5440$  $r_{11} = \frac{X11}{|X1|}$  $\frac{X11}{|X1|} = \frac{4}{8,54}$  $\frac{4}{8,5440} = 0,4682$  $r_{21} = \frac{X11}{|X1|}$  $\frac{X11}{|X1|} = \frac{4}{8,54}$  $\frac{4}{8,5440} = 0,4682$  $r_{31} = \frac{X11}{|X1|}$  $\frac{X11}{|X1|} = \frac{4}{8,54}$  $\frac{4}{8,5440} = 0,4682$  $r_{41} = \frac{X11}{|X1|}$  $\frac{X11}{|X1|} = \frac{3}{8,54}$  $\frac{3}{8,5440} = 0,3511$  $r_{51} = \frac{X11}{|X1|}$  $\frac{X11}{|X1|} = \frac{4}{8,54}$  $\frac{4}{8,5440} = 0,4682$ 

Demikian seterusnya sampai didapat hasil perhitungan matriks keputusan ternormalisasi.

| Normalisasi R           | C3.1   | C3.2   | C3.3   | C3.4   | C <sub>3.5</sub> | C3.6   | C3.7   |
|-------------------------|--------|--------|--------|--------|------------------|--------|--------|
| Drs.Lalu Sahdan         | 0,4682 | 0.3693 | 0,4082 | 0,4082 | 0,3906           | 0,2722 | 0.3651 |
| H. A. Lata Suradi, M.Pd | 0.4682 | 0,4924 | 0,4082 | 0,5443 | 0,5208           | 0,4082 | 0.3651 |
| Zaenuddin, Spd          | 0,4682 | 0,4924 | 0,5443 | 0,4082 | 0,3906           | 0,5443 | 0.3651 |
| Sukawi                  | 0.3511 | 0.3693 | 0,2722 | 0,2722 | 0,3906           | 0,4082 | 0,5477 |
| Drs. Lalu Muslahudin    | 0.4682 | 0.4924 | 0,5443 | 0,5443 | 0,5208           | 0,5443 | 0.5477 |

**Tabel 3.63** Matriks Ternormalisasi R

Membuat matriks normalisasi berbobot Pada langkah ini yang dilakukan adalah mengalikan setiap nilai matriks ternomalisasi dengan bobot kepentingan (W) sehingga dihasilkan seperti table berikut ini**:**

**Tabel 3.64** Matriks Normalisasi Terbobot Y

| Normalisasi Terbobot Y  | C3.1   | C3.2   | C3.3   | C3.4   | C <sub>3.5</sub> | C3.6   | C3.7   |
|-------------------------|--------|--------|--------|--------|------------------|--------|--------|
| Drs.Lalu Sahdan         | 0.1138 | 0.0465 | 0.0629 | 0,0396 | 0.0418           | 0,0226 | 0.0690 |
| H. A. Lata Suradi, M.Pd | 0.1138 | 0.0620 | 0,0629 | 0.0528 | 0.0557           | 0.0339 | 0.0690 |
| Zaenuddin, Spd          | 0.1138 | 0.0620 | 0.0838 | 0,0396 | 0.0418           | 0.0452 | 0.0690 |
| Sukawi                  | 0.0853 | 0.0465 | 0.0419 | 0,0264 | 0,0418           | 0.0339 | 0.1035 |
| Drs. Lalu Muslahudin    | 0.1138 | 0.0620 | 0,0838 | 0,0528 | 0,0557           | 0.0452 | 0.1035 |

Tahap selanjutnya menentukan solusi ideal positif dan solusi ideal negatif, matriks solusi ideal positif dan negatif dapat dilihat pada tabel berikut ini:

**Tabel 3.65** Solusi ideal positif dan negatif

| Matriks Solusi Ideal                  |        |        | C3.3            |                                            | C3.5   | C3.6               |                |
|---------------------------------------|--------|--------|-----------------|--------------------------------------------|--------|--------------------|----------------|
| $\overline{\phantom{a}}$ Positif (A+) | 0.1138 | 0,0620 | $0,0838$ 0.0528 |                                            | 0.0557 | $\mid 0.0452 \mid$ | $\big  0.1035$ |
| Negatif $(A-)$                        | 0,0853 | 0,0465 |                 | $\mid 0.0419 \mid 0.0264 \mid 0.0418 \mid$ |        | $\mid 0.0226 \mid$ | 0.0690         |

Selanjutnya menghitung jarak antara nilai terbobot setiap alternatif terhadap solusi ideal positif  $S_{i+}$ 

**Tabel 3.66** Jarak terhadap solusi ideal positif Si+

| Jarak Positif              | C3.1   | C3.2   | C3.3   | C3.4   | C3.5   | C3.6   | C3.7   |        |
|----------------------------|--------|--------|--------|--------|--------|--------|--------|--------|
| Drs.Lalu Sahdan            | 0,0000 | 0,0002 | 0,0004 | 0.0002 | 0,0002 | 0,0005 | 0,0012 | 0,0524 |
| H. A. Lata Suradi,<br>M.Pd | 0,0000 | 0.0000 | 0,0004 | 0,0000 | 0,0000 | 0,0001 | 0,0012 | 0.0419 |
| Zaenuddin, Spd             | 0,0000 | 0,0000 | 0,0000 | 0.0002 | 0,0002 | 0.0000 | 0,0012 | 0,0395 |
| Sukawi                     | 0,0008 | 0,0002 | 0,0018 | 0,0007 | 0,0002 | 0,0001 | 0,0000 | 0,0618 |
| Drs. Lalu<br>Muslahudin    | 0.0000 | 0.0000 | 0.0000 | 0,0000 | 0,0000 | 0.0000 | 0.0000 | 0.0000 |

Kemudian menghitung jarak antara nilai terbobot setiap alternatif terhadap solusi ideal negatif Si-

| Jarak Negatif              | C3.1   | C3.2   | C3.3   | C3.4   | C3.5   | C3.6   | C3.7   |        |
|----------------------------|--------|--------|--------|--------|--------|--------|--------|--------|
| Drs.Lalu Sahdan            | 0,0008 | 0,0000 | 0,0004 | 0,0002 | 0,0000 | 0,0000 | 0,0000 | 0,0377 |
| H. A. Lata Suradi,<br>M.Pd | 0,0008 | 0,0002 | 0,0004 | 0,0007 | 0,0002 | 0.0001 | 0,0000 | 0,0501 |
| Zaenuddin, Spd             | 0,0008 | 0,0002 | 0,0018 | 0.0002 | 0,0000 | 0,0005 | 0.0000 | 0,0591 |
| Sukawi                     | 0,0000 | 0,0000 | 0,0000 | 0,0000 | 0,0000 | 0,0001 | 0,0012 | 0,0363 |
| Drs. Lalu<br>Muslahudin    | 0,0008 | 0.0002 | 0,0018 | 0,0007 | 0,0002 | 0,0005 | 0.0012 | 0,0735 |

**Tabel 3.67** Jarak terhadap solusi ideal negatif Si-

Langkah berikutnya adalah menentukan nilai preferensi untuk setiap alternatif

$$
V_1 = \frac{0.0377}{0.0377 + 0.0524} = 0.4184
$$
  
\n
$$
V_2 = \frac{0.0501}{0.0501 + 0.0419} = 0.5443
$$
  
\n
$$
V_3 = \frac{0.0591}{0.0591 + 0.0395} = 0.5994
$$
  
\n
$$
V_4 = \frac{0.0363}{0.0363 + 0.0618} = 0.3699
$$
  
\n
$$
V_5 = \frac{0.0735}{0.0735 + 0.0000} = 1.0000
$$

**Tabel 3.68** Jarak terhadap solusi ideal

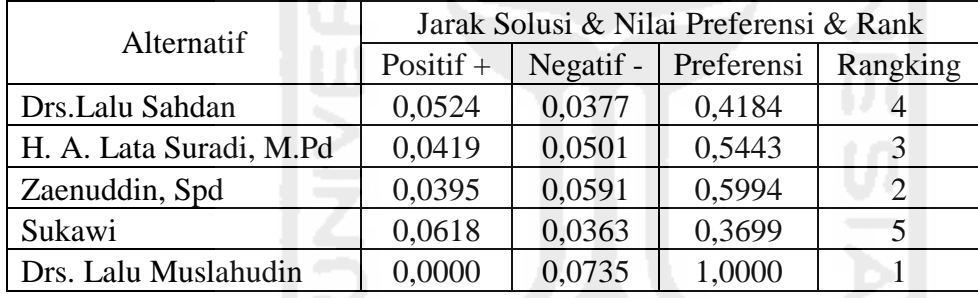

Dari hasil perhitungan diatas, alternatif dengan nama Drs. Lalu Muslahudin, memiliki nilai preferensi terbesar, kemudian Zaenudin, S.Pd, H. A. Lata Suradi, M.Pd, Drs. Lalu Sahdan dan alternatif mendapat nilai terendah adalah Sukawi.

# **d. Subkriteria C4 manajemen sumber daya menggunakan TOPSIS**

Perhitungan selanjutnya adalah kriteria C4 yang terdiri dari 8 subkriteria yang digunakan untuk perhitungan adalah sebagai berikut:

| Kriteria, Subkriteria,<br>Bobot dan Alternatif | Manajemen Sumber Daya (C4) |                                                    |      |      |      |                  |                  |      |  |
|------------------------------------------------|----------------------------|----------------------------------------------------|------|------|------|------------------|------------------|------|--|
|                                                | C4.1                       | C4.2                                               | C4.3 | C4.4 | C4.5 | C <sub>4.6</sub> | C <sub>4.7</sub> | C4.8 |  |
|                                                | 0.208                      | 0,252<br>0.136<br>0,072<br>0.049<br>0,094<br>0.080 |      |      |      |                  |                  |      |  |
| Drs.Lalu Sahdan                                |                            |                                                    |      |      |      |                  |                  |      |  |
| H. A. Lata Suradi, M.Pd                        |                            |                                                    |      |      |      |                  |                  |      |  |

**Tabel 3.69** Penilaian Kinerja Manajemen Sumber Daya (C4)

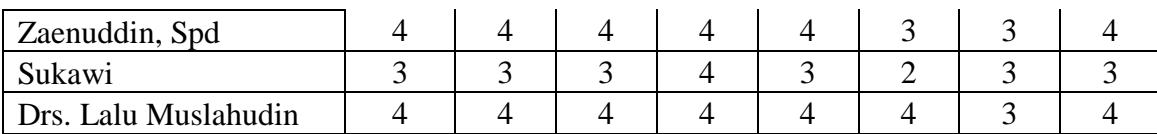

Setelah membuat matriks keputusan maka selanjutnya mencari nilai bobot pembagi untuk menentukan matriks ternormalisasi.

$$
|X_1| \sqrt{4^2 + 4^2 + 4^2 + 3^2 + 4^2} = 8,5440
$$
  
\n
$$
r_{11} = \frac{x_{11}}{|x_1|} = \frac{4}{8,5440} = 0,4682
$$
  
\n
$$
r_{21} = \frac{x_{11}}{|x_1|} = \frac{4}{8,5440} = 0,4682
$$
  
\n
$$
r_{31} = \frac{x_{11}}{|x_1|} = \frac{4}{8,5440} = 0,4682
$$
  
\n
$$
r_{41} = \frac{x_{11}}{|x_1|} = \frac{3}{8,5440} = 0,3511
$$
  
\n
$$
r_{51} = \frac{x_{11}}{|x_1|} = \frac{4}{8,5440} = 0,4682
$$

Demikian seterusnya sampai didapat hasil perhitungan matriks keputusan ternormalisasi.

| Normalisasi R           | C4.1   | C4.2   | C4.3   | C <sub>4.4</sub> | C4.5   | C <sub>4.6</sub> | C <sub>4.7</sub> | C4.8   |
|-------------------------|--------|--------|--------|------------------|--------|------------------|------------------|--------|
| Drs.Lalu Sahdan         | 0,4682 | 0.3693 | 0,3693 | 0,3693           | 0.3693 | 0,4082           | 0,4472           | 0,3906 |
| H. A. Lata Suradi, M.Pd | 0,4682 | 0,4924 | 0,4924 | 0.3693           | 0,4924 | 0,5443           | 0,4472           | 0,3906 |
| Zaenuddin, Spd          | 0.4682 | 0,4924 | 0.4924 | 0.4924           | 0,4924 | 0,4082           | 0.4472           | 0,5208 |
| Sukawi                  | 0.3511 | 0,3693 | 0,3693 | 0,4924           | 0.3693 | 0,2722           | 0.4472           | 0,3906 |
| Drs. Lalu Muslahudin    | 0,4682 | 0,4924 | 0,4924 | 0,4924           | 0,4924 | 0,5443           | 0,4472           | 0,5208 |

**Tabel 3.70** Matriks Ternormalisasi R

Matriks normalisasi berbobot Pada langkah ini yang dilakukan adalah mengalikan setiap nilai matriks ternomalisasi dengan bobot kepentingan (W) sehingga dihasilkan**:**

**SERVICE CONTROL** 

| Normalisasi Terbobot Y  | C4.1   | C4.2   | C4.3   | C4.4   | C4.5   | C4.6   | C <sub>4.7</sub> | C4.8   |
|-------------------------|--------|--------|--------|--------|--------|--------|------------------|--------|
| Drs.Lalu Sahdan         | 0,0974 | 0,0181 | 0,0931 | 0.0502 | 0,0266 | 0.0384 | 0,0487           | 0,0312 |
| H. A. Lata Suradi, M.Pd | 0.0974 | 0,0241 | 0,1241 | 0,0502 | 0,0355 | 0.0512 | 0,0487           | 0,0312 |
| Zaenuddin, Spd          | 0,0974 | 0,0241 | 0,1241 | 0,0670 | 0,0355 | 0.0384 | 0,0487           | 0,0417 |
| Sukawi                  | 0,0730 | 0.0181 | 0,0931 | 0,0670 | 0,0266 | 0,0256 | 0,0487           | 0,0312 |
| Drs. Lalu Muslahudin    | 0,0974 | 0,0241 | 0,1241 | 0,0670 | 0.0355 | 0.0512 | 0,0487           | 0.0417 |

**Tabel 3.71** Matriks Normalisasi Terbobot Y

Tahap selanjutnya menentukan solusi ideal positif dan solusi ideal negatif, matriks solusi ideal positif dan negatif dapat dilihat pada tabel berikut ini:

**Tabel 3.72** Solusi ideal positif dan negatif

| Matriks Solusi Ideal | C4.1 | C4.2 | C4.3                                                                                         | C4.4 | C4.5 | C4.6 | C4.8 |
|----------------------|------|------|----------------------------------------------------------------------------------------------|------|------|------|------|
| Positif $(A+)$       |      |      | $0.0974$   $0.0241$   $0.1241$   $0.0670$   $0.0355$   $0.0512$   $0.0487$   $0.0417$        |      |      |      |      |
| Negatif $(A-)$       |      |      | $0.0730 \mid 0.0181 \mid 0.0931 \mid 0.0502 \mid 0.0266 \mid 0.0256 \mid 0.0487 \mid 0.0312$ |      |      |      |      |

Menghitung jarak antara nilai terbobot setiap alternatif terhadap solusi ideal positif  $S_{i+}$ 

| Jarak Positif              | C4.1   | C4.2   | C4.3   | C4.4   | C <sub>4.5</sub> | C <sub>4.6</sub> | C <sub>4.7</sub> | C4.8   |        |
|----------------------------|--------|--------|--------|--------|------------------|------------------|------------------|--------|--------|
| Drs.Lalu Sahdan            | 0,0000 | 0,0000 | 0,0010 | 0.0003 | 0,0001           | 0,0002           | 0,0000           | 0.0001 | 0,0404 |
| H. A. Lata Suradi,<br>M.Pd | 0,0000 | 0,0000 | 0.0000 | 0.0003 | 0,0000           | 0,0000           | 0,0000           | 0,0001 | 0,0197 |
| Zaenuddin, Spd             | 0.0000 | 0,0000 | 0.0000 | 0.0000 | 0,0000           | 0,0002           | 0,0000           | 0,0000 | 0.0128 |
| Sukawi                     | 0,0006 | 0,0000 | 0,0010 | 0.0000 | 0,0001           | 0,0007           | 0.0000           | 0.0001 | 0,0493 |
| Drs. Lalu<br>Muslahudin    | 0,0000 | 0.0000 | 0.0000 | 0.0000 | 0,0000           | 0,0000           | 0,0000           | 0.0000 | 0.0000 |

**Tabel 3.73** Jarak terhadap solusi ideal positif  $S_{i+}$ 

Kemudian menghitung jarak antara nilai terbobot setiap alternatif terhadap solusi ideal negatif Si-

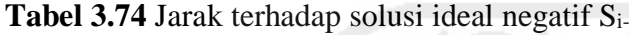

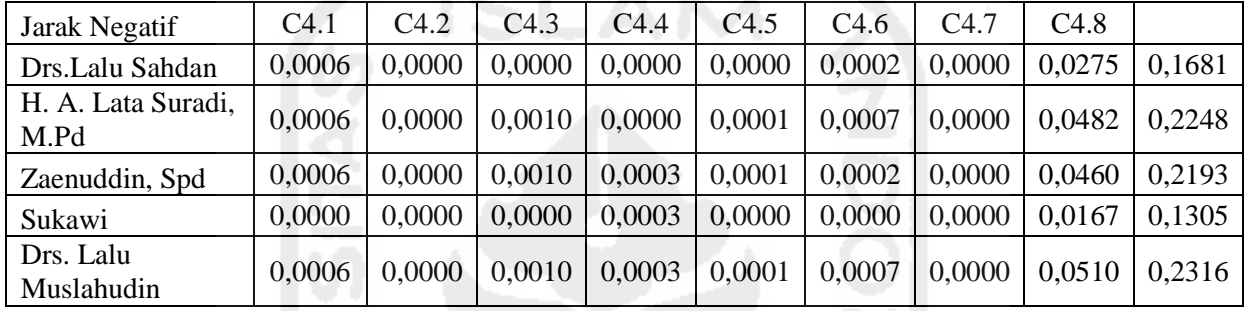

Langkah berikutnya adalah menentukan nilai preferensi untuk setiap alternatif

$$
V_1 = \frac{0.1681}{0.1681 + 0.0404} = 0.8064
$$
  
\n
$$
V_2 = \frac{0.2248}{0.2248 + 0.0197} = 0.9194
$$
  
\n
$$
V_3 = \frac{0.2193}{0.2193 + 0.0128} = 0.9449
$$
  
\n
$$
V_4 = \frac{0.1305}{0.1305 + 0.0493} = 0.7257
$$
  
\n
$$
V_5 = \frac{0.2316}{0.2316 + 0.0000} = 1.0000
$$

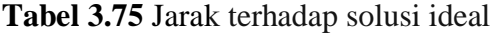

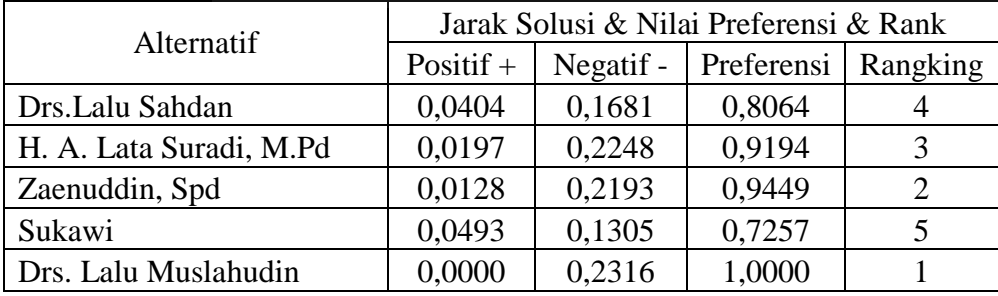

Dari hasil perhitungan diatas, alternatif dengan nama Drs. Lalu Muslahudin, memiliki nilai preferensi terbesar, kemudian Zaenudin, S.Pd, H. A. Lata Suradi, M.Pd, Drs. Lalu Sahdan dan alternatif yang mendapat nilai terendah adalah Sukawi.

### **e. Subkriteria C5 kewirausahaan menggunakan TOPSIS**

Perhitungan selanjutnya adalah kriteria C5 yang terdiri dari 5 subkriteria yang digunakan untuk perhitungan adalah sebagai berikut:

|                                                |       | Kewirausahaan (C5) |       |       |       |  |  |  |  |
|------------------------------------------------|-------|--------------------|-------|-------|-------|--|--|--|--|
| Kriteria, Subkriteria,<br>Bobot dan Alternatif | C5.1  | C5.2               | C5.3  | C5.4  | C5.5  |  |  |  |  |
|                                                | 0,169 | 0,282              | 0,380 | 0,101 | 0,067 |  |  |  |  |
| Drs.Lalu Sahdan                                |       |                    |       |       |       |  |  |  |  |
| H. A. Lata Suradi, M.Pd                        |       |                    |       |       |       |  |  |  |  |
| Zaenuddin, Spd                                 |       |                    |       |       |       |  |  |  |  |
| Sukawi                                         |       |                    |       |       |       |  |  |  |  |
| Drs. Lalu Muslahudin                           |       |                    |       |       |       |  |  |  |  |

**Tabel 3.76** Penilaian Kinerja Kewirausahaan (C5)

Setelah membuat matriks keputusan maka selanjutnya mencari nilai bobot pembagi untuk menentukan matriks ternormalisasi.

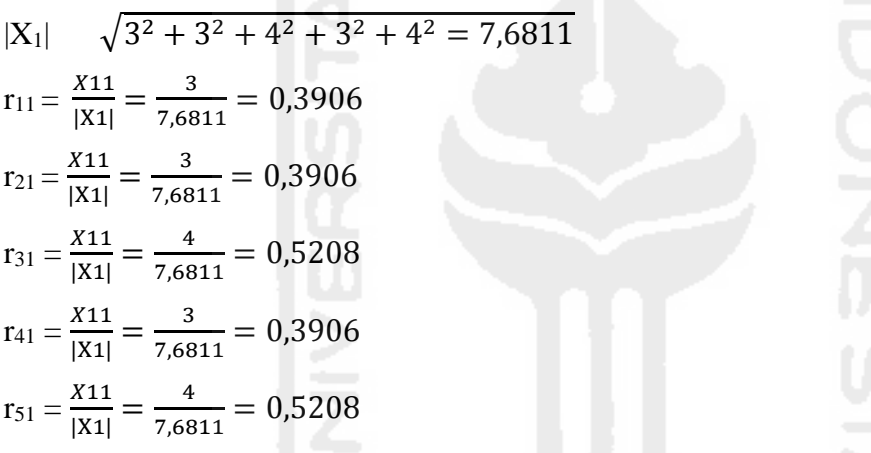

Demikian seterusnya sampai didapat hasil perhitungan matriks keputusan ternormalisasi.

| Normalisasi R           | C5.1   | C5.2   | C5.3   | C5.4   | C5.5   |
|-------------------------|--------|--------|--------|--------|--------|
| Drs.Lalu Sahdan         | 0,3906 | 0,3693 | 0,4160 | 0,4682 | 0,4160 |
| H. A. Lata Suradi, M.Pd | 0.3906 | 0,4924 | 0,4160 | 0,4682 | 0,5547 |
| Zaenuddin, Spd          | 0,5208 | 0,4924 | 0,4160 | 0,4682 | 0,4160 |
| Sukawi                  | 0,3906 | 0,3693 | 0,4160 | 0,3511 | 0,4160 |
| Drs. Lalu Muslahudin    | 0.5208 | 0.4924 | 0,5547 | 0,4682 | 0,4160 |

**Tabel 3.77** Matriks Ternormalisasi R

Membuat matriks normalisasi berbobot Pada langkah ini yang dilakukan adalah mengalikan setiap nilai matriks ternomalisasi dengan bobot kepentingan (W) sehingga dihasilkan seperti table berikut ini**:**

**Tabel 3.78** Matriks Normalisasi Terbobot Y

| l Normalisasi Terbobot Y | (3)                                                  | -C5.3 | $\mathbf{1} \cdot \mathbf{1}$ |  |
|--------------------------|------------------------------------------------------|-------|-------------------------------|--|
| Drs.Lalu Sahdan          | $0.0660$   $0.1041$   $0.1581$   $0.0473$   $0.0279$ |       |                               |  |

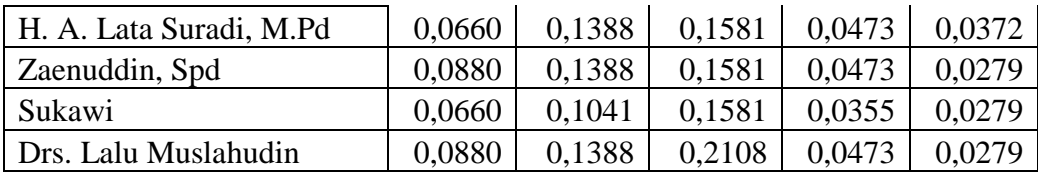

Tahap selanjutnya menentukan solusi ideal positif dan solusi ideal negatif, matriks solusi ideal positif dan negatif dapat dilihat pada tabel berikut ini:

**Tabel 3.79** Solusi ideal positif dan negatif

| Matriks Solusi Ideal  |        | C <sub>5.2</sub> | C5.3   | C5.4   | C5.5   |
|-----------------------|--------|------------------|--------|--------|--------|
| $\mid$ Positif $(A+)$ | 0,0880 | 0,1388           | 0,2108 | 0.0473 | 0,0372 |
| Negatif $(A-)$        | 0,0660 | 0.1041           | 0.1581 | 0,0355 | 0,0279 |

Selanjutnya menghitung jarak antara nilai terbobot setiap alternatif terhadap solusi ideal positif  $S_{i+}$ 

**Tabel 3.80** Jarak terhadap solusi ideal positif Si+

| Jarak Positif           | C5.1   | C5.2   | C5.3   | C5.4   | C5.5   |        |
|-------------------------|--------|--------|--------|--------|--------|--------|
| Drs.Lalu Sahdan         | 0,0005 | 0,0012 | 0.0028 | 0,0000 | 0.0001 | 0,0675 |
| H. A. Lata Suradi, M.Pd | 0,0005 | 0,0000 | 0.0028 | 0.0000 | 0.0000 | 0.0571 |
| Zaenuddin, Spd          | 0,0000 | 0,0000 | 0.0028 | 0,0000 | 0.0001 | 0,0535 |
| Sukawi                  | 0,0005 | 0,0012 | 0.0028 | 0.0001 | 0.0001 | 0,0685 |
| Drs. Lalu Muslahudin    | 0,0000 | 0,0000 | 0,0000 | 0.0000 | 0.0001 | 0.0093 |

Kemudian menghitung jarak antara nilai terbobot setiap alternatif terhadap solusi ideal negatif Si-

**Tabel 3.81** Jarak terhadap solusi ideal negatif Si-

| Jarak Negatif           | C5.1   | C5.2   | C5.3   | C5.4   | C5.5   |        |
|-------------------------|--------|--------|--------|--------|--------|--------|
| Drs.Lalu Sahdan         | 0,0000 | 0,0000 | 0,0000 | 0,0001 | 0,0000 | 0,0118 |
| H. A. Lata Suradi, M.Pd | 0,0000 | 0,0012 | 0,0000 | 0,0001 | 0.0001 | 0,0378 |
| Zaenuddin, Spd          | 0,0005 | 0,0012 | 0,0000 | 0,0001 | 0,0000 | 0.0428 |
| Sukawi                  | 0,0000 | 0,0000 | 0,0000 | 0,0000 | 0,0000 | 0.0000 |
| Drs. Lalu Muslahudin    | 0,0005 | 0,0012 | 0,0028 | 0,000  | 0,0000 | 0.0679 |

Langkah berikutnya adalah menentukan nilai preferensi untuk setiap alternatif

$$
V_1 = \frac{0.0118}{0.0118 + 60.0675} = 0,1491
$$
  
\n
$$
V_2 = \frac{0.0378}{0.0378 + 0.0571} = 0,3985
$$
  
\n
$$
V_3 = \frac{0.0428}{0.0428 + 0.0535} = 0,4442
$$
  
\n
$$
V_4 = \frac{0.0000}{0.0000 + 0.0685} = 0,0000
$$
  
\n
$$
V_5 = \frac{0.0679}{0.0679 + 0.0093} = 0,8796
$$
| Alternatif              | Jarak Solusi & Nilai Preferensi & Rank |           |            |          |  |  |  |
|-------------------------|----------------------------------------|-----------|------------|----------|--|--|--|
|                         | Positif $+$                            | Negatif - | Preferensi | Rangking |  |  |  |
| Drs.Lalu Sahdan         | 0,0675                                 | 0,0118    | 0,1491     |          |  |  |  |
| H. A. Lata Suradi, M.Pd | 0,0571                                 | 0,0378    | 0,3985     |          |  |  |  |
| Zaenuddin, Spd          | 0,0535                                 | 0,0428    | 0,4442     |          |  |  |  |
| Sukawi                  | 0,0685                                 | 0,0000    | 0,0000     |          |  |  |  |
| Drs. Lalu Muslahudin    | 0.0093                                 | 0.0679    | 0,8796     |          |  |  |  |

**Tabel 3.82** Jarak terhadap solusi ideal

Dari hasil perhitungan diatas, alternatif dengan nama Drs. Lalu Muslahudin, memiliki nilai preferensi terbesar, kemudian Zaenudin, S.Pd. H. A. Lata Suradi, M.Pd, Drs. Lalu Sahdan dan alternatif mendapat nilai terendah adalah Sukawi.

#### **f. Subkriteria C6 supervisi pembelajaran menggunakan TOPSIS**

Perhitungan selanjutnya adalah kriteria C6 yang terdiri dari 3 subkriteria yang digunakan untuk perhitungan adalah sebagai berikut:

| Kriteria, Subkriteria, Bobot | Supervisi Pembelajaran (C6) |       |       |  |  |
|------------------------------|-----------------------------|-------|-------|--|--|
| dan Alternatif               | C6.1                        | C6.2  | C6.3  |  |  |
|                              | 0,115                       | 0,480 | 0,405 |  |  |
| Drs.Lalu Sahdan              |                             |       |       |  |  |
| H. A. Lata Suradi, M.Pd      |                             |       |       |  |  |
| Zaenuddin, Spd               |                             |       |       |  |  |
| Sukawi                       |                             |       |       |  |  |
| Drs. Lalu Muslahudin         |                             |       |       |  |  |

**Tabel 3.83** Penilaian Kinerja Supervisi Pembelajaran (C6)

Setelah membuat matriks keputusan maka selanjutnya mencari nilai bobot pembagi untuk menentukan matriks ternormalisasi.

 $|X_1|$   $\sqrt{4^2 + 4^2 + 4^2 + 4^2 + 4^2} = 8,9943$  $r_{11} = \frac{X11}{|X1|}$  $\frac{X11}{|X1|} = \frac{4}{8,99}$  $\frac{4}{8,9943} = 0,4472$  $r_{21} = \frac{X11}{|X1|}$  $\frac{X11}{|X1|} = \frac{4}{8,99}$  $\frac{4}{8,9943} = 0,4472$  $r_{31} = \frac{X11}{|X1|}$  $\frac{X11}{|X1|} = \frac{4}{8,99}$  $\frac{4}{8,9943} = 0,4472$  $r_{41} = \frac{X11}{|X1|}$  $\frac{X11}{|X1|} = \frac{4}{8,99}$  $\frac{4}{8,9943} = 0,4472$  $r_{51} = \frac{X11}{|X1|}$  $\frac{X11}{|X1|} = \frac{4}{8,99}$  $\frac{4}{8,9943} = 0,4472$ 

Demikian seterusnya sampai didapat hasil perhitungan matriks keputusan ternormalisasi.

| Normalisasi R           | C6.1   | C6.2   | C6.3   |
|-------------------------|--------|--------|--------|
| Drs.Lalu Sahdan         | 0,4472 | 0,3693 | 0,3906 |
| H. A. Lata Suradi, M.Pd | 0,4472 | 0,4924 | 0,5208 |
| Zaenuddin, Spd          | 0,4472 | 0,4924 | 0,3906 |
| Sukawi                  | 0,4472 | 0,3693 | 0,3906 |
| Drs. Lalu Muslahudin    | 0,4472 | 0.4924 | 0,5208 |

**Tabel 3.84** Matriks Ternormalisasi R

Membuat matriks normalisasi berbobot Pada langkah ini yang dilakukan adalah mengalikan setiap nilai matriks ternomalisasi dengan bobot kepentingan (W) sehingga dihasilkan seperti table berikut ini**:**

**Tabel 3.85** Matriks Normalisasi Terbobot Y

| Normalisasi Terbobot Y  | C6.1   | C6.2   | C6.3   |
|-------------------------|--------|--------|--------|
| Drs.Lalu Sahdan         | 0,0514 | 0,1773 | 0,1582 |
| H. A. Lata Suradi, M.Pd | 0,0514 | 0,2363 | 0,2109 |
| Zaenuddin, Spd          | 0,0514 | 0,2363 | 0,1582 |
| Sukawi                  | 0,0514 | 0,1773 | 0,1582 |
| Drs. Lalu Muslahudin    | 0,0514 | 0,2363 | 0,2109 |

Tahap selanjutnya menentukan solusi ideal positif dan solusi ideal negatif, matriks solusi ideal positif dan negatif dapat dilihat pada tabel berikut ini:

**Tabel 3.86** Solusi ideal positif dan negatif

| Matriks Solusi Ideal | C <sub>6.1</sub> |        | 36.3   |
|----------------------|------------------|--------|--------|
| Positif $(A+)$       | 0.0514           | 0,2363 | 0,2109 |
| Negatif $(A-)$       | 0.0514           | 0,1773 | 0,1582 |

Selanjutnya menghitung jarak antara nilai terbobot setiap alternatif terhadap solusi ideal

positif  $S_{i+}$ 

**Tabel 3.87** Jarak terhadap solusi ideal positif Si+

| Jarak Positif           | C6.1   | C6.2   | C6.3   |        |
|-------------------------|--------|--------|--------|--------|
| Drs.Lalu Sahdan         | 0,0000 | 0,0035 | 0,0028 | 0,0792 |
| H. A. Lata Suradi, M.Pd | 0,0000 | 0,0000 | 0,0000 | 0,0000 |
| Zaenuddin, Spd          | 0,0000 | 0,0000 | 0,0028 | 0,0527 |
| Sukawi                  | 0,0000 | 0,0035 | 0,0028 | 0,0792 |
| Drs. Lalu Muslahudin    | 0,0000 | 0.0000 | 0.0000 | 0,0000 |

Kemudian menghitung jarak antara nilai terbobot setiap alternatif terhadap solusi ideal

negatif Si-

**Tabel 3.88** Jarak terhadap solusi ideal negatif Si-

| Jarak Negatif   | C <sub>6</sub> . | C <sub>6.2</sub> | C6.3                                                                       |  |
|-----------------|------------------|------------------|----------------------------------------------------------------------------|--|
| Drs.Lalu Sahdan | 0,0000           | 0,0000           | $\begin{array}{ c c c c c c } \hline 0.0000 & 0.0000 \\\hline \end{array}$ |  |

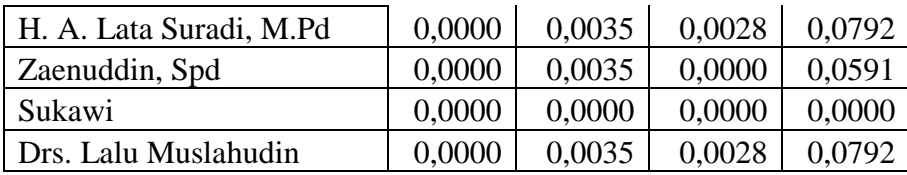

Langkah berikutnya adalah menentukan nilai preferensi untuk setiap alternatif

$$
V_1 = \frac{0.0000}{0.0000 + 0.0792} = 0.0000
$$
  
\n
$$
V_2 = \frac{0.0792}{0.0792 + 0.0000} = 1.0000
$$
  
\n
$$
V_3 = \frac{0.0591}{0.0792 + 0.0527} = 0.5284
$$
  
\n
$$
V_4 = \frac{0.0000}{0.0000 + 0.0792} = 0.0000
$$
  
\n
$$
V_5 = \frac{0.0792}{0.0792 + 0.0000} = 1.0000
$$
  
\n**Tablel 3.89** Jarak terhadap solusi ideal

 $0,0000$ 

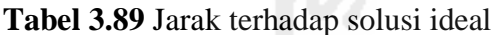

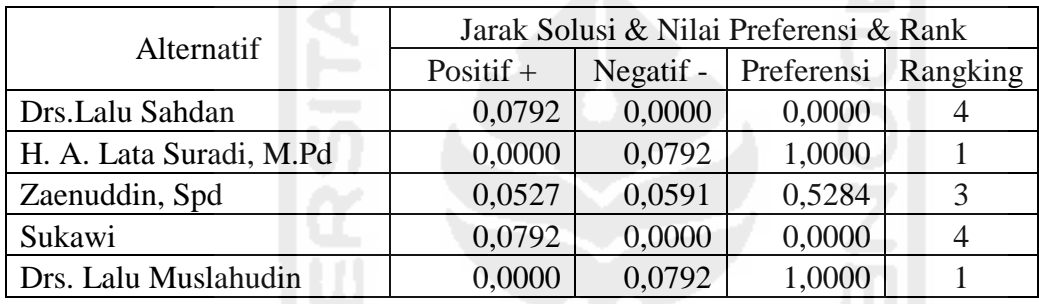

Dari hasil perhitungan diatas, alternatif dengan nama Drs. Lalu Muslahudin dan H. A. Lata Suradi, M.Pd, memiliki nilai preferensi terbesar, kemudian Zaenudin, S.Pd, Drs.Lalu Sahdan dan Sukawi merupakan alternatif yang mendapat nilai terendah.

#### **3.5.2.7 Perhitungan Kriteria Utama Menggunakan Metode TOPSIS**

Perhitungan pada kriteria utama yang digunakan dalam evaluasi kinerja kepala sekolah dengan metode TOPSIS menggunakan 5 alternatif dan 6 kriteria utama. Prosedur perhitungan dan kreteria yang digunakan untuk perhitungan adalah sebagai berikut:

| Kriteria, Bobot dan Alternatif |                         | Kriteria Utama |                |                |                |                |                |  |  |
|--------------------------------|-------------------------|----------------|----------------|----------------|----------------|----------------|----------------|--|--|
|                                |                         | C <sub>1</sub> | C <sub>2</sub> | C <sub>3</sub> | C <sub>4</sub> | C <sub>5</sub> | C <sub>6</sub> |  |  |
|                                |                         | 0,282          | 0,187          | 0,100          | 0,169          | 0,063          | 0,199          |  |  |
| A1                             | Drs.Lalu Sahdan         | 0,1975         | 0,3308         | 0,4184         | 0,4431         | 0,1491         | 0,0000         |  |  |
| A <sub>2</sub>                 | H. A. Lata Suradi, M.Pd | 1,0000         | 0.5383         | 0,5443         | 0,7288         | 0,3985         | 1,0000         |  |  |
| A <sub>3</sub>                 | Zaenuddin, Spd          | 0,4135         | 0.6926         | 0.5994         | 0,7986         | 0,4442         | 0,5284         |  |  |
| A <sub>4</sub>                 | Sukawi                  | 0.3322         | 0.2158         | 0,3699         | 0,3002         | 0.0000         | 0,0000         |  |  |
| A5                             | Drs. Lalu Muslahudin    | 0.5659         | 0.6179         | 1,0000         | 1,0000         | 0.8796         | 1,0000         |  |  |

**Tabel 3.90** Penilaian kinerja kriteria utama

Setelah membuat matriks keputusan maka selanjutnya mencari nilai bobot pembagi untuk menentukan matriks ternormalisasi.

$$
|X_1| \sqrt{0,1975^2 + 1,0000^2 + 0,4135^2 + 0,3322^2 + 0,5659^2} = 1,2809
$$
  
\n
$$
r_{11} = \frac{x_{11}}{|x_1|} = \frac{0,1975}{1,2809} = 0,1542
$$
  
\n
$$
r_{21} = \frac{x_{11}}{|x_1|} = \frac{1,0000}{1,2809} = 0,7807
$$
  
\n
$$
r_{31} = \frac{x_{11}}{|x_1|} = \frac{0,4135}{1,2809} = 0,3228
$$
  
\n
$$
r_{41} = \frac{x_{11}}{|x_1|} = \frac{0,3322}{1,2809} = 0,2594
$$
  
\n
$$
r_{51} = \frac{x_{11}}{|x_1|} = \frac{0,5659}{1,2809} = 0,4418
$$

Demikian seterusnya sampai didapat hasil perhitungan matriks keputusan ternormalisasi.

|                 | Normalisasi R           | C <sub>1</sub> | C2     | C <sub>3</sub> | C <sub>4</sub> | C <sub>5</sub> | C <sub>6</sub> |
|-----------------|-------------------------|----------------|--------|----------------|----------------|----------------|----------------|
| A <sub>01</sub> | Drs.Lalu Sahdan         | 0,1542         | 0,2893 | 0,2983         | 0,2828         | 0,1389         | 0,0000         |
| A02             | H. A. Lata Suradi, M.Pd | 0,7807         | 0,4708 | 0,3880         | 0,4651         | 0,3713         | 0,6624         |
| A <sub>03</sub> | Zaenuddin, Spd          | 0,3228         | 0,6058 | 0,4273         | 0,5097         | 0,4139         | 0,3500         |
| A <sub>04</sub> | Sukawi                  | 0,2594         | 0,1887 | 0,2637         | 0,1916         | 0,0000         | 0,0000         |
| A <sub>05</sub> | Drs. Lalu Muslahudin    | 0,4418         | 0,5404 | 0,7129         | 0,6382         | 0,8195         | 0,6624         |
|                 |                         |                |        |                |                |                |                |

**Tabel 3.91** Matriks Ternormalisasi R

Membuat matriks normalisasi berbobot Pada langkah ini yang dilakukan adalah mengalikan setiap nilai matriks ternomalisasi dengan bobot kepentingan (W) sehingga dihasilkan seperti table berikut ini**:**

**Tabel 3.92** Matriks Normalisasi Terbobot Y

|                 | Normalisasi Terbobot Y  | C <sub>1</sub> | C <sub>2</sub> | C <sub>3</sub> | C <sub>4</sub> | C <sub>5</sub> | C <sub>6</sub> |
|-----------------|-------------------------|----------------|----------------|----------------|----------------|----------------|----------------|
| A01             | Drs.Lalu Sahdan         | 0.0435         | 0.0544         | 0.0298         | 0.0689         | 0.0088         | 0.0000         |
| A02             | H. A. Lata Suradi, M.Pd | 0.2202         | 0.0896         | 0.0388         | 0.0785         | 0.0234         | 0.1318         |
| A <sub>03</sub> | Zaenuddin, Spd          | 0.0910         | 0.1088         | 0.0427         | 0.0807         | 0.0261         | 0.0697         |
| A <sub>04</sub> | Sukawi                  | 0.0731         | 0.0351         | 0.0264         | 0.0620         | 0,0000         | 0.0000         |
| A05             | Drs. Lalu Muslahudin    | 0,1246         | 0,1044         | 0,0713         | 0,0854         | 0,0516         | 0,1318         |

Tahap selanjutnya menentukan solusi ideal positif dan solusi ideal negatif, untuk menentukan matriks ideal positif diperoleh dari pencarian nilai tertinggi dari nilai matriks berbobot, sedangkan untuk mencari matriks ideal negatif ditentukan dari pencarian nilai terendah dari matriks berbobot. Matriks solusi ideal positif dan negatif dapat dilihat pada tabel berikut ini: **Tabel 3.93** Solusi ideal positif dan negatif

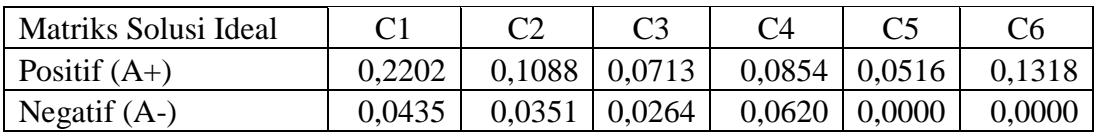

Selanjutnya menghitung jarak antara nilai terbobot setiap alternatif terhadap solusi ideal positif  $S_{i+}$ 

|                 | Jarak Positif           | C1     | C2     | C <sub>3</sub> | C <sub>4</sub> | C <sub>5</sub> | C <sub>6</sub> |        |
|-----------------|-------------------------|--------|--------|----------------|----------------|----------------|----------------|--------|
| A <sub>01</sub> | Drs.Lalu Sahdan         | 0.0312 | 0,0030 | 0.0017         | 0,0003         | 0.0018         | 0.0174         | 0,2353 |
| A02             | H. A. Lata Suradi, M.Pd | 0.0000 | 0,0004 | 0,0011         | 0,0000         | 0,0008         | 0.0000         | 0.0476 |
| A <sub>03</sub> | Zaenuddin, Spd          | 0,0167 | 0.0000 | 0.0008         | 0,0000         | 0,0007         | 0,0039         | 0.1484 |
| A04             | Sukawi                  | 0.0216 | 0,0054 | 0,0020         | 0,0005         | 0,0027         | 0.0174         | 0,2228 |
| A05             | Drs. Lalu Muslahudin    | 0,0091 | 0.0000 | 0.0000         | 0,0000         | 0.0000         | 0,0000         | 0.0957 |

**Tabel 3.94** Jarak terhadap solusi ideal positif  $S_{i+}$ 

Kemudian menghitung jarak antara nilai terbobot setiap alternatif terhadap solusi ideal negatif Si-

**Tabel 3.95** Jarak terhadap solusi ideal negatif Si-

|                 | Jarak Negatif           | C1     | C2     | C3     | C4     | C <sub>5</sub> | C6     |        |
|-----------------|-------------------------|--------|--------|--------|--------|----------------|--------|--------|
| A <sub>01</sub> | Drs.Lalu Sahdan         | 0.0000 | 0,0004 | 0.0000 | 0.0000 | 0,0001         | 0,0000 | 0,0225 |
| A02             | H. A. Lata Suradi, M.Pd | 0,0312 | 0,0030 | 0,0002 | 0,0003 | 0,0005         | 0.0174 | 0,2292 |
| A03             | Zaenuddin, Spd          | 0,0023 | 0,0054 | 0,0003 | 0.0004 | 0,0007         | 0,0049 | 0,1176 |
| A04             | Sukawi                  | 0,0009 | 0,0000 | 0,0000 | 0.0000 | 0,0000         | 0,0000 | 0,0297 |
| A05             | Drs. Lalu Muslahudin    | 0,0066 | 0,0048 | 0,0020 | 0,0005 | 0,0027         | 0.0174 | 0,1843 |

Langkah berikutnya adalah menentukan nilai preferensi untuk setiap alternatif  $V_i = \frac{D_i^+}{D_i^- + D_i^+}$ menggunakan rumus  $V_1 = \frac{0.0225}{0.0225 \times 0.05}$  $\frac{0.0225}{0.0225+0.2353} = 0.0873$  $V_2 = \frac{0.0292}{0.0202 \times 0.06}$  $\frac{0.0292}{0.0292+0.0476} = 0.8280$  $V_3 = \frac{0,1176}{0,1176,104}$  $\frac{0,1176}{0,1176+0,1484} = 0,4421$ 

$$
V_4 = \frac{0.0297}{0.0297 + 0.2228} = 0.1175
$$
  

$$
V_5 = \frac{0.1843}{0.1843 + 0.0957} = 0.6583
$$

**Tabel 3.96** Jarak terhadap solusi ideal

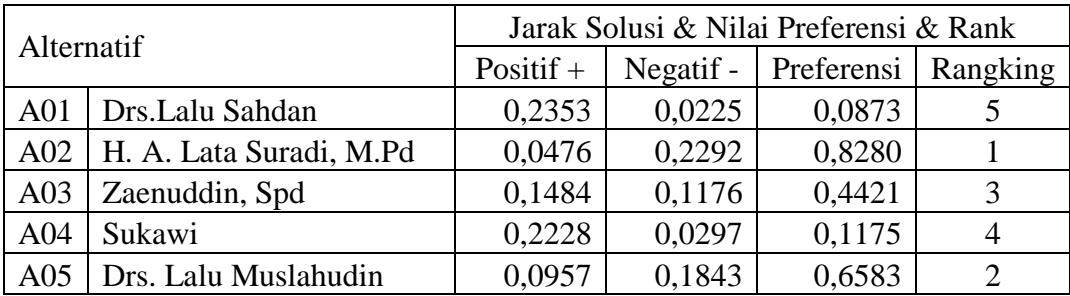

Untuk mencapai kinerja amat baik, baik, Cukup, sedang atau kurang diperlukan kompetensi batas *(threshold competencies)* atau kompetensi essensial. Kompetensi batas atau kompetensi istimewa untuk suatu pekerjaan tertentu merupakan pola atau pedoman dalam pemilihan karyawan (*personel selection)*, Perencanaan pengalihan tugas *(succestion palnning)*, penilaian kinerja *(performance appraisal)* dan pengembangan. Dari hasil evaluasi kinerja yang telah dilakukan dapat dikatakan bahwa, semakin mendekati satu maka bisa dikatakan semakin ideal. Dalam metode TOPSIS, alternatif yang optimal adalah yang paling dekat dengan solusi ideal positif dan paling jauh dari solusi ideal negatif. Ketika nilai kriteria dari banyak alternatif semakin besar maka semakin layak pula untuk di pilih.

Tujuan pengolahan dan analisis data hasil penilaian adalah untuk memperoleh informasi sampai sejauh mana tingkat kinerja kepala sekolah berdasarkan kompetensi yang telah ditentukan. Sesuai dengan Permenpan Nomor 16 Tahun 2009, nilai skala indeks kinerja mempresentasikan kondisi dari kinerja Kepala Sekolah, hasil penilain kinerja Kepala Sekolah dikonversikan kedalam kategori hasil penilaian yang dinyatakan dalam rentang nilai 1 sampai dengan 100 dan dibedakan menjadi empat kategori penilaian yaitu Amat Baik, Baik, Cukup, dan Kurang dengan ketentuan sebagai berikut:

**Tabel 3.97** Konversi nilai kinerja Kepala Sekolah

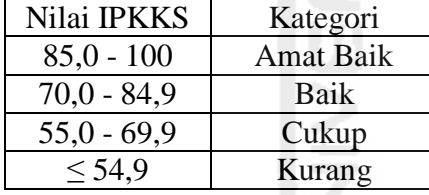

Atas dasar informasi tersebut diperoleh nilai derajat kinerja yang dinyatakan dalam angka yang dimaknai sebagai indeks nilai kinerja kepala sekolah. Indeks nilai kinerja kepala sekolah yang dinilai oleh pengawas sekolah menghasilkan empat jenjang kinerja, indeks kinerja (1) artinya kinerja kepala sekolah katagori kurang, indeks kinerja (2) artinya kinerja kepala sekolah katagori cukup, indeks kinerja (3) artinya kinerja kepala sekolah kategori baik, indeks kinerja (4) artinya kinerja kepala sekolah katagori amat baik.

Hasil penilaian kinerja ditindaklanjuti oleh kepala dinas sebagai bahan pertimbangan promosi, periodisasi jabatan serta menjadi bahan dalam membuat rumusan rekomendasi PKB (pengembangan keprofesian berkelanjutan) pada komponen kinerja yang dinilai lemah. Kepala sekolah yang memperoleh indeks kinerja (1) dan indeks kinerja (2) adalah kepala sekolah yang perlu mendapat pembinaan dan perlu peningkatan kompetensi. Sebaliknya kepala sekolah yang memperoleh indeks kinerja (3) dan (4) sebagai bahan pertimbangan promosi jabatan dan layak diberikan penghargaan.

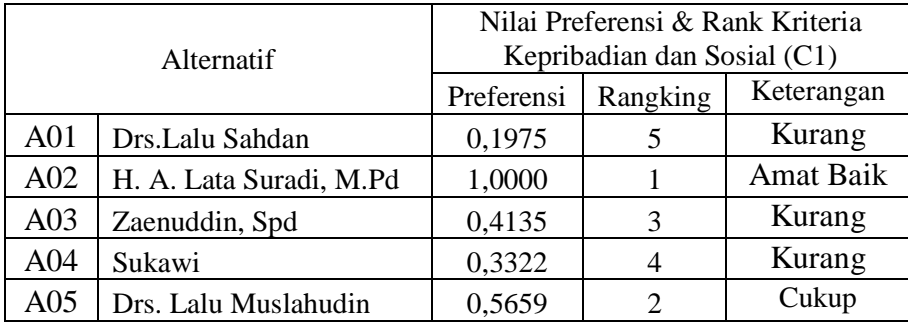

**Tabel 3.98** Nilai Preferensi & Rank Komponen Kepribadian dan Sosial (C1)

**Tabel 3.99** Nilai Preferensi & Rank Komponen Kepemimpinan Pembelajaran (C2)

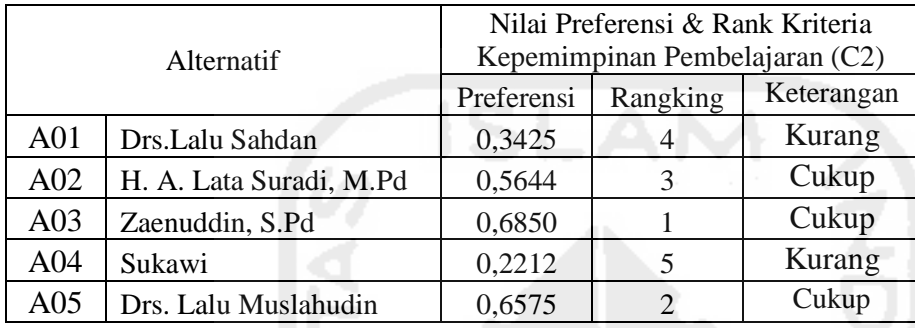

**Tabel 3.100** Nilai Preferensi & Rank Komponen Pengembangan Sekolah (C3)

|                 | <b>Alternatif</b>       |            | Nilai Preferensi & Rank Kriteria<br>Pengembangan Sekolah (C3) |                  |
|-----------------|-------------------------|------------|---------------------------------------------------------------|------------------|
|                 |                         | Preferensi | Rangking                                                      | Keterangan       |
| A <sub>01</sub> | Drs.Lalu Sahdan         | 0,4184     |                                                               | Kurang           |
| A02             | H. A. Lata Suradi, M.Pd | 0,5443     | 3                                                             | Kurang           |
| A <sub>03</sub> | Zaenuddin, Spd          | 0,5994     | 2                                                             | Cukup            |
| A <sub>04</sub> | Sukawi                  | 0,3699     |                                                               | Kurang           |
| A05             | Drs. Lalu Muslahudin    | 1,0000     |                                                               | <b>Amat Baik</b> |

**Tabel 3.101** Nilai Preferensi & Rank Komponen Manajemen Sumber Daya (C4)

|                 |                         |            | Nilai Preferensi & Rank Kriteria |                  |
|-----------------|-------------------------|------------|----------------------------------|------------------|
|                 | Alternatif              |            | Manajemen Sumber Daya (C4)       |                  |
|                 |                         | Preferensi | Rangking                         | Keterangan       |
| A <sub>01</sub> | Drs.Lalu Sahdan         | 0,8064     |                                  | Baik             |
| A02             | H. A. Lata Suradi, M.Pd | 0,9194     | 3                                | <b>Amat Baik</b> |
| A <sub>03</sub> | Zaenuddin, Spd          | 0,9449     | $\overline{2}$                   | <b>Amat Baik</b> |
| A <sub>04</sub> | Sukawi                  | 0,7257     |                                  | Baik             |
| A05             | Drs. Lalu Muslahudin    | 1,0000     |                                  | Amat Baik        |

**Tabel 3.102** Nilai Preferensi & Rank Komponen Kewirausahaan (C5)

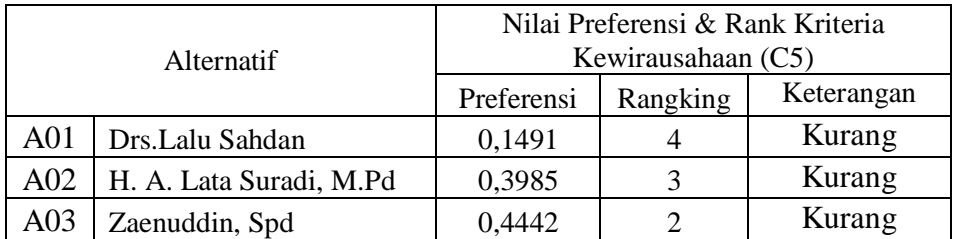

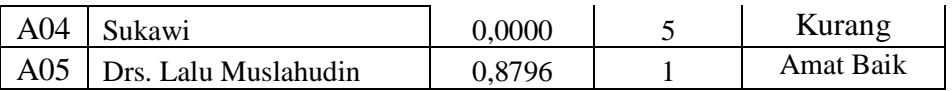

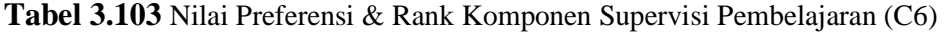

|                 |                         |            | Nilai Preferensi & Rank Kriteria |            |
|-----------------|-------------------------|------------|----------------------------------|------------|
|                 | Alternatif              |            | Supervisi Pembelajaran (C6)      |            |
|                 |                         | Preferensi | Rangking                         | Keterangan |
| A <sub>01</sub> | Drs.Lalu Sahdan         | 0,0000     |                                  | Kurang     |
| A02             | H. A. Lata Suradi, M.Pd | 1,0000     |                                  | Amat Baik  |
| A <sub>03</sub> | Zaenuddin, Spd          | 0,5284     | 3                                | Cukup      |
| A <sub>04</sub> | Sukawi                  | 0,0000     |                                  | Kurang     |
| A05             | Drs. Lalu Muslahudin    | 1,0000     |                                  | Amat Baik  |

**Tabel 3.104** Nilai Preferensi & Rank Komponen Utama Keseluruhan

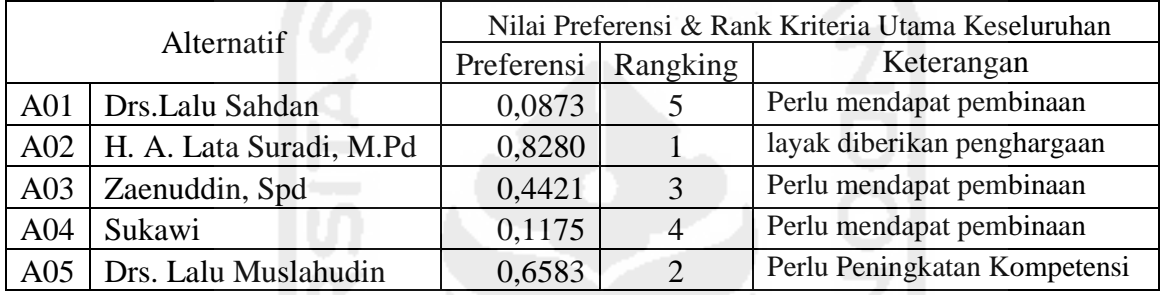

Hasil dari evaluasi kinerja yang dilakukan kita dapat mengetahui nilai tertinggi dan nilai terendah baik itu perkomponen maupun secara keseluruhan. H. A. Lata Suradi, M.Pd ini mendapatkan nilai presensi tertinggi dan layak diberikan penghargaan, kemudian Drs. Lalu Sahdan mendapatkan nilai presensi yang paling rendah, kemudian Sukawi dan Zaenuddin, Spd, sehingga perlu dilakukan pembinaan.

#### **3.5.3 Subsistem Manajemen Basis Data**

#### **3.5.3.1 Perancangan Sistem**

#### a. DFD (Data Flow Diagram)

*Data flow diagram* merupakan suatu model logika data atau proses yang dibuat untuk menggambarkan asal dan tujuan data yang keluar dari sistem, tempat penyimpanan data, proses apa yang menghasilkan data tersebut, serta interaksi antara data yang tersimpan dan proses yang dikenakan pada data tersebut (Kusrini, 2007). Diagram koteks merupakan diagram yang terdiri dari suatu proses yang menggambarkan ruang lingkup suatu sistem. Diagram konteks adalah level yang paling tinggi dari Data Flow Diagram (DFD), yang menggambarkan keseluruhan input ke sistem dan output dari sistem.

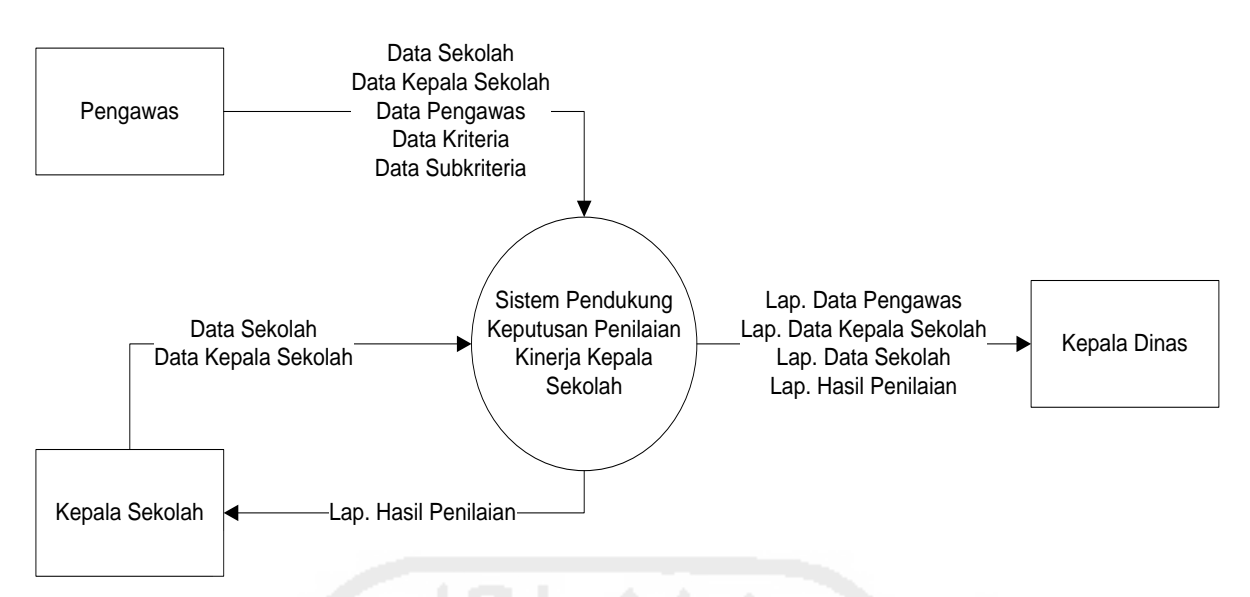

**Gambar 3.4** Diagram Konteks

Diagram konteks menjelaskan bahwa sistem melibatkan tiga entitas, yaitu:

- 1. Pengawas atau penilai sebagai pengguna aplikasi sistem pendukung keputusan evaluasi kinerja kepala sekolah, berperan dalam melakukan penilaian kinerja, dengan keluaran berupa laporan data hasil evaluasi kinerja kepala sekolah.
- 2. Kepala sekolah merupakan entitas yang akan di evaluasi kinerjanya, pada entitas kepala sekolah terdapat aliran ke sistem yaitu input data sekolah, input data kepala sekolah. Output berupa laporan hasil evaluasi kinerja.
- 3. Kepala Dinas selaku petugas penanggung jawab hasil dari evaluasi kinerja kepala sekolah.

#### b. DFD Level 1

Proses dalam sistem dimulai dengan melakukan input data sekolah, data kepala sekolah, data pengawas, data kriteria, data subkriteria. Kemudian dilanjutkan pada proses perhitungan evaluasi kinerja kepala sekolah dan akan menghasilkan output berupa laporan hasil evaluasi kinerja kepala sekolah. Pada entitas kepala sekolah hanya dapat melihat laporan dari hasil evaluasi kinerja. Sedangkan entitas Kepala Dinas hanya dapat melihat laporan hasil evaluasi kinerja kepala sekolah menggunakan sistem pendukung keputusan evaluasi kinerja kepala sekolah.

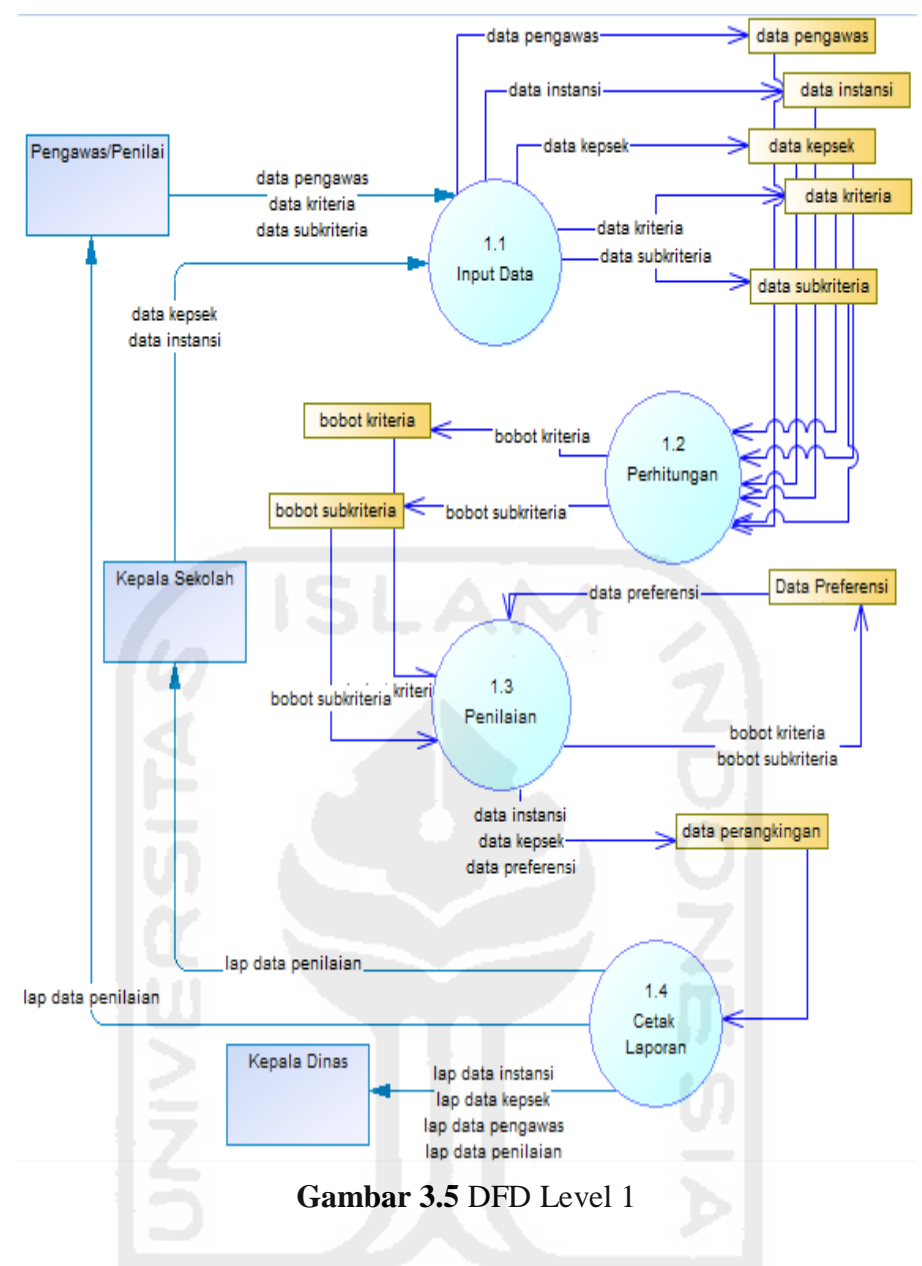

#### **3.5.3.2 Perancangan Basis Data**

Salah satu bagian penting dalam perancangan sistem adalah elemen data yang ada didalamnya. Untuk dapat menyimpan data yang efisien, mudah diolah, mudah diakses, sehingga menjadi informasi yang bermanfaat, maka data tersebut harus disimpan dalam suatu basis data. Basis data dapat terdiri atas satu atau beberapa tabel yang saling berhubungan atau biasa disebut relasi antar tabel. Dalam sistem informasi evaluasi kinerja kepala sekolah ini terdapat beberapa tabel yang masing-masing berfungsi untuk menyimpan data sebagai berikut:

1. Tabel admin merupakan tempat penyimpanan data-data pengguna sistem. *Primary Key*nya id. Fungsi tabel ini untuk menginputkan dan menampilkan kriteria, subkriteria dan penilai/pengawas, admin hanya menginputkan data pengeawas atau penilai yang ditunjuk oleh Kepala Dinas Kabupaten/Kota sesuai dengan kewenangannya.

#### **Tabel 3.105** Struktur Tabel admin

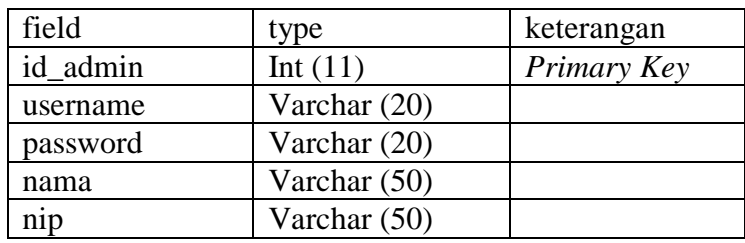

2. Tabel Kriteria merupakan tabel tempat penyimpanan data kriteria utama. Struktur tabel ditunjukan sebagai berikut:

**Tabel 3.106** Struktur Tabel Kriteria utama

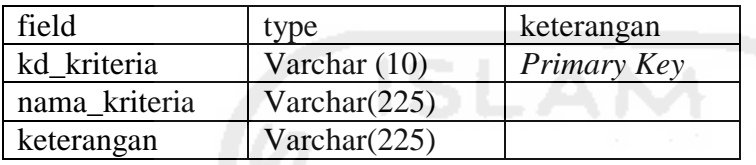

3. Tabel Subkriteria merupakan tabel tempat penyimpanan data subkriteria dari kriteria-kriteria utama. Struktur tabel ditunjukan sebagai berikut:

**Tabel 3.107** Struktur Tabel Subkriteria

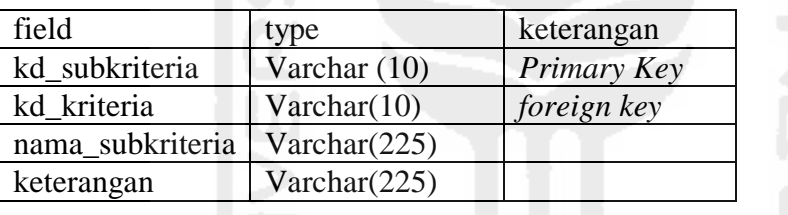

4. Tabel Bobot kriteria merupakan tabel tempat penyimpanan data hasil perhitungan matriks perbandingan berpasangan sehingga didapatkan bobot-bobot dari kriteria utama. Struktur tabel ditunjukan sebagai berikut:

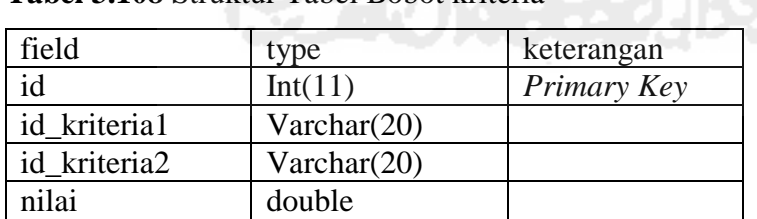

**Tabel 3.108** Struktur Tabel Bobot kriteria

5. Tabel Bobot subkriteria merupakan tabel tempat penyimpanan data hasil perhitungan matriks perbandingan berpasangan sehingga didapatkan bobot-bobot dari subkriteria. Struktur tabel ditunjukan sebagai berikut:

**Tabel 3.109** Struktur Tabel Bobot subkriteria

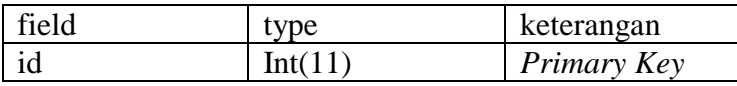

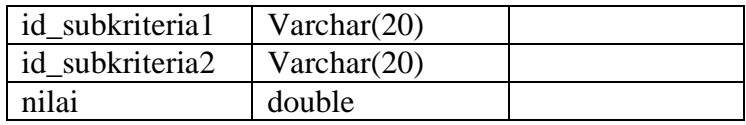

6. Tabel Kepala Sekolah/Alternatif merupakan tabel tempat penyimpanan data kepala sekolah atau alternatif yang akan akan dinilai kinerja pengawas/penilai yang ditunjuk oleh Kepala Dinas Kabupaten/Kota sesuai dengan kewenangannya. Struktur tabel ditunjukan sebagai berikut:

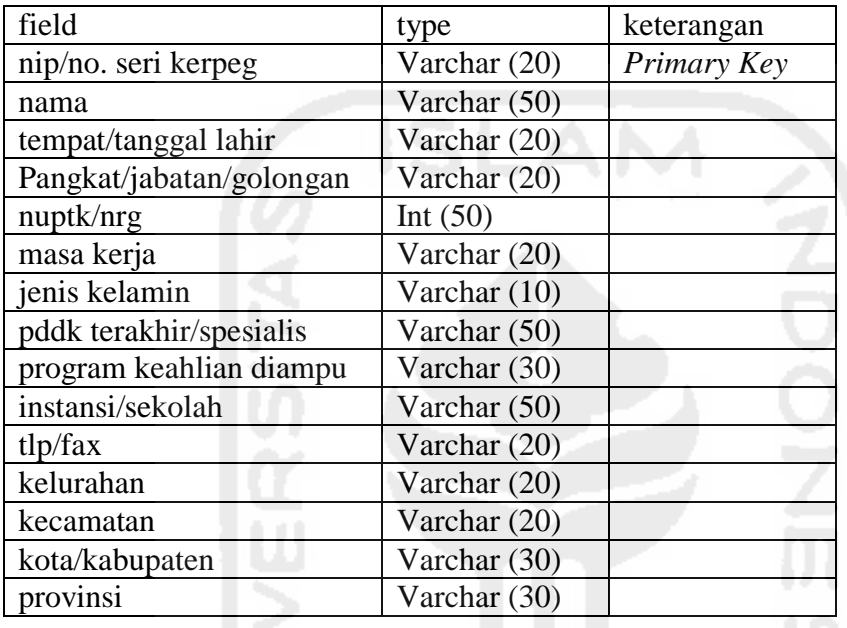

**Tabel 3.110** Struktur Tabel Alternatif

7. Tabel Pengawas/Penilai merupakan tabel tempat penyimpanan data pengawas atau penilai yang akan melakukan penilaian kinerja terhadap kepala sekolah dimana pengawas yang diinputkan adalah pengawas/penilai yang ditunjuk oleh kepala dinas Kabupaten/Kota sesuai dengan kewenangannya. Struktur tabel ditunjukan sebagai berikut:

| field         | type           | keterangan  |
|---------------|----------------|-------------|
| nip           | Varchar (20)   | Primary Key |
| nama          | Varchar (50)   |             |
| sk penugasan  | Varchar $(10)$ |             |
| no            | Varchar (20)   |             |
| tanggal mulai | Date           |             |
| tanggal akhir | Date           |             |

**Tabel 3.111** Struktur Tabel Pengawas

8. Tabel Penilaian alternatif merupakan tabel tempat penyimpanan data inputan dari hasil penilaian kinerja untuk dilanjutkan keperhitungan sehingga akan mendapatkan hasil perangkingan dari tiap-tiap alternatif yang dinilai. Struktur tabel ditunjukan sebagai berikut:

| field          | type           | keterangan  |
|----------------|----------------|-------------|
| id             | Int(11)        | Primary Key |
| nip_alternatif | Varchar $(50)$ |             |
| nip_pengawas   | Varchar $(50)$ |             |
| kd subkriteria | Varchar $(10)$ |             |
| kd kriteria    | Varchar(10)    |             |
| rangking       | Double         |             |

**Tabel 3.112** Struktur Tabel Penilaian

#### **3.5.3.3 Relasi Antar Tabel**

Relasi antar tabel merupakan desain model konseptual database yang memberikan gambaran secara umum kepada pemakai tentang perancangan sistem. Desain ini menggambarkan hubungan antar tabel yang satu dengan tabel yang lain dalam satu kesatuan database. Relasi antar tabel pada sistem informasi evaluasi kinerja kepala sekolah dinyatakan dalam gambar 3.6.

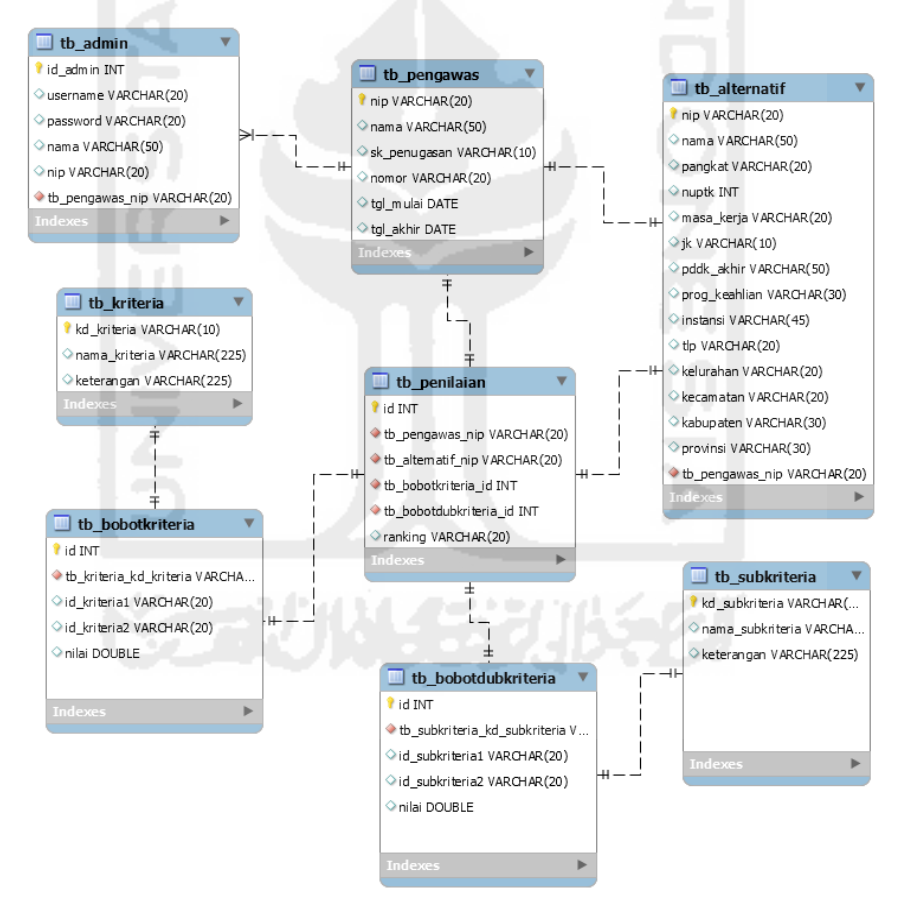

**Gambar 3.6** Relasi Antar Tabel

Penjelasan relasi antar tabel, hubungan yang terjadi antar tabel tersebut diatas adalah sebagai berikut:

Dari tabel admin direlasikan dengan tabel pengawas bertujuan dimana admin menginputkan data pengawas/penilai yang telah ditunjukan oleh kepala dinas kabupaten/kota. Kemudian tabel

pengawas direlasikan dengan tabel alternatif dimana pengawas akan menginputkan data alternatif yang akan di nilai oleh pengawas yang telah ditunjuk, kemudian pada tabel penilaian alternatif adalah tabel yang berisikan skor yang telah diinputkan oleh pengawas sesuai dengan skor yang telah diinputkan, selanjutnya skor tersebut akan diproses pada perhitungan Topsis subkriteria untuk mendapatkan nilai presensi alternatif pada tiap subkriteria, kemudian nilai presensi tiap subkriteria pada tiap alternatif dihitung kembali dengan menggunakan metode topsis pada kriteria utama sehingga akan muncul hasil perengkingan dari tiap alternatif yang di evaluasi kinerjanya.

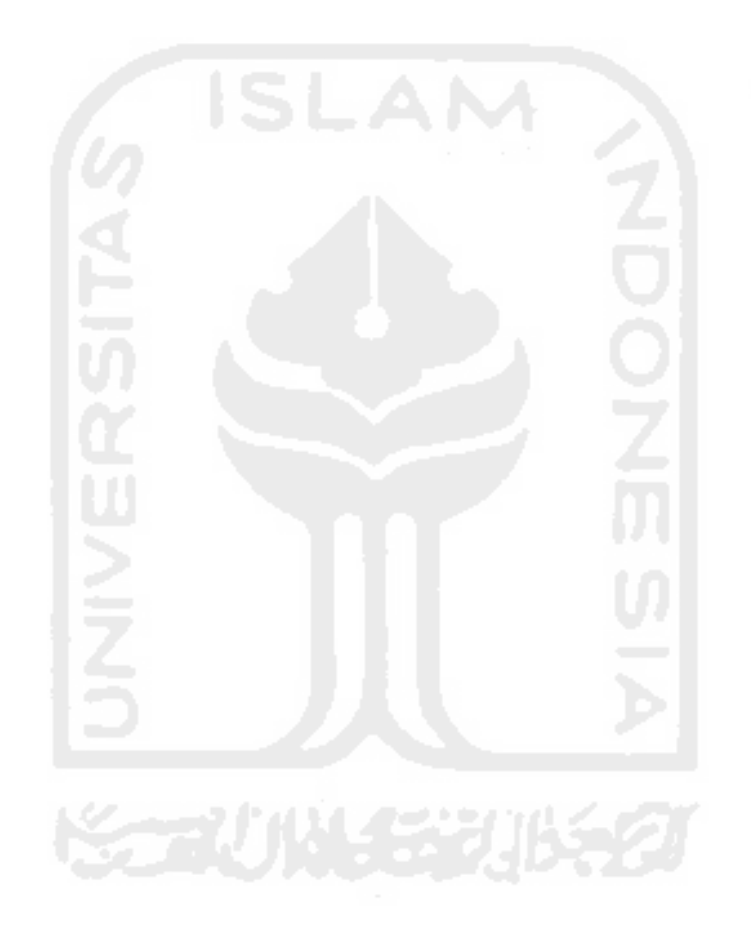

## **Bab 4 Hasil dan Pembahasan**

#### **4.1 Deskripsi Implementasi**

Sistem pendukung keputusan evaluasi kinerja kepala sekolah SMA/SMK Negeri se-Kabupaten Lombok Tengah Nusa Tenggara Barat menggunakan metode AHP dan TOPSIS dirancang menggunakan XAMPP sebagai server lokal yang mengeksekusi file-file php. Berdasarkan tahapan-tahapan perancangan yang telah diuraikan pada bab-bab sebelumnya, maka pada penelitian ini menghasilkan suatu sistem pendukung keputusan evaluasi kinerja kepala sekolah SMA/SMK dengan menggunakan metode AHP dan TOPSIS, yang dapat digunakan dalam membantu mengambil keputusan terhadap kinerja kepala sekolah sesuai dengan hasil yang diharapkan. Hasil dari penelitian ini dituangkan dalam bentuk aplikasi sebagai prototype yang mana akan dijalankan dijaringan localhost yang nantinya menghasilkan suatu sistem yang dapat digunakan untuk mempremudah dalam proses pengolahan data evaluasi kinerja kepala sekolah.

#### **4.2 Implementasi Antarmuka**

Implementasi antarmuka sistem merupakan tindak lanjut dari perancangan antarmuka sistem. Sistem dapat diakses menggunakan Web browser Mozilla Firefox dan google chrome dengan menjalankan index.php user dapat login ke sistem dengan memasukkan data username dan password yang benar.

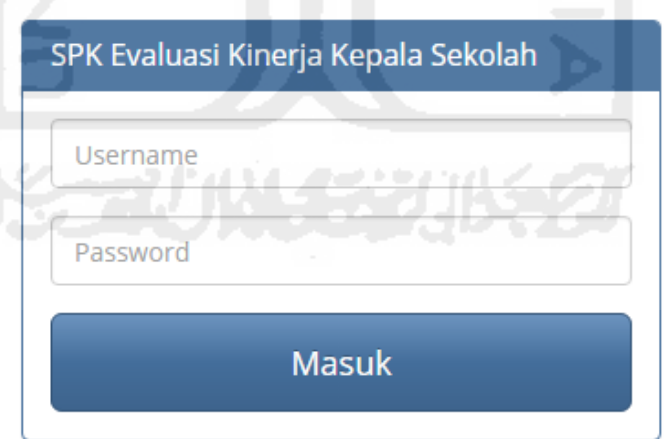

#### **Gambar 4.1** Form login

Setelah user memasukkan data dengan benar, user dapat masuk halaman beranda sistem pada level masing-masing sesuai dengan data yang dimasukkan.

#### **4.2.1 Form Home Index**

Halaman home index merupakan halaman menu utama pada website sistem pendukung keputusan.

Cetak Lanoran NKKS

**A** Password **F** Logout

Sistem Pendukung Keputusan Evaluasi Kinerja Kepala Sekolah SMA/SMK Negeri Kabupaten Lombok Tengah Nusa Tenggara Barat

SPK-Metode MADM Il Kriteria & Subkriteria Il Nilai Bobot Alternatif v il Perhitungan v

Model Penyelesian METODE MADM

Analytical Hierarchy Process (AHP): pada dasarnya proses pengambilan keputusan adalah suatu alternatif. Peralatan utama AHP adalah sebuah hierarki fungsional dengan input utama persepsi manusia. Keberadaan hierarki memungkinkan dipecahnya masalah kompleks atau tidak terstruktur dalam sub-sub masalah, lalu menyusunnya menjadi suatu bentuk hierarki (Kusrini, 2006). AHP memiliki banyak keunggulan dalam menjelaskan proses pengambilan keputusan. Salah satunya adalah dapat digambarkan secara grafis sehingga mudah dipahami oleh semua pihak yang terlibat dalam pengambilan keputusan.

Technique For Others Reference by Similarity to Ideal Solution (TOPSIS) TOPSIS adalah salah satu metode pengambilan keputusan multikriteria yang pertama kali diperkenalkan oleh Yoon dan Hwang (1981). TOPSIS menggunakan prinsip bahwa alternatif yang terpilih harus mempunyai jarak terdekat dari solusi ideal positif dan terjauh dari solusi ideal negatif dari sudut pandang geometris dengan menggunakan jarak Euclidean untuk menentukan kedekatan relatif dari suatu alternatif dengan solusi optimal. Solusi ideal positif didefinisikan sebagai jumlah dari seluruh nilai terbaik yang dapat dicapai untuk setiap atribut, sedangkan solusi negatif-ideal terdiri dari seluruh nilai terburuk yang dicapai untuk setiap atribut.

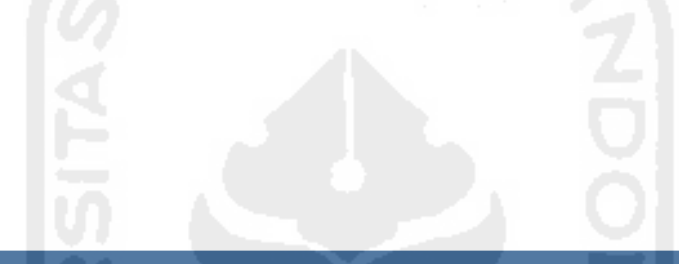

Sofiansyah Fadli, 14917226 = Sistem Pendukung Keputusan Evaluasi Kinerja Kepala Sekolah/Madrasah.

**Gambar 4.2** Form Home Index

#### **4.2.2 Form Nilai Bobot Kriteria Utama**

Halaman ini berfungsi untuk mengolah data perhitungan AHP untuk mendapatkan nilai bobot kriteria utama menggunakan Metode AHP.

<u>MALABAHAKAN</u>

# Nilai Bobot Kriteria Utama

| C1 - Kepribadian dan Sosial | $\overline{\mathbf{v}}$ | 1 - Sama penting dengan | C1 - Kepribadian dan Sosial<br>$\boldsymbol{\mathrm{v}}$ | $\boldsymbol{\mathrm{v}}$ | <b>G</b> Ubah  |                |
|-----------------------------|-------------------------|-------------------------|----------------------------------------------------------|---------------------------|----------------|----------------|
| <b>Kode</b>                 | C1                      | C <sub>2</sub>          | C <sub>3</sub>                                           | C <sub>4</sub>            | C <sub>5</sub> | C6             |
| C1                          |                         |                         | 3                                                        | $\overline{2}$            | 3              | $\overline{2}$ |
| C <sub>2</sub>              | 0.5                     |                         | 3                                                        | $\overline{2}$            | 3              | 0.333          |
| C <sub>3</sub>              | 0.333                   | 0.333                   |                                                          | 0.5                       | 3              | 0.5            |
| C <sub>4</sub>              | 0.5                     | 0.5                     |                                                          |                           | 2              | $\overline{2}$ |
| C <sub>5</sub>              | 0.333                   | 0.333                   | 0.333                                                    | 0.5                       |                | 0.333          |
| C6                          | 0.5                     | 3                       |                                                          | 0.5                       | 3              |                |

**Gambar 4.3** Form nilai bobot kriteria Utama

#### **4.2.3 Form Matriks Perbandingan Kriteria Utama**

Pertama-tama menyusun hirarki dimana diawali dengan tujuan, kriteria pada tingkat paling bawah. Selanjutnya menetapkan perbandingan berpasangan antara kriteria-kriteria dalam bentuk matrik. Nilai diagonal matrik untuk perbandingan suatu elemen dengan elemen itu sendiri diisi dengan bilangan (1) sedangkan isi nilai perbandingan antara (1) sampai dengan (9) kebalikannya, kemudian dijumlahkan perkolom.

# Perhitungan Kriteria Utama

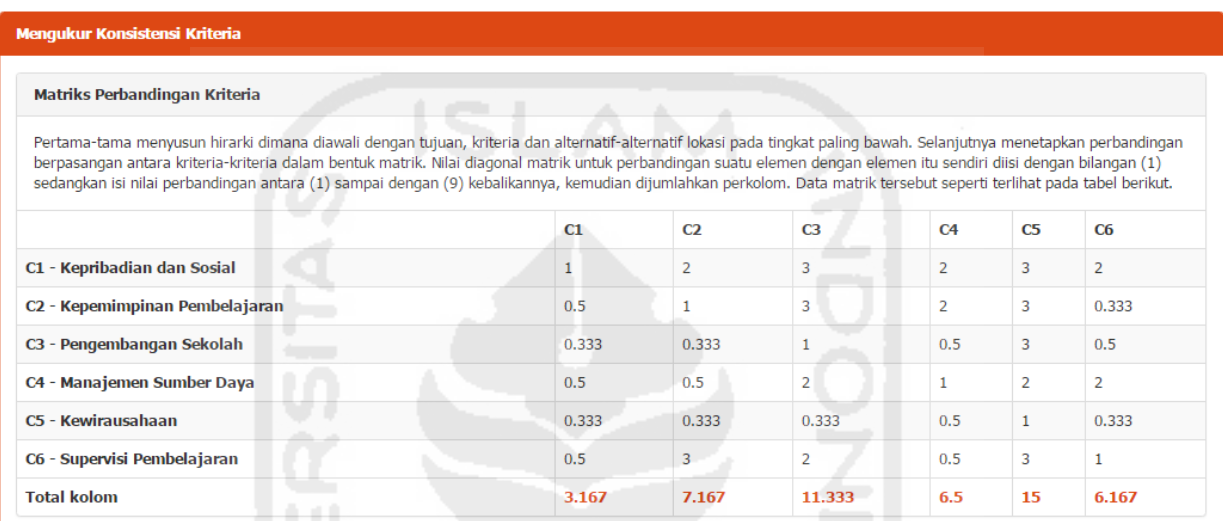

**Gambar 4.4** Matriks perbandingan kriteria

## **4.2.4 Form Matriks Bobot Prioritas Kriteria Utama**

Setelah terbentuk matrik perbandingan maka didapat bobot prioritas untuk perbandingan kriteria utama. Dengan cara membagi isi matriks perbandingan dengan jumlah kolom yang bersesuaian, kemudian menjumlahkan perbaris setelah itu hasil penjumlahan dibagi dengan banyaknya kriteria sehingga ditemukan bobot prioritas.

|                                                                                                    | <b>Matriks Bobot Prioritas Kriteria</b> |       |                |       |                |       |                        |  |  |
|----------------------------------------------------------------------------------------------------|-----------------------------------------|-------|----------------|-------|----------------|-------|------------------------|--|--|
| Setelah terbentuk matrik perbandingan maka dilihat bobot prioritas untuk perbandingan kriteria. Dengan cara membagi isi matriks perbandingan dengan jumlah kolom<br>yang bersesuaian, kemudian menjumlahkan perbaris setelah itu hasil penjumlahan dibagi dengan banyaknya kriteria sehingga ditemukan bobot prioritas seperti terlihat<br>pada berikut. |                                         |       |                |       |                |       |                        |  |  |
|                                                                                                    | C1                                      | C2    | C <sub>3</sub> | C4    | C <sub>5</sub> | C6    | <b>Bobot Prioritas</b> |  |  |
| C1                                                                                                    | 0.316                                   | 0.279 | 0.265          | 0.308 | 0.200          | 0.324 | 0.282                  |  |  |
| C2                                                                                                    | 0.158                                   | 0.140 | 0.265          | 0.308 | 0.200          | 0.054 | 0.187                  |  |  |
| C <sub>3</sub>                                                                                                    | 0.105                                   | 0.047 | 0.088          | 0.077 | 0.200          | 0.081 | 0.100                  |  |  |
| C <sub>4</sub>                                                                                                    | 0.158                                   | 0.070 | 0.176          | 0.154 | 0.133          | 0.324 | 0.169                  |  |  |
| C <sub>5</sub>                                                                                                    | 0.105                                   | 0.047 | 0.029          | 0.077 | 0.067          | 0.054 | 0.063                  |  |  |
| C6                                                                                                    | 0.158                                   | 0.419 | 0.176          | 0.077 | 0.200          | 0.162 | 0.199                  |  |  |

**Gambar 4.5** Form matriks bobot prioritas kriteria utama

#### **4.2.5 Form Matriks Uji Konsistensi Kriteria Utama**

Uji konsisten matriks perbandingan kriteria utama dilakukan perkalian seluruh isi kolom matriks A perbandingan dengan bobot prioritas kriteria A, isi kolom B matriks perbandingan dengan bobot prioritas kriteria B dan seterusnya. Kemudian dijumlahkan setiap barisnya dan dibagi penjumlahan baris dengan bobot prioritas bersesuaian.

| <b>Ratio index</b><br>$\bf{0}$ |                                                     | $\overline{0}$ | 0.58           | 0.9            | 1.12           | 1.24  | 1.32           | 1.41           | 1.46           | 1.49         |       |  |
|--------------------------------|-----------------------------------------------------|----------------|----------------|----------------|----------------|-------|----------------|----------------|----------------|--------------|-------|--|
| <b>Ordo matriks</b>            |                                                     | 1              | $\overline{2}$ | 3              | $\overline{4}$ | 5     | 6              | $\overline{7}$ | $\overline{8}$ | 9            | 10    |  |
|                                | Berikut tabel ratio index berdasarkan ordo matriks. |                |                |                |                |       |                |                |                |              |       |  |
| C <sub>6</sub>                 | 0.158                                               | 0.419          |                |                | 0.176          |       |                | 0.200          | 0.162          | 6.921        |       |  |
| C <sub>5</sub>                 | 0.105                                               | 0.047          |                | 0.029          |                | 0.077 | 0.067          |                | 0.054          |              | 6.393 |  |
| C <sub>4</sub>                 | 0.158                                               | 0.070          |                |                | 0.176          |       | 0.133          |                | 0.324          | 6.657        |       |  |
| C <sub>3</sub>                 | 0.105                                               | 0.047          |                |                | 0.088          |       | 0.200          |                | 0.081          |              | 6.316 |  |
| C <sub>2</sub>                 | 0.158                                               | 0.140          |                |                | 0.265          |       | 0.308<br>0.200 |                | 0.054          |              | 6.521 |  |
| C1                             | 0.316                                               | 0.279          |                | 0.265          |                | 0.308 |                | 0.200          | 0.324          | 6.671        |       |  |
|                                | C1                                                  | C2             |                | C <sub>3</sub> |                | C4    |                | C <sub>5</sub> | C <sub>6</sub> | <b>Bobot</b> |       |  |

**Gambar 4.6** Form matriks uji konsistensi kriteria utama

## **4.2.6 Form Nilai Bobot Subkriteria**

Halaman ini berfungsi untuk mengolah data perhitungan AHP untuk mendapatkan nilai bobot tiap subkriteria dari masing-masing kriteria utama menggunakan Metode AHP.

## Nilai Bobot Sub Kriteria C4

|             | C4.1-Mengelola dan mendayagunakan pendidik dan tenaga kependidikan secara optimal |                |       |              | <b>Contract Contract</b><br>₩ | the company's company's company's |                |                |
|-------------|-----------------------------------------------------------------------------------|----------------|-------|--------------|-------------------------------|-----------------------------------|----------------|----------------|
|             | 1 - Sama penting dengan                                                           |                |       |              |                               |                                   |                |                |
|             | C4.1-Mengelola dan mendayagunakan pendidik dan tenaga kependidikan secara optimal |                |       |              |                               |                                   |                | <b>La</b> Ubah |
| <b>Kode</b> | C4.1                                                                              | C4.2           | C4.3  | C4.4         | C4.5                          | C4.6                              | C4.7           | C4.8           |
| C4.1        | 1                                                                                 | 3              | 0.333 | 3            | 3                             | 3                                 | 3              | 3              |
| C4.2        | 0.333                                                                             |                | 0.333 | 0.333        | 0.5                           | 0.5                               | 0.5            | 0.5            |
| C4.3        | 3                                                                                 | 3              | 1     | 3            | 3                             | 3                                 | $\overline{2}$ | $\overline{2}$ |
| C4.4        | 0.333                                                                             | 3              | 0.333 | $\mathbf{1}$ | 3                             | $\overline{2}$                    | $\overline{2}$ | $\overline{2}$ |
| C4.5        | 0.333                                                                             | $\overline{2}$ | 0.333 | 0.333        | $\mathbf{1}$                  | $\overline{2}$                    | 0.25           | 0.5            |
| C4.6        | 0.333                                                                             | $\overline{2}$ | 0.333 | 0.5          | 0.5                           | 1                                 | $\overline{2}$ | $\overline{2}$ |
| C4.7        | 0.333                                                                             | $\overline{2}$ | 0.5   | 0.5          | 4                             | 0.5                               | 1              | $\overline{2}$ |
| C4.8        | 0.333                                                                             | $\overline{2}$ | 0.5   | 0.5          | $\overline{2}$                | 0.5                               | 0.5            | 1              |

**Gambar 4.7** Form nilai bobot subkriteria

#### **4.2.7 Form Matriks Perbandingan Subkriteria**

Pertama-tama menyusun hirarki dimana diawali dengan tujuan, kriteria pada tingkat paling bawah. Selanjutnya menetapkan perbandingan berpasangan antara kriteria-kriteria dalam bentuk matrik. Nilai diagonal matrik untuk perbandingan suatu elemen dengan elemen itu sendiri diisi dengan bilangan (1) sedangkan isi nilai perbandingan antara (1) sampai dengan (9) kebalikannya, kemudian dijumlahkan perkolom.

| <b>Menqukur Konsistensi Subkriteria</b>                                                                                                    |              |                |              |       |                |                |                |                |
|----------------------------------------------------------------------------------------------------|--------------|----------------|--------------|-------|----------------|----------------|----------------|----------------|
| Matriks Perbandingan Subkriteria                                                                                                    |              |                |              |       |                |                |                |                |
| Pertama-tama menyusun hirarki dimana diawali dengan tujuan, subkriteria. Selanjutnya menetapkan perbandingan berpasangan antara subkriteria-subkriteria dalam<br>bentuk matrik. Nilai diagonal matrik untuk perbandingan suatu elemen dengan elemen itu sendiri diisi dengan bilangan (1) sedangkan isi nilai perbandingan antara (1)<br>sampai dengan (9) kebalikannya, kemudian dijumlahkan perkolom. Data matrik tersebut seperti terlihat pada tabel berikut. |              |                |              |       |                |                |                |                |
|                                                                                                    | C4.1         | C4.2           | C4.3         | CA.4  | C4.5           | C4.6           | C4.7           | C4.8           |
| C4.1 - Mengelola dan mendayagunakan pendidik dan tenaga kependidikan secara optimal                                                                                                    | $\mathbf{1}$ | 3              | 0.333        | 3     | 3              | 3              | 3              | 3              |
| C4.2 - Mengelola dan mendayagunakan sarana dan prasarana sekolah/madrasah secara<br>optimal untuk kepentingan pembelajaran                                                                                                    | 0.333        | $\mathbf{1}$   | 0.333        | 0.333 | 0.5            | 0.5            | 0.5            | 0.5            |
| C4.3 - Mengelola keuangan sekolah/madrasah sesuai dengan prinsip-prinsip efisiensi,<br>transparansi, dan akuntabilitas                                                                                                    | 3            | 3              | $\mathbf{1}$ | 3     | 3              | 3              | $\overline{2}$ | $\overline{2}$ |
| C4.4 - Mengelola lingkungan sekolah yang menjamin keamanan, keselamatan, dan kesehatan                                                                                                    | 0.333        | 3              | 0.333        | 1     | 3              | $\overline{2}$ | $\overline{2}$ | $\overline{2}$ |
| C4.5 - Mengelola ketatausahaan sekolah/madrasah dalam mendukung pencapaian tujuan<br>sekolah/ madrasah                                                                                                    | 0.333        | $\overline{2}$ | 0.333        | 0.333 | $\mathbf{1}$   | $\overline{2}$ | 0.25           | 0.5            |
| C4.6 - Mengelola sistem informasi sekolah/madrasah dalam mendukung penyusunan program<br>dan pengambilan keputusan                                                                                                    | 0.333        | $\overline{2}$ | 0.333        | 0.5   | 0.5            | 1              | $\overline{2}$ | $\overline{2}$ |
| C4.7 - Mengelola layanan-layanan khusus sekolah/madrasah dalam mendukung kegiatan<br>pembelajaran dan kegiatan peserta didik di sekolah/madrasah                                                                                                    | 0.333        | $\overline{2}$ | 0.5          | 0.5   | 4              | 0.5            | $\mathbf{1}$   | $\overline{2}$ |
| C4.8 - Memanfaatkan teknologi secara efektif dalam kegiatan pembelajaran dan manajemen<br>sekolah/madrasah                                                                                                    | 0.333        | $\overline{2}$ | 0.5          | 0.5   | $\overline{2}$ | 0.5            | 0.5            | $\mathbf{1}$   |
| <b>Total kolom</b>                                                                                                    | 6            | 18             | 3.667        | 9.167 | 17             | 12.5           | 11.25          | 13             |

**Gambar 4.8** Matriks perbandingan subkriteria

#### **4.2.8 Form Matriks Bobot Prioritas Subkriteria**

Setelah terbentuk matrik perbandingan maka didapat bobot prioritas untuk perbandingan subkriteria. Dengan cara membagi isi matriks perbandingan dengan jumlah kolom yang bersesuaian, kemudian menjumlahkan perbaris setelah itu hasil penjumlahan dibagi dengan banyaknya subkriteria sehingga ditemukan bobot prioritas.

|      | <b>Matriks Bobot Prioritas Subkriteria</b> |       |       |       |       |       |       |       |                                                                                                    |
|------|--------------------------------------------|-------|-------|-------|-------|-------|-------|-------|----------------------------------------------------------------------------------------------------|
|      | seperti terlihat pada berikut.             |       |       |       |       |       |       |       | Setelah terbentuk matrik perbandingan maka dilihat bobot prioritas untuk perbandingan subkriteria. Dengan cara membagi isi matriks perbandingan dengan jumlah<br>kolom yang bersesuaian, kemudian menjumlahkan perbaris setelah itu hasil penjumlahan dibagi dengan banyaknya subkriteria sehingga ditemukan bobot prioritas |
|      | C4.1                                       | C4.2  | C4.3  | C4.4  | C4.5  | C4.6  | C4.7  | C4.8  | <b>Bobot Prioritas</b>                                                                                                    |
| C4.1 | 0.167                                      | 0.167 | 0.091 | 0.327 | 0.176 | 0.240 | 0.267 | 0.231 | 0.208                                                                                                    |
| C4.2 | 0.056                                      | 0.056 | 0.091 | 0.036 | 0.029 | 0.040 | 0.044 | 0.038 | 0.049                                                                                                    |
| C4.3 | 0.500                                      | 0.167 | 0.273 | 0.327 | 0.176 | 0.240 | 0.178 | 0.154 | 0.252                                                                                                    |
| C4.4 | 0.056                                      | 0.167 | 0.091 | 0.109 | 0.176 | 0.160 | 0.178 | 0.154 | 0.136                                                                                                    |
| C4.5 | 0.056                                      | 0.111 | 0.091 | 0.036 | 0.059 | 0.160 | 0.022 | 0.038 | 0.072                                                                                                    |
| C4.6 | 0.056                                      | 0.111 | 0.091 | 0.055 | 0.029 | 0.080 | 0.178 | 0.154 | 0.094                                                                                                    |
| C4.7 | 0.056                                      | 0.111 | 0.136 | 0.055 | 0.235 | 0.040 | 0.089 | 0.154 | 0.109                                                                                                    |
| C4.8 | 0.056                                      | 0.111 | 0.136 | 0.055 | 0.118 | 0.040 | 0.044 | 0.077 | 0.080                                                                                                    |

**Gambar 4.9** Form matriks bobot prioritas subkriteria

#### **4.2.9 Form Matriks Uji Konsistensi Subkriteria**

Uji konsisten matriks perbandingan subkriteria dilakukan perkalian seluruh isi kolom matriks A perbandingan dengan bobot prioritas kriteria A, isi kolom B matriks perbandingan dengan bobot prioritas kriteria B dan seterusnya. Kemudian dijumlahkan setiap barisnya dan dibagi penjumlahan baris dengan bobot prioritas bersesuaian.

|                     | Untuk mengetahui konsisten matriks perbandingan dilakukan perkalian seluruh isi kolom matriks A perbandingan dengan bobot prioritas subkriteria A, isi kolom B matriks<br>perbandingan dengan bobot prioritas subkriteria B dan seterusnya. Kemudian dijumlahkan setiap barisnya dan dibagi penjumlahan baris dengan bobot prioritas<br>bersesuaian seperti terlihat pada tabel berikut. |                |                |       |       |       |       |                |       |              |       |              |
|---------------------|----------------------------------------------------------------------------------------------------|----------------|----------------|-------|-------|-------|-------|----------------|-------|--------------|-------|--------------|
|                     | C4.1                                                                                                    | C4.2           |                | C4.3  | CA.4  | C4.5  | C4.6  |                | CA.7  |              | C4.8  | <b>Bobot</b> |
| C4.1                | 0.167                                                                                                    | 0.167          |                | 0.091 | 0.327 | 0.176 | 0.240 |                | 0.267 |              | 0.231 | 9.185        |
| C4.2                | 0.056                                                                                                    | 0.056          |                | 0.091 | 0.036 | 0.029 | 0.040 |                | 0.044 |              | 0.038 | 8.703        |
| C4.3                | 0.500                                                                                                    | 0.167          |                | 0.273 | 0.327 | 0.176 | 0.240 |                | 0.178 |              | 0.154 | 9.162        |
| C4.4                | 0.056                                                                                                    | 0.167          |                | 0.091 | 0.109 | 0.176 | 0.160 |                | 0.178 |              | 0.154 | 8.933        |
| C4.5                | 0.056                                                                                                    | 0.111          |                | 0.091 | 0.036 | 0.059 | 0.160 |                | 0.022 |              | 0.038 | 8.699        |
| C4.6                | 0.056                                                                                                    | 0.111          |                | 0.091 | 0.055 | 0.029 | 0.080 |                | 0.178 |              | 0.154 | 8.786        |
| C4.7                | 0.056                                                                                                    | 0.111          |                | 0.136 | 0.055 | 0.235 | 0.040 |                | 0.089 |              | 0.154 | 8.803        |
| C4.8                | 0.056                                                                                                    | 0.111          |                | 0.136 | 0.055 | 0.118 | 0.040 |                | 0.044 |              | 0.077 | 8.619        |
|                     | Berikut tabel ratio index berdasarkan ordo matriks.                                                                                                    |                |                |       |       |       |       |                |       |              |       |              |
| <b>Ordo matriks</b> |                                                                                                    | 1.             | $\overline{2}$ | 3     | 4     | 5     | 6     | $\overline{z}$ |       | $\mathbf{a}$ | 9     | 10           |
| <b>Ratio index</b>  |                                                                                                    | $\overline{O}$ | $\Omega$       | 0.58  | 0.9   | 1.12  | 1.24  | 1.32           |       | 1.41         | 1.46  | 1.49         |
|                     | Consistency Index: 0.123<br>Ratio Index: 1.410<br>Consistency Ratio: 0.087 (Konsisten)                                                                                                    |                |                |       |       |       |       |                |       |              |       |              |

**Gambar 4.10** Form matriks uji konsistensi subkriteria

#### **4.2.10 Form Menu Kriteria, Subkriteria Topsis**

Halaman kriteria dan subkriteria merupakan standarisasi penilaian yang digunakan dalam sistem pendukung keputusan kinerja kepala sekolah, dimana terdapat bobot yang telah ditentukan dengan menggunakan matriks perbandingan berpasangan menggunakan AHP pada masingmasing kriteria yang digunakan.

| SPK-Metode MADM <b>II</b> Kriteria dan Subkriteria LAIternatif - <b>iii</b> Perhitungan - <b>A</b> Cetak Laporan NKKS A Password <sup>G</sup> Logout |  |  |  |
|----------------------------------------------------------------------------------------------------|--|--|--|
|                                                                                                    |  |  |  |

Kriteria dan Subkriteria

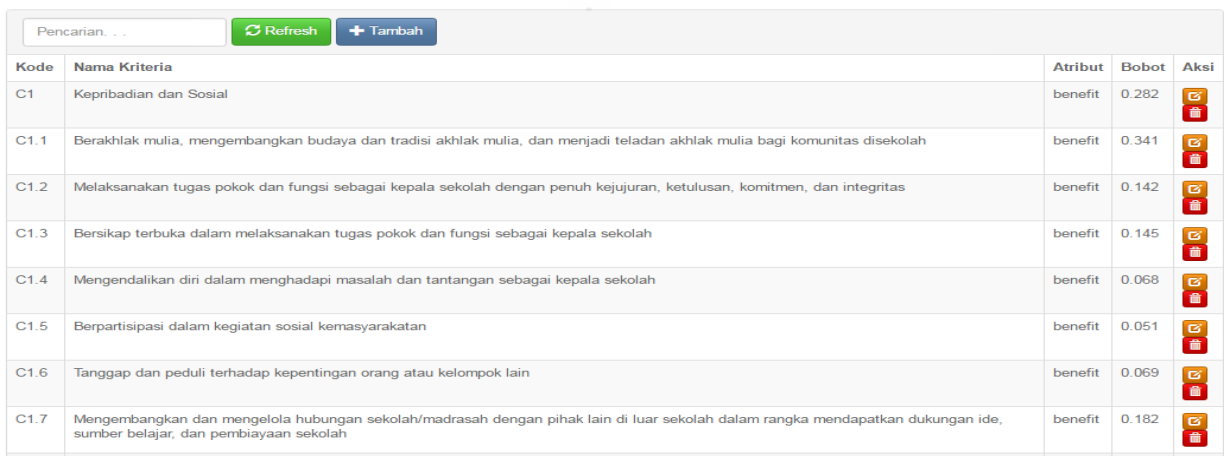

#### **Gambar 4.11** Form kriteria & subkriteria

#### **4.2.11 Form Menu Alternatif**

Berikut ini merupakan halaman alternatif data kepala sekolah yang akan digunakan untuk melakukan evaluasi penilaian kinerja.

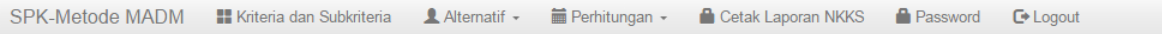

# **Alternatif**

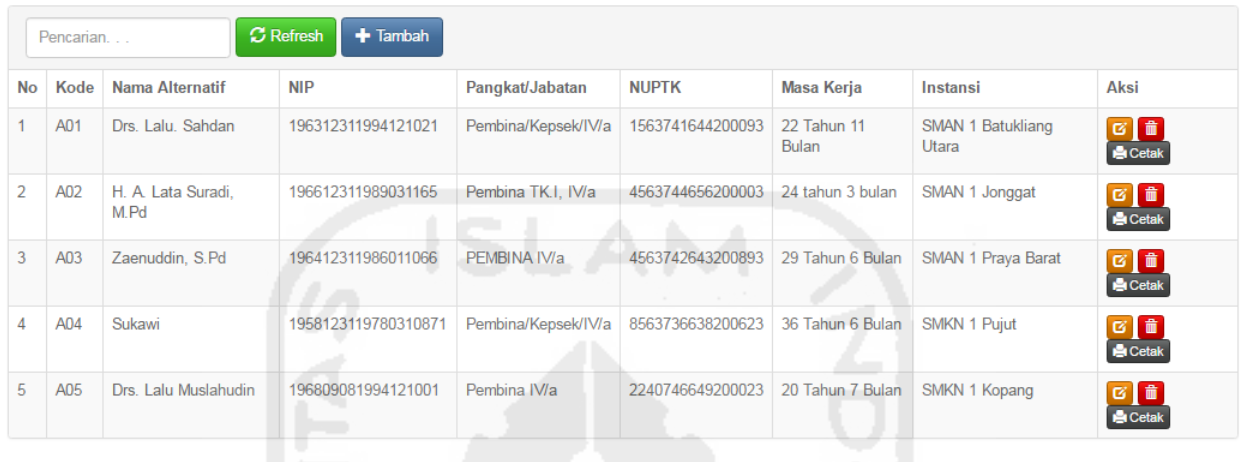

#### **Gambar 4.12** Form alternatif

#### **4.2.12 Form Tambah Alternatif**

Berikut ini merupakan halaman alternatif data kepala sekolah yang akan digunakan untuk melakukan evaluasi penilaian kinerja.

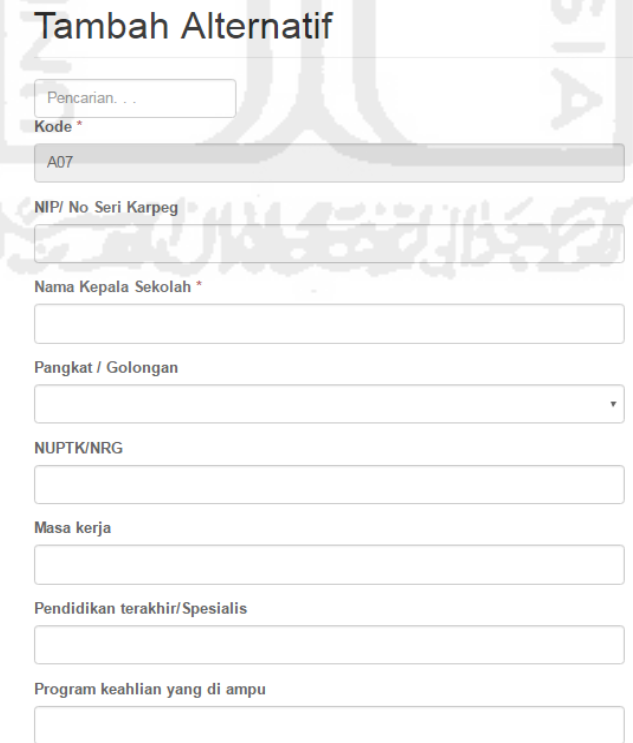

#### **Gambar 4.13** Form tambah alternatif

## **4.2.13 Form Menu Pengawas/Penilai**

Berikut ini merupakan halaman data pengawas/penilai yang ditunjuk oleh kepala dinas kabupaten/kota yang akan melakukan penilaian terhadap kepala sekolah.

# Pengawas

|                | Pencarian          | <b>C</b> Refresh<br>$+$ Tambah |             |                    |              |                |                        |
|----------------|--------------------|--------------------------------|-------------|--------------------|--------------|----------------|------------------------|
| <b>No</b>      | <b>NIP</b>         | Nama Pengawas                  | SK pengawas | <b>No</b>          | Tanggal      | Berlaku Sampai | Aksi                   |
|                | 195606021981031010 | H. Abdul Ghofar, S.Pd          | ada         | 421.3/1006/Dikpora | 22 Juni 2015 | 27 Juni 2015   | $\alpha$ $\frac{1}{2}$ |
| $\mathfrak{D}$ | 19651231989031208  | Mohamad Tohar, S.Pd. M.Pd      | ada         | 421.3/1006/Dikpora | 22 Juni 2015 | 27 Juni 2015   | $G$ $\hat{a}$          |
| 3              | 196606081990031007 | Yudi Suhendianto, S.Sos        | ada         | 4213/1006/Dikpora  | 22 Juni 2015 | 27 Juni 2015   | 図面                     |
| 4              | 196606251990011002 | Bambang Nurcahyo, S.Pd., M.Pd  | ada         | 421.3/1006/Dikpora | 22 Juni 2015 | 27 Juni 2015   | 図面                     |

**Gambar 4.14** Form Penilai

#### **4.2.14 Implementasi Antarmuka**

Berikut ini merupakan halaman tambah data penilai yang telah ditunjuk oleh kepala dinas kabupaten/kota untuk melakukan evaluasi penilaian kinerja.

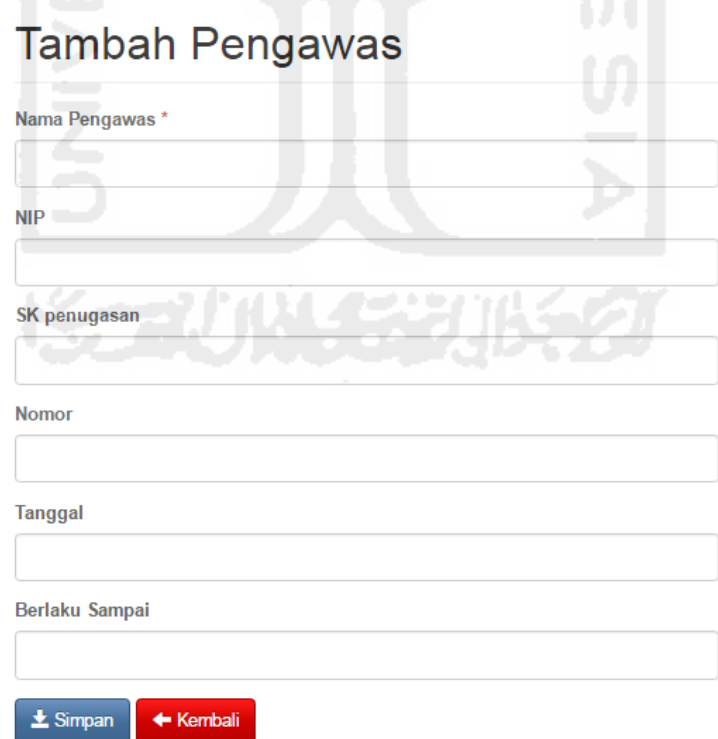

**Gambar 4.15** Form tambah Pengawas

#### **4.2.15 Form Kompetensi Penilaian**

Pada halaman kompetensi penilaian ini yang dilakukan adalah menginputkan skor penilaian pada tiap-tiap instrumen kriteria penilaian evaluasi kinerja kepala sekolah dengan skala skor 1 sampai 4 pada tiap kompetensi penilaian.

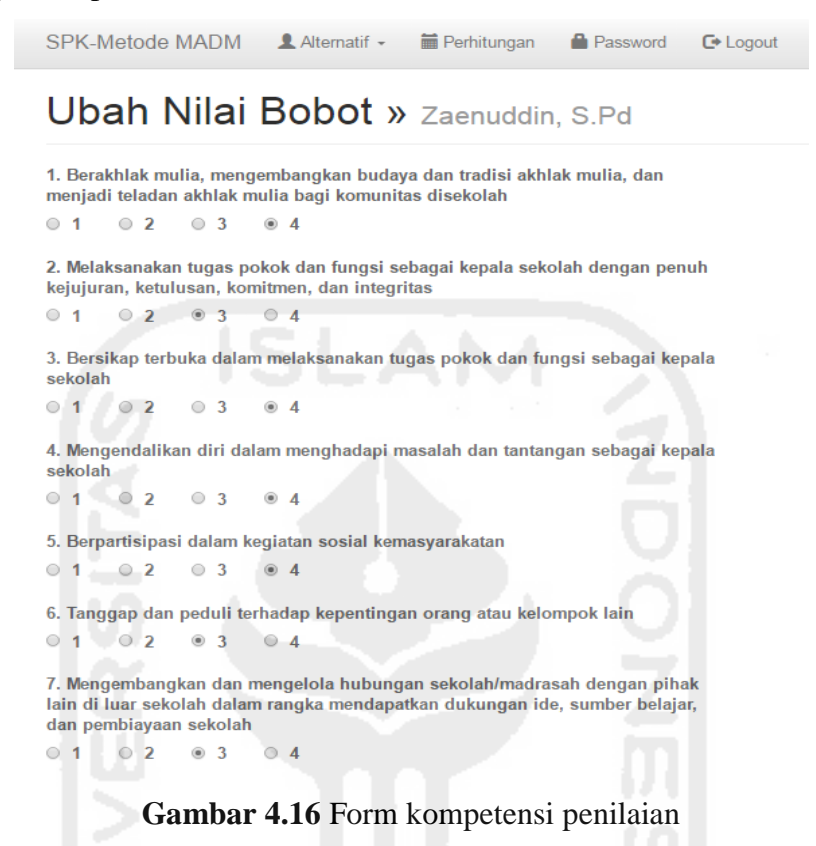

#### **4.2.16 Form Hasil Perhitungan Subkriteria**

Halaman ini berfungsi untuk menampilkan hasil perhitungan yang sudah dilakukan dengan metode topsis. Berikut tampilan halaman hasil penilaian:

| <b>Hasil Analisa C1</b><br>$\sim$ $\sim$ |                  | m a              |                  |                  |                  |                  |                  |      |                  |                  |                  |                  |
|------------------------------------------|------------------|------------------|------------------|------------------|------------------|------------------|------------------|------|------------------|------------------|------------------|------------------|
| <b>Contract</b>                          |                  | C <sub>1.1</sub> |                  | C <sub>1.2</sub> |                  | C <sub>1.3</sub> |                  | C1.4 |                  | C <sub>1.5</sub> | C <sub>1.6</sub> | C <sub>1.7</sub> |
| Drs. Lalu. Sahdan                        |                  | 4                |                  | 3                |                  | 3                |                  | 3    |                  | 3                | 3                | 3                |
| H. A. Lata Suradi, M.Pd                  |                  | 4                |                  | 4                |                  | 4                |                  | 4    |                  | 4                | 4                | 4                |
| Zaenuddin, S.Pd                          |                  | 4                |                  | 3                |                  | 4                |                  | 4    |                  | 4                | 3                | 3                |
| Sukawi                                   |                  | 4                |                  | 4                |                  | 3                |                  | 3    |                  | 4                | $\overline{2}$   | 3                |
| Drs. Lalu Muslahudin                     |                  | 4                |                  | 4                |                  | 4                |                  | 4    |                  | 4                | 4                | 3                |
|                                          |                  |                  |                  |                  |                  |                  |                  |      |                  |                  |                  |                  |
| Normalisasi C1                           |                  |                  |                  |                  |                  |                  |                  |      |                  |                  |                  |                  |
|                                          | C <sub>1.1</sub> |                  | C <sub>1.2</sub> |                  | C <sub>1.3</sub> |                  | C <sub>1.4</sub> |      | C <sub>1.5</sub> |                  | C <sub>1.6</sub> | C <sub>1.7</sub> |
| Drs. Lalu. Sahdan                        | 0.4472           |                  | 0.3693           |                  | 0.3693           |                  | 0.3693           |      | 0.3511           |                  | 0.4082           | 0.4160           |
| H. A. Lata Suradi, M.Pd                  | 0.4472           |                  | 0.4924           |                  | 0.4924           |                  | 0.4924           |      | 0.4682           |                  | 0.5443           | 0.5547           |
| Zaenuddin, S.Pd                          | 0.4472           |                  | 0.3693           |                  | 0.4924           |                  | 0.4924           |      | 0.4682           |                  | 0.4082           | 0.4160           |
| Sukawi                                   | 0.4472           |                  | 0.4924           |                  | 0.3693           |                  | 0.3693           |      | 0.4682           |                  | 0.2722           | 0.4160           |
| Drs. Lalu Muslahudin                     | 0.4472           |                  | 0.4924           |                  | 0.4924           |                  | 0.4924           |      | 0.4682           |                  | 0.5443           | 0.4160           |

**Gambar 4.17** Form hasil perhitungan

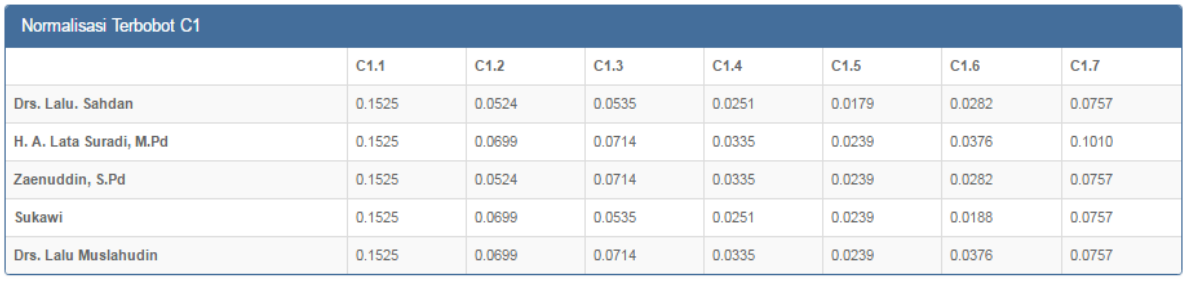

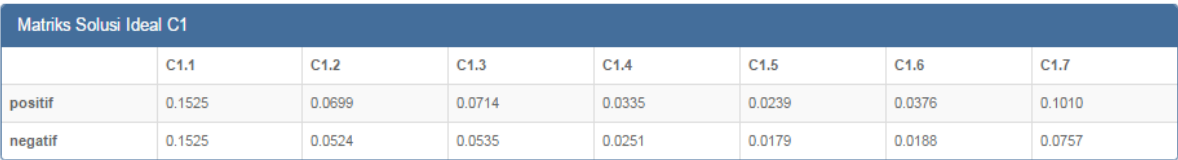

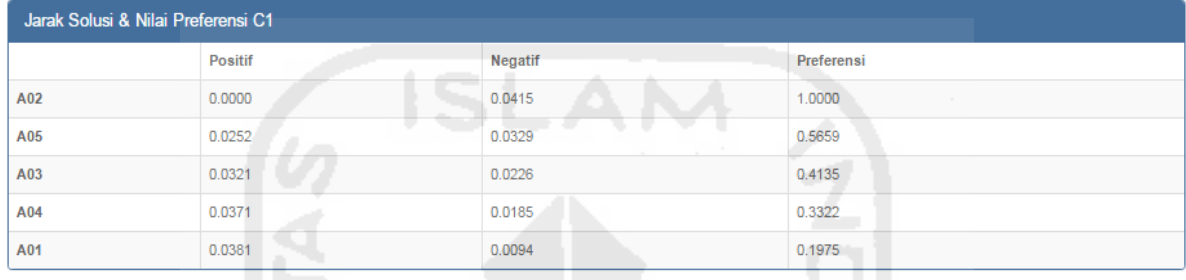

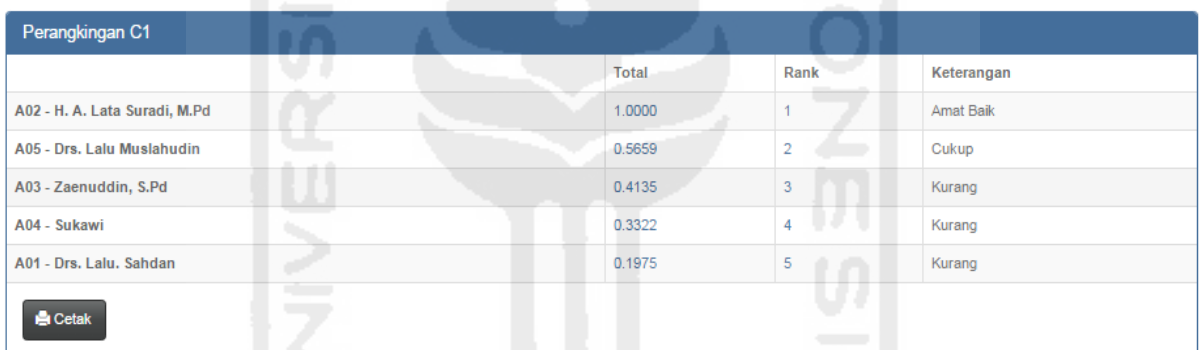

## **Gambar 4.18** Form hasil perhitungan

## **4.2.17 Form Hasil Perangkingan Tiap Subkriteria**

Hasil perangkingan sistem pendukung keputusan evaluasi kinerja kepala sekolah dimana hasil perangkingan ini dapat digunakan untuk mengetahui sejauh mana kinerja kepala sekolah pada tiap kompetensi kriteria penilaian kinerja.

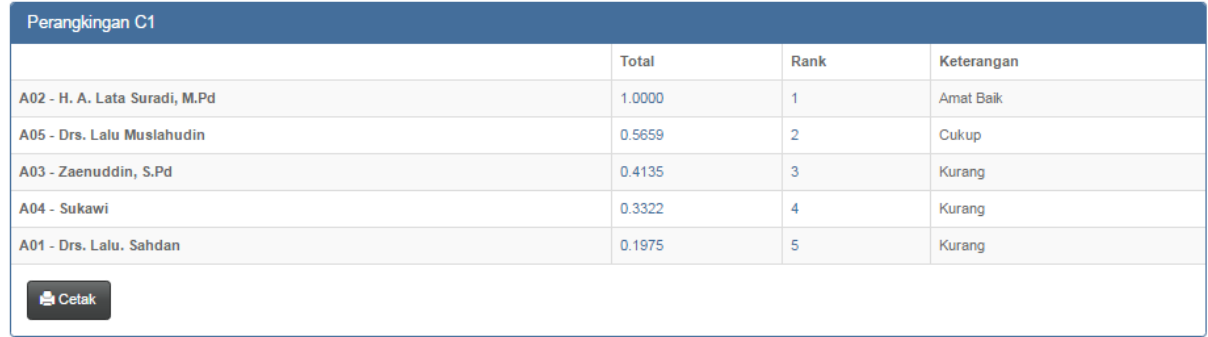

## **Gambar 4.19** Hasil perangkingan subkriteria C1

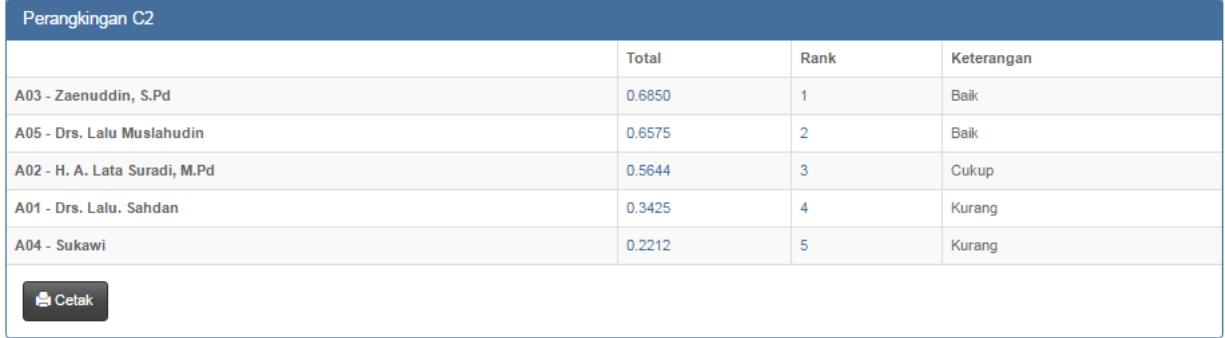

## **Gambar 4.20** Hasil perangkingan subkriteria C2

| Perangkingan C3               | - 7                      |                       |                               |            |
|-------------------------------|--------------------------|-----------------------|-------------------------------|------------|
|                               |                          | <b>Total</b>          | Rank                          | Keterangan |
| A05 - Drs. Lalu Muslahudin    |                          | 1.0000<br><b>STAR</b> |                               | Amat Baik  |
| A03 - Zaenuddin, S.Pd         |                          | 0.5994                | $\sim$                        | Cukup      |
| A02 - H. A. Lata Suradi, M.Pd |                          | 0.5443                | <b>STEP</b><br>$\overline{3}$ | Cukup      |
| A01 - Drs. Lalu. Sahdan       |                          | 0.4184                | 4                             | Kurang     |
| A04 - Sukawi                  | $\overline{\phantom{a}}$ | 0.3699                | 5                             | Kurang     |
| <b>Cetak</b>                  | $\overline{\phantom{m}}$ |                       |                               |            |

**Gambar 4.21** Hasil perangkingan subkriteria C3

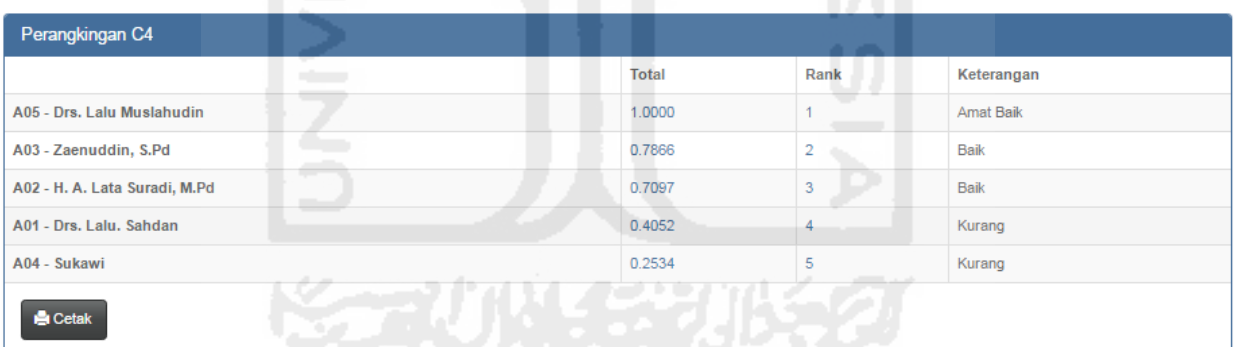

## **Gambar 4.23** Hasil perangkingan subkriteria C4

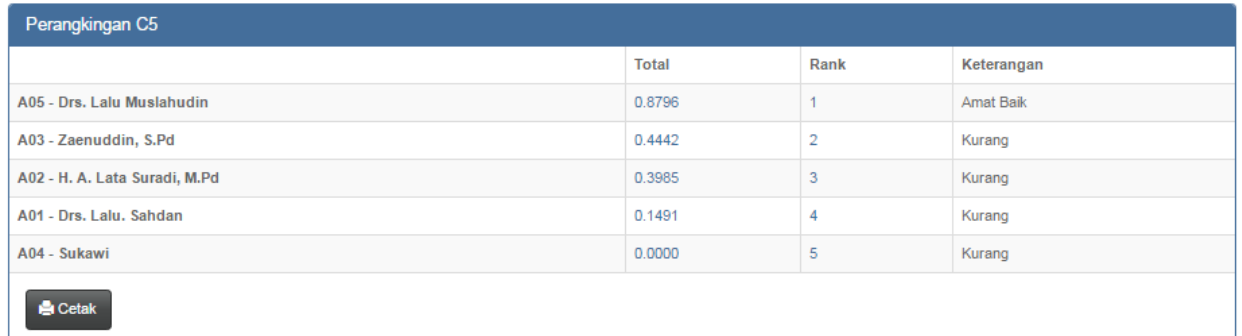

**Gambar 4.24** Hasil perangkingan subkriteria C5

| Perangkingan C6               |              |                |            |
|-------------------------------|--------------|----------------|------------|
|                               | <b>Total</b> | Rank           | Keterangan |
| A02 - H. A. Lata Suradi, M.Pd | 1.0000       |                | Amat Baik  |
| A05 - Drs. Lalu Muslahudin    | 1.0000       | $\overline{2}$ | Amat Baik  |
| A03 - Zaenuddin, S.Pd         | 0.5284       | 3              | Cukup      |
| A01 - Drs. Lalu. Sahdan       | 0.0000       | 4              | Kurang     |
| A04 - Sukawi                  | 0.0000       | 5              | Kurang     |
| <b>Cetak</b>                  |              |                |            |

**Gambar 4.25** Hasil perangkingan subkriteria C6

#### **4.3 Form Hasil Perangkingan Keseluruhan**

Hasil dari evaluasi kinerja yang dilakukan dapat mengetahui nilai tertinggi dan nilai terendah baik itu perkomponen maupun secara keseluruhan. Hasil penilaian kinerja ditindaklanjuti oleh kepala dinas sebagai bahan pertimbangan promosi, periodisasi jabatan serta menjadi bahan dalam membuat rumusan rekomendasi pengembangan keprofesian berkelanjutan pada komponen kinerja yang dinilai lemah. Kepala sekolah yang memperoleh indeks kinerja (1) dan indeks kinerja (2) adalah kepala sekolah yang perlu mendapat pembinaan dan perlu peningkatan kompetensi. Sebaliknya kepala sekolah yang memperoleh indeks kinerja (3) dan (4) sebagai bahan pertimbangan promosi jabatan dan layak diberikan penghargaan.

| Perangkingan                 |              |                                                    |                                                             |
|------------------------------|--------------|----------------------------------------------------|-------------------------------------------------------------|
| Kepala Sekolah               | <b>Total</b> | Rangking                                           | Keterangan                                                  |
| A02- H. A. Lata Suradi, M.Pd | 0.8043       |                                                    | Layak diberikan penghargaan                                 |
| A05- Drs. Lalu Muslahudin    | 0.6770       |                                                    | Perlu peningkatan komptensi                                 |
| A03-Zaenuddin, S.Pd<br>s.    | 0.4642       | $3 \rightarrow 0$ and $\rightarrow$<br><b>COLL</b> | Perlu mendapat pembinaan<br>the property of the property of |
| A04- Sukawi                  | 0.1115       | 4 <sup>1</sup>                                     | Perlu mendapat pembinaan                                    |
| A01- Drs. Lalu, Sahdan       | 0.1004       | 5                                                  | Perlu mendapat pembinaan                                    |

**Gambar 4.26** Hasil perangkingan keseluruhan

## **4.4 Laporan Hasil Evaluasi Kinerja Perkepala**

# Tampilan dari hasil laporan evaluasi kinerja kepala sekolah oleh pengawas per kepala sekolah

#### Nilai H. A. Lata Suradi, M.Pd

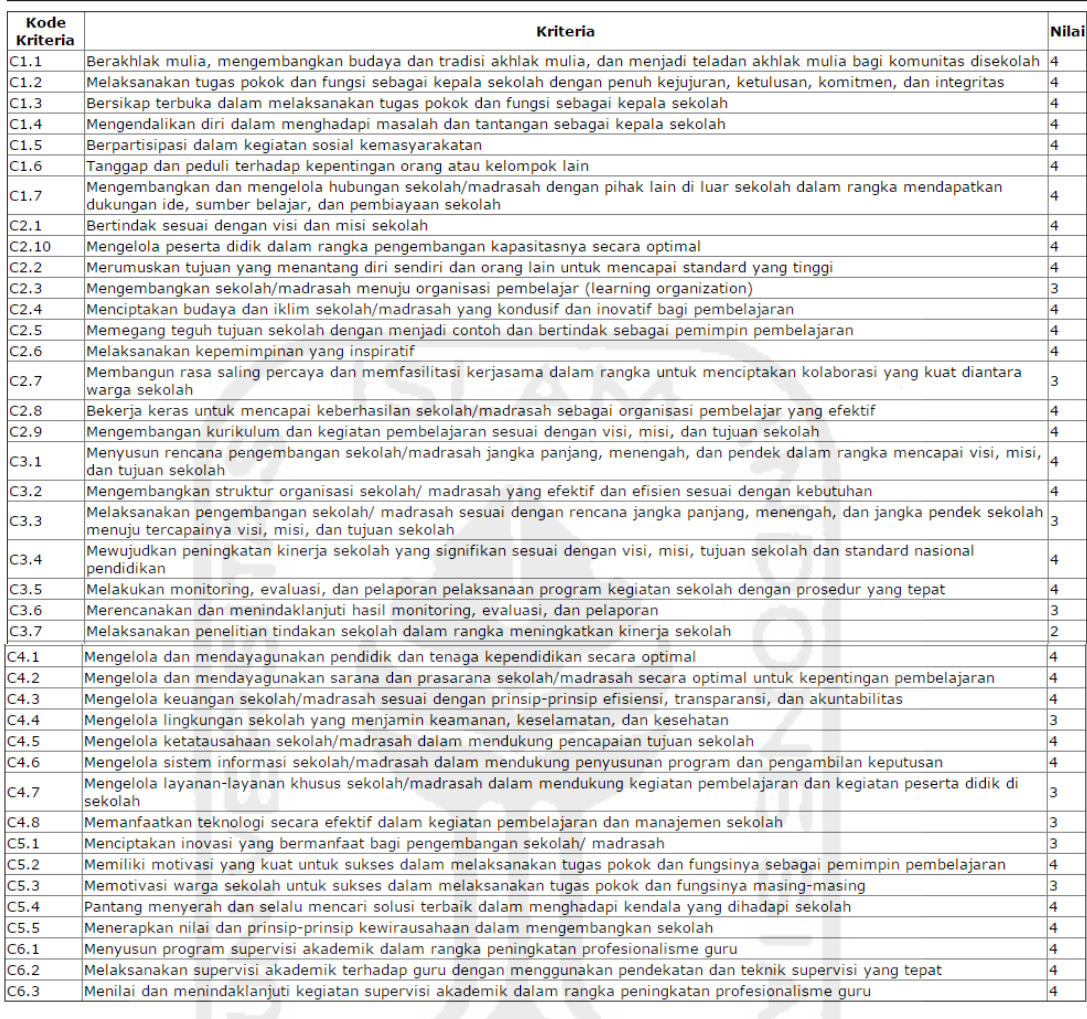

#### Nilai preferensi perkriteria kepala sekolah

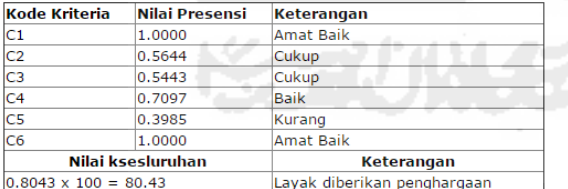

#### Kepala Sekolah yang dinilai

Penilai

H. A. Lata Suradi, M.Pd 196612311989031165

H. Abdul Ghofar, S.Pd 195606021981031010

**Gambar 4.27** Laporan hasil evaluasi kinerja perkepala sekolah

#### **4.5 Laporan Hasil Evaluasi Kinerja Seluruh Kepala**

Tampilan dari hasil laporan semua nilai kinerja kepala sekolah yang telah dievaluasi oleh tim penilai evaluasi kinerja kepala sekolah secara keseluruhan.

| Perangkingan C1                                                               |                       |    |                                                      |
|-------------------------------------------------------------------------------|-----------------------|----|------------------------------------------------------|
|                                                                               |                       |    |                                                      |
| Kepala Sekolah                                                                | <b>Total</b>          |    | Rank Keterangan                                      |
| A02 - H. A. Lata Suradi, M.Pd                                                 | 1,0000 1              |    | Amat Balk                                            |
| A05 - Drs. Lalu Muslahudin                                                    | 0.5659 2              |    | Cukup                                                |
| A03 - Zaenuddin, S.Pd                                                         | $0.4135$ <sub>3</sub> |    | Kurang                                               |
| A04 - Sukawi                                                                  | 0.3322                | 4  | Kurang                                               |
| A01 - Drs. Lalu. Sahdan                                                       | 0.1975                | 5  | Kurang                                               |
| Perangkingan C <sub>2</sub>                                                   |                       |    |                                                      |
| Kepala Sekolah                                                                | Total                 |    | Rank Keterangan                                      |
| A03 - Zaenuddin, S.Pd                                                         | 0.6850 1              |    | Balk                                                 |
| A05 - Drs. Lalu Muslahudin                                                    | 0.6575                | z. | Balk                                                 |
| A02 - H. A. Lata Suradi, M.Pd                                                 | 0.5644 3              |    | Cukup                                                |
| A01 - Drs. Lalu. Sahdan                                                       | 0.3425                | 4  | Kurang                                               |
| A04 - Sukawi                                                                  | 0.2212                | 5  | Kurang                                               |
| Perangkingan C3                                                               |                       |    |                                                      |
| Kepala Sekolah                                                                | <b>Total</b>          |    | Rank Keterangan                                      |
| A05 - Drs. Lalu Muslahudin                                                    | 1,0000 1              |    | Amat Balk                                            |
| A03 - Zaenuddin, S.Pd                                                         | 0.5994 2              |    | Cukup                                                |
| A02 - H. A. Lata Suradi, M.Pd                                                 | 0.5443 3              |    | Cukup                                                |
| A01 - Drs. Lalu. Sahdan                                                       | 0.4184                | 4  | Kurang                                               |
| A04 - Sukawi                                                                  | 0.3699                | 5  | Kurang                                               |
| Perangkingan C4                                                               |                       |    |                                                      |
| Kepala Sekolah                                                                | <b>Total</b>          |    | Rank Keterangan                                      |
| A05 - Drs. Lalu Muslahudin                                                    | 1,0000 1              |    | Amat Balk                                            |
| A03 - Zaenuddin, S.Pd                                                         | 0.7866 2              |    | Balk                                                 |
| A02 - H. A. Lata Suradi, M.Pd                                                 | 0.7097 3              |    | Balk                                                 |
| A01 - Drs. Lalu. Sahdan                                                       | 0.4052                | 4  |                                                      |
|                                                                               |                       |    | Kurang                                               |
| A04 - Sukawi                                                                  | 0.2534 5              |    | Kurang                                               |
| Perangkingan C5                                                               |                       |    |                                                      |
| Kepala Sekolah                                                                | <b>Total</b>          |    | Rank Keterangan                                      |
| A05 - Drs. Lalu Muslahudin                                                    | 0.8796 1              |    | Amat Balk                                            |
| A03 - Zaenuddin, S.Pd                                                         | 0.4442 2              |    | Kurang                                               |
| A02 - H. A. Lata Suradi, M.Pd                                                 | 0.3985 3              |    | Kurang                                               |
| A01 - Drs. Lalu. Sahdan                                                       | 0.1491                | 4  | Kurang                                               |
| A04 - Sukawi                                                                  | 0,0000                | 5  | Kurang                                               |
|                                                                               | <b>Total</b>          |    | Rank Keterangan                                      |
| A02 - H. A. Lata Suradi, M.Pd                                                 | 1,0000 1              |    | Amat Balk                                            |
| A05 - Drs. Lalu Muslahudin                                                    | 1,0000 2              |    | Amat Balk                                            |
| A03 - Zaenuddin, S.Pd                                                         | 0.5284 3              |    | Cukup                                                |
| A01 - Drs. Lalu. Sahdan                                                       | 0.0000                | 4  | Kurang                                               |
| Kepala Sekolah<br>A04 - Sukawi                                                | 0.0000                | 5  | Kurang<br>.                                          |
|                                                                               |                       |    |                                                      |
| Kepala Sekolah                                                                | <b>Total</b>          |    | Rangking Keterangan                                  |
| A02- H. A. Lata Suradi, M.Pd                                                  | 0.8043 1              |    | Layak diberikan penghargaan                          |
| Perangkingan C6<br>Perangkingan Keseluruhan NKKS<br>A05- Drs. Lalu Muslahudin | 0.6770 2              |    | Perlu peningkatan komptensi                          |
| A03-Zaenuddin, S.Pd<br>A04- Sukawi                                            | 0.4642 3<br>0.11154   |    | Perlu mendapat pembinaan<br>Perlu mendapat pembinaan |

**Gambar 4.28** Laporan hasil evaluasi kinerja seluruh kepala sekolah

#### **4.6 Pengujian Sistem**

Dari bebrapa hasil pengujian blackbox yang meliputi uji input proses dan output dengan acuan rancangan perangkat lunak telah terpenuhi dengan hasil sesuai dengan rancangan. Pengujian sistem menggunakan metode black box, yang akan dilakukan pada tahap pengujian modul. Modul diuji untuk mengetahui bahwa informasi mengalir msuk dan keluar dari inti proram yang sedang diuji. Beberapa contoh pengujian sistem yang dilakukan:

#### **4.6.1 Pengujian Form Login**

Pengujian form login dilakukan dengan memasukkan data yang tidak tepat, maka user tidak bisa masuk form berikutnya. Pengujian form login jika data tidak lengkap maka siste menampilkan pesan Salah kombinasi username dan password. Tampilan sistem seperti terlihat pada gambar:

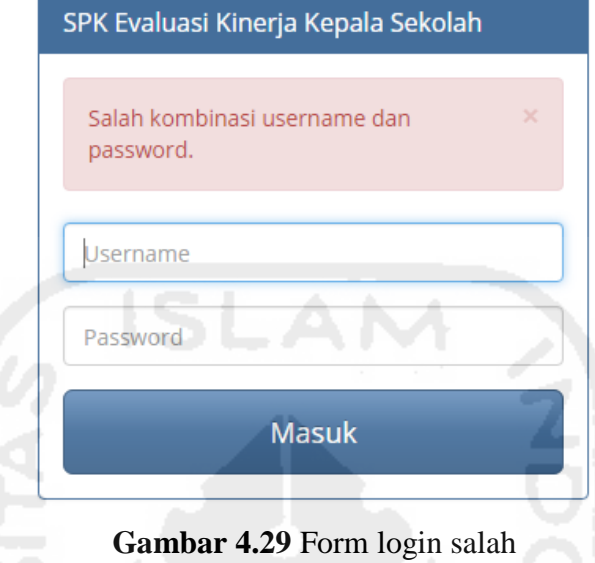

#### **4.6.2 Pengujian Form Kriteria**

Pada form data kriteria user dapat menambahkan kriteria baru pada menu tambah data baru. User harus mengisi semua field, kemudian klik simpan, maka data kriteria baru akan tersimpan. Jika data belum lengkap user klik simpan, maka akan ditampilkan pesan kesalahan, seperti pada gambar:

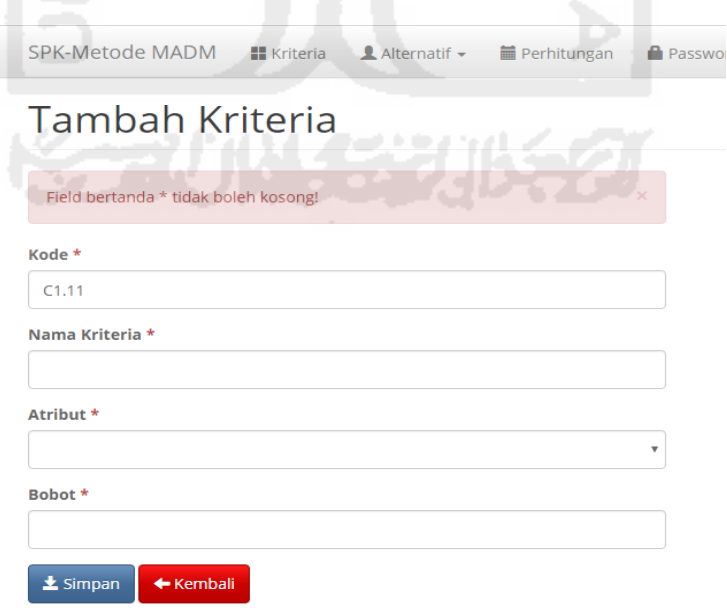

**Gambar 4.30** Pesan kesalahan pada tambah data baru

## **Bab 5 Kesimpulan dan Saran**

#### **5.1 Kesimpulan**

Dari penjelasan dan pembahasan hasil perancangan Sistem Pendukung Keputusan Evaluasi Kinerja Kepala Sekolah SMA/SMK Negeri Se-Kabupaten Lombok Tengah Nusa Tenggara Barat dapat diambil kesimpulan, sebagai berikut:

- 1. Penelitian ini telah berhasil membuat Sistem Pendukung Keputusan Evaluasi Kinerja Kepala Sekolah dengan menggabungkan antara metode AHP dan TOPSIS dengan hasil akhir perankingan yang bisa dijadikan alternatif bagi dinas terkait untuk membantu dan mempermudah dalam proses pengambilan keputusan.
- 2. Dengan menerapkan metode AHP dan TOPSIS proses penilaian evaluasi kinerja kepala sekolah lebih efisien sehingga pihak dari dinas terkait lebih cepat memilih kepala sekolah yang akan diberi tugas atau jabatan dari banyak kepala sekolah yang berprestasi.
- 3. Aplikasi sistem pendukung keputusan ini dapat membantu Dinas terkait untuk mengetahui seberapa besar tingkat prestasi Kepala Sekolah dilihat dari besarnya nilai persentase rangking.
- 4. Pemberian kriteria-kriteria dalam penentuan penilaian kinerja kepala sekolah dapat membantu dalam mengambil keputusan untuk menentukan kinerja kepala sekolah yang berprestasi.
- 5. Dengan adanya sistem pendukung keputusan ini, diharapkan dapat membantu Dinas terkait dalam melakukan proses penilaian evaluasi kinerja kepala sekolah dengan cepat dan efesien serta dapat mempermudah dalam mengambil keputusan terhadap prestasi kepala sekolah sesuai dengan hasil yang diharapkan.

#### **5.2 Saran**

Berikut adalah beberapa saran yang dapat diberikan untuk perbaikan dan pengembangan selanjutnya:

- 1. Dalam memecahkan masalah multikriteria metode AHP dan TOPSIS bukan satu-satunya penggabungan metode pengambilan keputusan yang dapat digunakan, alangkah lebih baik dicoba untuk menggunakan metode penggabungan yang lain untuk mengdukung keputusan yang lebih efektif.
- 2. Evaluasi kinerja kepala sekolah sebaiknya tidak hanya melihat perangkingan saja yang merupakan hasil akumulasi penilaian secara menyeluruh, tetapi harus juga bisa menunjukan pada kriteria apa saja kelemahaan atau kekurangan kepala sekolah tersebut sehingga yang

bersangkutan bisa lebis spesifik dalam mengintrospeksi dan meningkatkan kemampuannya.

- 3. Untuk pengembangan lebih lanjut diharapkan hasil monitoring evaluasi kinerja kepala sekolah dalam aplikasi ini dapat direpresentasikan dalam bentuk grafik.
- 4. Metode yang saat ini penulis gunakan masih tergolong memerlukan waktu yang sangat lama terutama sekali pada proses penilaian, namun terdapat cara yang lebih cepat untuk menggantikannya, yaitu memanfaatkan metode lain.

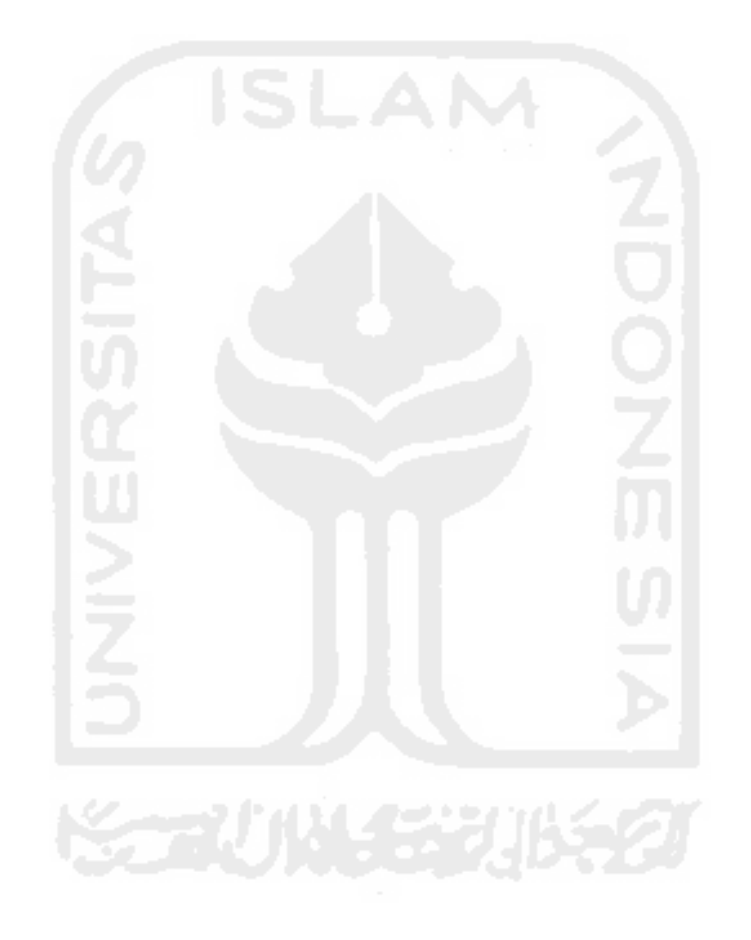

#### **Daftar Pustaka**

- Ambar., Teguh, Sulistiyani, Rosidah. (2003). Manajemen Sumber Daya Manusia. *Graha Ilmu: Yogyakarta.*
- Armstrong, M., & Taylor, S. (2009). Capabilities, Proactive CSR and Financial Performance in SMEs: Empirical Evidence from an Australian Manufacturing Industry Sector. *Kogan Page. London*.
- Dagdeviren, M., dan Yavuz, S, Kilinc, N. (2009). Weapon selection using the AHP and TOPSIS methods under fuzzy environment. Expert System with Applications, Vol 36, hal 8143- 8151.
- Hwang, C.L., Yoon, K. (1981). Multiple-Attribute Decision Making-Methods and Applications, A State of The ArtSurvey, dalam Yeh, Chung-Hsing. 2002. A Problem-based Selection of Multi-Attribute Decision Making Methods, International transactions in Operational Research, pp. 169-181, Blackwell Publishing.
- Hamzah, Suyoto, & Mudjihartono, P. (2010). Sistem Pendukung Keputusan Penilaian Kinerja Dosen Dengan Metode Balanced Scorecard (Studi Kasus : Universitas Respati Yogyakarta). *Seminar Nasional Informatika 2010 (semnasIF 2010), UPN. Yogyakarta*.
- Juliyanti., Irawan, Mohammad, Isa., Mukhlash, Imam. (2011). Pemilihan Guru Berprestasi Menggunakan Metode Ahp Dan Topsis. Prosiding Seminar Nasional Penelitian. Pendidikan dan Penerapan MIPA Fakultas MIPA. 14 Mei. Yogyakarta,.
- Kementerian Pendidikan Dan Kebudayaan Badan Pengembangan Sumber Daya Manusia Pendidikan Dan Kebudayaan Dan Penjaminan Mutu Pendidikan Pusat Pengembangan Tenaga Kependidikan 2012.
- Kurniawan, A., & Kusrini. (2016). Analisis Dan Perancangan Sistem Pendukung Keputusan Penilaian Kinerja Guru ( Pkg ) Menggunakan Metode Simple Additive Weighting ( Saw ) Pada Sd Negeri 1 Wonoroto. *Seminar Nasional Teknologi Informasi Dan Multimedia 2016. STMIK AMIKOM. Yogyakarta.*

Kusrini. (2007). Konsep dan Aplikasi Sistem Pendukung Keputusan. *Andi. Yogyakarta.*

- Kusrini. (2007). Perancangan Sistem Pendukung Keputusan untuk Evaluasi Kinerja Dosen di STMIK AMIKOM Yogyakarta. *STMIK AMIKOM. Yogyakarta*.
- Kusrini, & Gole, A. W. (2007). Sistem Pendukung Keputusan Penentuan Prestasi Pegawai Nakertrans Sumba Barat Di Waikabubak. *Seminar Nasional Aplikasi Teknologi Informasi 2007 (SNATI 2007). Yogyakarta*.
- Kusumadewi, S. (2003). Artificial Intelligence: Teknik dan Aplikasinya. *Graha Ilmu. Yogyakarta*.
- Kusumadewi, S. (2004). Fuzzy Quantification Theory I Untuk Analisis Hubungan Antara Penilaian Kinerja Dosen Oleh Mahasiswa, Kehadiran Dosen, Dan Nilai Kelulusan Mahasiswa. *Media Informatika, Vol. 2, No. 1, ISSN : 0854-4743. Yogyakarta*.
- Kusumadewi, S., Hartati, S., Harjok, A., & Wardoyo, R. (2006). Fuzzy Multi Attribute Decision Making (FUZZY MADM). *Edisi Pertama Cetakan Pertama. Graha Ilmu. Yogyakarta.*
- Kusumadewi, Sri., Purnomo, Hari. (2010). Aplikasi Logika Fuzzy Untuk Pendukung Keputusan, Graha Ilmu, Yogyakarta.
- Mangkunegara. (2001). Manajemen Sumber Daya Manusia Perusahaan. *Remaja Rosdakarya. Bandung.*
- Mangkunegara, Anwar, Prabu, A.A. (2005). Evaluasi Kinerja ADM. *PT. Refika Aditama, Bandung.*
- McLeod, Raymond, Jr. (1998). Management Information Systems, Edisi 7, PrenticeHall, Inc.
- Moore, J. H. and M. G. Chang. (1980). Design of Decision Support Systems, Data Base 12 (1-2).
- Mufizar, T., Susanto, & Nurjayanti, N. (2015). sistem Pendukung Keputusan Penilaian Kinerja Guru di SDN Mohammad TohaMenggunakan Metode Analytical Hierarchy Process ( AHP ). *Konfrensi Nasional Sistem Dan Informatika 2015. STMIK STIKOM. Bali*.
- Mulyasa, E. (2006). Menjadi Kepala Sekolah Profesional. *PT Remaja Rosdakarya. Bandung*.
- Peraturan Menteri Pendidikan Nasional Nomor. 13 Tahun. 2007 Tentang Standar Kepala Sekolah/Madrasah.
- Peraturan Menteri Pendidikan Nasional Nomor. 28 Tahun. 2010 Tentang Penugasan Guru Sebagai Kepala Sekolah/Madrasah.
- Peraturan Menteri Pendidikan Nasional Nomor. 35 Tahun. 2010 tentang Petunjuk Teknis Pelaksanaan Jabatan Fungsional Guru dan Angka Kreditrnya.
- Peraturan Menteri Negara Pendayagunaan Aparatur Negara Dan Reformasi Birokrasi Nomor. 16 Tahun. 2009 Tentang Jabatan Fungsional Guru Dan Angka Kreditnya.
- Pressman, R. S. (2009). *Software Engineering: A Practioner's Approach*.
- Pressman, R. S. (2010). Software Engineering : a practitioner's approach, McGraw-Hill, New York.
- Purwanto, N. (2002). Administrasi Dan Supervisi Pendidikan. *PT. Remaja Rosdakarya. Bandung*.
- Rivai, V. (2009). Manajemen sumber daya manusia untuk perusahaan. *Rajawali Press. Jakarta*.
- Saefudin, & Sri, W. (2014). Sistem Pendukung Keputusan Untuk Penilaian Kinerja Pegawai Menggunakan Metode Analytical Hierarchy Process (Ahp) Pada Rsud Serang. *Jurnal Sistem Informasi Vol-1 No.1 2014*.
- Sallis, E. (2002). Total Quality Management in Education. *Kogan Page. London*.

http://doi.org/10.4324/9780203417010

- Sulistiyani, A. T., & Rosidah. (2003). Manajemen Sumber Daya Manusia. *Graha Ilmu. Yogyakarta*.
- Tohar, M. (2015). Ketua MKPS (Musyawarah Kerja Pengawas Sekolah) SMA Kabupaten Lombok Tengah. *Dikpora Lombok Tengah. Praya*.
- Turban, E., Aronson, J. E., Liang, T.-P., & Prabantini, D. (2005). Decision support systems and intelligent systems. *Andi. Yogyakarta.*
- Wolo, P., Mudjihartono, P., & Ernawati. (2011). Keputusan Penilaian Kinerja Dosen Menggunakan Metode Analytical Hierarchy Process (Ahp). *Prosiding Seminar Nasional Manajemen Teknologi XIV. ITS. Surabaya*.

Yusnita., Amelia, Salmon, Ramadhan., Helmi. (2015). Sistem Pendukung Keputusan Penilaian Kinerja Karyawan Menggunakan Metode Topsis (Technique for Others Reference By Similarity to Ideal Solution) pada PT. Rio Utama Samarinda Berbasis Intranet. *Prosiding Seminar Ilmiah Nasional Teknologi Komputer*. 23 Oktober. Padang.

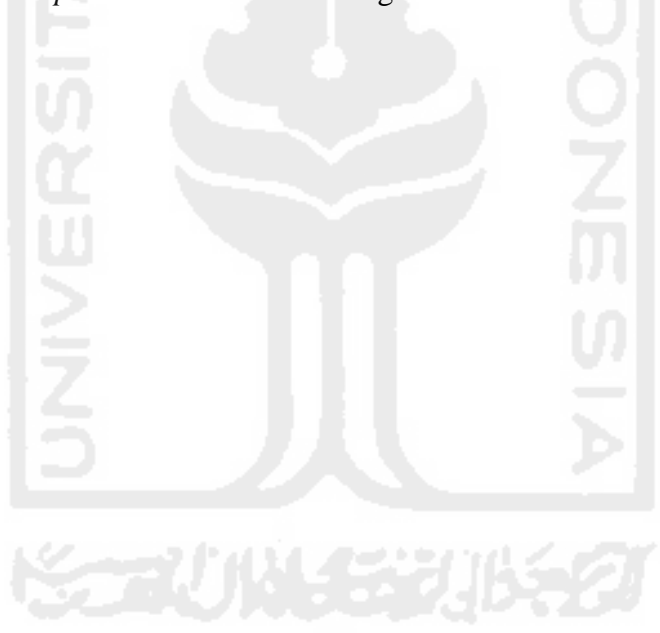

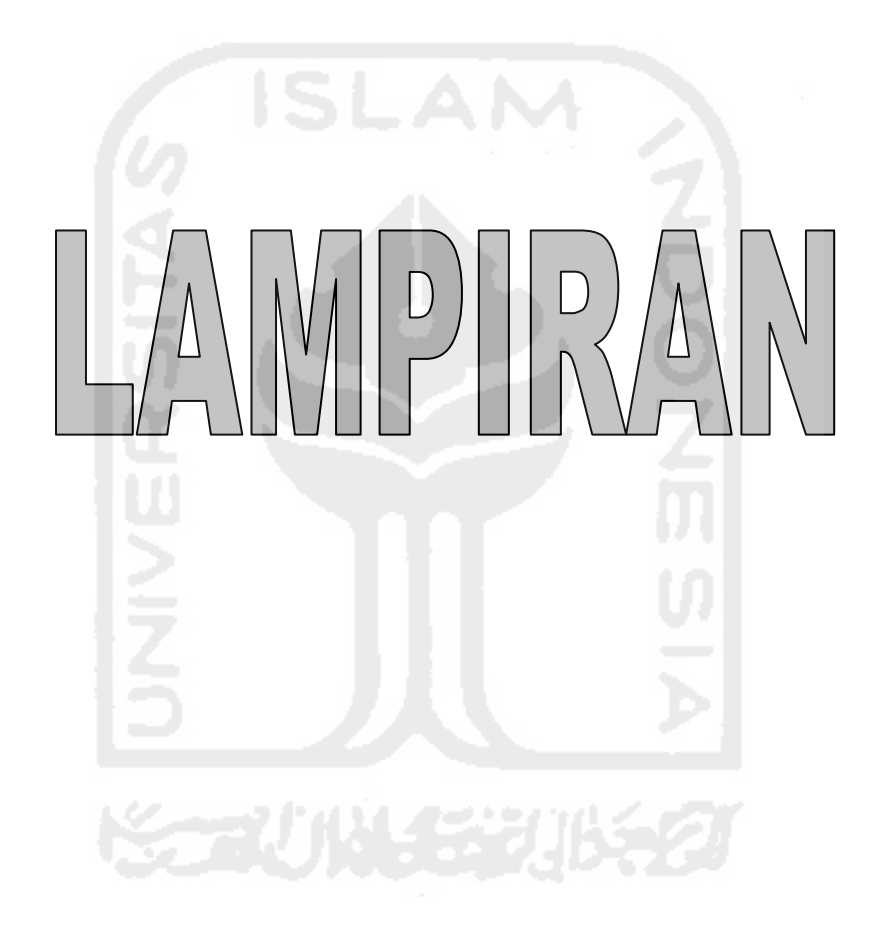

Lampiran bentuk Instrumen Penilaian berdasarkan Indikator Kriteria Penilaian (Permendiknas Nomor 35 Tahun 2010)

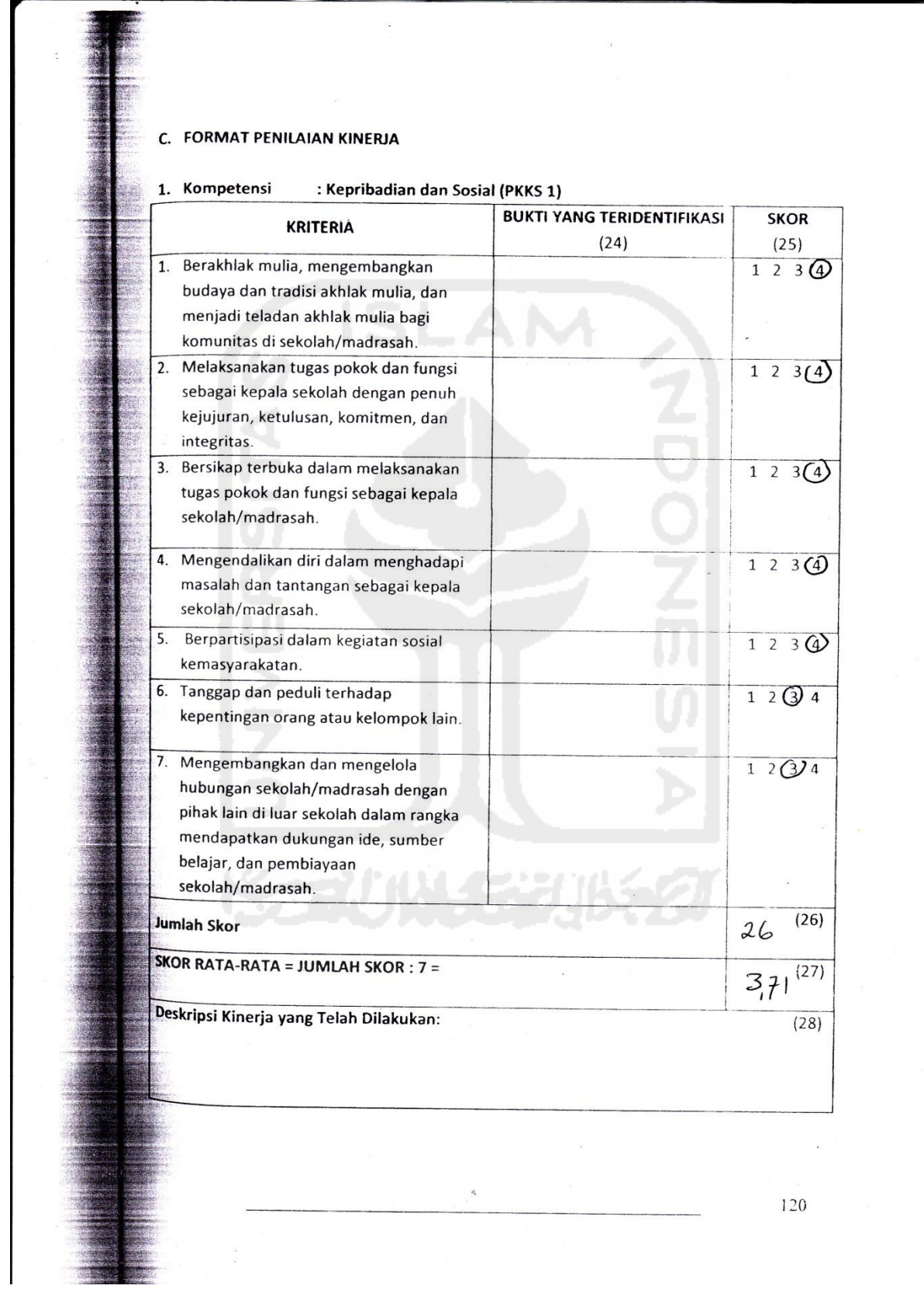

 $\frac{1}{\sqrt{2}}$
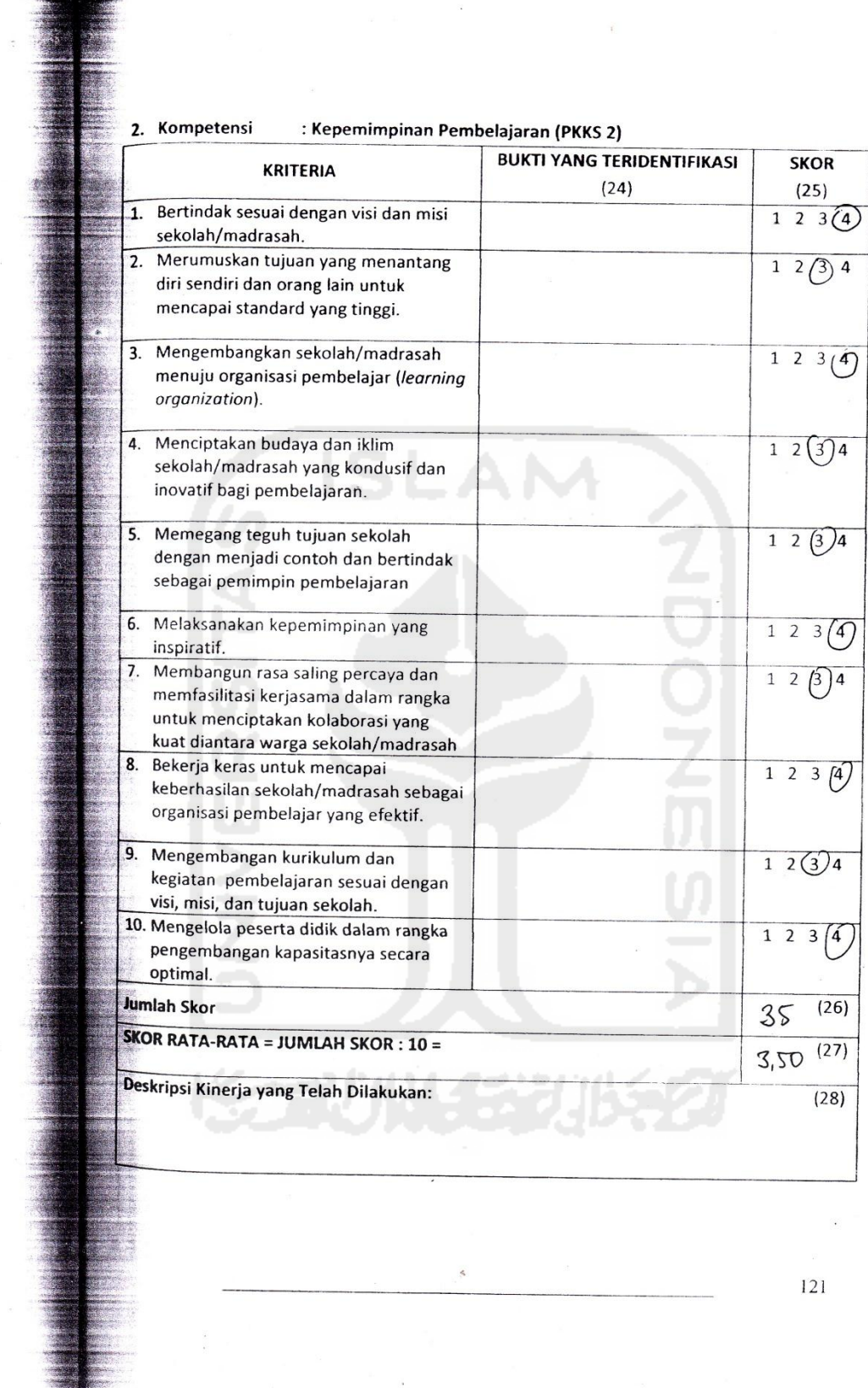

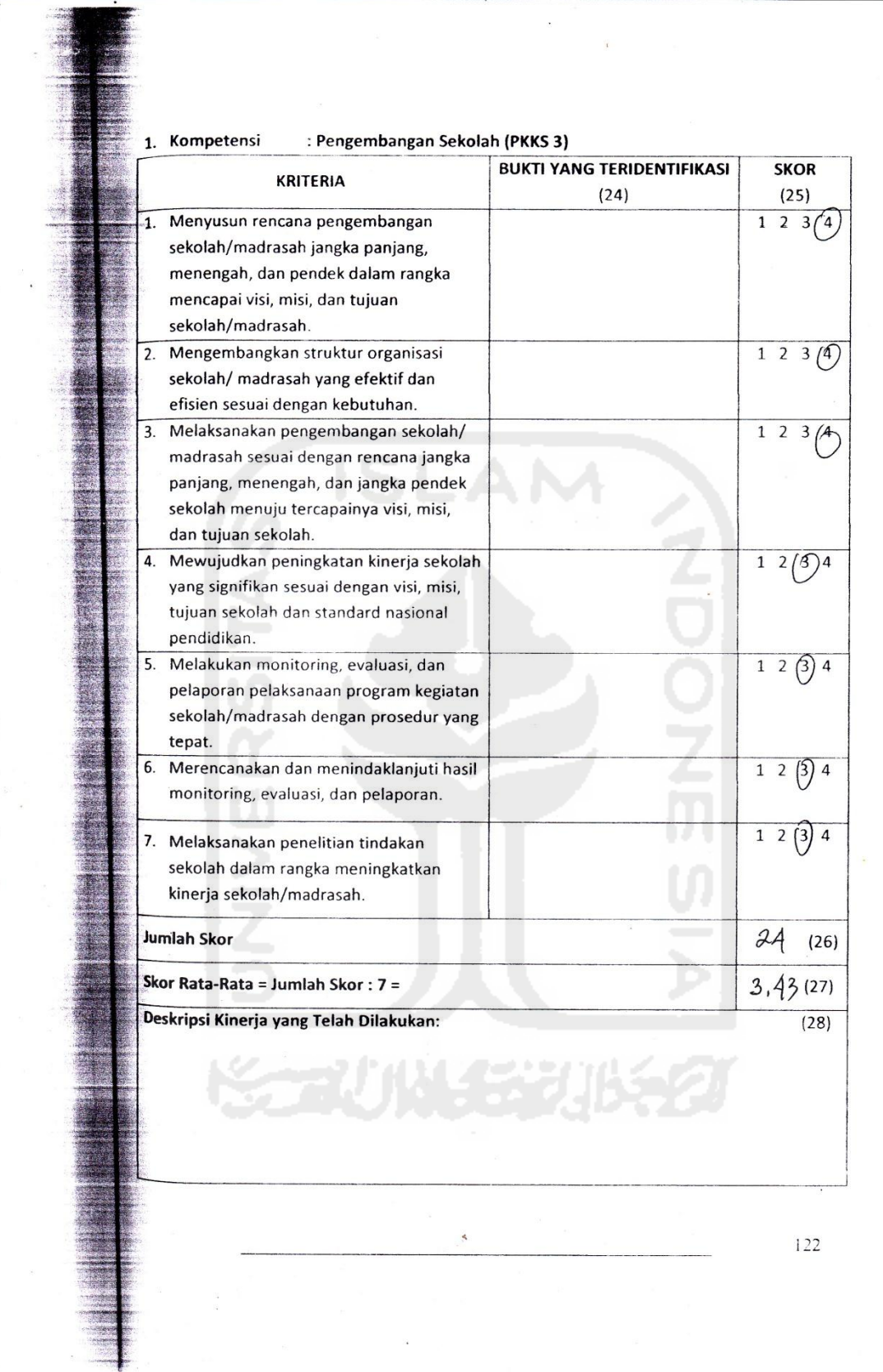

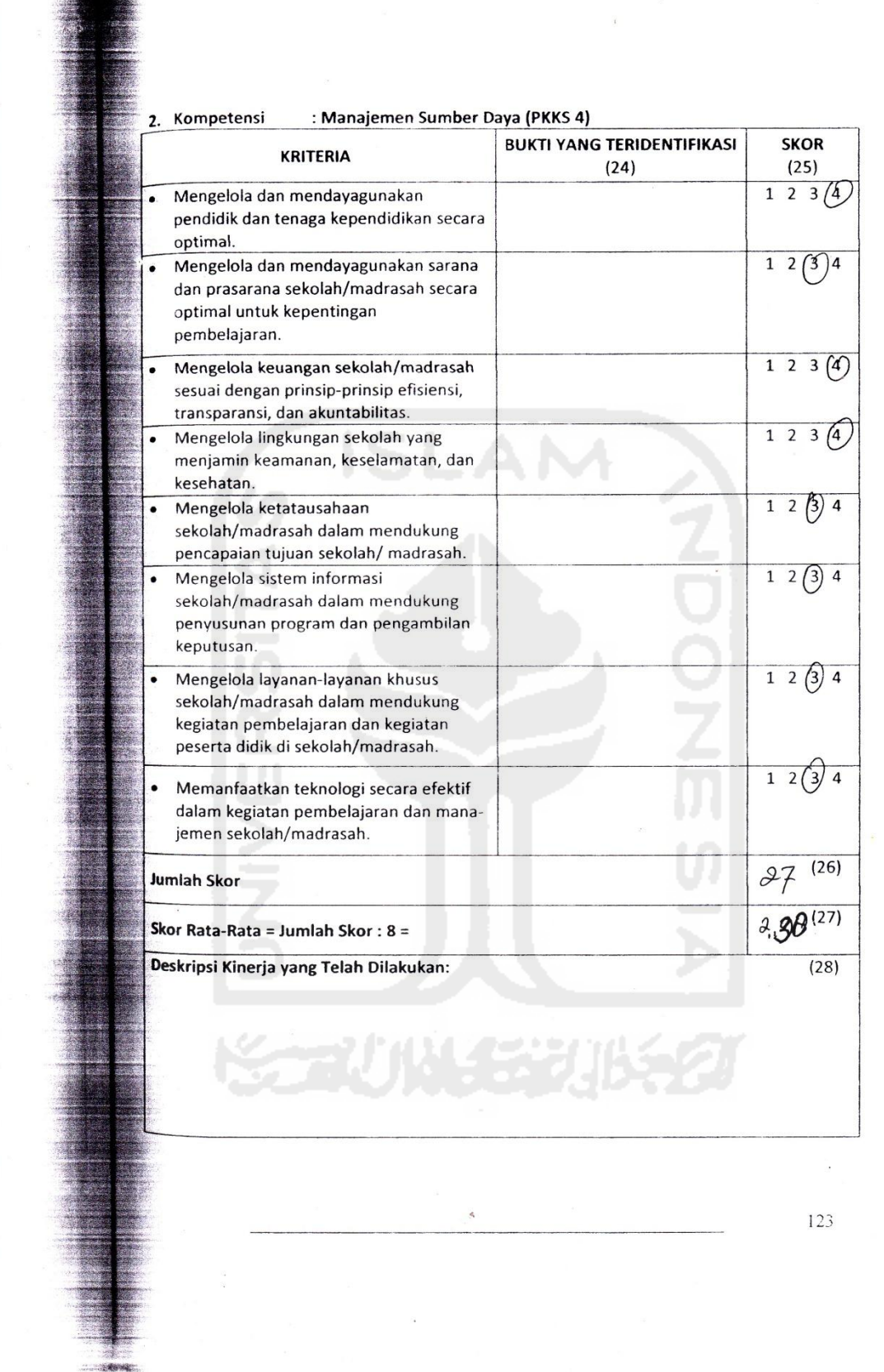

is.

92

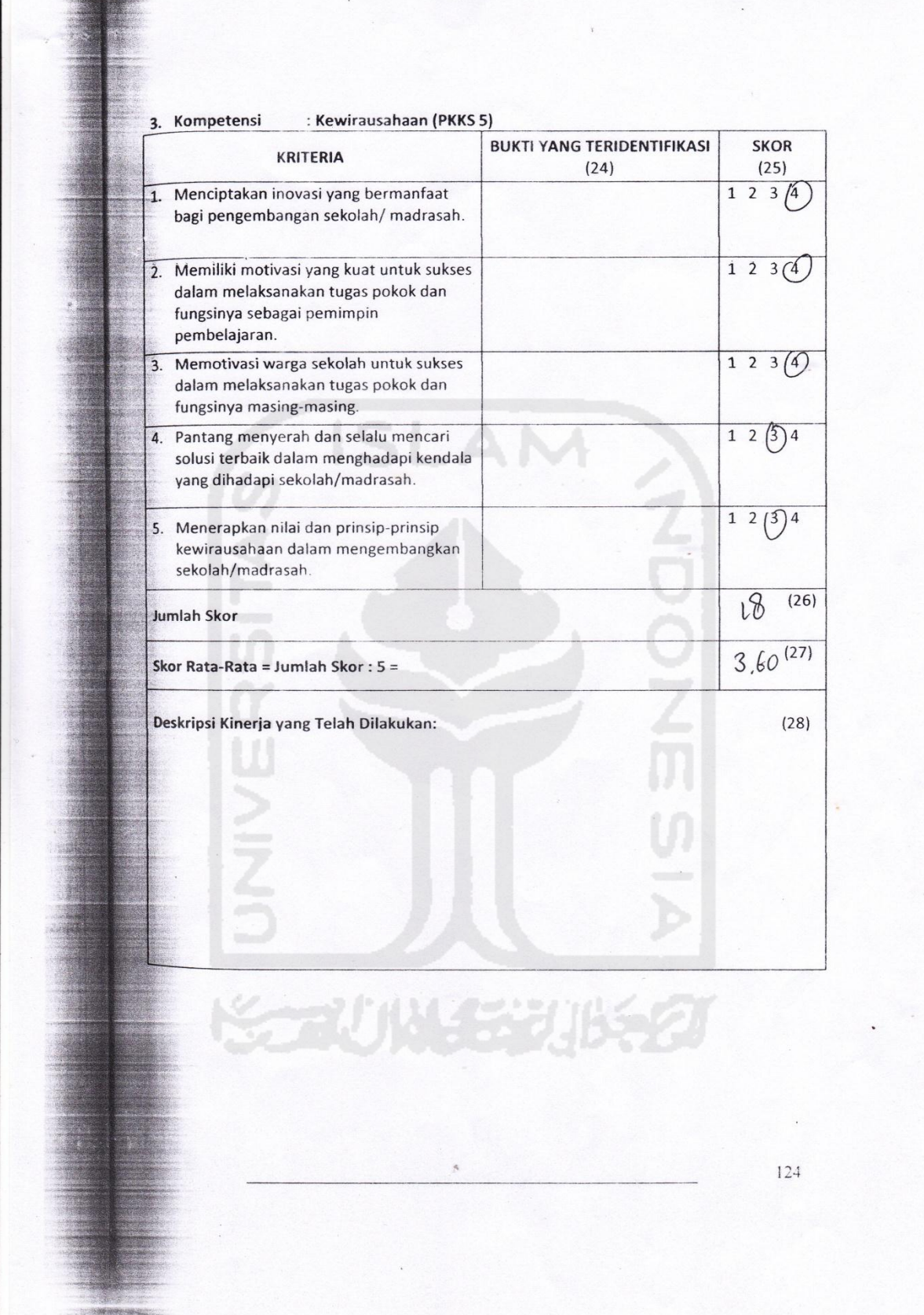

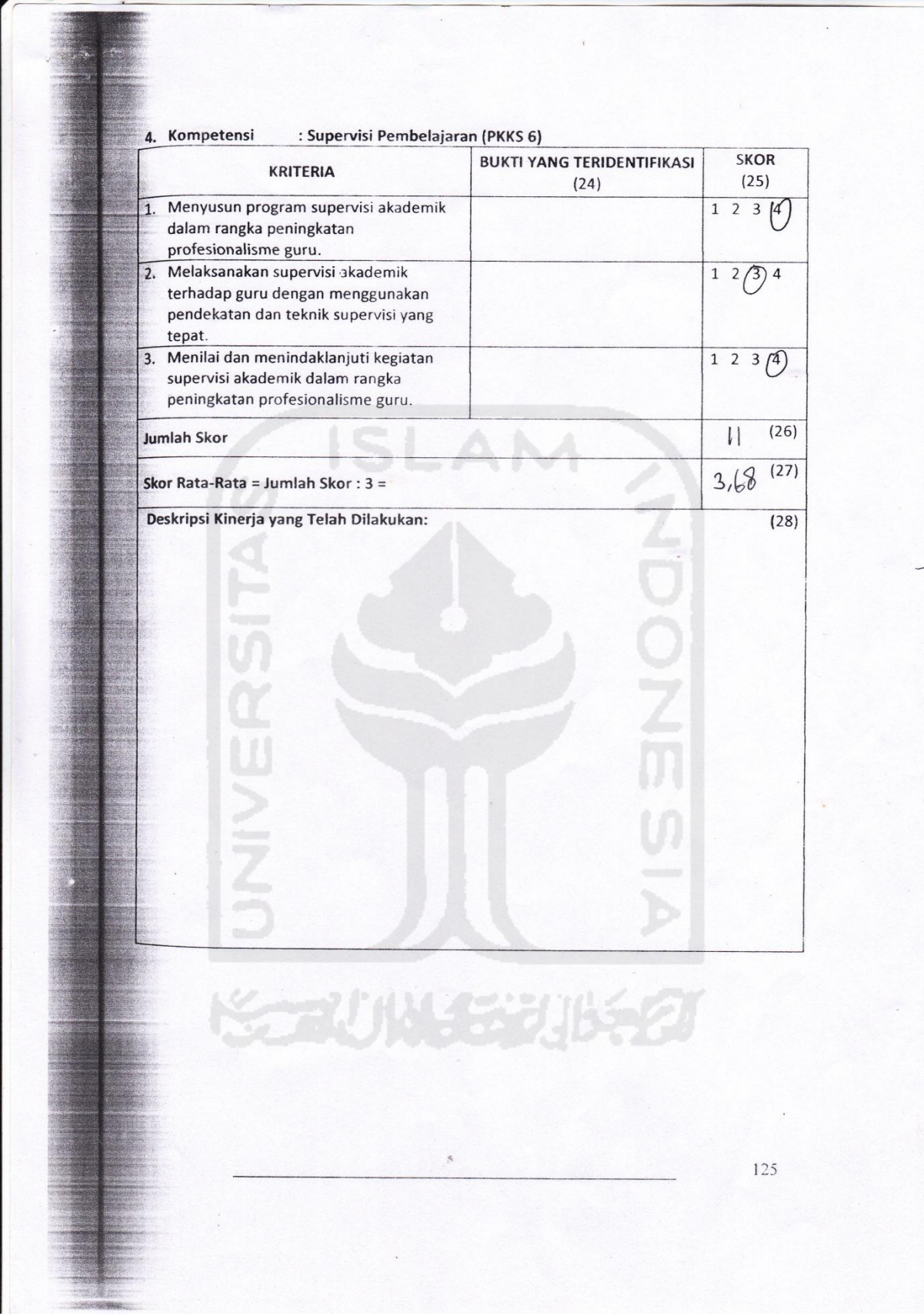